Issue 100 June 1996 24.50 Overseas price £4.50 Hfl 20

A concise guide to

1

building the best

Amiga sound

A new owner for the

Amiga!

See inside for

exclusive

letails

0

00

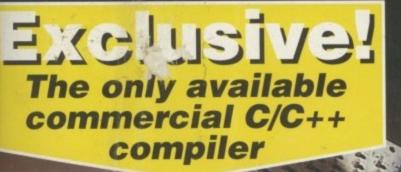

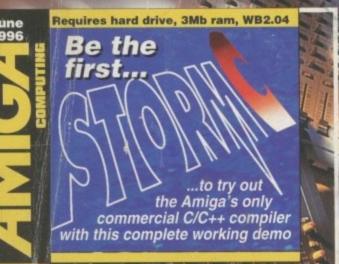

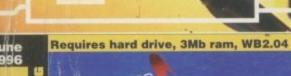

9LUS AppCon, Lupe, ClassAction v3, NoFillNoDraw, ShellBench, UrouHack, Launcher, TaskBar

100 and counting! the highs and lows of a hundred issues of **Amiga Computing** 

Speech Tools Modem round up CD32 expander **Reader survey results** 

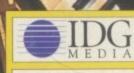

e

studio

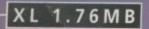

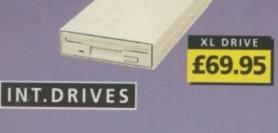

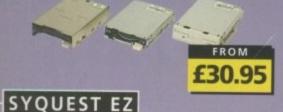

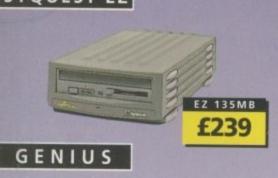

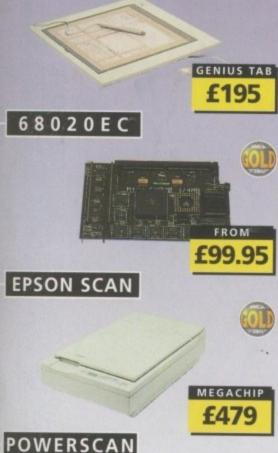

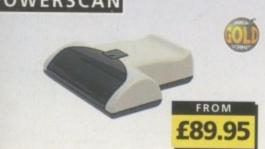

#### SUPER XL DRIVE VIDEO BACKUP 3

The Super XL Drive allows you to store 3.5MB on a high density disk.

3.5 SUPER XL DRIVE ..... £129.95

#### 1.76 XL DRIVE

The XL Drive allows you to store a 1.76MB on a high density disk.

1.76 XL DRIVE EXTERNAL ... £69.95 PC88OB EXT. POWER DRIVE ... £49.95

## INTERNAL DRIVES PC881 A500 .....£30.95

| PC882 | A2000  | 1 |   | 8 |   | ł | 4 | 6 | 4 | * | * | 4   | .I | 3 | 5 | k | 9 | 5 |  |
|-------|--------|---|---|---|---|---|---|---|---|---|---|-----|----|---|---|---|---|---|--|
| PC883 | A600/1 | 2 | 0 | 0 | * |   |   | * | • | * |   | 100 | £  | 3 | 5 |   | 9 | 5 |  |
|       |        |   |   |   |   |   |   |   |   |   |   |     |    |   |   |   |   |   |  |

#### HARD DRIVES

| 3.5 IDE            | £POA    |
|--------------------|---------|
| 3.5 SCSI           | £POA    |
| 120MB 2.5 IDE      | £89.95  |
| 340MB 2.5 IDE      | £169.95 |
| 510MB 2.5 IDE      | £289.95 |
| 850MB 2.5 IDE      | £439.95 |
| 1 GIGABYTE 2.5 IDE |         |
| DIEN ENDINEED      |         |

DISK EXPANDER (WITH HD PURCHASE) £15

RAPID FIRE SCSI

Rapid Fire SCSI-II controller card. Install up to 8MB on-board. For the A2000, A3000 and A4000. DKB RAPID FIRE SCSI-II .... £139.95

# M-TEC HD

External IDE hard disk for the A500 comes complete with an internal ROM switcher, and upgradable to 4MB RAM

PLEASE CALL FOR HD SIZES MEMORY REQUIRES 30-PIN SIMMS

#### ZIP DRIVE

ZIP DRIVE 100MB SCSI ..... £199.95 ZIP DRIVE Inc. Squirrel .... £249.95 100MB DISKETTE ..... £19.95 ZIP DRIVE REQUIRES SQUIRREL SCSI INTERFACE

#### SYQUEST EZ135

The Syquest EZ135 drive is an ideal storage\_device. The EZ Drive stores 135MB on a single 3.5" cartridge and has a seek time of 13.5ms. Comes complete with one 135MB cartridge. (A SCSI interface is required)

| SYQUEST EZ135MB | £239.95 |
|-----------------|---------|
| 135MB CARTRIDGE | £19.95  |

#### SCANDOUBLER II

ScanDoubler II is a full 24-bit AGA flicker fixer which automatically de-interlaces all AGA screen modes and scan doubles noninterlaced PAL/NTSC modes to allow VGA monitors to display them.

#### phone orders We accept most major credit cards and are happy to help you with any queries

postal orders Ordering by cheque/PO please make payable to Power Computing Ltd and specify which delivery is required.

All Power products come with a 12 month war-ranty unless otherwise specified.

Backup to 520MB onto a 4hr VHS tape. Version 3 has new backup modes for Amiga's with a 68020 or higher CPU.

VIDEO BACKUP SCART ..... £49.95 VIDEO BACKUP PHONO ..... £45.95 UPGRADE TO VERSION 3 ..... £20

#### FLOPPY EXPANDER

Save 1.5MB on a standard floppy drive and 3MB when used in conjunction with the XL Drive 1.76.

#### DISK EXPANDER

Disk Expander can add upto to 50% to your hard drive capacity and works with all drives including SCSI, IDE, Floppies and even the RAM disk. Disk Expander works on any Amiga with any Kickstart.

#### SX-32

SX-32 is an internal add-on card for your CD32 and features: VGA port, RGB port, parallel port, serial port, external disk drive port (1.76MB), clock, controller for 2.5" hard disk, and a SIMM socket (up to 8MB). Turn your CD-32 into a A1200.

#### CHIPS & SPARES

| 256 x 32 SIMM 72-PIN (1MB) | 640  |
|----------------------------|------|
|                            |      |
| 512 X 32 SIMM 72-PIN (2MB) |      |
| 1 X 8 SIMM 32-PIN (1MB)    |      |
| 4 X 8 SIMM 32-PIN (4MB)    | POA  |
| 1 X 4 STATIC COLUMN A3000  | .£25 |
| 1 X 4 DIP                  | .£25 |
| 256 X 4 DIP                |      |
| 1 X 1 DIP                  |      |
| CIA                        |      |
| GARY                       |      |
| PAULA                      | .£19 |
| DENISE                     |      |
| SUPER DENISE               | .£25 |
| KEYBOARD IC                | .£12 |
| FAT AGNUS 1MB              | .£19 |
| FAT AGNUS 2 MB             | £29  |
| PRINTER CABLE              | £6   |
| RS232 CABLE                |      |
| SCSI EXTERNAL              |      |
| WORKBENCH 3.1 A500/2000    |      |
| WORKBENCH 3.1 A3000/4000   |      |
| ROM SHARE DEVICE           |      |
| 2.04 ROM CHIP              |      |

#### FOR ANY SPARES REQUIRED PLEASE CALL

| PRINTERS/MONITORS                                                          |
|----------------------------------------------------------------------------|
| MICROVITEC 1438 14" £289                                                   |
| EPSON STYLUS INC.PAPER £489<br>EPSON STYLUS COLOUR IIs £249.95             |
| EPSON STYLUS COLOUR II £335.95                                             |
| EPSON STYLUS 820 £219.95<br>EPSON STYLUS/PRO XL INCLUDE STUDIO II SOFTWARE |
| STUDIO II SOFTWARE                                                         |

Help is on hand with a full Technical Backup ser-vice which is provided for Power customers.

All prices listed are for the month of publication only, call to confirm prices before ordering.

Most items are available at Tax Free Prices to non-EC residents. Call to confirm prices. BEPO orders

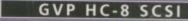

SCSI hard card which can fit 8MB RAM on-board.

#### GVP G-LOCK

Award winning Amiga Genlock.

G-LOCK AMIGA GENLOCK ..... £25

#### IO-EXTENDER

Zorro II card that provides an addition serial port, parallel port and connection for optional RS422 and RS232 por Call for details

#### GVP RAM

Official GVP RAM SIMMs.

| 4MB GVP RAM  |   | <br> |   |  | <br>£15  |
|--------------|---|------|---|--|----------|
| 16MB GVP RAM | 1 | <br> | - |  | <br>.£54 |

#### A2000 68060

A 68060 accelerator board for the A200 running at 50MHz and allowing upto 128MB of user installable memory and -SCSI-II hard disk controller.

A

A5

PIC

PIC

VII 18-1

Int

the

Hic

gra

wa

ter

For

| A2000 68040 (OMB RAM) . | .£629.95 |
|-------------------------|----------|
| A2000 68060 (OMB RAM) . | £799.95  |
| 4MB STANDARD ADD        | £125.95  |
| 4MB GVP ADD             | £159     |

# SPECIAL OFFER INC

#### MODEMS

ACEEX V32 BIS 14.4 NOT BT APPROVED . £80 X-LINK TRUE V34 23.8 BT APPROVED £199.95 VG ALL MODEMS INCLUDE SOFTWARE AND CABLES

# HI-SOFT

| SQUIRREL SCSI IN | TERFACE | <br>£59.95  | l |
|------------------|---------|-------------|---|
| AURA             |         | <br>£79.95  |   |
| MEGALOSOUND      |         | <br>.£29.95 | 1 |

squirrel scsi interface included where you see this logo

#### SURF SQUIRREL

Surf Squirrel offers an even higher SCSI PP performance, auto-booting, and ultra-fast you serial port. Surf Squirrel is the ideal (fo expansion peripheral for your Amiga usi but 1200. Please call for more information.

SURF SQUIRREL ..... £99.95 GE

#### SQUIRREL MPEG

G Squirrel MPEG allows you to play VideoCD and CDI CD-ROM's, Squirrel MPEG brings A S high quality digitally mastered images and an 16-bit stereo sound to you and your cor Amiga.

All prices include VAT. Specifications and price are subject to change without notice. All trade marks are acknowledged. All orders in writing o by telephone will be accepted only subject to on terms and conditions of trade, copies of which are available on request

#### RAM EXPANSION

MB RAM board for the A500 which fits be trap door slot.

| 0 2MB | KAM . |    |     |    |  |
|-------|-------|----|-----|----|--|
| M     | EMO   | RY | CAR | DS |  |

| RAM  | WITH | CLO | ск |     | .£24 | .95 |
|------|------|-----|----|-----|------|-----|
| RAM  | WITH | OUT | CL | OCK | .£19 | .95 |
|      |      |     |    |     | .£39 |     |
| + 1M | BRAM | 1   |    |     | .£29 | .95 |

#### MEGACHIP RAM

ease your Amiga 500/2000 chip RAM to otal of 2MB. MegaChip does this by ng its own 2MB RAM and also now udes a 2MB Fat Agnus. No soldering is nired.

| CACHID PA | 8.4         |                                       | £159.95                       |
|-----------|-------------|---------------------------------------|-------------------------------|
| BACHIF NA | 11 12 21 10 | 1 1 1 1 1 1 1 1 1 1 1 1 1 1 1 1 1 1 1 | Contract of the second second |

#### A500 68020EC

68020 EC processor accelerator card for 6 A500 and A500+, with an option to fit 68881 or 68882 co-processor (PLCC or FA). This card can fit upto 4MB FAST M and is fully auto-configuring.

NOT COMPATIBLE WITH GVP HARD DRIVE

| 500 | 68020 | EC OMB | RAM | £99.95  |
|-----|-------|--------|-----|---------|
|     |       |        |     | £189.95 |

#### GRAPHIC/VIDEO

| CASSO II 2MB RAM     | £249.95 |
|----------------------|---------|
| ICASSO II 2MB RAM    | £399.95 |
| IDEO DAC             | £25     |
| BIT GRAPHICS ADAPTOR |         |

#### VGA ADAPTOR

#### GLIDEPOINT

ntuitive cursor control at your finger tips 'Tap' for an instant selection. Connects to the Serial port. (This is not a graphics tablet)

#### GENIUS TABLET

High resolution pen and cursor controlled graphic tablet, including cables and software. Power Template software includes. templates for DPaint V, DPaint IV AGA, PPaint 6.4. What's more you can create your own templates using this software (for any 2.0/3.1 compliant software). When using the cursor it will emulate a 3 buttoned mouse.

GENIUS TABLET 12 X 12 ... £195.95

#### GVP GURU-ROM V6

A SCSI driver for all Series II host adaptors and accelerator cards for all Amiga computers. Please call for further information. For GVP Only.

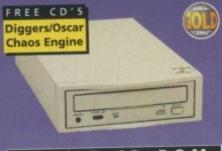

#### POWER CD-ROM

The Power CD-ROM for the Amiga 600/1200 plugs directly into the PCMCIA port and provides a direct SCSI-I and SCSI-II interface, allowing up to six additional devices to be connected. What's more the Power CD-ROM features a 'Hot-plug' which allows you to connect and disconnect the CD-ROM and any other additional devices even when the Amiga is switched on.

The CD-ROM drive comes with a SCSI interface, PSU, manual, audio lead, mains lead and software which includes Audio CD, CD32 Emulator, MPEG Film Decoder and Photo CD.

#### AMIGA 600/1200

| x2 SPEED CD-ROM INC.SQUIRREL . | £179  |
|--------------------------------|-------|
| X4 SPEED CD-ROM INC.SQUIRREL   | .£249 |
| AMIGA 4000                     |       |

| DUAL SPEED CD-ROM EXT       | £139  |
|-----------------------------|-------|
| QUAD SPEED CD-ROM EXT       | .£199 |
| AMIGA 4000 SCSI-INTERFACE . |       |
| SCSI CABLE                  |       |

## POWER SCANNER

Scan in 24-bit at upto 200DPI (all Amigas not just AGA)\*, Scan in 256 greyscales at up to 400DPI (all Amigas), Thru'port for printer connection, Fully supports AGA chipset, Display HAM8/24-bit images on a non-AGA Amiga (via image conversion), full editing facilities included. Works with 2.04 ROM or above, min 1MB (recommend 2MB).

| POWER SCAN 4 B/W              |  |
|-------------------------------|--|
| POWER SCAN 4 COLOUR £169.95   |  |
| OCR (BOUGHT WITH SCANNER) £20 |  |
| OCR SOFTWARE                  |  |
| POWER SCAN 4 S/W ONLY £20     |  |
| PC INTERFACE + COL S/W £49.95 |  |
| PC INTERFACE + B/W S/W £39.95 |  |
|                               |  |

#### FLATBED SCANNERS

24-bit A4 flatbed scanners, complete with software, cables and manual.\*

| 4-BIT, INC. POWERSCAN SOFTWARE         |  |
|----------------------------------------|--|
| PSON GT-8500 £579.95                   |  |
| 4-BIT, INC. POWERSCAN SOFTWARE         |  |
| PSON GT-9000£729.95                    |  |
| 4-BIT, INC. IMAGE FX REV. 1.5 SOFTWARE |  |
| DPRO SOFTWARE                          |  |
| MAGE EX 2 0 S/W                        |  |

#### SCANNER SOFTWARE

FLATBED POWERSCANNER S/W . . . £35 WORKS WITH ALL EPSON FLATBED SCANNERS

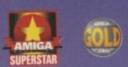

#### 68040/060

 FALCON 68040RC 25MHZ
 £399.95

 FALCON 68060RC 50MHZ
 £649.95

 4MB SIMM
 £89.95

 8MB SIMM
 £189.95

 16MB SIMM
 £399.95

 FALCON NO CPU
 £349.95

 SCSI ADAPTOR
 £29.95

 All Falcon's come complete with a cooling fan

#### VIPER 28MHZ

The Viper 28 can have up to 128MB RAM installed, full Kickstart remapping, optional SCSI-II adaptor, on-board battery backed clock, 68882 coprocessor optional, instruction and data burst modes.

#### VIPER 50MHZ

The Viper 50 can have up to 128MB RAM installed, and the same features as the Viper 28.

| VIPER 50 | BARE  |      |   |   |   |   |   |   | £199.95 |
|----------|-------|------|---|---|---|---|---|---|---------|
| VIPER 50 | 2MB . |      |   |   |   | • |   | * | £269.95 |
| VIPER 50 | 4MB . |      | 4 | * | * | • | + |   | £289.95 |
| VIPER 50 | 8MB . | <br> |   |   |   |   | • |   | £389.95 |
| VIPER 50 | 16MB  |      |   |   |   |   |   |   | £599.95 |

| NAME                                                           |  |
|----------------------------------------------------------------|--|
|                                                                |  |
| SYSTEM OWNED                                                   |  |
| TOTAL AMOUNT (inc. delivery) £                                 |  |
| CREDIT CARD NOSIGNATURE                                        |  |
| MINIMUM DELIVERY £2.50 ALLOW UP TO 7 DAYS FOR CHEQUES TO CLEAR |  |

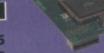

68040RC 25MHZ

£399.99

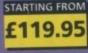

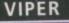

FALCON

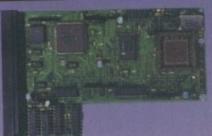

#### CO-PROCESSOR

FPU's complete with crystal. Please state for Blizzard compatibility.

| 20MHZ FPU PLCC         | .£20.95  |
|------------------------|----------|
| 33MHZ FPU PLCC         | £39.95   |
| 40MHZ FPU PLCC         | £60.95   |
| SOMHZ FPU PGA          | . £89.95 |
| VIPER MK1 SCSI-ADAPTOR | £79.95   |

#### PC1208

A1200 8MB RAM card which uses 1 x 32 SIMMs and is PCMCIA friendly.

|   | PC1208 | BARE |   | + |   |       |   | * |   |       |    | £ | 55.9 | 5 |
|---|--------|------|---|---|---|-------|---|---|---|-------|----|---|------|---|
| 1 | PC1208 | 1MB  |   |   | - | +     |   |   |   |       |    | £ | 85.9 | 5 |
|   | PC1208 | 2MB  | 2 |   |   | 1     | - |   | - |       | £  | 1 | 19.9 | 5 |
|   | PC1208 | 4MB  |   |   |   | <br>- |   |   |   |       | .£ | 1 | 45.9 | 5 |
|   | PC1208 | 8MB  |   |   |   |       |   |   |   | <br>1 | .£ | 2 | 49.9 | 5 |

F

# TEL: 01234 273000 FAX: 01234 352207 🔳 🔤 🦉

POWER COMPUTING LTD 44A/B STANLEY ST. BEDFORD MK41 7RW http://www.powerc.com/ email sales@powerc.demon.co.uk

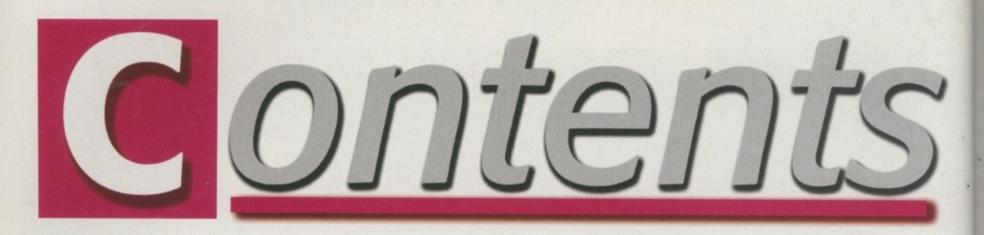

30

32

47

48

58

SYSTEM NEWS 84 Andy Maddock brings you all that is weird and wonderful on the Amiga games scene

DATA DISK SPECIAL 86 See our superb collection of data disks. There's Timekeepers and there's, er, Super Skidmarks and, er, well see for yourself

WORLD GOLF Put on your baggy chequered pants, a ridiculous hat and one glove and tee off right now

88 **CE CREAM AND JELLY** Happy birthday to us, happy birthday to us, happy birthday dear System, happy birthday to us. Cheers, applause, etc ...

CHAMPIONSHIP MANAGER 2 92 You can have an exclusive look at the

first Amiga pictures of Championship Manager 2. Aah, go on...

This is a work in progress of Pro Rugby, which means it is not the Amiga version. That's why it is in progress, not a preview

**PRO RUGBY** 

ALTERNATIVE

**TRACKSUIT MANAGER 2** 96 You too can blame your poor performances on the colour of you away kit. Man Utd? Whinging girlies? Nah...

#### SLAMTILT

Right. Stop programming pinball games now. I'm sick and tired of seeing them. There are plenty around now so no more please

# REVIEWS

# Hp 40201

We look at the latest storage medium on the Amiga - gold CDs

Sx32

87

94

98

Andy Maddock goes wild over this device to breath life into your tired old CD32

# SOFTALK

Neil Mohr makes his Amiga speak for the first time in years with this replacement for the narrator device

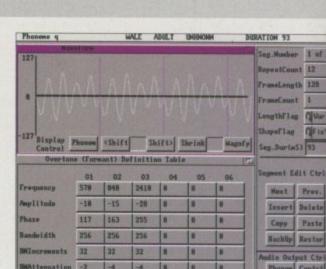

Flag

t Edit Ctrl

60

78

# EATURES

#### **RETURN TO SENDER** 24

Neil Mohr follows up last month's beginner's guide to the Internet with an explanation of how to get e-mail working

#### CD-ROM ROUNDUP 26

We take a look at some CD-ROM drives for your Amiga. Quad-speed, six-speed, ATAPI, SCSI, we've got em all

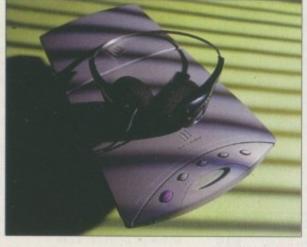

# **100TH ISSUE**

We look back over the past hundred issue and the villains and heros that contributed to our success

# READER SURVEY

We've had the surveys back, we've collated the results, we've even picked a winner. Look inside to see if it's you

# MODEM LIVING

In association with our series on the Internet, here's the low-down on some of the latest and greatest modems

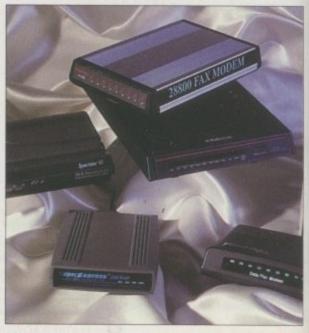

# **OPERATION DATABASE**

Paul Overaa continues his six part series on programming databases with this third installment

# BEGINNER'S GUIDE

Steve White finishes his six month series on getting the best from your Amiga for beginners

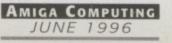

# HE COVERDISKS

# **STORMC**

A 4Mb demo of the most advanced C/C++ compiler available for the Amiga. Every part of the compiler environment is fully functional and unrestricted so you can try out every part

# STORMC 2

StormC is so big it even takes up half of the second coverdisk. However, we have still managed to cram a whole host of amazing utilities on it including:

ClassAction v3, Lupe, AppCon, EasyAssign, NoFill NoDraw, ShellBench, TaskBar, TolleUhr and UrouHack v1.7

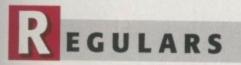

# COMMENT

An explanation of our new ABC figures and a plug for the best Amiga magazine around in this month's comment

# News

VIScorp to buy Amiga Technologies, NewTek to launch LightWave 5, where will it all stop? Tina Hackett finds out

# hd

LETTERS\_

Enough about the Workbench 96 article already! Onto other matters this month wit Ezra Surf 37

44

AMIGA COMPUTING

ACAS \_\_\_\_\_\_ 41 Come and see the doktor. Don't worry, he'll fix your problems and if you leave with a faster machine that's a bonus

# PUBLIC SECTOR

Lovely dishy Dave Cusick is back to bring you the foremost PD and shareware every single month

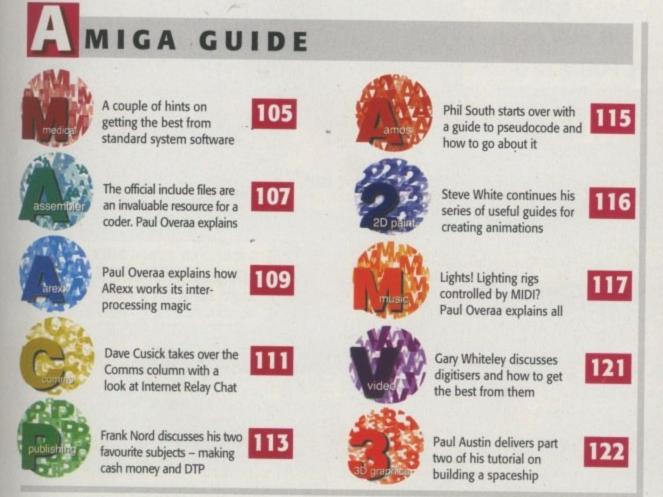

12

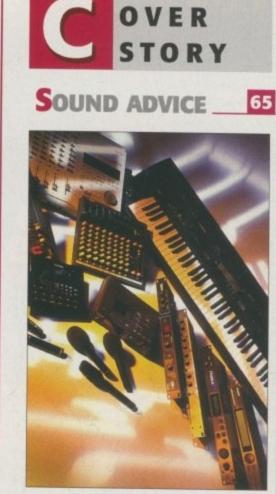

Vic Lennard, muso extraordinaire, shows us how to get through all the pitfalls and prat falls of setting up your own recording studio

# SUBSCRIPTIONS

For details of *Amiga Computing's* subscription turn to page 72

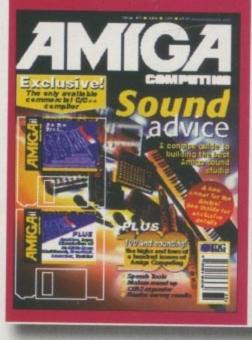

#### CLOCK CARTRID C =

Our unique and highly rated external Clock Cartridge will enable your Amiga to continually store the correct time and date in its own battery backed memory.

Simply plugs onto the back of the Amiga and does not invalidate the warranty.

Compatible with ALL Amigas

**ONLY £19.99** (plus £1.00 postage and pa

# 0 21 0

A1200 trapdoor fitting memory expansions feature a bat tery backed clock and a socket for an accelerator FPU.

2mb £99.99 4mb NOW ONLY £114.99 8mb NOW ONLY £164.99 £34.99 for 33MHZ FPU A600 1MV MEMORY EXPANSION £29.99

# D D)

These hard drives simply push onto the side of the A500 or A500+ and will give your computer all the benefits that hard drives offer. The drives are supplied formatted, partitioned and have Workbench installed for immediate use. Full instructions and software supplied.

The hard drive also has the facility to add 2, 4, 6 or 8mb of RAM inside It.

A500/+ 170mb HARD DRIVE £189.99 A500/+ 250mb HARD DRIVE £209.99 A500/+ 340mb HARD DRIVE £249.99 Additional RAM for the hard drive £89.99 per 2mb

# D 0 D

Our highly rated, top quality feature packed moderns are ideal for Amiga users. All modems include our FREE MODEM ACCESORIES PACK (worth £19.99) which includes a cable to connect the modem to the Amiga, NCOMM

comms software, Amiga Guide to Comms and a list of Bulletin Boards from which you will be able to download vast amounts of free software as well as have access to E-MAIL facilities.

MNP 2-4 Error Correction

. MNP 5 Data Compression · Fax Class I and II

High Speed FAX

· Hayes Compatible · Full 80 page manual

12 Months guarantee

NEW LOWER PRICE SPEEDCOM+B (14,400 V32bis) £79.99 SPEEDCOM+BF (28,800 V34) £159.99

R

W W

#### DATAFLYER 0-

#### Now includes CD ROM drivers and instructions.

The Datafiyer is a 16 bit SCSI II controller card that converts the signals on the internal IDE Interface to also run SCSI devices at the same time as the IDE hard drive

The Detaflyer SCSI+ will operate upto 5 SCSI devices such as CD-ROMS, hard drives, SyQuest removeable drives, tape back up drives etc.

Unlike other SCSI interfaces, the Datafiyer SCSI+ is compatble with all known accelerators etc and it does not stop you from utilising any of the important expansion ports on your A1200/A600.

The Dataflyer SCSI+ easily installs into the A1200/A600 (simply pushes in, no need to remove the metal shield) and provides a 25 way D connector through the blanking plate at the back of the A1200.

Full instructions and software supplied.

#### DATAFLYER SCSI+ ONLY £79.99

**SQUIRREL SCSI INTERFACE** ALSO AVAILABLE £59.99 **PCMCIA fitting SCSI interface** 

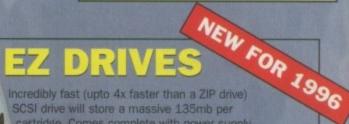

Incredibly fast (upto 4x faster than a ZIP drive) SCSI drive will store a massive 135mb per cartridge. Comes complete with power supply, SCSI cable, instructions and cartridge. THE ULTIMATE REMOVABLE DRIVE

**ONLY £199.99** or £239.99 with a Squirrel or Dataflyer 135mb EZ cartridge £15,99

# DISCOLOGY

Discology is the ultimate in disk copying power for the Amiga. The package comprises the Discology Disk, manual and Discology cartridge for making copies of heavily protected programs with an external disk drive. Discology will also format disks, check disks for errors etc.

£19.99 EACH

OR BUY

**BOTH FOR £24.99** 

# 1 SELIV

Anti Virus Professional is the most powerful tool for detecting and removing viruses. Anti Virus pro will check and device hard drives, floppy disks and even CD ROM drives for viruses. Very straight forward to use, includes a full 50 page manual.

ORDER NOW BEFORE A VIRUS DESTROYS YOUR SYSTEM !!! PLEASE PHONE FOR A FULL INFORMATION SHEET

# NEW FOR 1996 CDES

ANT

This superb package is a must for any CD-ROM user. Includes CD32 & CDTV emulation, audio CD player software including librarian features, Direct reading of 16bit audio samples, full support for Kodak and Corel PhotoCD Discs Includes the 'FISHMARKET' CD-ROM disk packed with public domain Fred Fish disks and a huge 115 page information packed spiral bound manual,

**ASIM CDFS** ONLY £49.99

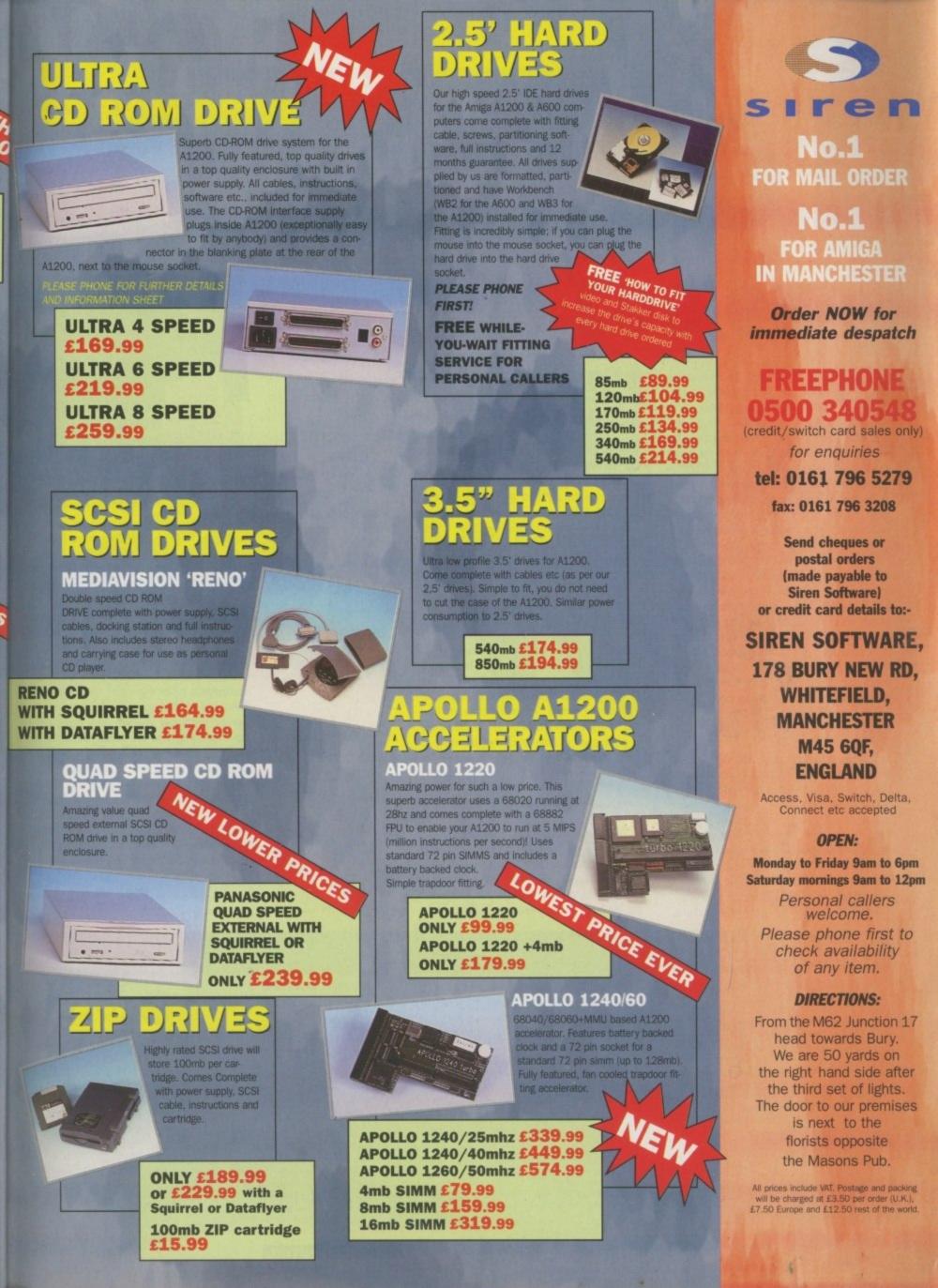

COMMEN

# 100th *issue* 39,802

ome of you may be wondering about our ABC figures at the bottom of this page. How is it, in a world of declining Amiga use and with other magazine sales dropping by as much as 37 per cent, that we have managed to add about 47% to our readership figures just like that? The answer's simple really. Not only are we the best Amiga magazine on the market with exclusive reports brought to you before anyone else on things like the new Amiga, the stories in this issue about VisCorp buying Amiga Technologies, and NewTek's LightWave announcement and so on, we are also unique in the fact that we have two editions, one for Europe and one for the American market. The reason for our increased ABC is our loyal American and Canadian readers who rely on us to bring them the up-to-date news, reviews and features every month that we bring to the rest of the world.

#### **THE TRUTH**

But why do our readers like us? Well, as always you can rely on Amiga Computing to tell you the truth about a product. Just because the market is shrinking, it doesn't mean we will puff products against our better judgement, after all, it is you, our readers, to whom we are responsible and you won't trust a magazine's judgement if you buy a product we have said is perfect and it turns out to be a bit mince.

We also appeal to the more mature,

# Double the readers Double the fun

serious Amiga owner. The kind of chap, as our survey reveals, that spends more time using 3D packages than playing games, that almost certainly has a hard drive and CD-ROM. This sort of person doens't enjoy being talked down to and we strive not to do that.

So here we are, poised on the brink of yet another chapter in the Amiga's chequered career, with VisCorp announcing that they will continue to support existing Amiga markets and develop new ones, pretty much the same stories we heard from Escom last May. We'll have to wait and see, as usual, but at least Don Gilbreath, one of the head honchos at VisCorp, was the designer of the CD32, so he has more pedigree than most of the current Amiga Technologies team. And this time there shouldn't be any of the delays in production of new machines, because, as we understand it, VisCorp are buying Amiga Technologies lock, stock and barrel, so they won't have to find a factory to produce Amigas which will need to be retooled and so on.

Perhaps VisCorp might may also attract back some of the real Commodore talent from their posts at other companies. Names like Dave Haynie, Mike Sinz, Peter Cherna et al. would be the ones best suited to breathing life back into our favourite machine in a

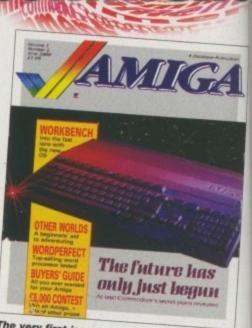

The very first issue of Amiga computing note the the printing error on the masthead!

way that Amiga Technologies, through no particular fault of their own, have failed to do.

From reading IRC transcripts and attending conferences we know that there is still an awful lot of potential in the Amiga yet. Other platforms have shown the way forward perhaps, but there is still time for our machine to rise from the ashes of Commodore and Escom and renew itself, phoenix-like, as the machine for artists and multimedia types the world over. We know there is a market out there from our reader survey. We know you are now more clued up than ever, and we know that you are sticking with the Amiga because it is still the best machine for your current computing needs. Let's stick out the year and see the looks of disbelief surface on the faces of those fairweather Amiga owners who ditched everything they knew for a personality-free PC when VisCorp show a PowerAmiga at next year's CeBit show.

> Ben Vost Editor

| The AC              | team                 |
|---------------------|----------------------|
| MANAGING EDITOR     | Paul Austin          |
| EDITOR              | Ben Vost             |
| ART EDITOR          | Tym Leckey           |
| NEWS EDITOR         | Tina Hackett         |
| COVERDISK EDITOR    | Neil Mohr            |
| PRODUCTION EDITOR   | Judith Chapman       |
| GAMES EDITOR        | Tina Hackett         |
| STAFF WRITERS       | Andrew Maddock       |
|                     | Dave Cusick          |
| ADVERTISING MANAGER | Lisa Bracewell       |
| AD SALES            | Jane Normington      |
| AD SALES            | Sue Horsefield       |
| AD PRODUCTION       | Barbara Newall       |
| DATABASE MANAGER    | Victoria Quin-Harkin |
| MARKETING MANAGER   | Steve Tagger         |
| PRODUCTION MANAGER  | Sandra Childs        |
| SYSTEMS MANAGER     | David Stewart        |

CIRCULATION DIRECTOR David Wren COMMERCIAL DIRECTOR Denise Wright DISTRIBUTION COMAG (01895) 444055 SUBSCRIPTION 0151-357 2961

Member of the Audit Bureau of Circulations

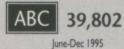

Published by IDG Media, Media House, Adlington Park, Macclesfield SK10 4NP Tel: 01625 878888 , Fax: 01625 850652

EMail contacts: Editorial edit@acomp.demon.co.uk Advertising ads@acomp.demon.co.uk

CHAIRMAN Richard Hease MANAGING DIRECTOR Ian Bloomfield

We regret Amigo Computing cannot offer technical help on a personal basis either by telephone or in writing. All reader enquries should be submitted to the address in this panel for possible publication. Amiga Computing is an independent publication and Amiga Technologies GmbH are not responsible for any of the articles in this issue or for any of the opinions expressed

©1996 IDG Media . No material may be reproduced in whole or in part without written permission. While every care is taken, the publishers cannot be held legally reponsible for any errors in articles, listings or advertisements All prices listed in the editorial content of this magazine are inclusive of VAT unless stated

> AMIGA COMPUTING JUNE 1996

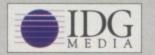

For six years Amigo Computing has been the leading magazine for Amiga enthusiasts. As a key member of the IDG communications group, Amiga Computing promises to inform, educate and

entertain its readers each month with the most dedicated coverage of the Amiga available.

12 issue subscription £44.99 (UK), £69.99 (EEC) £84.99 (World) Ongoing quarterly direct debit: £10.99 (UK only)

Printed and bound by Duncan Webb Offset (Maidstone) Ltd

# **Siegfried DISCOLOGY**

ded is the Discology disk, Discology Cartridge and a 36 page printed manual

Features a cartridge backup mode for heavily protected disk (Requires the use of an external disk drive)

Two Nibble modes for coping with protected IBM and Atari disks

Sync Scan checks for unknown protection systems

Recognition of long and short tracks

Modem users can backup disks via a modem to another Amiga anywhere in the world

**Discology comprises all the** 

functions that are

demanded from a

program.

top quality back-up

Fully multi-tasking, copies with high density disk etc

Full update service is available for registered users

DISCOLOGY is available NOW **PRICE £19.99** 

Telephone for a FREE full information sheet

**Discology is the optimum** package for beginners & experts alike who wish to create back-up copies of original floppy disks speedily and easily.

Professional is a multifunction tool for combating virus attacks. It features powerful early recognition of viruses and includes preventative measures for infested systems.

VIRUS

**Siggfried Anti Virus** 

# Special offer for readers of Amiga Computing Half price offer reduced from 539 90 to 100 has have a state of form 539 90 to 100 has a state of to 100 has a state of to 100 has a nan price on ten reduced industry both together for an amazing solar to a solar to a sol Europe's No.1 Disk Duplication System

- Virus search on any device (Hard disk, floppy disk CD-ROM etc.)
- Quick tracing of link and file viruses etc.
  - Block Test to search for viruses at the block level of a device Automated unpacking of compressed programs for virus checking
  - Recognition of Bootblock Viruses with analysis
  - Safeguards hard drives Rigid Disk Blocks
  - Includes a comprehensive 50 page printed manual Full update service to registered users

Includes many more features.

**ANTI VIRUS** is available NOW PRICE £19.99 (plus £1.50 for postage and packing)

Telephone for a FREE full information sheet

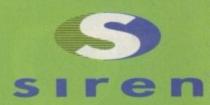

No.1 FOR MAIL ORDER

No.1 FOR AMIGA IN MANCHESTER

**Order NOW for** immediate despatch

# FREEPHONE 0500 340548

for enquiries

tel: 0161 796 5279

fax: 0161 796 3208

Send cheques or postal orders (made payable to Siren Software) or credit card details to:-

# SIREN SOFTWARE. 178 BURY NEW RD, WHITEFIELD, MANCHESTER M45 6QF, ENGLAND

## **OPEN:**

Monday to Friday 9am to 6pm Saturday mornings 9am to 12pm Personal callers

welcome.

## **DIRECTIONS:**

All prices include VAT. Postage and packing will be charged at £3.50 per order (U.K.), £7.50 Europe and £12.50 rest of the world

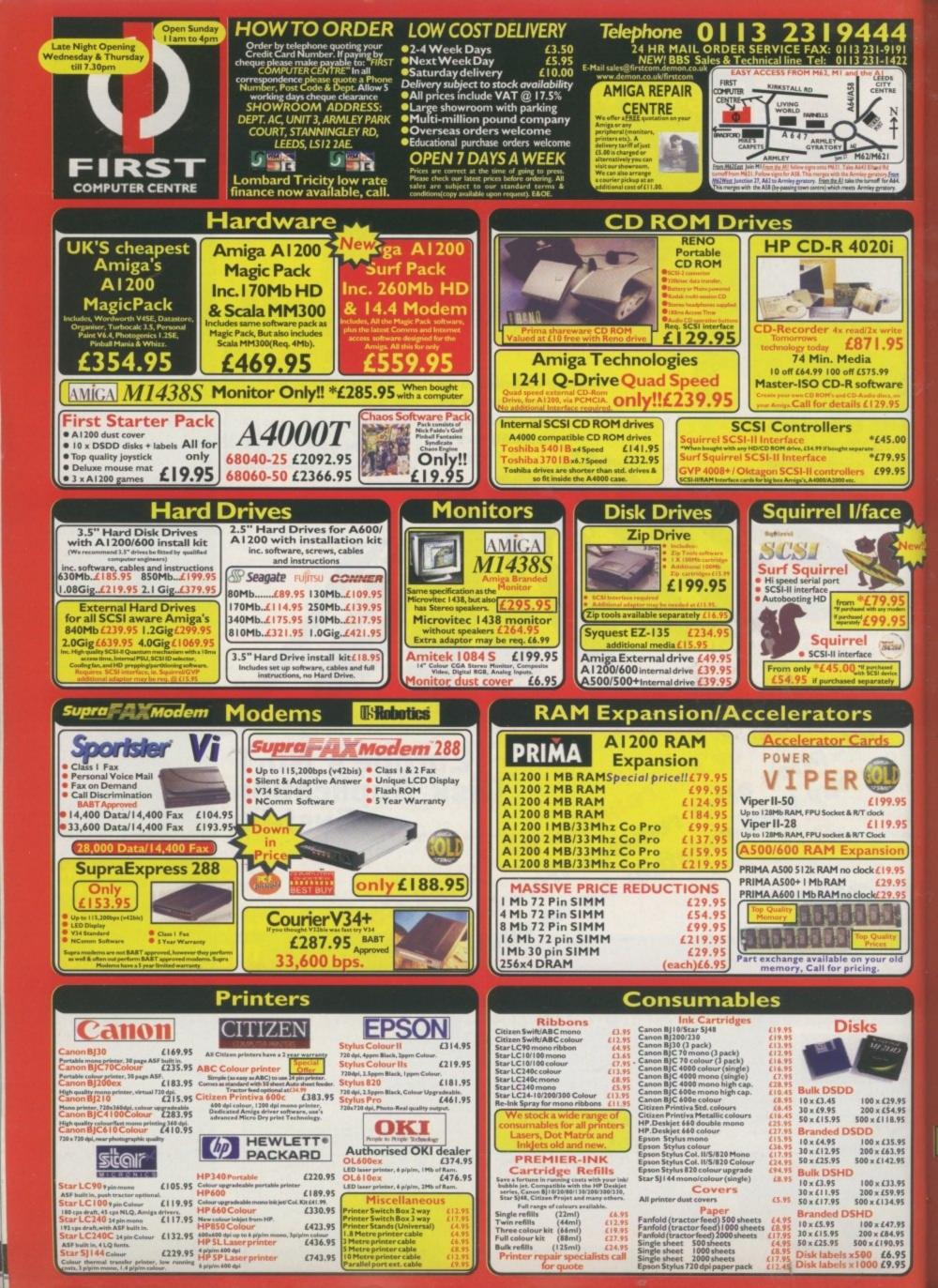

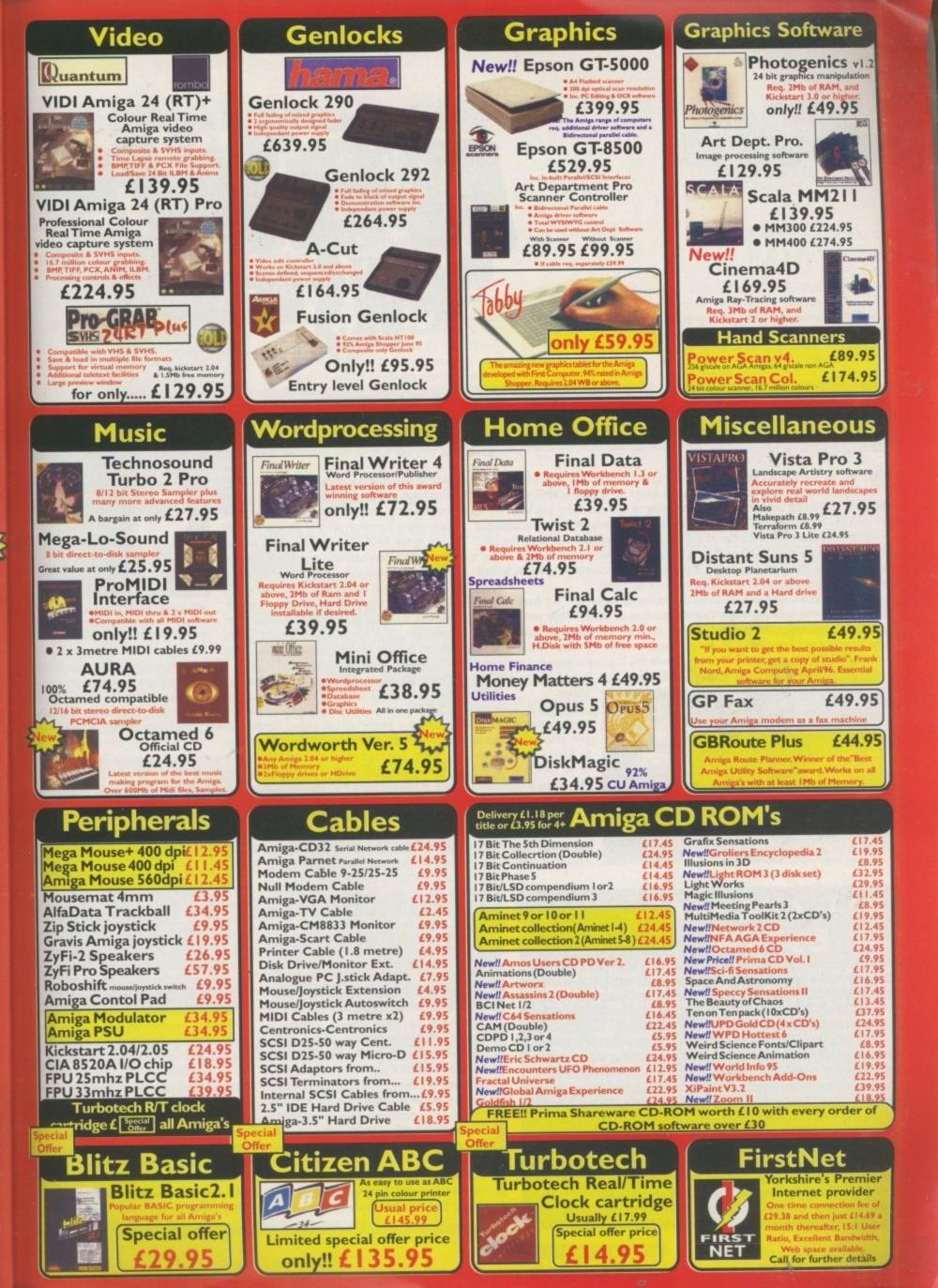

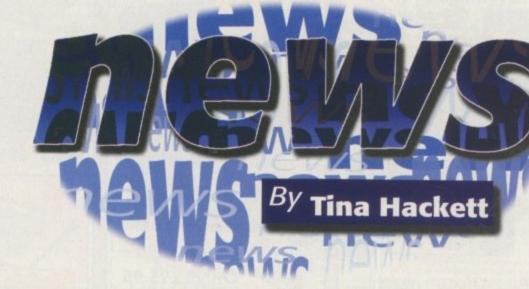

# S HOCK ACQUISITION OF AMIGA TECHNOLOGIES BY VISCORP

ust as we were going to press, Amiga Computing learnt of the shock announcement that Escom were to sell Amiga Technologies to VIScorp, developers of set-top box technology. A binding letter of understanding has been signed between the companies and it states that VIScorp would acquire Amiga Technologies, including the intellectual properties of the Commodore Business Machines. The transaction value is around \$40 million - \$10 million more than Escom bought Commodore for just over a year ago. The acquisition is subject to approval by both companies' board of directors and terms were not disclosed.

Gilles Bourdin, PR Manager for Amiga Technologies explained: "We have changed Mother companies because of the financial position of Escom. They were not in a position to hold Amiga Technologies and so we have a found a company that are more development-orientated - an Amiga-oriented company." When asked whether this is definite he commented: "We are quite sure this is going to happen." In January, Escom posted losses of 72 DM million and in March they revised that to 125 DM

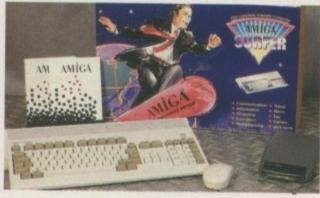

Million.

Although primarily the acquisition is to give VIScorp full access to Amiga Technology for its set-top box, they have stated that support of the A1200 and

The Surfer Pack - ready at last? A4000 will continue. Helmut Jost, now Chief Executive of Escom AG (see separate story) commented: "VIScorp anticipates the support of ongoing European sales of popular models such as the A4000T and the A1200 as well as the current developments and future releases of Amiga Technologies."

At the press conference at the World of Amiga show, they outlined their plans further. William Buck, VIScorp's CEO, commented on the rumoured offer of \$40 million when Escom bought Amiga Technologies for only

Manfred Schmitt (pictured) quits

Manfred Schmitt (pictured) quits Escom board. He is replaced by ex-Commodore man, Helmut Jost

\$10 million, "People are saying that these guys are crazy...remember though that money was spent subsequently. What we are buying is an asset. An asset that involves the inventory of finished goods, inventory of components which we can use to do what was being done but we can also use them to do what we want to do. Plus we're getting the intellectual properties. We think we're getting a great deal." VIScorp were present at the original auction for Commodore.

Petro Tyschtschenko offered: "This procedure is not affecting our day to day business, on-going projects, or my position as president of the company."

It was also stated that the distribution deal already in place with Escom when the original licensing agreement was signed was still in place. The preposed time scale for development is projected to be the end of 1996 for Universal Internet Television Interface for the US and the UK and the full set-top box with genlock and card-swipe for 1997. We'll bring you a full report of World of Amiga and more on the VIScorp deal next month.

# ALL CHANGE AT ESCOM

Manfred Schmitt, Escom's CEO, has quit the board and has been replaced by Helmut Jost. The Supervisory Board accepted Schmitt's decision and he left his position on 31 March. However, he is still with the company in the role of consultant.

Jost has been head of IBM's German PC business since November but previous to that he was Managing Director of Commodore GmbH and Vice President International. In 1993 he accepted a post on the board of ESCOM AG where he was responsible for the Sales and Marketing functions and for the management of subsidiaries.

Amiga Computing spoke to Gilles Bourdin, PR Manager for the company, about the recent events. He confirmed Schmitt had quit the Board but contrary to current rumours, he denied that Petro Tyschtschenko was also leaving. More news from Amiga Technologies this month is that the Internet pack is *finally* ready. According to Bourdin, the software and the modem are finished, and the delay was put down to the fact that each country needed a different modem and because the Telecom agreements varied between each country.

# PHOTOGENICS 2 TO LAUNCH

A Imathera have revealed that their much anticipated Photogenics 2 package is about to be released. As a follow-up to their highly successful graphics package, it contains many new features – so much so that they have put it on CD-ROM. They have included Animation support to load and save standard IFF Anim files, powerful ARexx scripting where you can create macro scripts to automate conversion, build animations or interface with other Amiga software. This also allows Photogenics 2 to link directly to LightWave 3D.

A new full-screen Effects system has also been incorporated and provides many new effects that you can apply to a complete image or a masked area. You can write your own effects but those included are Radial Blur, Warp, 3D Rotate and 32-bit Fractal generator. Another new feature is their Virtual Buffers which means you can work with images larger than your memory will allow. Almathera claim this is 'unique' because it allows this without the speed loss usually associated with virtual memory programs. Hypertext On-line help is provided on the CD-ROM in HTML format, and a Web browser is also included. The price is expected to be around £99.95.

Almathera can be contacted on 0181-687 0040. or e-mail almathera@cix. compulink.co.uk

Amiga Computing JUNE 1996 LIGHTWAVE 5 ON THE HORIZON

**N** ewTek took the opportunity given to them at NAB to announce the latest version of LightWave. The best news is that Modeler is to receive a much needed update, with tools to bring it in line with the current range of state-of-the-art CGI programs. Modeler has been neglected in comparison to Layout, with only Metaform being of any note as an update in recent revisons.

LightWave 5 is set to change all that with several new ground-breaking features. Firstly, there is MetaNurbs, and LightWave is the first product with this feature. It breaks the barrier between spline-based modelling and traditional polygons by automating the transition between the two. Another fea-

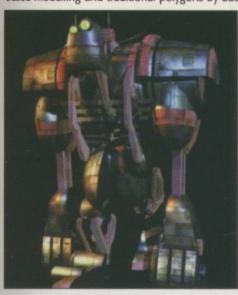

ture much loved by 3D Studio users is MetaBalls which will be included directly in Modeller (rather than having to be a plug-in, as in 3D Studio). MetaBalls is a system that is fairly hard to explain in a few words, but allows for the kind of 'globby' effects as seen in the Organics advert on TV. In addition to over 100 new features for both Layout and Modeler, LightWave 5 also promises full integration with OpenGL a graphics system for realtime shaded views in Layout, and, presumably (they didn't say on the press release), Modeler. But where will that leave Amiga owners who won't have access to OpenGL? NewTek don't say, but the PC version will be the first available, with Alpha, MIPS and SGI to follow. The pricing will be \$1495 for the full version, and upgrades will cost \$495 from any previous version.

# ZIP IT UP

omega have announced that shipment of their Zip Drives has passed the One Million mark. In an announcement at the CeBIT trade show in Hannover, they revealed that they have shipped more than one million Zip drives in less than a year and also shipped nearly ten million Zip disks.

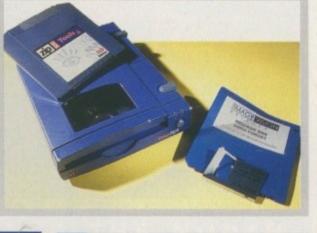

The lomega Zip Drive has shipped over one million units

# RAM IT HOME

Trade paper CTW has reported that games companies are being targeted by 'RAM raiders'. Computer thieves are breaking into the companies and stealing thousands of pounds worth of memory boards and other equipment. Codemasters are the latest victim of the robberies and want other companies to take note and put up protection against the thieves.

# LIVE '96 AND KICKING

The Consumer Electronics Show is all set to happen at Earls Court, London, in September. Scheduled for the 25-29 of the month, companies such as Sony, Demon Internet and Mitsubishi have already signed up. The show also plays host to the Battle of the Bands contest as well as the latest in games, computers, Internet, audio and Television.

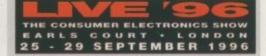

# OPE FOR LEISURESOFT

holesalers Leisuresoft hope to see off current difficulties by going into administration, it was announced recently. The company are reported to be having financial troubles but according to the joint administrator, Bob Bailey, they are giving out a 'business as usual' message. Trade paper CTW said that 12 staff have been made redundant, leaving a workforce of about 60. The administrator commented that people had expressed an interest in buying the company but they had no intention of putting it up for sale.

Leisuresoft are one of only two Amiga distributors, the other being SDL. SDL also fell into problems back in October and went into Administration, to be bought out only four weeks later by Anglo Corporation. No-one from Leisuresoft was able to comment at the time of going to press what implications this would have for the future of their Amiga line

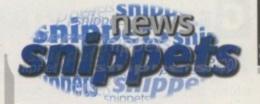

# PREMIUM

Kodak have announced a new range of Photographic Paper and Transparency Film designed to get the best results from desktop Ink Jet printers. They are offering superior grades of photographic-quality A4 paper and transparency film which is ideal for producing high quality print-outs in vivid colour or black and white. They will enhance the quality of documents or overheads by making accurate graphics, solid colour saturation and crisp text possible.

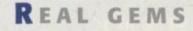

Gillet Multimedia, the company behind the 'Little Gem' Desktop Micro Audio Mixer and EQ Unit, have announced that due to the success of the unit they have reduced the price. Originally retailing at E69.95, they have knocked this down to E49.95. Launched last summer, the unit has sold in its hundreds all around the world – it even earned itself a 9 out of 10 score from Amiga Computing, For more information contact Gillett Multimedia on 01353 669203.

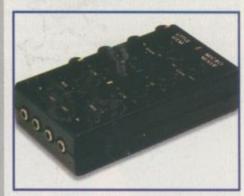

# TERMINUS TERMINATED

According to rumours circulating on the Amiga Directory, the modem terminal program, Terminus is no longer being developed. Apparently the author, Jack Radigan is considering a port to OS/2 but is waiting to see if the BeBox becomes a player.

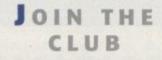

A new Amiga computer club has opened in Lancashire at St Thomas The Martyr School Hall, Highgate Road, UpHolland, Wigan. The club meetings are held every Sunday at 1pm, admission is £1.50, and members can benefit from free advice, free software and a huge Public Domain library totalling 18Mb of software. Refreshments are also available. If you're Interested and can actually get out of bed on a Sunday before 1pm, take along your Amiga and get computing.

**Hugh Poynton** 

# GET YOUR VIRTUAL MOTOR RUNNING ....

A new solution has emerged in Japan to the age old problem of how to train motorbike riders without actually exposing them to too much danger on the open road.

Virtuality KK, a subsidiary of Virtuality Group plc, have announced that they have completed the development of a motorbike simulator for use in driving schools in Japan. The completion of the simulator has coincided with the Japanese Police's decision to revise the traffic law so that simulators will have to be used as part of the teaching programme, particularly for candidates of bikes over 400cc.

Virtuality KK expect to make massive profits on the motorbike simulator as the market is estimated to be about US \$50 million and the only other company known to be

#### working on a bike simulator is Honda The real advantage of the simulator is the fact that it can allow student drivers to drive in hazardous conditions without fear of injury. Dangers such as difficult weather conditions, busy roads, and pedestrians walking out in front of them will enable them to experience the worst they could expect to come across on the open road, and to learn from their experiences.

Rather than use a flat screen, the simulator makes use of a 'Visette' Head Mounted Display through which the student sees detailed real time 3D graphics. According to Mr Terushisa Tajima, HMD is used because "...it is the only way to ensure that students turn their heads left and right before they make a turn at an intersection."

**Hugh Poynton** 

# AND I'D LIKE TO THANK...

NEWS

The Industry show, ECTS, has rapidly approached and with it came the famous awards night to celebrate the best and the rest in the industry. The show was hosted by BBC's Emma Forbes (Live and Kicking) and GamesMaster's Dominik Diamond, and if that's not enough excitement for the evening, there was also a performance by the Oasis tribute band, No Way Sis. Nominations included Worms, Destruction Derby and Wipeout for the Most Original Title. Command and Conquer, Descent, Worms (again), Screamer, EF2000 and NHL Hockey '96 have been nominated for Computer game of the Year. We'll keep you posted...

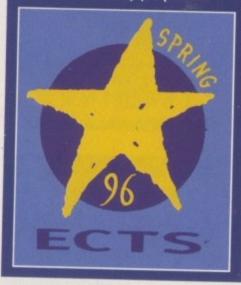

D E S K T O P D R E A M S

his Spring saw the release of E.M. Computer Graphic's new professional Desktop Video CD for the Amiga, the EMC Phase4. The package is aimed at anybody who uses their Amiga for video, presentation or graphics work.

EMC state that the CD contains a large number of fonts, music modules and sound samples that will be suitable for commercial presentations. As well as this, the CD contains 300 megabytes of professionally designed backgrounds covering such diverse subjects as weddings and technology, and a wide variety of backgrounds are available too such as marble, fabric and stone. The CD also contains countdown animations, on screen timers, multimedia buttons and testcards so that very professional looking presentations can be created.

The EMC Phase4 Desktop Video Dreams CD is available for £39.99 + p&p. Contact them on 01255 431389

Hugh Poynton

H A M A S A N D W I C H

Hama have announced that they have taken over the distribution of Videonics. This gives them the largest range of Post Production Product available from any UK supplier.

# B ROADCAST INDIAN '96

he Broadcast India '96 Exhibition and Symposium will be held from the 24-26 October at the World Trade Centre, Bombay. The exhibition covers all aspects of TV, Radio, Video, Audio, Film, Cable, Satellite, Computer Graphics, Multi Media, Transmission, and many other associated technologies.

India's broadcasting industry is flourishing after the privatisation of channels and the arrival of the international networks in India. With 80 channels expected to exist in India within the next year, it is thought that the Indian broadcasting industry will require over 1,000,000 hours of TV programmes per year. Such a huge boom in the broadcasting business means India currently needs 50 times more hardware and technology for its existing and new facilities, making one of the largest markets for broadcast hardware and also computer software.

Anybody interested should contact Saicom Trade Fairs & Exhibitions PVT. Ltd at phone: (91-92) 2151396, 2152721 or fax: (91-92) 2151269

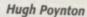

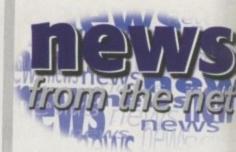

# WHO'S EATEN ALL THE CAKES?

CompuServe, the world's largest On-line Services and Internet Access provider, announced on 2 April that Steven P Stanbrook, formerly President of the Sara Lee Corporation HQ in Chicago, was to be appointed to their newly created position of President International.

Stanbrook will implement Compu-Serve's global expansion campaign, providing strategic direction and general management of international offices.

**Hugh Poynton** 

HACKED

An Argentine computer hacker found himself in deep trouble recently when he was overheard bragging to his girlfriend that he had broken into US military computers and other top security systems. A judge authorised Julio Ardita's telephone to be bugged and he was heard boasting how he had used the Internet to break into the systems.

Ardita also hacked into the Argentine telephone company, Telecom Argentina, and they suspect someone had given him the password – a combination which would have taken years to uncover. Ardita was allowed free on parole but could face up to three years if found guilty.

WORLDWIDE HONOURS

The creator of the World Wide Web, Tim Berners-Lee, is to be given an honorary degree from the University of Southampton. He will receive the degree of Doctor of Science (DSc) this summer.

Berners-Lee created the Web back in 1989 when he was working at the European Particle Physics Laboratory, CERN. He now directs the W3 Consortium from the Massachusetts Institute of Technology.

AMIGA COMPUTING JUNE 1996

# Nova acquire Aladdin 4D

t used to be that there were two major rendering packages on the Amiga - Impulse's Imagine on the lower end, and NewTek's LightWave on the upper end. Contenders have come and gone. About a year ago, Maxon's Cinema4D got an English translation, and its low cost and high power set the market astir. It's just got quite a bit hotter.

Nova Design, renown the world over for their high-end image processor ImageFX, have acquired Aladdin 4D from Adspec Programming. While Aladdin 4D has never actually gone out of production, its interface and features are currently going through a major overhaul by Nova Design programmers. Previous to Nova's acquisition, Aladdin 4D was often noted for powerful animation control and its ability to create realistic vapors, clouds, and gasses. An old competitor has returned to stake its claim on the high-end, low-cost rendering market.

Nova Design intend to release Aladdin 4D 5.0 in the third quarter of 1996, but a price has not yet been determined. For more information on Nova Design, ImageFX, or Aladdin 4D, you can reach Nova Design by phone on (001) 804-282-5868, by fax on (001) 804-282-3768, by e-mail at kermit@cup.portal.com, or on the Web at http://www.portal.com/~kermit/

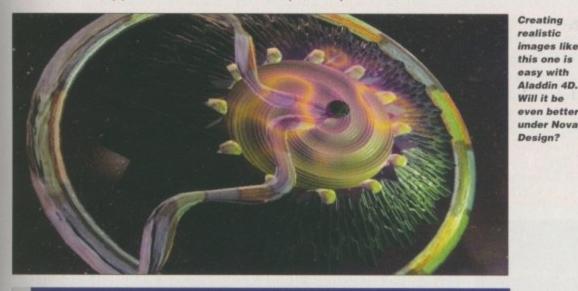

#### NTERNET FOR THE NORTH

Internet Direct and Istar Networks are offering a special Internet access package to Amiga users, complete with one month's free access. With the Amiga Surfer and SurfWare packages still unreleased in North America, this marks the first time a nationwide effort has been made to provide a one-stop Internet setup to Amiga users.

The package includes the demo version of AmiTCP 4.0, with companion autodialer, AMosaic Web browser, GUI-FTP client, and telnet client. Direct and Inforamp will provide regular updates of the software to their customers as it becomes available. The package is currently in stock at Amiga dealers throughout Canada, and the iSTAR and Internet Direct networks have dozens of dialups included in the offer covering Canada's major metropolitan areas. For more information call (001) 905-723-0930.

#### AGAIN FOR BUSINESS PEN

The Wonder Computers chain of Amiga retail stores went into bankruptcy in late January, but Wonder CEO, Mark Habinski, publicly promised the Amiga community he would try his hardest to re-acquire as much of Wonder as possible and re-establish it as a new, debt-free corporation. This has been done.

On 1 May, Wonder Computers International opened their first store and corporate headquarters in Ottawa, Canada. Habinski's bids for the two largest Wonder locations, as well as for the physical capital of the corporate headquarters and the trademarks and rights to the Wonder name, were accepted by the bankruptcy trustees. Keynes Emeruwa, former Marketing Manager of WCi, said of the return of Wonder: "We are more excited now than ever before. We're looking forward to working with and helping the entire Amiga community. This resurrection is a testament to the success of the Amiga."

Creating

realistic

images like

this one is

Will it be

Design?

even better

under Nova

Wonder's initial two locations will be the home store and corporate headquarters in Ottawa, with a sales office in Vancouver, British Columbia, and expansion is planned for the city of Toronto as soon as possible. In addition, two western Wonder stores whose assets were acquired by a former Wonder manager may become affiliated with the new company. While the planned World of Amiga Vancouver in June will not be possible, Habinski has indicated that World of Amiga Toronto in December will still be held, and that a date will be announced soon.

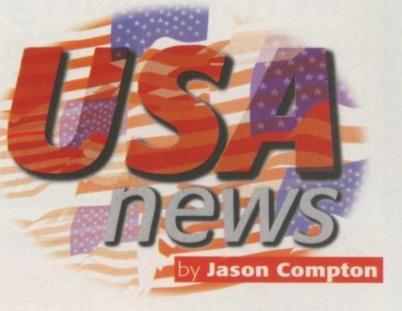

#### NEW SETUP WCS FOR

World Construction Set, the package that interprets geographical survey DEM files into realistic landscapes, has reached a new version. Questar Productions have decided to put out a 'pre-release' version, without all the features fully implemented and fixed. The pre-release will be less expensive than the full package, and all pre-release purchasers will be entitled to a free upgrade upon its completion.

While Questar produce WCS for other platforms, the price of WCS on the Amiga will be lower than their versions of WCS 2. WCS V2 allows timeline editing of animations, a configurable MUI interface, better waves and water control, multiple DEM files in a single project, and compatibility with LightWave through an import filter. WCS V2 Pre-release is shipping now, and dealer and distributor inquiries are invited.

Questar Productions can be reached on (001) 303-659-4028, wcsinfo@arcticus .burner.com through e-mail, and http:// www.dimensional.com/~questar on the Web

# ANDITS ON THE WEB

Dan Barrett, better known to Amiga users for his BLAZEMONGER humour series, has turned from biting sarcasm to somewhat more serious subject matter. His new book from O'Reilly and Associates, entitled 'Bandits on the Information Superhighway', deals with Internet risks, scams, and hoaxes. Barrett deals with security issues, junk e-mail, and other concerns, and works to debunk the myth that the Net is strictly a playground for paedophiles and perverts.

'Bandits' can be found at many bookstores, or can be ordered under ISBN 1-56592-156-9. For more information, you can reach O'Reilly and Associates at (001) 707-829-0515, or read a chapter of the book at http://www.ora.com/info/bandits/

ALWAYS CALL FIRST TO VERIFY PRICE AND AVAILIBILITY, BEFORE PLACING AN ORDER.

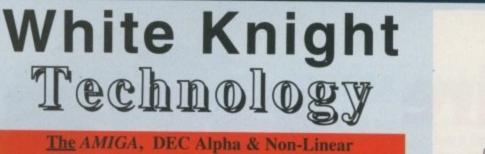

Computer Based Video Editing Specialists

PO BOX 38, WARE, HERTS., SG11 1TX ALL PRICES INCLUDE VAT

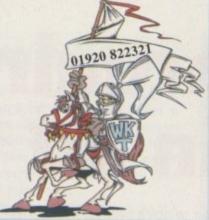

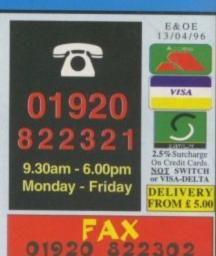

# The DraCo Non-Linear Video & Audio Editing Computer

From MacroSystem, Germany - Distributed in the UK by White Knight Technology

Awarded A Perfect Score of 10 In The Recent Amiga Computing Review

A professional, S-VHS / Hi8, non-linear video and audio editing system, shortly upgradable to full broadcast quality. The DraCo is a 50MHz 68060 based computer system running the Amiga OS 3.1, and housed in a full size tower case with built in 4Mb high speed 24-Bit graphics, SCSI-2 controller and Quad Speed CDROM drive. 5 fast Zorro II Amiga compatible and 3 Draco Direct 32-Bit expansion slots are provided. The DraCo is supplied with 8Mb of RAM (exp. to 128Mb on-board), the award winning Vlab Motion, full motion JPEG card (with MovieShop V3.3), and Toccata 16-Bit Stereo sound card (with Samplitude MS). A 1Gb SCSI-2 drive is used to hold audio samples, application programs & data, plus a 4Gb Seagate Barracuda Fast SCSI-2 drive for the video data. An optional Amiga compatible Parallel port kit is available to allow the use of the LIGHTWAVE 3D, ASDG's scanner software, and Parnet etc. Future upgrade options include a DEC Alpha Co-Processor (allowing near real-time rendering of video transitions and effects), a SMPTE Timecode board and 32-Bit DraCo Direct version of the Vlab Motion. This last card will offer optional component YUV (Beta SP) in and out, and Digital video in (ie. Sony Mini DV). With this card, video compression rates will be as low as 4:1, and output will be upto Broadcast Quality. Although the DraCo is designed as a Non-Linear Editing computer, it can run many Amiga programs. For example, Lightwave 3D V4, Imagine V4 and Real 3D V3 etc. FREE With DraCo 060 : Art Department Professional, Morph Plus, Professional Conversion Pack, Scanner Drivers & Xi Paint.

£ 5699 Self Build or £ 5999 Built, Configured & Tested

For An Information Pack, Or To Book A Full Demonstration, Please Call

# MACROSYSTEM PRODUCTS

# We Are The UK Distributor For MacroSystem, Germany

DRACO The Basis Of An S-VHS Quality Non Linear Editing System - Bare 50MHz 68060 system with 4Mb RAM, 4Mb 24-Bit Graphics card, CDROM & FREE S/W Hard Drives and Memory Expansion Available Seperately

#### £ 3,199

DRACO Economy Version - Bare 33MHz 68040 system with 4Mb RAM, 1Mb 24-Bit Graphics, No CDROM or S/W £ 2,399

Vlab Motion JPEG Non-Linear Video Editing Card & 3D Animation Player for 1500/2000/3000/4000/DraCo £ 999

#### Toccata 16-Bit, Direct-To-Disk Audio Recording and Playback Card. Ideal for Vlab Motion systems. Also supported by current release of OCTAMED. £ 299 Samplitude Pro 2 For Toccata (MIDI support) £ 115 Samplitude SMPTE (as Pro 2, plus Timecode) £ 169 Vlab Composite Real-Time Video digitiser card £ 269 Vlab Y/C Real-Time SVHS/Hi8 digitiser card £ 299 Vlab Par External Composite Video Digitiser £ 289 Vlab Y/C Par External SVHS/Hi8 Digitiser £ 359 Retina 24-Bit Display Cards for 1500/2000/3000/4000 Ideal for use with Vlab, Vlab YC or Vlab Motion cards. 1Mb £ 159. 2Mb £ 239, 4Mb £ 329 Retina Z3 24-Bit Display Cards for A3000/4000 only. 1Mb £ 379 4Mb £ 499 **Xi Paint FREE**

# 68060 ACCELERATORS

We Also Distribute Items From Phase 5 Digital Products **CYBERSTORM** MK2

**50MHz 060 For A3000/T and 4000/T** By Phase 5 Digital Products. This accelerator will increase the speed of an Amiga to 4-5 times that of an A4000-040, roughly equivalent to a Pentium at 120MHz.

to 128Mb of 32-Bit Fast RAM on board, 0Mb£ 699SCSI-II ControllerFor Cyberstorm MK2 only£ 109CYBERSTORM MK2 & SCSI-II Together for£ 799

# BLIZZARD 1260 50MHz 060 For A1200

By Phase 5 Digital Products. The acceleration provided is equivalent to that of the Cyberstorm 060. Expandable to 32Mb on board, plus optional 32Mb on SCSI card. £ 599 SCSI-II Controller For 1260, also takes 32Mb £ 99

# BLIZZARD 2060 50MHz 060 For A1500/2000

By Phase 5 Digital Products. With acceleration potential as the Cyberstorm 060 and Blizzard 1260 above. Built on Fast SCSI-II controller. Expandable to 128Mb on board £ 699

# HIGH-SPEED RENDERING With an ALPINE 275MHz DEC ALPHA Workstation

This is a must for any professional 3D animator. <u>Specifications</u>: 275MHz DEC Alpha AXP21064 CPU 2Mb cache + 32Mb RAM, 1Gb SCSI-II Drive and CDROM, 2Mb Stealth Video card, PCI Ethernet card & Windows NT. In Tower Case with Keyboard & Mouse.

All This For £ 5,051 (£ 4,299+VAT) CALL FOR SPECFICATIONS, OR A DEMO We Also Supply 266 & 300MHz 21164 Machines

#### Amiga 1200 SURFER Amiga 1200 With 260Mb Hard Drive, Internet & World Wide Web Browsing Software, 14.4K External Modem & Free Online Time

For Only £ 579 The Cheapest Way To Get Youself Connected

Surfer Software Pack Only £ 99

# AMIGA 4000T-040

Now, Finally, In Stock at £2,199

25MHz 68040 CPU, SCSI-II CONTROLLER, 1.0Gb FAST SCSI-II DRIVE & 2 + 4 Mb RAM..

# HARD DRIVES (SCSI-2 & IDE)

| 1902        | 1.0Gb     | 21Ch      | 100h 05      |        |
|-------------|-----------|-----------|--------------|--------|
| 3031        |           | 2.1Gb     | 4.2Gb 3.5    | )      |
|             | £ 269     | £ 589     | £ 999        |        |
| IDE         | 850Mb     | 1.2Gb     | 1.6Gb 3.5    |        |
| IDE         |           |           |              |        |
|             | £ 189     | £ 209     | £279         |        |
| IDE         | 540Mb     | 850Mb     | Amiga 120    | 025"   |
| Steel and a |           |           |              |        |
| TOP-SKID T  | £ 239     | 2 339     | With Cable+S | Screws |
| Seaga       | ate Barra | icuda 2.  | 1Gb - Only   | £ 749  |
| With O      | n-Site Wa | rranty 4. | 3Gb - Only   | £1149  |

# LIGHTWAVE 3D

VERSION 4 - Now Available Amiga / Intel & Alpha - 2 Gall Ask For Latest Information From NEWTEK

# NETWORKING

AMIGANET Ethernet for A2/3/4000 £ 219 ARIADNE Ethernet for A2/3/4000 £ 209 I-CARD PCMCIA Ethernet - A1200 £ 229

Network Software Available On Request

MAGNUM - 40MHz 68EC030 CPU, 0Mb One SIMM Slot, Clock, Optional FPU & SCSI port £149 MAGNUM RAM8 - Memory Card, One SIMM Slot, Clock, Opt. FPU & SCSI - With 4Mb RAM fitted £109

# SOFTWARE

| REAL 3D Version 3 Amiga / PC / Alpha       | £   | Call |
|--------------------------------------------|-----|------|
| TVPAINT 3.6 (Requires CyberGraphX drivers) |     | Call |
| SCALA MULTIMEDIA 211 (AGA)                 | £   | 99   |
| SCALA MULTIMEDIA 300 (AGA)                 | £   | 249  |
| SCALA MULTIMEDIA 400 (AGA)                 | £   | 295  |
| SCALA MM 400 + ECHO 100                    | £   | 389  |
| Other Professional Software Available On R | equ | iest |

# 24BIT GRAPHICS CARDS AMIGA 3000 & 4000 ONLY

CYBERVISION ULTRA FAST 64-Bit GRAPHICS CARD Inc PHOTOGENICS LITE - 2MB £ 319 4MB £ 419 Full Specification Sheet Available

AMIGA 1500/2000/3000/4000

PICASSO II 2Mb with TVPaint Jr £ 249 Pablo Encoder Module For Picasso II £ 99.99

| GENLOCKS                        |     |     |
|---------------------------------|-----|-----|
|                                 |     |     |
| RENDALE 9402 Y/C Only           | £   | 295 |
| RENDALE 8802FMC Comp.           | £   | 145 |
| HAMA 292 Composite & Y/C        | £   | 295 |
| HAMA 290 Composite & Y/C        | £   | 745 |
| LOLA 1500 Comp. + Dissolve etc. | £   | 175 |
| LOLA 2000 Y/C & Comp. Quality   | £   | 349 |
| LOLA Video Options Card for A40 | 000 | 1   |
| Gives UHF, 3xComp & 1xY/C out   | 3   | 149 |

Gives UHF, 3xComp & 1xY/C out £ 149 Details Of The Above Genlocks Are Available On Request

# REMOVABLE MEDIA

135MB SCSI External EZ Drive£ 209135MB EZ DRIVE CARTRIDGE£ 16Other SYQUEST Drives

105MB SCSI INT. 3.5" x 1" DRIVE £ 175 105MB REMOVABLE CARTRIDGE £ 34 270MB SCSI INT. 3.5" x 1" DRIVE £ 359 270MB REMOVABLE CARTRIDGE £ 55 Syquest Drives Supplied With 1 Cartridge

# ZP DRIVE

100MB SCSI External ZIP Drive£ 209100MB ZIP DRIVE CARTRIDGE£ 16

# For NEW JAZ & SYJET Please Call

4MM SCSI DAT - 2Gb, Internal£ 6594MM SCSI DAT - 4Gb, Internal£ 729

# CD ROM DRIVES

TOSHIBA / PANASONIC SCSI-2 (Internal), 4x Speed, Multi-Session (tray load) £ 155

GOLDSTAR / Equivalent ATAPI (Internal), 4x Speed, Multi-Session (tray load) with ASIM CDFS Version 2.0 Software £ 119

# MICRONIK TOWER CASES

Amiga 4000 Full Size, 7 Slots £ 499 Amiga 1200 Mini Tower, 5 Slots £ 499

A1200 version shipped complete with an Amiga keyboard case & PCMCIA adaptor, Both versions complete with Power Supply.

A1200 is now Infinitiv style, A1200 Zorro III version and A4000 Infinitiv available soon. Sorry, Zorro Busboards Not Sold Seperately

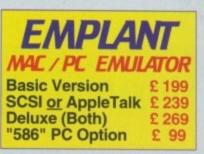

# PROFESSIONAL SERVICES

Full Commercial Rendering Service for Lightwave 3D & Real 3D, Using DEC Alpha, Pentium & Amiga render farm Transfer Of Frames To Video Please Telephone For Further Details

SPECIALISTS

WE OFFER SERVICE, AND AFTER-SALES BACKUP THAT IS SECOND TO NONE DEMONSTRATIONS

Of DraCo & VLab Motion Are Now Available By Prior Arrangemant - Please Call

| PERSONAL ANI/                         | WATION                    |
|---------------------------------------|---------------------------|
| RECORDE                               | R                         |
| PAR (Amiga /PC) wi                    |                           |
| 1.2Gb IDE Drive                       |                           |
| PAR Capture Card                      | £ 1,049                   |
| PERCEPTION                            | VIDEO                     |
| RECORDE                               | R                         |
| <b>PVR</b> PC/Alpha PCI               | £ 2,339                   |
| <b>PVR</b> Capture Card               | £ 1,169                   |
| SPEED RAZOR III                       | NT Only                   |
| Non-Linear Software                   | £ 1,399                   |
| PAR / PVR Details Or                  |                           |
|                                       |                           |
| 32- <b>Bit</b> , 72                   | 2Pin                      |
| and the second strends and the second | ALC: NO. OF CONTRACT, NO. |

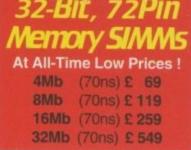

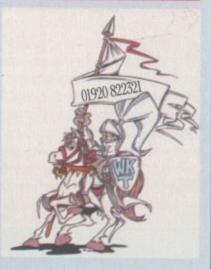

White Knight Technology 01920 822321 9.30-6 Monday - Friday P.O. BOX 38, WARE, HERTS, SG11 1TX, UK

# EXTRACTING COVERDISK FILES

Before you even think of putting the coverdisks anywhere near your computer you should make sure you write protect them by moving the black tab in the top corner of the disk, so you can see through the hole. Doing this makes sure you cannot damage your disks in anyway. There is no reason why the coverdisks need to be written to, so even if the computer asks you to write enable the disks, don't do it.

To extract any single archive, simply double-click its icon and follow the on-screen instructions. If you want to quickly extract the program to RAM, select the NOVICE level on the welcome screen and press proceed once on the current screen, and then again on the next. The program can then be found in your RAM disk. Normally most programs need further installing, so read the documents on how to do this.

## HARD DRIVE USERS

Hard drive users do not have to boot with the first disk, but you must make sure you have the Amiga's *Installer* program in your C drawer. To make sure your hard drive has the correct files in place, double-click on the SetupHD icon. This will check if you have the Installer program and if not will copy it across – do not worry as it will not write over any existing files.

All you hard drive owners will find MultiExtract very useful. It is a separate method of extracting the coverdisk files and allows you to extract a number of files in one go, to your hard disk or RAM.

When you run MultiExtract you will be presented with a number of check boxes, each representing one of the programs on that coverdisk. Just de-select all the programs you do not want extracting and then press proceed. All the selected programs can now miraculously be found in the selected destination.

Prisonel Meter and for put TextDifusion?

people with hard drives

A RANK

# INSTALLING STORMC

Its huge, a 4Mb demo of StormC.

A complete C/C++ development

environment for the Amiga

cover

StormC is not a small program as it gives the programmer a complete C/C++ developments environment. The total amount of hard drive space required is almost 4Mb. Installation is a matter of a few mouse clicks on the installer icon then all you need to do is say where you want StormC to be placed. The archive is so big we had to spread it over the two coverdisks, so half-way through installation you will be asked to insert the second disk. Once done, StormC is ready to run.

With the StormC demo there are two example programs that you can compile and run. To load them, click on the open project icon and go to the Examples directory. There are two projects already setup for you. One creates a demo Gadtool interface and the other makes use of the Amiga's BOOPSI colour wheel.

Select one and once it is loaded click on the run icon to compile and run the program. This will show you StormC running through its compile and link sequence, and then the debugger that works alongside the compiled program.

| D   GADTOOLS                                                                                                    |  |
|----------------------------------------------------------------------------------------------------|--|
| Control Control Contro |  |
| C Program gadtoots                                                                                                    |  |
| Prore                                                                                                    |  |
| Ctri-C       Program launched.         Ctri-D       Memory at address 0x8818EC38 of size 14 not freed.         Ctri-D       Memory at address 0x8818EC38 of size 32 not freed.         Ctri-E       Memory at address 0x8818EC38 of size 257 not freed.         Ctri-E       Memory at address 0x8818EC38 of size 257 not freed.         Library "utility.library" not closed.       Library "address 0x8818F248         Library "intervenced.       Memory at address 0x8818F248         Library "utility.library" not closed.       Library "address library" not closed.         Library "inition.library" not closed.       Library "address.library" not closed.         Library "address.library" not closed.       Library "address.library" not closed.         Library "address.library" not closed.       Library "address.library" not closed.                                                                                                    |  |
| a   Fancy GadTools Demo                                                                                                    |  |
| Gadget Toolkit Test<br>ClickHe February<br>Honths: February<br>Bar: December<br>Type: 54321<br>L: 11<br>Scroll: 314159<br>Gadget Toolkit Test<br>Honth: Hay<br>Colors<br>Honday<br>Thursday<br>Friday<br>Saurday<br>Read: Read-Only Field                                                                                                    |  |
|                                                                                                    |  |

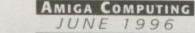

StormC's advanced debugger allows you to keep track

programs are doing

of what your

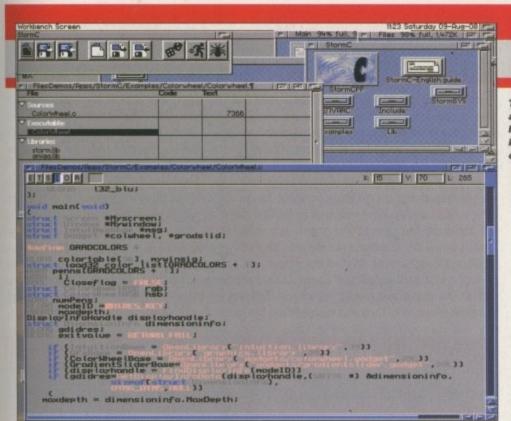

# With the end of development for SAS C a huge gap was left in the Amiga market. There was no commercial C compiler, and as SAS C never gain object-oriented extensions, this left the Amiga lacking a very important product. StormC looks like it can very easily fill SAS C's boots.

The heart of StormC is the project manager, from which all other components are invoked and are provided with data. The project manager is not simply a better MAKE, but the administrator for all your program modules such as sources, object libraries, documentation, ARexx scripts, pictures and resources, along with compiler, editor and project options.

A further component of the system is the editor, with its ability to emphasise keywords and syntax characteristics colourfully. With this text colouring you can read your program much easier because you will be better able to see its structure. Apart from this it also helps you avoid errors while editing your sources. As soon as a keyword or an Amiga function is entered, the word is marked colourfully and you know you completed it correctly.

Next is the extraordinary debugger, extraordinary because it makes no difference whether the editor or the debugger is running. The debugger uses the abilities of the editor which means that the debugger uses the editor window for its output. Therefore, you can watch the source, set breakpoints, look for functions and variables and so on

| F | A | U | LT | Y | D | I | S | K | S |
|---|---|---|----|---|---|---|---|---|---|
|   |   |   |    |   |   |   |   |   |   |

If you should find your Amiga Computing CoverDisk damaged or faulty, please return it to:

TIB Plc, TIB House, 11 Edward Street, Bradford, W. Yorks BD4 7BH.

Please allow 28 days for delivery

with the ease of using the editor. The structuring and the colouring of the source are helping you to do your debugging job.

The most important part of our development system is the compiler. Object-oriented programming is all the rage. Hardly any software developer programs in ANSI C anymore, at least that's the impression I get. The truth, however, is quite the opposite. While many programmers use C++ compilers, these are suited just as well for translating ANSI C code. StormC is a

# STORMC

Author: Haage & Partner Computer Workbench 2.04, 4Mb Hard Drive Space

The program editor automatically highlights C keywords and commands

compiler for both parties. The traditional programmers will use our very fast and compatible ANSI C compiler, and they can switch to object-oriented programming with C++ at any time, completely or partially. StormC is their tool for the future. The others will use the outstanding C++ compiler. StormC implements C++ according to the design by Bjarne Stroustrup and it supports the extended AT&T 3.0 standard. The compiler generates code for all Motorola 680x0 CPUs including the 68060.

StormC is suitable for all programming projects, be they administrative, graphics, music or game programs. For all these projects StormC should be your first choice. The existing preview version of StormC helps you with the decision for your future compiler system.

|    | Source                 | Code Generator                |  |
|----|------------------------|-------------------------------|--|
| 1  | CI ANSIC               | Breakable                     |  |
|    | Generate All Templates | Extra Hunk For Every Function |  |
|    | Debugana               | C Math libraries              |  |
| 80 | CI Do Debugfiles       | C For Code                    |  |
|    | Generate Symbolhunks   | C Far Datamodel               |  |
| 1  | CI Do RSM Output       |                               |  |

# STORMC SPECIAL OFFER SAVE £90

The full version of StormC normally costs £265/\$398 but Amiga Computing readers can purchase StormC at the special discount price of DM398/£175/\$265 as long as you order before the 29 May. The shipping costs are DM20/£10/US\$15.

To order, send a cheque and your details to:

HAAGE & PARTNER COMPUTER GmbH, PO Box 80, 61191 Rosbach v.d.H. Germany Fax +49 6007 7543

|                                               | STORMC                                 | ORDER FORM                    |  |
|-----------------------------------------------|----------------------------------------|-------------------------------|--|
| Please rush n                                 | ne my copy of Stor                     | rmC                           |  |
| Please deliver to:                            |                                        |                               |  |
| Name (Miss/Ms/Mrs/N                           | lr)                                    |                               |  |
| Address                                       |                                        |                               |  |
|                                               |                                        |                               |  |
|                                               |                                        |                               |  |
| Pretoria                                      |                                        | Desire Phase                  |  |
| Post Code                                     | Country                                | Daytime Phone                 |  |
| Eurocheque plus E2                            | 2.50 handling charge                   |                               |  |
| as US cheque (US                              | readers send personal cheques          | ) plus US \$4 handling charge |  |
| Please allow (28 days)                        | for delivery                           |                               |  |
| Please send your order<br>HAAGE & PARTNER CO. | form to:<br>MPUTER GmbH, PO Box 80, 61 | 191 Rosbach v.d.H., Germany   |  |
|                                               |                                        |                               |  |

AMIGA COMPUTING

The compiler even allows you to produce 060-specific code

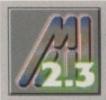

To use the following program you need to have the Magic User Interface v3 installed on your system. Without it you will not be

able to run any MUI program. MUI is available from any good PD house.

## CLASSACTION V3

Author: Gasmi Salim Workbench 2.04 Magic User Interface v3.x

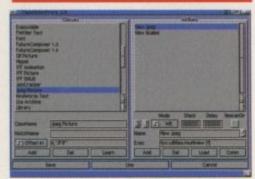

For version 3 ClassAction has gone MUI mad

This is a great program that makes your life a lot easier. When you have a hard drive you end up with all manner of files dotted around, and if you had to have every program necessary to display all these different files you would not have very much room on your Workbench.

ClassAction lets you define a whole host of different file types such as GIF, Jpeg, ILBM or any other file you like and specify the program that should display it, leaving you with a single Applcon on your Workbench. If you want to display a picture then you only have to drop the picture file into the Applcon and the corresponding picture viewer will be run.

Once you have installed ClassAction using the provided installer you can run the preference program. As standard there are a good number of predefined file types, but you will have to change the pre-set programs to your own.

ClassAction has a number of handy features that make it very good to use. Firstly, for each file type you define you can have many different actions, so when you drop a file onto the Applcon you get a list of the options you specified. Therefore, for Jpegs you could have normal and grey preview options if you use Fastview.

When it comes to adding new file types, ClassAction gives you a few options, the first is that you can simply define a file name extension, such as #?.jpg to define a Jpeg file. This is not particularly good because any Jpeg file that does not end in .jpg will not be recognised by ClassAction.

The second way is to define the internal structure of a Jpeg file. If you want to know every Jpeg file has the word JFIF six bytes into the file you enter 6,'JFIF' which tells ClassAction to look at the 6th byte in a file and if it matches JFIF then it is a Jpeg. If you do not fancy doing this yourself then ClassAction has the ability to work this out itself. If you pass it a few files of the same type it can analyse them, see what is the same in all of them, and work out how to recognise them in the future.

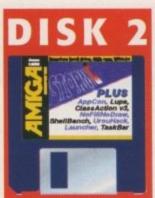

#### EASY ASSIGN Author: Piotr Cienak

Workbench 2.04

If you are the sort of person that likes a neat and tidy hard drive with as few extra icons and files dotted around as possible then this could be of use to you. If you install a game on your hard drive,9 out of 10 times you have to set up some assigns - usually the name of the disks you are copying the game off. This means you have to create a separate script file to do all the assigns and run the program.

Easy Assign lets you make these assigns from the icon you run the game from which allows you to keep things a little more in order. To use Easy Assign, copy it to your C directory from where it can be run. Next you need to find the game or program you want Easy Assign to work on. You must first change the game's icon from a Tool to a Project type of icon - if you use SwazInfo you can use that to do the job, otherwise you will need to use the IconEdit program.

Once you have done this, set the default tool to EasyAssign, then for each assign you want to make add a new Tooltype called ASSIGN=<device name> for every assign you want to make. You can also run other programs beforehand using the PROG=<name of program> Tooltype. Once all of these have been done the game the icon belongs to will be run.

#### LUPE

Author: Frank Toepper Workbench 2.04

In one small sentence, Lupe magnifies an area of the screen - that is about the size of it. As far as magnifying programs go, Lupe does about everything you need. You can open it on any screen from its menu, and a handy scroll bar lets you easily change the magnification level. As far as speed is concerned, it is pretty quick and there is a specific 020 optimised version so you can squeeze every last CPU cycle out of it.

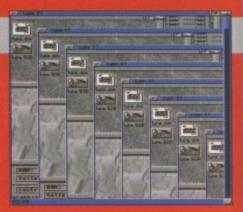

Its all going surreal

# NO FILL NO DRAW

Author: Kamel Biskri Workbench 2.04

These are two tiny programs that change the way Workbench displays its icons. Normally, icons have to have a bevel box around them and they have to be opaque, so you cannot see through them. These two programs, No Fill and No Draw, allow you to stop your Amiga doing both these things and can make your icons look much more natural without the forced bevel. If you want a bevel around an icon you can draw it yourself.

You can either run both the programs by adding them to your startup-sequence or, much easier, drop them into the WBStartUp drawer. The NoFill command can cause problems with normal icons as certain colours become see through and the icons can look speckled. The NoFill program is of greatest use to people who use Newlcons, in which case these programs can make your icons look much better.

See-through and borderless icons can look so much

JUNE 1996

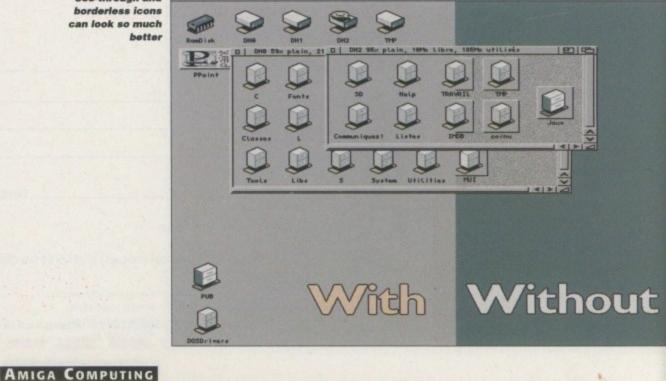

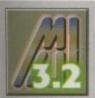

To use the following program you need to have the Magic User Interface v3.2 installed on your system. Without it you will not be able to

run any MUI program. MUI is available from any good PD house.

#### SHELLBENCH

Author: Nick Christie Workbench 2.04 Magic User Interface v3.x

What is the quickest way to run a program apart from double-clicking on its icon? That's right, use Workbench's execute function. If you hit right Amiga E a small requester pops up into which you can type the name of the program you want to run. There are problems with this though. Firstly, it completely locks the Workbench which is not good, and secondly, you have to type the entire path of the program in.

ShellBench gives you a completely separate program that runs any program separately from Workbench. It has a history buffer, like the normal Amiga Shell, that you can scroll through using the up and down cursor keys. It will also do filename completion, so if you type part of a file name and then hit Tab, ShellBench does its best to complete the name. If it comes up with more than one answer you can cycle through them all by pressing Tab again. Hit shift and help and you get a file requester allowing you to add a program or file this way. You can even assign your favourite programs to the function keys for quick retrieval.

| recute        | Optione        | 15th           | Quit                 |
|---------------|----------------|----------------|----------------------|
| Bench Optiona | Self dies an   |                | 12121                |
| NEW CON 0/20/ | 000/140/Shello | ench Output/AU | TO/CLOSE/WA          |
|               |                |                | E .                  |
|               |                |                | F                    |
| Racs 8000     |                |                | Expand Wild          |
|               |                |                | Metch info           |
| 2248          |                |                |                      |
|               |                |                | A DATE OF THE OWNER. |

It may look simple but ShellBench is a excellent replacement for the execute command

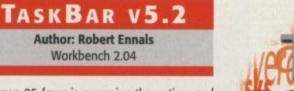

Windows 95 fever is sweeping the nation, and this programmer took a shine to the task bar that you get on the bottom of the screen in Windows 95.

His Amiga version performs the same functions, giving you a quick and easy way to jump to different programs and windows by clicking on the buttons that appear on the task bar.

There is a text-based preference file that comes with TaskBar and this needs to be copied into the ENVARC drawer in the preference drawer. This preference file lets you change a number of points about how TaskBar works. You can vary the number of buttons and the width of the bar, but the main use is to allow you to add programs to its launch window. If you click on the Start button this pops up a menu that lists programs that TaskBar can launch, and these are defined in the preference file.

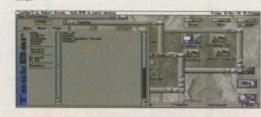

TaskBar gives you short cuts to both running programs and accessing them

## APPCON

Author: Stephan Fuhrman Workbench 2.04

It really is amazing how many good ideas made it into Workbench 2 and even more into version 3, yet so few are used in the standard Amiga programs that you get with your Amiga. Stuff like Applcons and AppWindows that allow you to drop icons into program's windows.

How many times have you been using the shell on the Workbench and the file name that you are about to type in is there on the screen, but there is simply no way to get the file name into the shell without having to type the complete path in.

Until now, that is. Appcon turns your shell window into an AppWindow that you can drop icons and drawers into. If you copy the program into your C directory when you type *AppCon* you will now be able to drop icons into the window and its name will appear.

You will probably be best editing the *Shell-Startup* found in the S directory which is run by every shell before starting, and any commands you place in there will be run before hand.

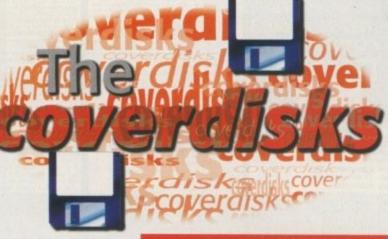

## TOLLEUHR

Author: Gunther Nikl Workbench 3.0

What time is it? I don't know. Well you should, and with TolleUhr you will have no excuses. If you imagine an analogue clock, much better looking than any digital one, that you can resize, change the shape of the hands, face and even the colours that everything is drawn in then that is TolleUhr.

There is no installer with TolleUhr so you will have to copy everything across by hand, but there is not very much involved in this. Most importantly, you have to rename and copy the correct tolleuhr.library into your Libs drawer. If you only have an 68000 processor, the one in the A500, then get rid of .000 and copy it across into your Libs drawer.

All the options are changed through TolleUhr's menus – this is not the easiest way to go about things but it works and you have to do it as the initial settings are horrible. When you have got everything as you want, you can move and resize the clock wherever you like and then save your options.

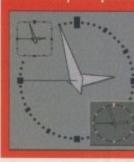

Bigger, smaller, fatter, thinner. Whichever way you want, TolleUhr can do it

UROUHACK V1.7 Author: Tinic Urou

Workbench 2.04

I originally put this on the coverdisk out of curiosity. It's a little hack that changes the look of Gadtool buttons which is great but is not really of any use is it? Well, this latest version is just getting plain silly.

Instead of just giving you the choice a few different looking system gadgets, which would be fair enough, this version now lets you create your own system gadgets. If you do not like the ones that come with UrouHack, fire up your copy of DPaint and draw your own. Using good old Datatypes, UrouHack can accept IFF images and replace the normal window gadgets, check marks and radio buttons with these. Finally, UrouHack comes with a full installer that will install the program and all UrouHack's files, and also allows you to change your preferences afterwards. Before you use the installer you need to remove your old UrouHack line from your Startup-Sequence – if you already have an older version.

You should remember that UrouHack is a hack and does not work perfectly with all programs. The main problem is with it changing the size of window borders. This either looks bad, or at worst it will crash your machine, as it does with StormC. Therefore, I wqould recommend you try that out first before you install UrouHack.

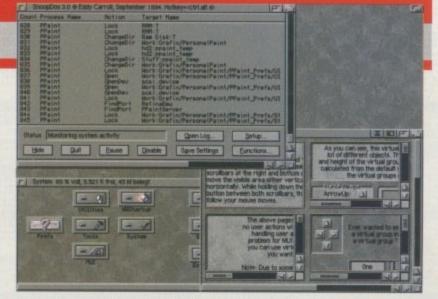

I don't like those gadgets, so I will change them. Hey mister that there's crazy talk. Not with UrouHack

PDSOFT **I BRYANT AVENUE** SOUTHEND-ON-SEA TEL 01702 466933

FAX 01072 617123 S 🚳 💽 VISA

CDROM BASED

£19.99 £9.99 £16.99 £4.99 £4.99 £7.99 £7.99 £7.99 £19.99 £19.99

£9.99

£39.99 £19.99

£7.99 £7.99

£19.99 £5.99 £9.99

£14.99

£17.99

E14.99

£14.99 £14.99 £17.99

619.9

£19.99

£4.99 £29.99 £39.99 £39.99

£19.99

£19.99 £8.99 £7.99 £44.99 £39.99 £34.99 £7.99 £8.99 £24.99

£24.99 £8.99 £49.99 £24.99

£18.99

£16.99 £19.99 £24.99 £39.99

£19.99

£24.9

0010 GOLD FISH 1 0028BFONTS & CLIPART 0033 THE AMOS LIBRARY 0034 ASSASSINS GAMES 0039 17 BIT THE CONTIN 0040 EUROSCENE 0042 W.SCIENCE CLIPART 0043 W.SCIENCE FONTS 0044 W.SCIENCE FONTS W.SCIENCE FOR SOUND TERRIFI PRO IFF & PCX LIGHT ROM 1 GOLD FISH 2 AMOC 2&3 HOTTEST 4 VARIOUS 1-150 LSD TOOLS IFFIC DUS 1-1500 LSD TOOLS 17 BIT LIBRARY DISK 4 TOWN OF TUNES ILLUSIONS 3D POWER GAMES ULTRA MEDIA 1+2

DESKTOP VIDEO EMERALD MINDS FRESH FONTS WIS ANIMS LSD TOOLS 2 FRESH FONTS 2 BEAUTY OF CHOAS GIGA GRAPHICS 1,2,3,4 THE LIGHT ROM 2 FRED FISH TEXTURES THE LIGHT WORKS D103 FRED FISH TEXTURE THE LIGHT WORKS MEETING PEARLS 2 TETRA SOUNDS CD WRTE PHOTOGENICS VIDEO CREATOR MAGIC ILLUSIONS GATEWAY UPD SET 1 CRAFTWORKS GURU ROM GROLIER ENCYCLOP D141 D142 D143 D147 D148 0149 D156 D165 GROLIER ENCYCLOP IMAGINE 3.0 ENHANC LIGHTWAVE ENHANC SUPER CARS - PICS FROZEN FISH 95 WORLD INFO 95 D191 T CI AC ARCIT D212 17 BIT PHASE 5

LSD COMPENDI FRESH FISH 10 AMIGA TOOLS 3 XI PAINT GOLDFISH 3 D227 AMERS DELIGHT 2

CD234 ZOOM 2 CD236 W/S COLOUR ART CD237 OCTAMED 6 CD247 PERSIONAL SUITE case double check prices when o ny of the above are Special Disco

#### **DISK PROGRAMS**

1 MEGALOSOUND 2 SIEGFRIED ANTI VIRUS 3 DIAVOLO BACKUP 4 IDE-FIX £29.99 £49.99 £49.99 £44.99

**PROGRAMMING + TEK** 

V0298 NORTHC V1.3 (AB) V0523 DICE C COMPILER (AB)

id to program is V1041 DIGITAL BREAD BOARD 56 DEVELOPER

1060 CIRCUIT BOARD DESIG

10 60 U C+ + CO MPILER (3) V1213 PROGRAM LANGUAGES

GAD TOOLS V2.20 V122

V1430 N.D.U.K V37 (ABC)

MATHS FORMULA EDIT V2.1

V1909 REQCHANGE V3.6

+ V1919 MOTOROLA CROSS SSEMBLER'S V2.0

#### UTILS & POPULAR

V1362 CHECKERS TOOLBOX

V1719 TELETEXT V2.3

05 VIRTUAL UTILITIES

V1335 LIBARIES & DATATYPES

V1641 SUPER KILLERS V10.0

V1017 POST V1.86ENH (ABC)

3 EPU DISK STAKKER V1.7 1039 HD INSTALLER (AB)

V1136 DISKSALVE 2 V1326 C: COMMANDS & LIBS

V1611 SNOC PDOS V3.0

HOP V4.8

V0424 ANTIFLICKER 69 TUDE V1.0

V1523 RELOKICK V1.41

RORS V1.3

2 DCOPY V3.1 V1164 (AGA) ASA FIX DISK

0 WB2.0 TUTO IAL

Files Explain V1242 RE ORG V3.11

£24.99 £39.99 £39.99 £4.99 £19.99 £39.99 £14.99 £14.99 £18.99 85 APRO ASTROLOGY V3.5

> 189 AMIBASE PRO II V0827 REPAIR IT V2.01

V1661 NATIONAL LOTTERY

£18.99 £7.99 £29.99 £39.99

V1679 COP THE LOT V1771 COURSE FORM

1778 LOTTERY CHECKER

V1836 MRBACKUP V2.1.4

V1837 DISK DOUBLING V1.98

V1838 VMM V3.0

V1963 VIRUS WORKSHOP V5.1

V1969 AQUARIUM SIMULATOR

V1982 SCOUT V2.1

V1932 X-FILES GUIDE

#### 1983 DOPUS UTILS 2

**PRO-GAMBLE V2.1** 

#### LOTTERY PREDICTOR

ATALOG

Pay By Credit Cards, Cheques, Postal Orders, Euro Cheques & Switch \* All Prices include VAT \* All phone Orders sent By 1st Class Post the Same Day

FREE WITH EVERY ORDER

V2001 NATIONAL LOTTERY 02 MULTI-PRED V2004 LOCKUP V4.0

V1999 COP THE LOT PRO

O BACK DOOR VE.C

to on your Amig

6P v2.1

**OFFICE & PRINT** 

V0575 HOME BUSINESS PACK (6)

1114 PRINT LABELS UTLS

V1222 PANASONIC STUDIO

1467 AWARD CONSTRUCT

PRINTER DRIVERS HP

V1044 FANCY PRINTING

66 600 BUSINESS LETTERS

MAKER 2

n LBP, Canor BJ30 PJ 1080a, HP Paintin

V1236 INVOICE PRINTER

0928 LITTLE OFFICE

V1179 FILE-O-FAX

1278 MAIL-O-DEX

V1357 CITIZEN MANAGER

V1051 EASY CALC PLUS

1184 AMIGA DIARY

V0782 FORMS UNLIMITED

0390 AMIGA FOX DTP

V1858 DB V2.5

V1862 INVOICE DATABASE V2

V1865 LEGAL FORM GENERATE

V1989 TELEPHONE BOOK V3.2

V1992 BANK MANAGER V1.4.2

2003 REM DATE V2.0

V2019 TEXT ENGINE v3.0

**3D & GRAPHICS** 

V1247 TEXTURE MAPS (ABC)

V1554 IMAGINE BUDDY (AB

1229 MAIN ACTOR V1.53

V1891 IMAGEDESK V1.6

1916 XFIG V1.2

1907 POVRAY RAYTRACE

V1922 REAL 3D V2.X OBJECTS

COMMS

Why not check out our 885 support lines (0181) 2510078 call The MYTTI & MAGIC 885

V1925 SPACEDOCK STATI

V1745 TERM V4.2 [030]

ORDERING INFO

V1811 IMAGESTUDIO V2.0 (AB)

V1889 3D OBJECTS FOR LIGHTWAVE BITMAPS

HAMSHAM

V1990 GAS TRICK 2

V1279 PRINT A CARD

E PRINT v1.0, INLAY MAKER v 1.1, BANNER v1.0, LABEL PRINT

y program. FC

**DISK PRICES** 

5 DISKS FOR £10 + £1 P&P 10 DISKS FOR £17 + £1.43 P&

15 DISKS FOR £21 + £1.43 P&

20 DISKS FOR £25 + £2.45 P&

n v1.34 with lots

4449 PSSS1

LAST LAP

4452 SPELL TRIS

4457

4462

4464

4467

4469

4473

4477

4478

4479

4484

4485

4486 MASH

4465 CHAN

BATTLE TRUC

SCREECH V1

XASTEROIDS

MAN AG

JOUSTER 3

CRITICAL HIT

4471 BRATWURST

4472 CULTURE TANK

REBELLIK

4488 PSYCHEUAL

V2038 BARFLY v1.27

V2039 PHXASS v4.23

2041 F1GP Ed v3.03

2042 RAY ST

O SW CHEAT v4.5

V2043 CARD HOUSE v1.1a

44 EGST v5.4

V2045 ICONIAN v2.96

V2047 SVIEW v5.10 V2048 CALC

4552 HEROED v2.1

4553 MANG FEND ACE

4554 BLOODFEL (AB)

4556 ZHANDULIN HELMI

4557 POWEROIDS v1\_2

**CODE REFERENCE** 

V2046 SPLATTER PT v1.67

PAGE data to PAE w1.11

IER

NEW TITLES

LEGEND POU

TURBO LIGHT CYCLE

WIZZYS QUEST

V0979 NCOMM V3.0

V1852 FINALFAX 95

V1722 AMIGA TO PSION S3/A

EDUCATION

V1079 KEYBOARD TRAINER

V0793 AMIGA BEGINNER

V1881 AMIGATRAINER

V1845 DPAINT 4 BUDDY (AB)

V1897 GEOGRAPHICAL ATLAS

world map, zooming everys

V1269 THE OCTAMED TUTOR

V1882 ART OF NOISE TRACKED

V1904 MUSIC MANI V2.12

V1913 SOUND CONVERTER

V1981 SOND BOX V1.97

1993 PH KARAOKE

to play your fat

TIPs, CHEATS & RELATED

V1416 EYE OF THE BEHOLDER

PG. ASSISTAN

ION REPLAY CHEA

V1687 (AGA) FIXES VOL

V1468 GAMES HD INSTALL

V1885 NEW HD INSTALL

V1994 CHEATS COMPILATION

VIDEO

V1418 THE COMPLETE VIDEO TEST

GAMES

CHED TANKS V1.85

4431 BEST AGA TETRIS

1434 BLACKDAWN v2.1

4442 SCO

you buy the repeste

V1196 DESKTOP VIDEO

V1156 VIDEO TITLER

V1662 HD GAMES INSTALLER :

MAPPER VO.3

V1848 DIY REKO

V1991 END OF TIME & SPACE

50 affects con-

V1207 OCTASTUFF

MUSIC

rei that

2005 SHAPE SHIFTER 3.2

2014 MESSY SID 3.0

V2015 MOVIE MAKER 2.0 (AB) VIRUS CHECKER v2.18

V2026 ROUTE PLANNER

#### MAGIC W/B

#### & WORKBENCH

V1839 MAGIC WORKBENCH 1.2 1834 MAGIC W/B PALETTE V1808 ROMAN MWB ICONS V1796 M/U INTERFACE V2.3 (2) V1786 MAGIC MENU V1.29 V1747 MAGIC BACKGROUNDS V1746 MAGIC W/B BASED ICON V1731 FUNNY B/G & ICONS V1729 CREATIVE ICONS V1.0 V1479 NEXT GENERATION WORK V1221 (AGA) BLANKERS 1588 MWB EXTRAS 1 (AI 05 MWB EXTRAS 2 (AB

V1607 MWB EXTRAS 3 (AB V1021 W/B 3.0 SCREENS **12 SCREEN BLANKER** 

V1512 256 COLOUR ICONS

V1043 SUPER DARK V2.1A

V1134 TOOL MANAGER V2.1/2

V1893 MAGIC W/B STYLE ICONS

SC PATTERNS/MWE

V1896 EXTRA INFO V1.0

MAKE ICONS

V1908 TYPEFACE

V1917 RO V1.03

IS IN STYL

4 COLOUR WORKBENCH

V1968 STAR TREK BACKGROUND

EMULATORS

CKSTART 3 EMU

/1659 MSDOS/AMIGADOS V2.3

V0817 A500 PLUS EMULATOR

/1900 FRODO V1.7

VIRGRPC TASK V3.1

V1931 ZXAM v2.0

DISKS

| Contract and a strate with the set of the set of the se                                                                                                    | ESSENTAI<br>ESSENTAI<br>ILLUSIC<br>SUPE<br>EURO<br>BCI<br>WORLD<br>TERRA SOU<br>FRESH FIS<br>PROF FONT                                                                                                    | L UTILITES 1 É4.99<br>DNS IN 3D É4.99<br>SCENE 1 É3.99<br>SCENE 1 É3.99<br>NET 1 É4.99<br>OF SOUND É4.99<br>JND LIBRARY É4.99<br>H 7 - UTILS É4.99<br>TS & CLIPART É4.99<br>DRK CD 1 É4.99                                                                                                    | <b>237 (</b>                                                                                                    | CODE: CD232 PR<br>STATUS: (New Red<br>Status: (New Red<br>Status: (New Status: (New Status: ( | CCERES 49.99 4.759 P&P<br>case) Janurary 1996<br>by gradie artists<br>COMPUTERS for magine 6<br>BOTANY I.M. I.M. SPACE SHI<br>BOTANY I.M. I.M. SPACE SHI<br>BOTANY I.M. I.M. SPACE SHI<br>BOTANY I.M. I.M. SPACE SHI<br>POLICIES IMP<br>CLOCKS IMP<br>RUILDANG AMB<br>CLOCKS IMP<br>CLOCKS IMP<br>CLOCKS IMP<br>CLOCKS IMP<br>CLOCKS IMP<br>CLOCKS IMP<br>CLOCKS IMP<br>CLOCKS IMP<br>CLOCKS IMP<br>CLOCKS IMP<br>FURNITER 400<br>FURNITER 400<br>FURNITER 4 | Lowb<br>Lowb<br>ETTECTS LAND<br>ETTECTS LAND<br>ETTECTS LAND<br>ETTECTS LAND<br>ETTECTS LAND<br>ETTECTS LAND<br>ETTECTS LAND<br>ETTECTS LAND<br>TAND<br>ETTECTS LAND<br>TAND<br>ETTECTS LAND<br>TAND<br>ETTECTS LAND<br>ETTECTS LAND |
|----------------------------------------------------------------------------------------------------|----------------------------------------------------------------------------------------------------|----------------------------------------------------------------------------------------------------|----------------------------------------------------------------------------------------------------|----------------------------------------------------------------------------------------------------|----------------------------------------------------------------------------------------------------|----------------------------------------------------------------------------------------------------|
| sr-Dae<br>A out<br>and out<br>game.<br>Res. Be<br>Res. Be<br>Res | Amiga Utilities 2<br>CODE: CD201<br>PRICE: CD209-PATCP:<br>STATUS: Feb 00<br>Support for the Amiga<br>Second for the Amiga<br>Second for the Ami | <section-header><section-header><section-header><text><section-header><text><text><text><text><text><text><text><text></text></text></text></text></text></text></text></text></section-header></text></section-header></section-header></section-header>                                                                                                    | <section-header><section-header><text><text><text><text><text><text><text></text></text></text></text></text></text></text></section-header></section-header>                                                                                                    | <section-header><section-header><section-header><text><text><text><text><text><text><text></text></text></text></text></text></text></text></section-header></section-header></section-header>                                                                                                    | <section-header>         Hottest 6         CODE: CD200         Procession         Procession</section-header>                                                                                                    | <section-header><section-header><section-header> <b>Disc Colour Library Cone: Cone: Area Colour Library Bane Colour Colour Cone: Cone: Co</b></section-header></section-header></section-header>                                                                                                    |
| cam i<br>ng mi<br>uhen.<br>EVE<br>aght F<br>gettin<br>d flor<br>d flor<br>accette<br>e allere<br>08                                                                                                    | Subject Set 1       CODE: CD112       State sharp: the lost Office Set 1       State sharp: the lost Office Set 1       State sharp: the lost Office Set 1       State sharp: the lost Office Set 1       State state Set 1       State Set 1       State Set                                                                                                    | Aminet Set 2       CODE: CD220     PRICE: £24.99       Maint access to the weath office     Price: £24.99       Maint access to the weath office     Price: £24.99 | Aminet Series         Definition       PRES 12.99         The series       PRES 12.99         Aminet 4 - CD054 - Mar 95       Pres 10.99         Aminet 4 - CD175 - Mar 95       Pres 10.99         Aminet 7 - CD184 - Aug 95       Pres 10.99         Aminet 6 - CD203 - De 95       Pres 10.99         Aminet 7 - CD184 - Aug 95       Pres 10.99         Aminet 6 - CD203 - De 95       Pres 10.99         Aminet 7 - CD184 - Pres 10.99       Pres 10.99         Aminet 7 - CD184 - Pres 10.99       Pres 10.99         Aminet 7 - CD184 - Pres 10.99       Pres 10.99         Aminet 7 - CD184 - Pres 10.99       Pres 10.99         Aminet 7 - CD184 - Pres 10.99       Pres 10.99         Aminet 7 - CD184 - Pres 10.99       Pres 10.99         Aminet 7 - CD184 - Pres 10.99       Pres 10.99         Aminet 7 - CD184 - Pres 10.99       Pres 10.99         Aminet 7 - CD194 - Pres 10.99       Pres 10.99         Aminet 7 - CD194 - Pres 10.99       Pres 10.99         Aminet 8 - Pres 10.99       Pres 10.99         Aminet 9 - Pres 10.99       Pres 10.99         Aminet 9 - Pres 10.99       Pres 10.99         Aminet 9 - Pres 10.99       Pres 10.99         Aminet 9 - Pres 10.99       Pres 10.99         A | <section-header><section-header><section-header><section-header><section-header><section-header><section-header><section-header><section-header><section-header><section-header><table-row><table-row><table-row><table-row><table-row><table-row><section-header><section-header><text><text><text></text></text></text></section-header></section-header></table-row></table-row></table-row></table-row></table-row></table-row></section-header></section-header></section-header></section-header></section-header></section-header></section-header></section-header></section-header></section-header></section-header>                                                                                                    | <section-header><section-header><section-header><section-header><section-header><section-header></section-header></section-header></section-header></section-header></section-header></section-header>                                                                                                    | <text><text><text><text><text><text><text><text><text><text><text></text></text></text></text></text></text></text></text></text></text></text>                                                                                                    |
| nachia<br>acr pro-<br>shew i<br>gr.                                                                                                    | <section-header><section-header><section-header><section-header><section-header><section-header></section-header></section-header></section-header></section-header></section-header></section-header>                                                                                                    | Over 18<br>products<br>available upon<br>request,<br>call for details                                                                                                    | <section-header><section-header><section-header><section-header><section-header><section-header><section-header><section-header><section-header><section-header><section-header><text><text><text></text></text></text></section-header></section-header></section-header></section-header></section-header></section-header></section-header></section-header></section-header></section-header></section-header>                                                                                                    | <section-header><section-header><section-header><section-header><section-header><section-header></section-header></section-header></section-header></section-header></section-header></section-header>                                                                                                    | Meeting Pearls 3         Branch Charles Construction of the second second seco                                                                                                    | Hottest 1, 2, 3 & 6 Set<br>DE CINE<br>Participation of the set of the set of the set of the set<br>Participation of the set of the set of the set of the set<br>Participation of the set of the set of the set of the set of the set<br>Participation of the set of the set of the                                                                                                    |
|                                                                                                    | <section-header><section-header><text><text><text><text><text></text></text></text></text></text></section-header></section-header>                                                                                                    | <section-header><section-header><section-header><section-header><section-header><section-header></section-header></section-header></section-header></section-header></section-header></section-header>                                                                                                    | <section-header><section-header><section-header><section-header><section-header><text><text><text><text><text></text></text></text></text></text></section-header></section-header></section-header></section-header></section-header>                                                                                                    | <section-header><section-header><section-header><section-header><section-header><section-header><section-header><section-header><section-header><section-header><section-header><section-header><text></text></section-header></section-header></section-header></section-header></section-header></section-header></section-header></section-header></section-header></section-header></section-header></section-header>                                                                                                    | <section-header><section-header><section-header><section-header><section-header><section-header><section-header><section-header><section-header></section-header></section-header></section-header></section-header></section-header></section-header></section-header></section-header></section-header>                                                                                                    | <section-header><section-header><section-header><section-header><section-header><section-header><section-header><text><text><text></text></text></text></section-header></section-header></section-header></section-header></section-header></section-header></section-header>                                                                                                    |

ORDER OVER £60 & get any 4 of the cut price cd (avove) free

Pay By Credit Cards, Cheques, Postal Orders, Euro-Cheques & Switch \* All Prices include VAT \* All phone Orders sent By 1st Class Post the Same Day. ORDER OVER £25 AND GET ANYONE OF THE FOLLOWING TITLES FREE OF CHARGE - EURO SCENE - BCI NET 1 ILLUSIONS IN 3D - PROFESSIONAL PCX 1 - TERRA SOUNDS THE BEAUTH OF CHAOS - WORLD OF SOUND - ESSIONAL UTILS

ell if you managed to get through last month's virgin Internet guide you should now be FTPing, IRCing and Web browsing to your heart's content, and you will even be able to receive news and e-mails. This just leaves the subject of setting up AmiTCP so you can send out e-mails.

At the end of last month's guide you will have already installed what is known as an SMTP Daemon. This watches out for new mail that is destined for your machine appearing on your Internet provider's mail server. When you first link up, every few minutes the Daemon checks to see if there is any new mail. If there is it is automatically downloaded from the mail server to the correct mail box in your UUMail directory.

On top of this you need a number of other small programs that many mail programs need to allow mails to be sent from your machine to wherever their destination may be. If you used the Demon DIS95 installer, all these programs have been already set up for you and are happily running in the background sending the mail off. If you did not use the Demon installer then you will have to get hold of the programs that handle e-mail dispatch. To get your mailer up and running you

# Jargon

UUEncode - e-mail is used to transmit plain ASCII text files. If you tried to send someone a nor mal picture or program using email, the person at the other end would just receive a load of garbage. This is because ASCII only uses 7-bits, while a normal binary file uses 8-bits. Therefore, if you try to send a program file it loses every eighth bit. To get around this uuencoding was invented which translates the original binary file into an ASCII alternative that can be sent using e-mail. Once received the file can be uudecoded, leaving the original binary file intact

MIME – Multimedia Internet Mail Extension. This is used by mailers and Web browsers to determine file types and takes the form of extra 'packaging' that is sent with your e-mail. This describes what sort of file each part of the mail is, and to allow pictures and other binary files to be sent via e-mail a new form

of uuencoding is used called Base64

Base64 – is similar to uuencoding in that it performs the same functions but removes some compatibility problems that were associated with uuecoded files SMTP – Simple Mail Transfer Protocol. This is a set standard for how servers talk to each other. When you send or receive mail your computer talks to your Internet provider's server using SMTP. This runs in the background and you do not have to worry about it

need to get hold of a couple of programs that

will spool sent mail and also post it to your mail server. Possibly the easiest way to set up

the mail is to get hold of the archive

comm/tcp/Amconnect.lha from Aminet. This

Daemon – a program that lurks in the background waiting for certain conditions to occur before jumping into action. The SMTPd is one such daemon, it waits for mail and then goes and fetches it

# **Seturn** sender

If you made it through **Neil Mohr's** AmiTCP guide last month, all you'll be waiting for is to send those **e-mails**. Here's how to do it

has all the files required to post and receive both e-mails and news articles, and it comes with a good installer script that will get you going as quickly as possible.

When installing Amconnect there are a couple of points in the installer script that you do not have to do because you will have created these files last month. The first part is when it asks if you want the mail Daemon

# NTERNATIONAL RESCUE

The Internet is a worldwide phenomena, and you can quiet easily find yourself communicating with people from all over the world and not even realise it. Due to the international nature of the Internet you would have expected to be able to use the international characters that are available in the ASCII character set. For English and American users these are not used very much except for the British  $\pounds$  sign, but every other country in the world will need access to umlauts and the other accents found in French and German and most other non-English languages.

The problem is that normal e-mail only uses 7-bits per character, where as ASCII requires 8-bits. So if you try to use a pound sign or any of the other international characters they just appear as spaces to the recipient of the e-mail.

The only way around this situation is to either uuencode your original mail – a little round the houses – or use a MIME mailer. Using MIME you can specify to send emails in a number of different formats that will keep all of the international characters intact. Along with being able to send text encoded as Base64, you can tell your mailer to send it as the normal 7-bit or full ASCII 8-bit. As standard the MIME form of text is called quoted-printable and will send you text, so it will not be affected by the normal 7-bit e-mail limit, even though you should be aware that text that you send is word wrapped to 70 chars across. Therefore, if you send a uuencoded file using a MIME mailer you should select 7-bit text as this reproduces what a standard mailer will do

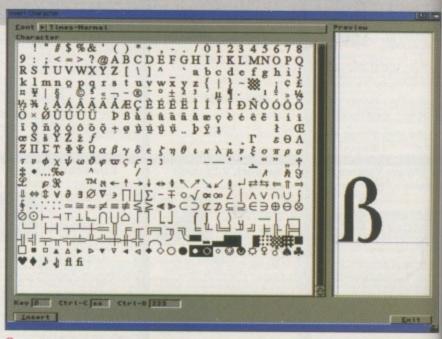

The only way you can use any of these characters is to get hold of one of the Amiga's MIME mailers

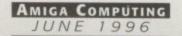

installed – this is already in place so you can say no. The second point is that it will ask you where you want a number of directories created, but again these are already in place so you can proceed past all of these without worry.

The installer will then ask you for various details about your Internet account and then your modem setup. Do not worry about the modem details as long as your modem is Hayes compatible, which it should be. When it asks you if you want to change your *uulib:config* file say no because you should have already created this. And that is it.

Amconnect will handle all your setting up and logging on to your Internet account. If the program has trouble connecting to your modem go to the modem setup and change the AT&b1 to AT and make sure all the other entries are in capitals. If you still have prob-

# 

3

e

e

S

u

u

S

The latest, and in some people's opinion, the greatest mailer for the Amiga or any computer, Voodoo is a MIME compliant mailer that provides many features, some of which are unique to Voodoo. The first thing you are going to notice is that with Voodoo, all your actions are performed from a single good looking and simple-to-use GUI.

Voodoo works slightly differently from other mail programs. Usually mail programs keep the destination mail boxes that are created by the SMTP Daemon, but each time you start Voodoo you ask it to collect mail from these files. It will then extract each mail and create a separate file in its own corresponding mail directory.

The demo version of Voodoo only allows you to have a single mail box, but the fully-registered version allows you to have as many as you like. After you have installed Voodoo, which is done for you via a normal install script, you will need to point each Voodoo mail box at the correct mailbox spool file.

Once this is setup, Voodoo will extract all the files from this spool file and generate a list of all the mails in it. For each mail the various MIME parts of it are displayed as icons as part of the speed button bar that runs across the middle of the window. These allow you to jump to each different section of a mail, with text, pictures and sounds all being displayed in the scrollable window. Even uuencoded mail can be

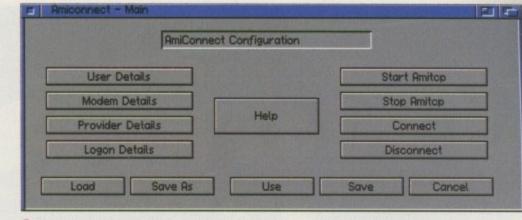

A usable TCP front-end, Amconnect makes getting online that bit easier

lems after this, try reducing the modem speed. Once installed you are ready to rock and roll, apart from the fact you may need to get hold of a mail package. Many people use the Unix ports of Elm or Pine, but these are a little complicated to set up and I prefer something more straightforward. A demo of the new package Voodoo is available on Aminet and also MetaTool is worth a look if you use MUI.

handled automatically with the file being automatically decoded ready for you to save it off as the correct binary file.

When creating mails you can 'insert' new parts to a mail using a file requester. Voodoo then automatically takes care of packing it in the mail, just as it takes care of unpacking it. Currently, you can save off separate MIME sections but there is no way to view pictures on its own screen – you have to make do with the representation in the Voodoo window. Nothing

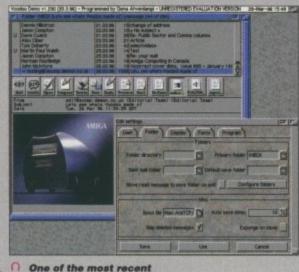

Amiga mailers, and it shows

can be perfect and there are a few problems with Voodoo, mainly with its interface. For starters, the programmer is on some sort of personal crusade about the fact the Amiga does not have any built-in public screen support. Because of this he has refused to include any option in the program to select a screen to run Voodoo on. This forces you to use a secondary program such as Screen Wizard to allow Voodoo to open on its own screen. He is making a valid point, but there is no need to inhibit your program over it.

Another problem arises from the mail list and the mail viewer being lumped into one window. If you have a good number of mails in your mail box you are stuck to having a fairly small view of this list – it would be much better to have a separate mail list window. This would also open the possibility of being able to read more than one mail at once, which would be nice.

The other problem that arises from the GUI is if a mail has more MIME parts than icons that fit in the tool bar. This means you will never be able to access them, as their icons are not accessible unless you can make the window bigger. Something allowing you to scroll through all the icons would be needed in this situation.

These are only minor quibbles and overall Voodoo is an excellent program that is very easy to use.

# METATOOL

This is another MIME mail reader, and one that we use in the office. It uses MUI which some of you may not like but it is totally based on listviews that are very speedy to use. MetaTool is completely multithreaded, so every window opened in MetaTool works independently of the others. Therefore, you can have multiple mail box windows open as well as being able to read as many mails as you like.

If you followed last month's guide, once you have extracted MetaTool it is ready to run. The only thing you will need to change is MetaTool's Mailcap file. For each MIME type you need to specify what external program should be used to view it. Normally MultiView will be fine, but you need to make sure the path of MultiView is correct – this should be *sys:utilities/multiview* otherwise MetaTool will not be able to find MultiView to run.

MetaTool uses the standard mail boxes generated by the SMTP Daemon, and each time you open a mail box MetaTool scans the file generating an index file and mail list. The current version will also automatically update if new mail arrives while you are online, so you do not have to quit the program. It may not be as flash as Voodoo but it is simple and fast to use.

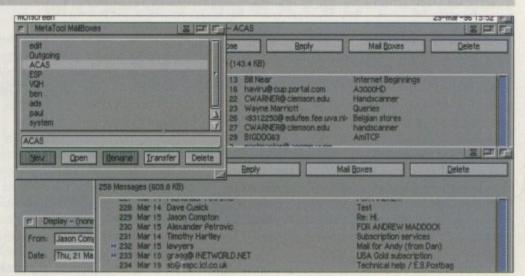

∩ If you have to deal with lots of mail, MetaTool provides a powerful interface

AMIGA COMPUTING

JUNE 1996

EATURE

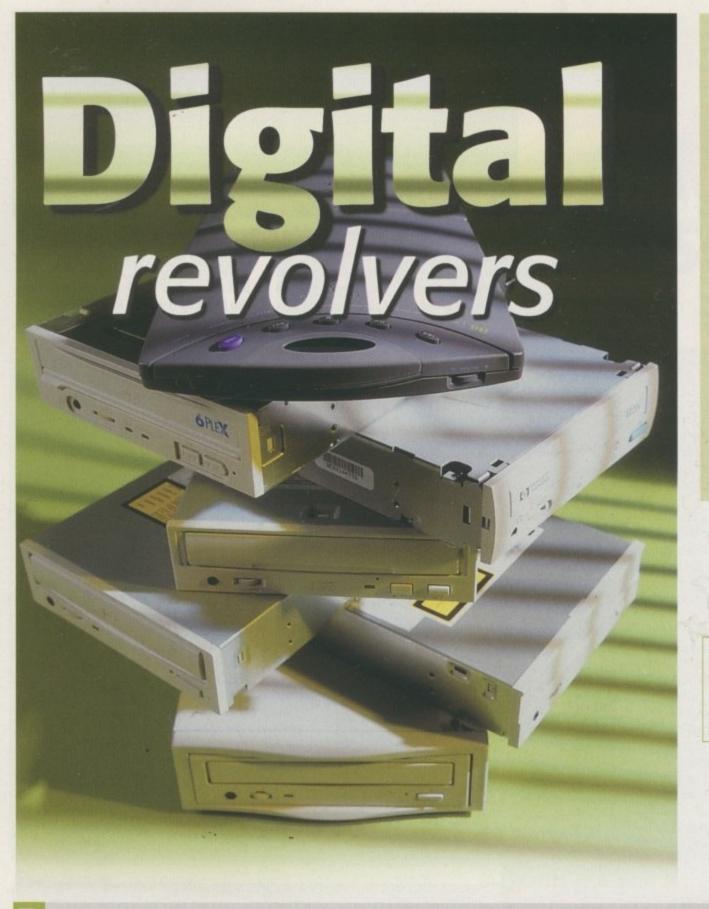

CD drives have become an **indispensible** part of any serious Amiga set-up. Now **Gareth Lofthouse** brings you the definitive head-to-head guide

# Jargon

**SCSI** Small Computer System Interface; an interface standard for connecting peripheral devices to a computer system

IDE Less advanced interface than SCSI, only allows you to connect two peripherals and the data transfer speeds are not as fast.

# **ENO PORTABLE CD-ROM**

When it was released in 1995, the Reno was acclaimed to be the product that brought a bit of style, innovation and flair into the all-too-uniform CD drive market. While everyone else was trying to outdo each other in terms of speed, going from triple-, to quad-, then sixspeed or above, Media Vision released a relatively slow dual-speed drive that still makes more sense for the average Amiga owner.

In a world of square hardware, the chic Reno is sleek, wedge-shaped and unashamedly purple. It features prominently mounted controls you can adjust *without tweezers*, it's lightweight and, unlike it's officeoriented rivals, it looks like a gadget you can have a bit of fun with.

As indeed it is. Uniquely, the Reno can be transformed from a multimedia workhorse into a portable audio CD player fit for irritating fellow passengers on any train or bus. In this form the Reno is a welldesigned lightweight unit that can be carried around in the supplied protective case. A pair of headphones have been supplied, and it's so simple to use that the casual observer will be clueless about it's more technical half-life.

A small LCD screen gives you the usual track search details, while routine play and selection buttons are dandy. In terms of sound quality, it won't have the audio-buffs in a frenzy, but it will do the job efficiently enough for anyone else. Many people would be happy to pay the asking price for the Reno in this capacity alone – though the fact that four alkaline batteries will only give you 90 minutes of play will make it costly to use without the mains lead after a while.

But, of course, the Reno is mentioned here because it can also be transformed into a CD-ROM drive. Users

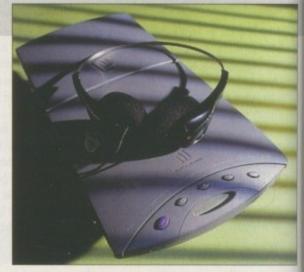

simply attach the docking station – a small adaptor that is easily snapped on and off at the base – and plug it into a Squirrel SCSI interface. From thereon it

26

# DOUBTS ON THE IMPORTANCE OF CD

Until recently, CD was seen as the key to multimedia. It was going to open the doors to the information revolu-tion everyone has been banging on about for so long, and software/hardware manufacturers everywhere were jumping on the bandwagon in search of a fast

Certainly the CD market has proved vitally important for not only the development of multimedia on the PC. However, this medium's importance in the future becomes increasingly questionable as possibilities for multimedia applications on the World Wide Web increase. Already, Sun's Java is allowing users of the Web to interact with animated content, and as on-line echnology improves the importance of CD may decline. "Long-term, the CD ROM is likely to prove to be an

intermediate technology, successfully filling the gap until on-line capability is both widespread and efficient (i.e. fast, cheap, and easy to use), which may be ten or more years away" claims Future Media, a recent report on interactive technology from the London Business School. Many agree that Bill Gates, who himself admits to have been wrong-footed by the speed of the Net's develop-ment, may indeed have gone down the wrong path for

For the consumer, however, this will remain an area of purely academic interest at the moment. It may be that CDs eventually become no more glamorous than the floppy disks that preceded them, but they are likely to remain equally indispensible peripherals for a long time to come

# ONY CDU-76s

Fast yet unglamorous, reliable and efficient, this is your bog-standard SCSI CDdrive. There's not a lot to distinguish it from the others. Of course, there's the usual trayloader (thank God they got rid of the pointless caddy method), head-phone socket with volume dial, on-off switch...you get the picture.

What is different is that the drive now features a new Sony mechanism which their lab says has greatly improved reliability - or 100,000 hrs MTBF as they put it. Not having the luxury of 100,000 hours before deadline, I'll have to take their word for it; suffice to say I've never had any problem with a Sony mechanism before, despite rough office use.

One thing you'd have hoped a company like Sony would have got rid of is those infuriatingly fiddly jumpers at the back of the CD player. It's a picky complaint, but it's important to correctly set the SCSI unit ID of the player or your drive won't be recognised by the Amiga. Having to mess around with these things makes it easy to screw up. It's unnecessary, because other drives visibly display the ID number and allow you to adjust at the click of a button. So much for user-friendly plugand-play.

#### PRODUCT DETAILS Product Quad speed CDU-76S Supplier Sony Price £144 Tel 0181-760 0500

Botton

line

| SCORE           | s   |
|-----------------|-----|
| Ease of use     | 80% |
| Implementation  | 80% |
| Value For Money | 80% |
| Overall         | 80% |

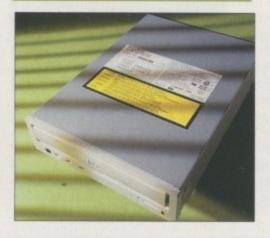

behaves just like any other SCSI drive.

Of course, nothing's perfect. Compared to the other drives on test as a dual-speed it's relatively slow, and the Reno appar-

ently won't play Mpeg movies. But since the Amiga so far remains sadly lacking in the all-singing-all-dancing multimedia department, this is unlikely to be a problem for most Amiga owners at the moment. Certainly, it is adequate for enjoying the wealth of PD CD titles currently available.

Another slight fear is that, being a lightweight portable, it doesn't feel as durable as something like the Power Quad. But then you wouldn't want to foot-tap round the park with Power's monolithic drive round your neck, would you?

Basically, the Reno is a rare example of a hybrid product that really works in both its guises. As a CD-ROM it represent reasonable value in itself, but the fact it converts to a portable discplayer makes it a bargain that must not be overlooked.

#### Bottom line **PRODUCT DETAILS** Product Reno Dual Speed Supplier First Computer Centre Price £129 Tel 0113 2319444 SCORES Ease of use 90% Implementation 90% Value For Money 95% Overall 92%

AMIGA COMPUTING JUNE 1996

# **OWER QUAD**

Probably one of the easiest options for A600/ A1200 owners, Power sell this quad as a kit that comes with a Squirrel SCSI interface and the relevant software to set it up.

00

Typically for most drives from Power Computing, it's big and takes up a bit more desk space than is necessary. That said, it has a sturdy metal casing and a good record of reliability behind it, which is ultimately more important.

Praise is due for the simple but helpful inclusion of a SCSI ID address selector, which means you don't have to mess with biros and microscopic switches when setting the drive up. If only other manufacturers would follow this example, life would be that bit easier.

For those who want to listen to audio-CDs on their drive, there's the usual audio leads, headphone socket and volume dial, plus the necessary software provided on disk.

Most importantly, however, is the fact that this is one of the best value starter kits available for the standard Amiga 1200/600. It's not six speed, but as a quad it's fast enough for most current uses. Furthermore, it's external and it comes supplied with a Squirrel, which is an invaluable piece of hardware in itself, plus CD32 emulation software which will allow you to play CD games.

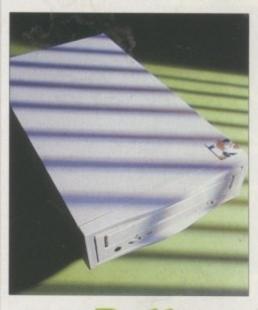

| B               | ottom                   |
|-----------------|-------------------------|
| Produc          | T DETAILS               |
| Product         | Power Quad Drive        |
| Supplier        | Power Computing         |
| Price E         | 249 (Includes Squirrel) |
| Tel             | 01234 273000            |
| Sco             | DRES                    |
| Ease of use     | 85%                     |
| Implementation  | 90%                     |
| Value For Money | 80%                     |
| Overall         | 85%                     |

DUNDU

# LEXTOR SIX SPEED

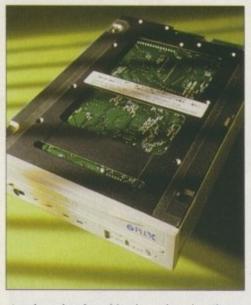

Another ultra-fast drive here, but the Plextor initially looks less attractive than the Toshiba or Goldstar because of its price tag. However, SCSI drives always cost more than their IDE counterparts, partly because they can be chained together with numerous other peripherals and also because the SCSI interface is generally considered more advanced.

The control facia actually looks slightly more considered than is the case with most of the other drives tested. Two LCD lights may not sound like much of an advantage, but in the past they've given me a clue as to what's been going wrong when the drive hasn't been working. Track advance controls are also obviously better for audio CDs.

It's strange, then, to find that an otherwise modern unit is still using a caddy loading tray. So what, you ask? Having already lost two caddies in the past, and knowing that even the cheapest drives come with the normal mechanical tray, I just find them unnecessarily cumbersome. Otherwise, those who want a combination of a high-speed drive plus the convenience of a SCSI interface should give it a thought - though for most, Power's Quad will represent a better overall package.

# **OLDSTAR SIX SPEED**

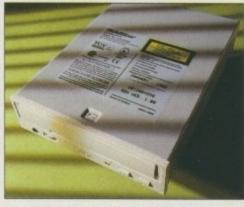

Quad speed is more than fast enough for most uses with the Amiga, but those who want to play animations and movies directly from CD may want an even faster drive. If so, a sixspeed drive is as fast as they come at the moment, though most manufacturers are on the verge of releasing their eight-speed drives in a few months.

The Goldstar drive features a blistering 900Kb transfer rate, a 160ms Average Access Time and a 256Kb Buffer Memory. It also features audio connections to play music CDs, which explains the track advance button mounted along with the ubiquitous eject and volume controls. This, of course, is combined

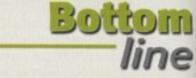

## **P**RODUCT DETAILS

| Product  | Goldstar GCD-R560B |
|----------|--------------------|
| Supplier | Goldstar           |
| Price    | £114 (Ex VAT)      |
| Tel      | 01753 500400       |

| Ease of use     | 78% |
|-----------------|-----|
| Implementation  | 88% |
| Value For Money | 80% |
| Overall         | 82% |

with other drive-standards like support for CD-DA, and the motorised tray mechanism.

Until more multimedia CD products are produced, the value of such a fast drive is debatable. But being an IDE drive (which you should be able to use with Blittersoft's ATAPI interface) the Goldstar six-speed is extremely affordable and is recommended

# **OSHIBA**

This drive looks boring and has nothing on the surface to distinguish it from any of the others. But - and it's a big but - it's six speed, and it costs just £76.

At that price you'd be mad not to consider it as an option, though it is, of course, an internal IDE drive for use with the ATAPI interface. It includes all the standard features you'd expect of an up-to-date drive,

though unlike SCSI units you can't use it at the same time as six other peripherals. That said, many of us can do without that luxury.

Beyond the fact that Toshiba drives are a well-respected make - in fact Toshiba mechanisms are what you'll find at the heart of many of the CD ROMs made by Amiga stalwarts - there's not a lot more to be said. This is an efficient, super fast drive at an incredibly affordable price. Recommended.

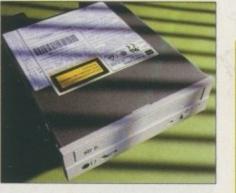

| PRODUCT         | T DETAILS          |  |
|-----------------|--------------------|--|
| Product         | Toshiba Six Speed  |  |
| Supplier        | Ideal Hardware     |  |
| Price           | £76                |  |
| Tel             | Tel: 0181-286 8000 |  |
| Sco             | DRES               |  |
| Ease of use     | 88%                |  |
| Implementation  | 88%                |  |
| Value For Money | 96%                |  |
| Overall         | 90%                |  |

Bottom

| Bo       | tiom              |
|----------|-------------------|
| ALC: NO. | line              |
| PRODUCT  | DETAILS           |
| Product  | Plextor Six Speed |
| Supplier | Plextor           |
| Price    | £245              |

| Tel |   |    |   | 017 | 82 57 | 7677 |
|-----|---|----|---|-----|-------|------|
|     | S | сo | R | ES  |       |      |

| Ease of use     | 77% |
|-----------------|-----|
| Implementation  | 82% |
| Value For Money | 76% |
| Overall         | 78% |

# UST PLUG, NO NEED TO PRAY

Plug and Play - this was the buzz term that heralded the launch of Microsoft's much-vaunted Windows 95. After years in which PC users had to struggle with a difficult operating system every time they wanted to use a new peripheral, at last they could buy a CD drive and simply 'connect and go'. Plug-and-Play was hailed in newspa-pers as a great innovation, and the future of multimedia computing.

Of course, those wise to the Microsoft propaganda machine knew Plug-and-Play was a new name for an established idea. In fact, as multimedia specialists like SCALA will testify, the Amiga has long been a Plug-and-Play auto-configuring machine. In other words, you don't have to be a techie to broaden your Amiga's horizons by connecting a CD drive You will however

You will, however, require an interface so that your new CD drive can talk to your Amiga and vice-versa. By

AMIGA COMPUTING JUNE 1996

far the most popular of these is the affordable Squirre for the A1200/600

tor the A1200/600. When looking at buying a CD drive for use with the Squirrel, it's worth remembering that many Amiga spe-cialist dealers sell them as part of a bundle. Bear in mind when first connecting up that the pins on the Squirrel's plug are fragile, so if you're too rough you can knacker it before you've even got round to reading the instructions. Owners of big box Amigas like the A4000 will have to use either Siren's Dataflyer or Octagon's controller card if they want to use SCSI driver.

if they want to use SCSI drives. A more recent alternative for Amiga users is the ATAPI IDE interface from Blittersoft which allows you to buy the cheapest drives on the market, though it's not as flexible an option as SCSI. Whatever you choose, make sure you buy the right sort of drive for the right sort of interface.

# Nobody Undersells US!!!!! WE WANT YOUR BUSINESS!! WE WILL MATCH OR BEAT ANY GENUINE QUOTED PRICES.

| A1200 RAM CARD WITH<br>CLOCK & FPU SOCKET                                                                 | 2.5" HARDDRIVES<br>FOR A600, A1200 & SX1                                                                                                    | SYQUEST DRIVES                                                                                      | <b>m</b> -4       |
|----------------------------------------------------------------------------------------------------|----------------------------------------------------------------------------------------------------|----------------------------------------------------------------------------------------------------|-------------------|
| 0MB £45                                                                                                   | 20MB £25                                                                                                    | EZ135 DRIVE £199<br>EZ135 CARTS £13.00                                                              | <b>≥</b> m        |
| 1MB         STAR         £59           2MB         BUY         £89           4MB         £99         £199 | 30MB<br>40MB<br>60MB<br>ALL<br>£35<br>£45<br>£55                                                                                                    | CD-ROMS<br>FOR A600 & A1200                                                                         | ×r                |
| SIMMS FOR A4000 ,VIPER,<br>APPOLLO & MANY OTHER<br>CARDS                                                  | 80MB         DRIVES         £65           120MB         IN         £89           170MP         IN         £85           210MB         STOCK         £95           240MB         £105         £145           520MB         £199         £199 | 2SPEED CD-ROM £155<br>4SPEED CD-ROM £245<br>RENO £159<br>EXTERNAL SCSI CD-ROM<br>WITH FREE SQUIRREL | ••••              |
| 72PIN SIMMS<br>1MB £29<br>2MB £49                                                                         | 810MB £299<br>COMPLETE WITH<br>SOFTWARE, CABLES &                                                                                                    | CD-ROMS '<br>FOR A4000 & A2000                                                                      |                   |
| 4MB BEST £55<br>8MB BUY £119<br>16MB E249                                                                 | INSTRUCTIONS                                                                                                    | IDE CD-ROM & TANDEM<br>2SPEED £89                                                                   | 00                |
| 32MB POA<br>30PIN SIMMS<br>1MB £20                                                                        | 3.5" IDE HARD DRIVES<br>FOR A1200 A4000                                                                                                    | 4SPEED £109<br>SCSI CD-ROM &<br>OKTAGON                                                             |                   |
| 4MB   £89     64PIN SIMMS                                                                                 | 850MB<br>1GIG STAR £159<br>1.6GIG BUY £239                                                                                                    | 2SPEED £199<br>EXTERNAL SCSI HARD                                                                   | $\infty \infty$   |
| 4MB £159<br>ACCELERATORS FOR                                                                              | 2GIG £299<br>COMPLETE WITH                                                                                                    | DRIVES                                                                                              |                   |
| A600, A1200 &A4000                                                                                        | SOFTWARE CABLES & INSTRUCTIONS                                                                                                    | 540MB         £199           1GIG         £299           2GIG         £550                          | ယယ                |
| A600 £109<br>A1200<br>VIPER 28 MHz £119                                                                   | MICE & TRACKBALL                                                                                                    | WITH SQUIRREL FOR<br>A600 & A1200 ADD £39<br>WITH OKTAGON FOR                                       | 44                |
| VIPER 50MHz £199<br>APOLLO 28MHz £109                                                                     | 290 MICE £7.99<br>400 MICE £10.00                                                                                                    | A4000 & A2000 ADD £79                                                                               | ហហ                |
| APOLLO 50MHz £199<br>APOLLO 040 30MHz £399<br>APOLLO 040 40MHz £499                                       | OPTICAL£29.95TRACKBALL£29.95MOUSE MAT£4.00                                                                                                    | FLOPPY<br>FOR ALL AMIGA                                                                             | ~~                |
| A4000<br>Blizzard 2060 £699                                                                               | MONITORS<br>FOR ALL AMGIA                                                                                                    | 1MB EXTERNAL         £39           1.76 EXTERNAL         £79           A500 INT         £33         | 6<br>6<br>0       |
| FPU<br>MATHS-CO PRO                                                                                       | MICROVITEK 1438 £255<br>SAMSUNG 15' £319                                                                                                    | A600 INT £33<br>A1200 INT £33                                                                       | 60                |
| 28MHz £24<br>33MHz £33                                                                                    | SAMSUNG 17" £529                                                                                                    | RAM FOR A500 ,<br>A500 PLUS & A600                                                                  | 80                |
| 50MHz £89<br>WORKS WITH RAM CARD<br>AND ACCELERATORS                                                      | WITH SAMSUNG FREE<br>SOFTWARE ALLOWS<br>YOU TO PLAY GAMES                                                                                                    | 1MB FOR A500+<br>1MB FOR A600<br>1/2MB FOR A500£18.95<br>£19.00<br>£14.00                           | 1 - J             |
| CACT                                                                                                    |                                                                                                    | DELIVERY CHARGES<br>ALL PRICES INCLUDE VAT, SMALL CONSUMA<br>ITEMS UNDER THE VALUE OF 259 PLEASE AN | BLES AND SOFTWARE |

GASTEINER 18-22 STERLING WAY, NORTH CIRCULAR ROAD, EDMONTON N18 2YZ ALL PHICES INCLUDE VAT, SMALL CONSUMABLES AND SOFTWARE ITEMS UNDER THE VALUE OF £59 PLEASE ADD £3.50 P&P.OTHER ITEMS EXCEPT LASERS, NEXT DAY COURIER SERVICE £10 PER BOX. OFFSHORE AND HIGHLANDS, PLEASE CALL FOR A QUOTATION. IN ADDITION WE OFFER THE FOLLOWING EXPRESS SERVICES: SATURDAY DELIVERY NORMAL RATE PLUS £15 PER BOX, MORNING, NEXT DAY NORMAL RATE PLUS £10 PER BOX, E&OE PRICES ARE SUBJECT TO CHANGE WITHOUT PRIOR NOTICE. ALL TRADEMARKS ACKNOWLEDGED. REVIEW

D-ROM burners, once the exclusive province of large multi-national companies, are becoming cheaper and cheaper, just like other computer media. Where once you could expect to pay 4000 for a single speed burner equipped with primitive software, you could now buy about four of these jobbies and be able to write to disc at twice the speed you previously experienced. It is possible that CD-ROM writers will replace DAT tape streamers as the back up medium of choice, given the sturdiness of a gold disc compared to the relative frailty of DAT tapes, and now that the cost is coming down rapidly, and the write speed is increasing, perhaps CD-ROM burners will become a viable alternative.

Of course, backing up data is merely one of the options available to you once you have a CD-ROM burner. Amiga owners who also have the MasterISO software from Asimware, creators of AsimCDFS, will have the ability to compile music CDs of their work with existing 12- and 16-bit sampling cards like the Toccata, and also make CD-ROMs that will boot on a CD32. But more on that later. Let's first have a look at the physical aspects of the burner.

#### LOOKS

As you might expect, the HP4020i doesn't look much different from ordinary CD-ROM drives, with the obvious exception of there being a write status LED which glows red when there is data being written to a gold disc. The case itself is pretty much fully enclosed so you won't have to worry too much about touching static sensitive components as you are inserting it into your machine. The connections at the rear of the drive will also be instantly familiar to existing owners of CD-ROM drives, with the standard SCSI and power connectors, four-way audio lead and jumpers. All these are very clearly marked so that you don't plug the SCSI cable in the wrong way, for instance, and the jumpers aren't too difficult to get to.

The drive functioned just fine with both the standard A3000 SCSI controller and the Oktagon we have at work, and performance under them was almost identical. However, before you rush out to buy yourself one of these beauties it is worth remembering that you will need some other items on your SCSI

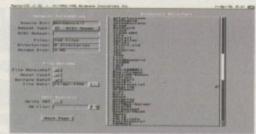

<sup>C</sup> Using MasterISO is a simple procedure, listing all the files in your directory so you can build your image chain. Of course, you'll be able to dump that CD-ROM drive you already have, unless, like me, you like to listen to audio CDs while you're working.

More importantly, you will need some hard drive storage space. We're talking about serious amounts of hard drive storage space here now. For a start, you'll need somewhere to keep all your files while you are working on them on the hard drive, then you'll need somewhere to store your ISO image once you have built it. Now there's not much point devoting a whole gig drive for files if you can only fit 650Mb's worth onto a CD, but you'll still need about 1.3Gb just for CD development (these drives needn't actually be SCSI, Master ISO works just as well using an IDE drive for this purpose, it's just that you will need a SCSI controller for the CD burner itself). This shouldn't prove too big (or expensive) a problem these days.

But there might be another pitfall in the lurking form of the dreaded Rigid Disk Block which will limit the amount of space you can devote to hard drives to a paltry 4.3Gb. Well, it might seem like a lot to start with, but if you are going to be developing CDs, you'll soon feel the strain of keeping within those limits.

Using MasterISO is pretty painless – you simply point it at a hard drive or directory and it lists all the files therein. From there you can build an ISO image onto another partition and finally write that image onto the CD-ROM gold disc. Although it doesn't seem like a lot of software for its asking price, it is essential for anyone using a burner on an Amiga. If, of course, you are going to use this drive on a PC you actually get everything you need to start burning CDs, even a SCSI controller card.

Frank Nord

examines a

tool that is

coming into

the reach of

Amiga owners

| Sel            | nottoe                   |
|----------------|--------------------------|
| and the second | line                     |
| REQU           | IREMENTS                 |
| RED essential  | BLACK recommended        |
| kicks          | Very large<br>hard drive |
| PROD           | UCT DETAILS              |
| Product        | HP4020i CD-ROM Burner    |
| Supplier       | First Computers          |
| Price          | £929.95                  |
| Tel            | 0113 2319444             |
| E-Mail         | firstcom@firstnet.co.uk  |
| S              | CORES                    |

# Ease of use85%Implementation85%Value For Money80%Overall85%

#### **PRODUCT DETAILS**

| Product  | MasterISO    |
|----------|--------------|
| Supplier | Blittersoft  |
| Price    | £129.95      |
| Tel      | 01908 261466 |

#### SCORES

| Ease of use     | 90% |
|-----------------|-----|
| Implementation  | 75% |
| Value For Money | 75% |
| Overall         | 80% |

# **YOU BURNT MY CD!**

This drive is great. Once you have actually created an ISO image of whatever you want to put onto CD it only takes about half an hour to write the whole lot onto disc. Of course, compiling the data and building the ISO image might take you a lot longer, but that's life I guess.

One of the uses I have considered putting it to would be to dump my whole Work partition to it, all 450Mbs. That way I can then use all that space for other things like frames from LightWave or clip art, etc. and my programs will never get corrupted. Okay, so they won't load as fast from CD as from my hard drive, but then it's not like having to reload programs over and over again in a single session, so the slowdown won't cause too many problems.

As for whether I think you might have a use for it, well, I think that if you are currently looking to buy a DAT drive and don't have a CD-ROM, it might be worth the extra cash to get one of these drives. The media doesn't cost as much and they have more than one use.

AMIGA COMPUTING JUNE 1996

We supply LightWave Models! Textured, scaled, no converted data

| Macro FormExclusi               | Ve      |
|---------------------------------|---------|
| Plug-ins and go                 |         |
| SparksExclusi                   | ve£140  |
| Impact                          | £295    |
| Surface Pro                     |         |
| FX Kit for LightWave            | £34.99  |
| Wave Filter                     | £179    |
| Logo Wizard                     | £299.99 |
| In.Focus Layout Tips and Tricks | £59.99  |
| Fiber Factory Exclusi           | ve£99   |
| Hollywood FX                    |         |
| Motion Master I Exclusi         | ve£99   |
| Motion Master IIExclusi         | ve£99   |
| Wavemaker                       |         |
| Interchange Plus V3             | £495    |
| Humanoid                        | £170    |
| Forge                           | £POA    |
| City Builder                    | £95     |
| LightWave 4In stoc              | k£899   |
| Power Macros                    | £90     |
| Batch Factory                   | £59     |
| Pro Textures                    | £POA    |
| Moving textures                 | £285    |
| Autos Vehicles                  | £75     |
| Space essentials                | £75     |
| Interior Design Collection      |         |
| Scene Machine                   | £250    |
| LightROM 3 - 3CD collection     |         |

Please note that some advertisers prices do not include VAT or shipping from the USA. All our prices are fully inclusive of all charges including delivery to your door next day if required. We also support all products we sell – if you have to send your product back to the US how long are you going to wait? Digital Data labs are dedicated to the art of 3D animation and modelling for the professional and amateur alike.

If you have an item that you want digitising then we can produce the data for you at a very reasonable rate with quality assurance, if you would like your own head preserved forever in your favourite 3D package, come along and we will zap you with the laser and send you home with your head on a disk.

We carry in stock at all times\* as many products as we can find to do with 3D and Lightwave as you can see by our list. We are also in the last stages of development of our new desktop 3D digitiser due for release soon at a price tailored for the home user without compromising on quality and accuracy.

Ring us for the best prices for hardware and ask about our expert Lightwave tutorials.

\*subject to manufacturer's availability

Ring (01277) 365249

o you bought yourself a CD32. Okay, so it may've been a good idea at the time because the future which was rumoured to be ahead was looking mighty fine and games companies were interested in releasing top quality games. After all it was the first 32-bit machine available – well before the likes of the Playstation or Saturn – and all that was lacking was the support. And to this day, companies are still very hesitant about releasing software for it – and quite rightly so.

So can you continue to play delights such as Cannon Fodder and Microcosm for the rest of your life? I don't think so.

There were no actual games on the CD32 which took advantage of the machine's capabilities. Unfortunately, all we saw were conversions from the A1200 floppy version so the CDs were released when they weren't even half full. Something should have been done then but CD32 owners were left pretty much in the dark. And once again, it was left for someone else to dig Commodore out of their hole.

Eyetech are the masterminds behind this fabulous way of turning your CD32 into a fully functioning A1200, making proper use

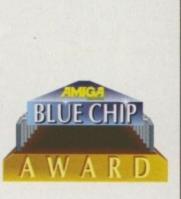

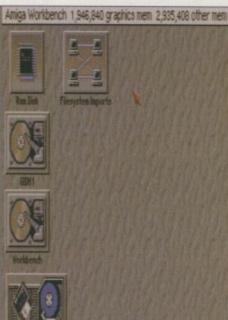

You can see that after installing Workbench 3.0 and then MagicWB – your CD32 can look like this

a BIRITANI INTENNE

Milling and

anead

of the CD32's AGA chipset. The actual module makes use of the CD32's expansion port at the back of the machine, although it's not just a case of taking the screw out and sliding

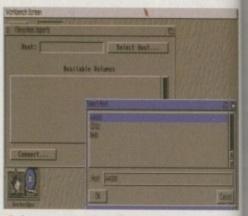

I managed to install the networking software Envoy so others could share the delights of my hard drive

it in. Firstly, you will have to take all the screws out of the main plastic base, making sure not to dislodge the laser ribbon, and then you have to stand the lid up vertically, sticking it down with two sticky pads to aid you, although it may be handy to get someone to hold it while you firmly slide the module into the expansion port while the actual board slides over the metal casing.

All you have to do then is screw it up tightly so you don't see the board through the side of the CD32. The whole fitting process itself caused me no problems

Tired of using your **CD32** for games. Now you can turn it into an **A1200** with the SX-32 Module. **Andy Maddock** reveals all

# **COLOUR COORDINATION**

It's difficult to see the Amiga A1200 in such a mismatch package. It's all in bits and the CD32 is and always has been an odd blue/grey colour while the rest of Amiga's equipment has always been white or cream. So what exactly was the thinking behind the design? Was it because they were both meant to be completely different pieces of kit?

The only real downpoint of the module is the colour scheme. The cream keyboard and floppy may not look suited next to the blue-like case of the CD32 and powerpack, but who's complaining? If the keyboard was a blue colour similar to that of the CDTV it may look slightly more professional but nowhere near as Amiga or home computer-like.

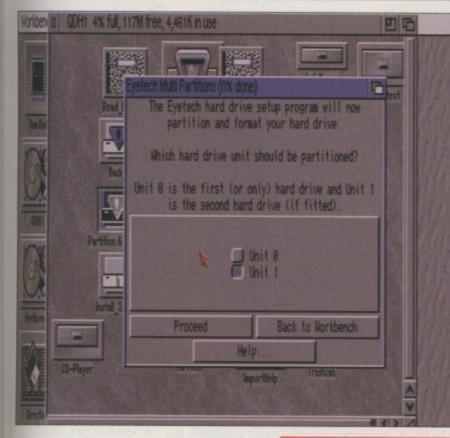

whatsoever and it managed to slide in with ease and perfectly in conjunction with the instructions.

The module has five ports on the back which give you the access an A1200 can offer. The Parallel port enables you to connect to a printer or onto another Amiga using a Parnet cable, the Serial port lets you connect to a Modem or another networking method via Sernet, and the VGA port in the middle is for a VGA monitor. The external loppy drive will fix up to the drive port and finally there's the video port so you can use an ordinary RGB output for a much sharper picture than the composite, which is your only option with a standalone CD32. If you take a look at the back of an A1200 you will see the SX-32 module now has every port the A1200 has to offer.

That's about all the installation there is – the only thing left is to sort the hard drive out. There is an installation disk with utilities "Eyetech are the masterminds behind this fabulous way of turning your CD32 into a fully functioning A1200, making proper use of the CD32's AGA chipset"

enabling you to read and configure and then partition your hard drive perfectly. Our hard drive was 240Meg which is quite amazing when you imagine it's merely a CD32. In fact, it's impossible to think there is a hard drive in the CD32.

With the SX-32 module you can make use of the AGA chipset, graphic and sound

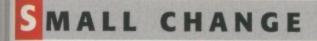

One of the problems you may come up against is the need for a floppy drive. If you've bought yourself a CD32 it's unlikely you will have a floppy drive knocking about. Eyetech are selling them for £44.95 but it may be worthwhile looking around for a second hand floppy drive. You could probably pick one up for about £5 to £15.

After totalling up the prices of the various peripherals it may seem rather expensive, but at the end of the day, if you've already spent nearly £300 on the CD32 itself, maybe it would be worthwhile to invest further to make use of the money you've already spent. The only other options are to put it away to collect dust or revitalise it by turning it into what the CD32 should have been. C The whole package is complimented with an excellent installation disk

AMIGA COMPUTING

JUNE 1996

#### ∩ A free CD is also included to kick off your CD-ROM fun

software, and something which CD32 owners have never been able to get their heads around – saving. Before, there was always a complicated key method for locking and unlocking save games built in to the CD32's hardware. Finally, you can output all your own files to the hard drive inside or on a floppy via the floppy drive.

What makes the SX-32 module a dream to use is that the actual CD32 unit isn't really modified in any way. Basically, they are all peripherals which merely add-on to the unit itself. For instance, if you have never opened your casing out of curiosity you would never believe there is so much room inside. The hard drive works away quietly and quickly and certainly makes all the difference.

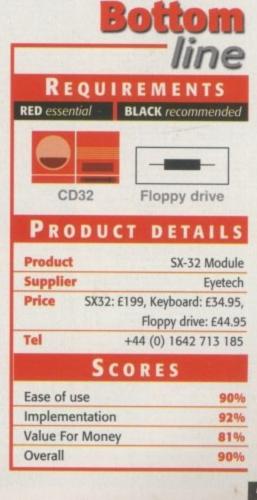

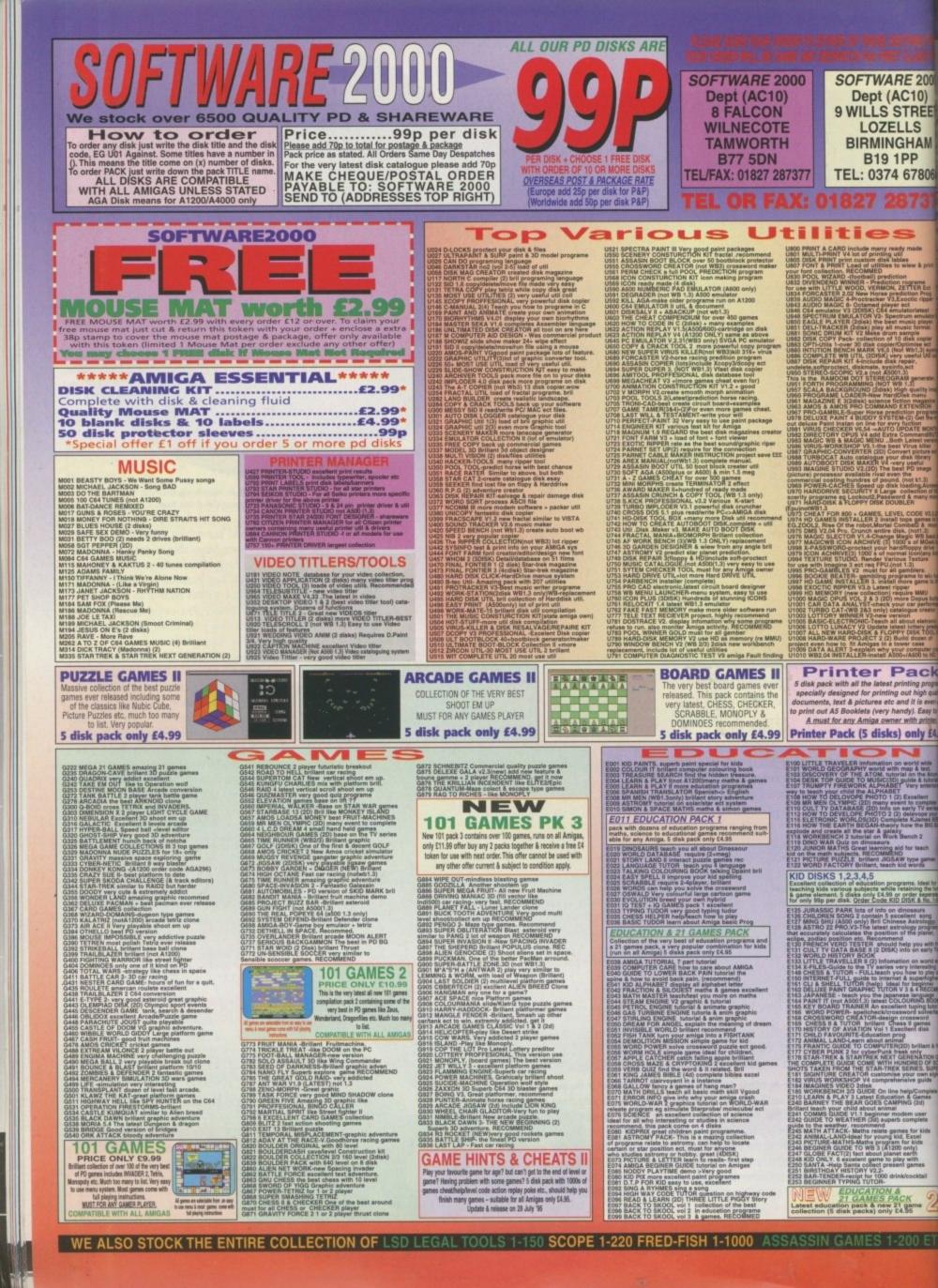

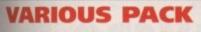

Any pack comes on 5 disks only £4.95 per pack COLOUR FONTS Pack (1 or Pack 2)

| MONO FONTS Pack<br>Ign quality fonts for use with Dpaint o      | (1 or Pack 2)                  |
|-----------------------------------------------------------------|--------------------------------|
| ARIOUS CLIPART Pack                                             | (1, 2 3 or 5)                  |
| COLOUR WORLD MAP                                                | (Pack 1, 2 or 3)               |
| COMPUTA-GRAPHIC FONT (Pa<br>High quality font for WORDSWORTH or | ck 1, 2, 3, 4 or 5)<br>any DTP |
| MAGINE VARIOUS OBJECTS                                          | (Pack 1, 2 or 3)               |
| REAL 3D VARIOUS OBJECTS                                         | (Pack 1, 2 or 3)               |
| LIGHTWAVE VARIOUS OBJECTS                                       | (Pack 1, 2 or 3)               |
| TRUE FONT FOR ABOVE<br>(Please state for which pack above)      | (Pack 1, 2 or 3)               |
| We also stock many more packs. Please                           | e Phone                        |

# COMMODORE C64 V3

The very latest version. Now you can play real Commodore C64 games on your Amiga. All packs below are complete & ready to play directly on your Amiga. Printed instructions provided.

C64 & 45 original games ..£4.99 C64 & 100 original games ..£8.99 C64 & 200 original games £16.99 P.S. C64 V3 & 100 GAMES PACK GOT 88% REVIEW IN AMIGA SHOPPER ISSUE 54

# ZX SPECTRUM 48K

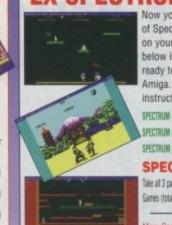

Now you can play 100's of Spectrum 48K Games on your Amiga. Any Pack below is complete & ready to run on your Amiga. Full printed instructions provided. SPECTRUM + 50 GAMES PKI ONLY 54.99 SPECTRUM + 50 GAMES PKI ONLY 57.99 SPECTRUM + 200 GAMES PKI ONLY 51.99 SPECTRUM + 200 GAMES PKI ONLY 51.99 SPECTRUM + 200 GAMES PKI ONLY 51.99 SPECTRUM + 200 GAMES PKI ONLY 51.99 SPECTRUM + 200 GAMES PKI ONLY 51.99 SPECTRUM + 200 GAMES PKI ONLY 51.99 SPECTRUM + 200 GAMES PKI ONLY 51.99

More Spectrum games available screen shot from AMIGA

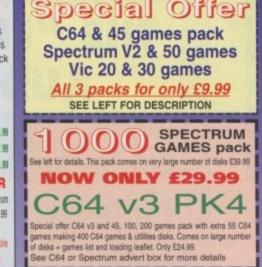

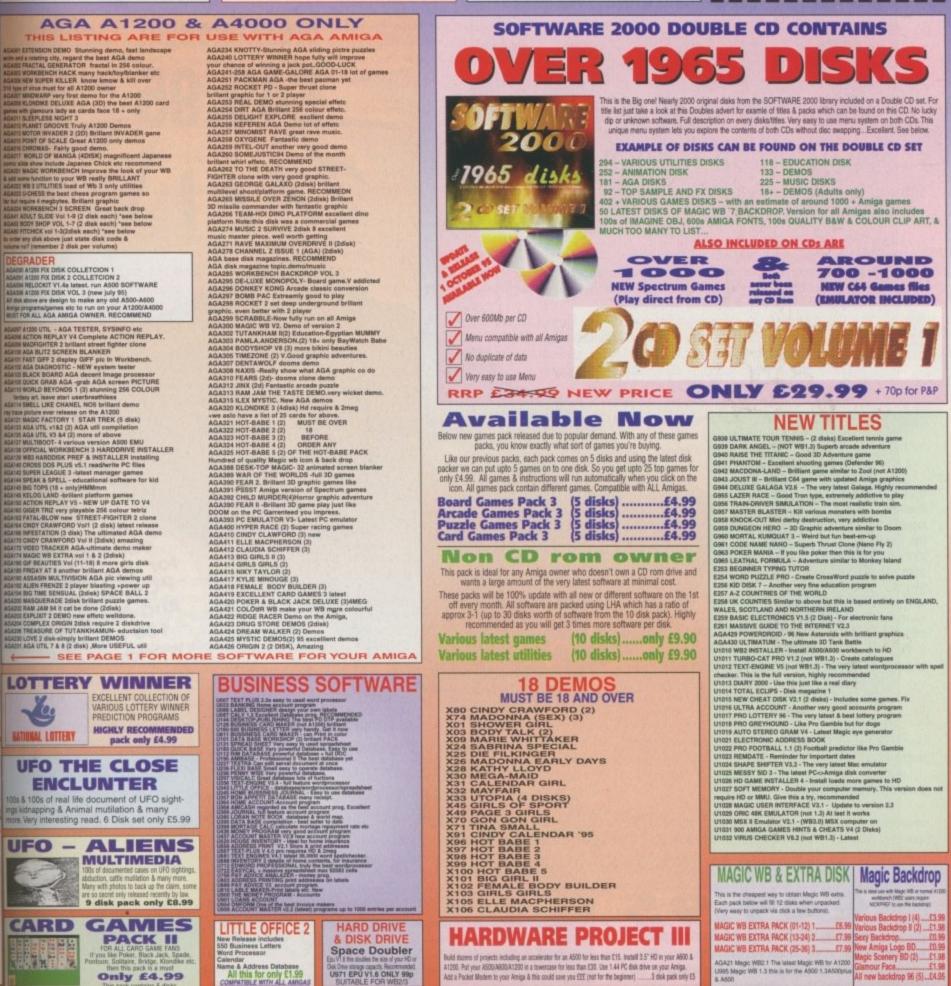

PLEASE ORDER A DISK CATALOGUE ADD 70P OR 3 X FIRST CLASS STAMPS WITH ORDER

# THE "LITTLE GEM" DESKTOP MICRO AUDIO MIXER AND E.Q. UNIT

Due to the success of the "Little Gem", we are now able to offer the unit at an amazing

# 24995 (£20.00 off launch price!)

THEY SAID IT!

"The Little Gem is just the thing to bring your Amiga's sound out of its shell". - 83% - CU Amiga. "This is an essential piece of kit. Buy it now!"

"If you're serious about using your Amiga for making music, then you MUST have one of these. Simple as that" .- Raven (MED User Group). "The quality of the Gillett Mixer is self-evident". "The Gillett Mixer is an extremely useful addition to the equipment armoury of an audio buff". - 83% - Amiga User International. "Feed your sounds through the "Little Gem" micro mixer to make a higher quality end recording". - 80% - Amiga Shopper. "If you're a serious tracker or IFF sample user, the Little Gem is something you certainly shouldn't overlook. It's a cheap, effective way of improving the sound input and output of your machine". - 84% - Future Music. "You place the Little Gem into your signal line and bingo, you instantly get much improved signal level and tone control." "Equally important, the Little Gem has very low noise levels (in fact it's as 000 good as some mixers costing

ten times the price)." -Rating 9/10 - Amiga Computing. "For those users looking for a convenient way of enhancing their existing sounds, this box of tricks could be just the job." - Sound on Sound Magazine.

Also suitable for use with PCs, Macs and Ataris! 100's sold worldwide

2 Channel In / 2 Channel Out Independent volume / gain control for each channel Battery or mains operation – takes no power from your computer Process sounds prior to sampling - then process again on playback! Acts as a sound processor to seriously enhance the sound Hi and Lo E.Q. (equalisation) to +/- 12db to increase/decrease the bass and treble content of the sound

Battery supplied

breakthrough

Pan Controls for stereo positioning of each channel - no need to suffer from hard right and left stereo panning Dimension only 140 x 75 x 50mm - COMPATIBLE WITH ALL MODELS OF AMIGA, PCs MACs and ATARIS

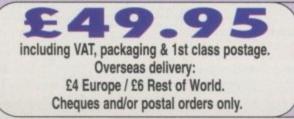

Available only from the developer and manufacturer:

GILLEI 10 Saint Audrey's Way, Ely, Cambridge CB6 1DF Tel: (01353) 669203. Fax: (01353) 663371

## QUESTIONS & ANSWERS

I have had an Amiga since the OS 1.2 A500 and would never think of leaving the platform. I also have a Pentium PC which, funnily enough, cost me less than my A1200 setup.

Anyway, to the point of my letter. I read just about all the Amiga magazines that have any serious content and am sick and tired of reading sad letters from whining Amiga users about Escom, AT, software houses, PC and Mac users, etc. and how they are all out to get the Amiga or how the Amiga isn't supported properly.

Then you get the 'lemon heads' (sour faced) going on about how the Amiga multitasks better than any system built. Remember, you can only multitask as far as your physical RAM permits without an MMU. It's great being able to multitask, but if your machine slows to a halt to do it, it ain't much good.

So, I would like to ask a couple of questions and answer a few:

1. Why did we lose the best bits from OS1.2, i.e. no borders around icons, diskdoctor, NotePad, PM (performance monitor), memory map, the graphical tutor (The Very First, if you remember it) and Say?

2. Why do we slag off DOS and Windows 3.x so much when they at least come with Virus Scan, Defrag, ScanDisk, move, Compressed backup, disk doubler, file manager, word processor, card file, Paintbrush, media player, sound recorder, Terminal, on-line help, unformat, undelete, proper sounds, object linking (OLE), extensive printer drivers and a proper dipboard as standard?

3. Why do we say that the Amiga is the only system that can be used straight out of the box? Have you ever tried typing a letter on a TV screen? If you have, I'll be surprised if you can now read this. The Amiga is only good for games out of the box, you need a monitor for any sort of serious use (standard on a PC, you don't even get one with the £2000+ A4000).

Now, here are my answers to some questions:

Q. Why don't the software houses write any decent software for the Amiga any more?

A Because you are so tied up slagging off other platforms and 'How they spend so much on upgrading their systems to run the latest software and how great my standard A500/1200 is'. Try and run Scala or Gloom or load a Jpeg, etc. and see how easy it is. If only you lot would wake up and expand/upgrade your systems (A500/600s are dead), then maybe the world would take note.

**Q.** Why do people think of the Amiga as a games machine and not a serious PC?

A Because just about every user/mag spends most of its time reviewing games (look at the adverts for the Amiga Magic bundle and what do you see – games!), and going on about competing with the console market, etc. The A1200 doesn't even come with a hard drive or monitor as standard.

Q. Why don't PC mags mention the Amiga?

A Because they don't care (they do mention Macs). If you lot would build up your machines and stop slagging off other platforms, then the software houses would be back in droves and we would have a platform that could compete.

This letter is dragging on so I won't write much more. You probably think I am a PC convert and you wouldn't be far wrong, but I love my Amiga just as I love PCs, Macs and just about all other platforms – don't knock them until you have tried them.

The thing is that if we only stopped griping and whining we would soon see that we need to tell the world we want to move on, so it can help us. Imagine Netscape, Word, Lotus 123, etc. on the Amiga. It can happen if we want it to.

Finally, sorry there's no 'great mag' and all that, but you don't need me to tell you what you already know.

Kevin Anderson, Waltham Abbey

A combative stance there from Kevin, and one I think a lot of people in the Amiga community now share. Unfortunately, it often seems as though the people who were upgrading their machines are now the people who have left the Amiga and gone onto the PC, or other platform, while those that never spent a penny on their machines now form the main body of Amiga users and can be justly accused of being moaning minnies. I have had people telling me that they are disappointed that their favourite Doom clone only runs sluggishly on a quarter screen on their machine, but when I ask about an upgrade, they shrug it off as being too expensive to play games. Any Doom game is going to be expensive – a lot of processing power is needed to generate all those 3D graphics – but people would rather bemoan the fact that AB3D2 is too slow, or that Breathless looks rubbish.

Keep your letters coming in to Ezra Surf and you could be a fifty pound prize winner

> Keep those letters coming! If you can't be bothered to find a bit of paper and a stamp, why not e-mail us? Simply point your mailer to: ESP@acomp.demon.co.uk There's a £50 pound prize for the best letter printed as an incentive

## EXCUSES, EXCUSES

I would like to make two observations arising from articles in the March issue. Firstly, with regard to the article on piracy, any person that uses the cost of games as an excuse to buy pirated games (or indeed any software) is being a touch cheeky. The quick answer to this rather lame postulation is to wait for a while and the price will almost certainly fall to a lower level.

I waited until both Eye of the Beholder 1 and 2 were at E13.99 instead of E30 before making a purchase, and the games themselves did not diminish one iota in the meantime. The same can be said of more recent games as well, both Gloom and Alien Breed can now be bought for under E20 and neither can be described as expensive at this price. I have purchased them both from Special Reserve Mail Order at E19.99 and must say that they are a bargain. Most game prices will fall after the initial release to a very acceptable price, so let's have no more of this 'games are too expensive' crap.

My next point arises from the review of the PD effort Deluxe Pacman A1200 and the comment that the programmer deserves the fee he asks for. I agree with this and indeed I did so back on 13 December last year when I sent the required fee (by registered post) for the registered game with its extra levels, etc. to Mr Vigdal. I then heard nothing for two months, so sent a letter to Mr Vigdal asking for confirmation as to whether he had received my payment or not. It has now been over a month since I sent my last letter and, as yet, I have had no reply. Even allowing for the shortcomings of the postal service (which are few and far between – Ed), this is a sad state of affairs.

All things considered, I would be reluctant to send

money to another PD programmer in light of this experience and would urge all programmers to honour their commitments if they wish to continue with their trade. Neil Adams, Cromer

I guess it's a bit like the conversation you can have about books. Do you buy the hardback for between £10 and £20, or do you wait for the paperback version to come out at half the price. I know most of my book collection is softback, but then I suppose there isn't the hype over new books that there is over new games. As for PD programmers, the vast majority, in my experience, are extremely quick to reply to any mail or e-mail and are very happy to receive any sort of payment for their program, so I wouldn't let one bad experience put you off.

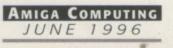

## **BETTER SOLUTIONS**

I have been reading your magazine's US edition since the demise of Amiga World here. I have been impressed overall with the quality of your magazine, even with only limited coverage of goings on here in the States.

RS

ETTE

I must admit, however, that I was not very impressed with your response to Mr Jose Ferreira's letter in issue 7 of the US edition (that's issue 96 – February for European readers). While I agree that Amiga Technologies is facing an uphill battle trying to convince users that the Amiga is a better choice for them than other computers on the market, I very much disagree that this could be accomplished by making future versions of the Amiga more like other computers.

I cannot vouch for the European market, but I do know that if the new PowerPC-based Amigas are not better at processing graphics and animations than Windows or PowerMac systems for the same cost, it will fail miserably in the US. I am so certain of this that I am willing to put money on it right now.

You might disagree with me, but removing the custom graphics chips from the system to make way for a slower PCI bus graphics solution hardly seems like an advancement for the Amiga architecture. Adding third-party graphics confusion would not help the situation, unless Amiga Technologies very carefully wrote the standard library routines that these proposed graphics cards used. If you doubt me, pick up any box for a game written for Windows systems and read the system requirements section of the cover. If you don't have a degree in computer systems management, don't expect to understand what you are reading.

A much better solution would seem to be redesigning the custom chips and placing them on the system bus, with a slot added to the motherboard for an upgrade card as better versions of the chip become available. This would probably be similar to the CPU slot on the A3000/4000 machines.

As for the idea that the A1200 currently is a good bargain, again I cannot vouch for the European market, but here in the US it should be possible to put together a 486DX2 66MHz system with 16Mb RAM, 64bit SVGA graphics (VLB), a 1Gb hard drive, a 16-bit sound card and Windows 95 for only slightly more than an A1200 with a 130Mb hard drive (less than \$100 difference if you shop around). You might have to assemble the system yourself, but at least you would have a decent idea of how to fix it if it even broke down. You would also have the advantage of a larger software base to choose from. It might not be the killer graphics system that an A4000T is, but it would be considerably less expensive and more versatile overall.

Apple Computer has recently discovered the problem with trying to market cheap low-end computers in a high-end market b posting a \$68 million loss for the last quarter of 1995. Apple has mostly blamed this loss on expecting the Macintosh Performa line to be the better selling system during the Christmas shopping season. In fact, they are now backlogged on orders for their A/I PowerMac systems and overstocked on their Performa range.

For many people a Windows-based computer is probably better than an Amiga as they will be certain to have support for their computer for some time to come, and sedom have to worry that they will only have

## **ENEWAL QUANDARY**

I recently received notice that my subscription to Amiga Computing is due for renewal. AC is a fine magazine – no question about that – but I am most hesitant to renew. Why? Because in several past issues, columnists and editors have urged readers 'to support Amiga product dealers, especially during this difficult time of transition between the demise of Commodore and the establishment of Escom.' I think that you, as AC, need to know what's happening 'out there' with such dealers.

I own an Amiga 500 with 1Mb RAM, one external floppy drive and an A570 CD-ROM drive, but no hard drive. Obviously, I need to upgrade in order to utilise most of the software products reviewed in Amiga Computing. But I do not know enough about upgrade items such as additional RAM hardware, hard drives and interfaces listed in the ads of the dealers. So t wrote a letter in mid-November asking the folk at Software Hut, Sharon Hill, PA, which of the upgrade units listed in their ad would fit my machine. My intention was to order such items once I received the needed information. This would have amounted to a sizeable order.

To date, I have received neither a reply to my letter, nor the letter itself returned by the Postal Service as undeliverable. (In other words, I must conclude it has been ignored.)

Other dealers have been about as unhelpful as Software Hut. So where do I have to go for upgrade hardware? No dealers near here; I would have to order out of the area. How do I support dealers like that?

Sure, I could use the telephone to obtain the needed information. But do you like paying long distance charges for 20 or 30 minutes of being on hold until you give up in frustration? I am not about to use the phone any more.

Most of the information reviewed or published in AC is for units of greater capability than mine. So what good is that information to me right now? The last reason for my hesitancy is not crucial, but I mention it to complete the picture. The crucial reasons are the obvious uselessness of the adverts since dealers are apparently not too interested in selling Amiga products – at least not the ones needed to upgrade an A500. And crucial, too, is the uselessness of information and reviews for products which will not work on the A500, so for all practical purposes, I have been shoved out of the market.

I have decided to wait and see what Escom do. Wait and see if the Amiga does, indeed, make a comeback. I do like my A500. But if I can't obtain needed hardware or information, why should I buy a magazine which will only add to my discouragement as I read it and realise that none of it is for me.

I would welcome a comment or reply. If I don't hear from you, I will add AC to the same list on which I have put Software Hut and their kind. If in the future, I find a practical use for AC, you will hear from me. And I do thank you for the service I have received from your branch of IDG.

Wilfred L Ziekert, Branson, MO

While I sympathise with your attempts to contact Amiga dealers to help you upgrade your machine, I think the general consensus of any dealer hearing your tale of woe would be that you would probably save yourself a whole heap of cash if you just put that ageing A500 to one side and bought yourself a new or second-hand A1200 with a hard drive. You would need to replace that A570, but other than that you would have a far superior machine to the one you currently have, even if you do manage to find the remaindered upgrades that are still out there. You would also then have a use for 95 per cent of the material we publish in AC, and have a pretty decent home computer to boot.

## **ONE WORLD**

As an Amiga owner, I feel I have to point out that not only is the Amiga going down the drain, but so are Macintoshes, Archimedes and every other independent platform. With the might of Microsoft behind it, can it be long before the only machine anyone will be able to buy will be a PC clone and Windows 95, 96, etc.

This will surely be the end of computer civilisation because with only one producer of software still existing, having bought out everyone else, Microsoft will be so huge it will take them forever to produce new software, and they will only want to make programs for the PC. Many companies who produce innovative software for other platforms have been absorbed into the Microsoft monster like Blue Ribbon Bakery and Wavefront, and where are their products now? You'll probably see them again under a different name with the same bland Microsoft interface and with features you have to pay extra to get over the Microsoft Network which will drive the Internet underground because everyone will have it as standard on their machines.

Barry Mangon, Chingford

Microsoft are now in a position where they not only control the operating system of the world's most widespread platform, but also produce the major software packages. We can but hope that market forces will stop Microsoft from taking over the entire range of computing products before it's too late.

Amiga Computing

one dealer in town (if that) who might go under at any moment. In all of Silicon Valley I have been able to find just one Amiga dealer, and they seem to be phasing out their Amiga stock. Even small towns in California usually have at least one place where people can get Windows software.

ly

Ib

u

le

ld

er

ie

to

er

it

nd

ed

P,

by

er

SS

to

1e

re

/V

eir

n-

as

eir

el-

ve

it

t

d

T

e

ft

If Amiga Technologies expect to survive in an American computer market, they will have to build a computer that can handle graphics and animation significantly better than other computers on the market, and do it at the same price. This is what the Amiga has always been best at, being a cheaper solution to an SGI Indigo series, not a Mac done.

I have owned an A3000 almost since they came out and quite admire the little machine's powerful graphics abilities, but if Amiga Technologies think they can convince me to purchase a PowerMac clone with an obscure operating system and a small software base, they had best rethink the situation.

> Edward K. Smallwood, Scotts Valley, California

I hate to pick you up on some of the

more contradictory statements you have made in your letter to us, Mr Smallwood, but we really need to settle the issue. First you ask for Amiga Technologies to redesign the Amiga graphics chipset to be better than the current standards for the PC, and then you deride the A1200 for only being marginally cheaper than a 486. The reason the A1200 is so expensive now is purely because of its custom chips. If it used a cheap VGA chipset, I'm sure the cost could be practically halved when in conjunction with other, more standard, parts.

'Adding third-party graphics confusion', as you say, will be the only way the Amiga will be able to catch up with these other platforms. After all, how long do you think it would take to design this killer graphics chipset? The people who work for companies like Cirrus Logic, Trident, Diamond and others have spent the last six or seven years purely concentrating on graphics chipset design. You then say that the A4000T has a killer graphics system, when in fact, it is no better than the A1200's and falls far short of any current VGA chipset. In short, the best thing the Amiga has going for it is its operating system, and it is this that drags its graphics kicking and screaming into the '90s and gives it some sort of edge over the competition.

In my opinion, the only way the Amiga can survive is as a top-notch multi-platform operating system that offers proper multimedia functionality for programs like Scala, etc. on any platform. AT could still make machines, but they should license any custom hardware to other companies who would then be able to make more specialised machines for specific purposes like video editing, network computing, POI displays, 3D modelling and the like.

The only way to do this is to make sure the OS can handle every eventuality in terms of libraries for graphics, sound, and pretty much every other operation that can be updated or even replaced by individual manufacturers. There is still an awful lot of work to do to achieve this, but Amiga Technologies have made a start and I can only hope, for all Amiga users' sake, that they succeed in their endeavours.

## Y SISTER WAS ONCE BITTEN BY A MOOSE...

Hi, I'm a 20-year old Amiga fan who is going to buy the forthcoming A1200+ in summer/early autumn this year. This new machine is believed to be powered by the new Motorola Coldfire hybrid Risc processor with user-accessible SIMM sockets on the motherboard and should be bundled with a Plug and Play Internet bundle. Do you have any further information on the A1200+ and what its features will be?

I really hope the A1200+ will be a world beating machine with a new Workbench and Kickstart on flash ROM for easy upgrading. It could even be called Workbench 96!

Ditching the AGA chipset and going for an emulation of it in a VGA-type system would also be a good idea because it would allow

for easy painless upgrades, for example to 24-bit graphics, 16-bit, studio quality sound with more channels, 3D manipulation and more.

Why not ask AT to sign a deal with RBF software to bundle the forthcoming OctaMED pro Soundstudio package and include the complete set of high quality samples from Walkabout Music with the A1200+? Including the new Doom clone 'Breathless' in the A1200+ bundle would also be an excellent idea, and all at a low price!

Helge Kvalheim, Flaktveit, Norway

Nice to hear from our Norwegian readers. If you've read last month's piece on CeBit

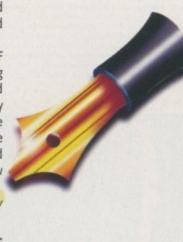

AMIGA COMPUTING

JUNE 1996

96, you'll know a lot more about the A1200+ or Walker, as it is known in development. It is unfortunate that the ColdFire processor hasn't been used for the new machine, but at least it is a whole lot faster than a base A1200. As for Workbench, it would appear that it will be updated, but perhaps not as much as we would all like for this machine. The idea of having Kickstart on a flash ROM might also be scuppered by the fact that Kickstart will now require a 1Mb ROM to sit in, and flash ROMs of that size might be extremely expensive.

Still, it's a start on the way to the PowerAmigas of next year and we can all hope for an Amiga renaissance!

## ANCIENT HISTORY

Iwas rooting about in a little used cupboard over the usekend and discovered a book entitled 'Choosing and using your home computer, an introductory course.' It may published by Orbis in 1984 and to be honest I have ever before read it in any depth. Fascinating stuff, nostly basics about what and how to do it, as you would expect, but some of the comments make fascinating rading in 1996, particularly in context with the on-going linga vs. PC saga.

There is an early comparison between various models in a graph showing how the price of 'the micro' has lien since the Apple II which in 1978 cost £995, down trough the various machines until the Commodore 64 mich was quoted as 'Approx. £200' in 1984. At the end if the introduction to that particular graph, the book ad these are selling prices from dealers of the most competitively priced computers with at least 16K of RAM' Wow! One of the comments in the review of the 64 was enlightening – 'the User's Guide is of the low standard associated with Commodore manuals' – they never learned, did they? Most of the problems I had as a beginner were directly associated with the unclear instruction manual I received with my A1200.

I won't bore you with any more, but it serves to highlight the current debate between Amiga users in all their varieties and the current preference being shown towards the PC in certain quarters. I read, for instance, in the leading PC magazine, that the reason the 486 was being offered complete at only £499 (including VAT!), was certainly that PC users must 'now consider the Pentium 100 with at least 16Mb RAM as the entry point...'. I would only comment from a personal viewpoint, that as far as I am concerned my Amiga 1200 with 4Mb RAM and a 170Mb Hard drive, plus my lovely Zip drive, all working happily through my HiQ Workstation via the Squirrel SCSI interface does all that I ask of it, or need it to do. And when using FastView, I can view all the pictures I need in glorious colour as near to instantly as makes no difference – so who needs to spend **much** more than £1500 to get a Pentium 100?

Ian Aisbitt, Hunton, N Yorkshire

Nice to hear from you again Ian. As Kevin Anderson said, people should get whatever best suits their needs, and it looks like you've found your ideal machine, so why worry? Even in five years your Amiga will still be doing all it is today, which might just still be enough for your needs.

## CD-ROM...CD-ROM...CD-ROM...CD-ROM...CD-ROM...CD-ROM...CD-ROM...CD-ROM...CD-ROM

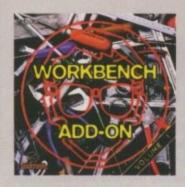

## Workbench Add-On **Volume 1**

The Workbench Add-On CD-ROM is the ideal composion to your with the set programs, that are available for the Amiga, but you will also get them ready-to-run from the CD. In addition to this flave is an isualler script float isually the desired programs to your handdilk. The CD covers all areas of interest all, the programmer, the user, the creative and the gamer will find what they are looking for. On this CD-ROM there are many shareware programs, some of them at a special price, if you get registered. There is a <u>S</u> Shapeshfare for 40. DM (intered of 50. DM), in addition to this there is a <u>S</u> Shapeshfare for 40. DM (stated of 50. DM), in addition to this there is a <u>S</u> Shapeshfare for 40. DM (stated of 50. DM), in addition to this there is a <u>S</u> Shapeshfare for 40. DM), there are, of cours, loads of madules with <u>i</u>, so that you can ty at registered is <u>S</u> So. You can save more from 100. DM with this CD. Therefore you only have to send in the appropriate page in the backlet to the outhor of the program. <u>5</u>24:95

.........

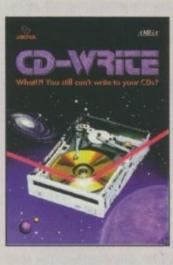

## **CD-Write**

Whati'il You stil can't write to your CDs<sup>2</sup> CD-ROMs have long been an essential part of Amiga computing. Many users already own a CD-ROM drive, and the number of software packages available on CD is increasing steadily. Until now, though, it was not possible to write to CDs. We have solved this problem with our new revolutio-nary product: Ralph Babel and Stefan Ossawski's Schatzruhe are proved to present what can be considered a marvel of technology: CD-Write enobles you to virtually write to CDs with an ardinary CD-ROM drive. From now on, you will be able to write, delete, and mo-dify data an your CDs. This product will take you into a new era, and you will be able to utilize CD-ROM technology to its fullest. £44.95

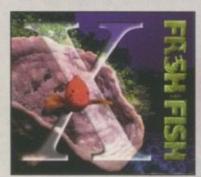

## FreshFish 10

The FreshFish CDROM-series, produced directly by Fred Fish, provi des Aniga users with hundreds of megabytes of the latest freely re-distributable software. Published approximately every two months, each volume is a two CD set containing new submissions since the latest volume, as well as an ever growing selection of tools, libraries, documentation and other useful material that is updated with every release. £17.95

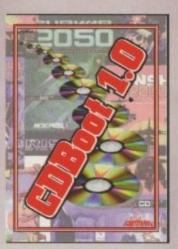

## CDBoot 1.0

CDBoot is a fantastic new product that enables you to use almost any CD32 games on an A1200 or A4000 (with AT- or SCSI-CD-ROM drive and any filesystem). You can create a configuration file for each CD, containing information on the Jaypad envirotion. You can also save the highscore of each CD32 game. The usage and installation of CDBoot is very easy, also for beginners, due to the escellest English manual. Since the compatibility is very high, you can use 98% of CD32 games currently available. CDBoot is an escellest software solution for all Amigo-Freaks, who would like to enter the world of CD32 games! £34.95

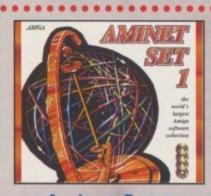

## Aminet Set 1

Aminet is the world's largest collection of freely distributable Amiga software. Up to 10,000 users access the vast archives ervery day and countess programmers publish directly via Aminet. Until recently access to Aminet was isstricted to international network users. With Aminet Set 1, consisting of 4 CDs, the complete archive is published the first time. This CD-ROM-collection, which is dated January 1995, offers an almost inexhoustible reservair of topvalue Shareware. A wide variety of programs is included: Applications, Games, Demos, Rictives, Mods, Animations, Developer-Material, — , II contains approximately 4 glapotytes of software in 12,500 archives and you will enjoy the comfortable userinterface. £29.95

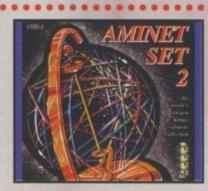

## Aminet Set 2

AMINET SET 2, dated November 1995, consists of approximately 4 gigabytes of software in 12,000 archives. Whether you like applica-tions, games, communications or programming, the SET gives you all you need. Easy to use index files and search facilities make accessing it a pleasure. E34,95

......

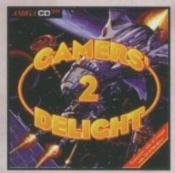

## Gamers' Delight II

This CD contains 1070 games for the Commodore Amiga from differ-ing categories. Action, Jump & Run, Card Games, Puzzles, Strotegy Games - a whale range of computer emeritainment availal Gamen." Delight will hold you captivated for hours and guarantees long-lansi-ing pleasure. 70 games are commercial versions - no public dama-ing pleasure. 70 games are commercial versions - no public dama-time and this CD can be run on any Amiga with CD-ROM drive,1 MB free memory and Joystick/Joypad. £26.95

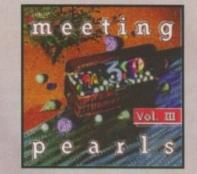

## **Meeting Pearls Vol. III**

The Meeting Peorls Volume III contains 650 MB of the finest FD soft work via a special user interface, which has been created to allow you to find the program of your choice with euse. The content: 10 MB Pocker, Cruncher, Archive Programs - 3 MB CD-ROM Utilities 21 MB Communication and Network Programs - 5 MB Debugging Taols - 29 MB Development Taols - 13 MB Floppy, Hard Disk ans SCSI Programs - 8 MS Educational Programs - 9 MB Games - 35 MB Graphics Programs - 39 MB Internet Movie Database, Updated Version - 7 MB Midi Tools and Programs - 27 MB Mods - 12 MB Music Programs - 21 MB Pictures - 13 MB AmiTCP and more for Networking - 60 MB Documentation, CD-ROM Databases, etc. - 96 MB PasTeX 1.4 - not previous available on any CD-ROM - 15 MB Utilities - 30 MB HTMLPages - Collections of datatypes, benchmark programs, icons, programs for anoteur radio and electrical/elec-tronic engineering are also included, £9:95

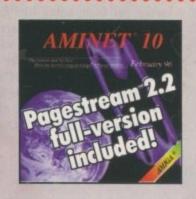

**Aminet 10** 

.................

Still available £14.95

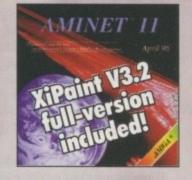

## **Aminet 11**

Aminet CD 11, dated April 1996, consists of approximately 1,1 gigabytes of software in 3700 archives. Since the release of Aminet CD 10 more than 700 MB new software has appeared. The current edition has a special facus an pictures, more than 1000 pictures from the internet were included. User friendly access software makes the Aminet CD 11 a pleasure to use. £14.95

**SCHATZTRUK** 

## All products are available in your local Amigas or through national mail-order-companies

#### International Distrib

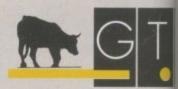

GTI Grenville Trading International I Zimmersmühlenweg 73 61440 Oberursel · German Tel +49-6171-85937 Fax +49-6171-8302 EMail: Compuserve 100336,1

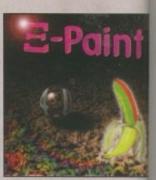

## **XiPaint V4**

XiPaint 4 is the new version of the leading exprogram. It's suited to the demands of novice and within a shart time, you too will be able to produce this active art in 10.8 million colours. This version is a supervised to the statement of the statement of the s creative ant in 16.8 million colours. This version al animation: as well as easy-to-use ray-tracing capabili Overview of Features: Diverse paint fanctions contrast and astruction adjustment. Mask, outine, function for manipulating montages and animations with anti-clinising using Compagraphic fants. Suppo-graphic formats: Unimed Undo. Diverse manip channel. Supports many graphic cards. Layers to i projects. AReax part Darg & Drog colours. Esten Extensive documentation: 60 textures, 50 lands pictures and many fants included. E49.95

............

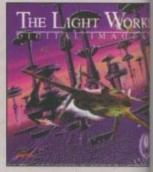

## **The Light Work**

Raytracing - A fascinating area of the computer of from the computer, perfectly rendered. fascinate as world. The Amiga was the first computer to be use and today it is still a leader, with many high quality p artist of raytracing is Tobias J. Richter from Ca whose detailed objects stun the people. Especially formous science fiction films are used to demonstrat of a raytracing program. The objects are soph extremtly redistic due to the application of complex of the models. Until new it was difficult to acquee offer to create ones own scenes or animations. EXorder to create ones own scenes or anim

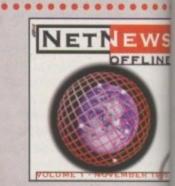

## **NetNews Offline**

NetNews Offline Vol. 1 is the first disk of a new bin series of Amiga CD-ROMs which contains all Amig groups from the internet. Every volume features articles which contain hat rumous, important infom aspects of the Amiga, press-release, discussions and A newsreader is included. NetNews Offline is the m of getting in touch with Usenet. £14.95

## **DRIVING QUESTIONS**

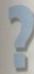

I have an Amiga 1200 with a 120Mb IDE hard drive and OS 3.1. I currently plan to buy a CD-ROM drive with a Squirrel interface and also intend to buy a larger internal hard drive with

more space.

How do I put in the hard drive myself? If I buy a SCSI internal drive would I still need the Squirrel interface? Would I still need some kind of interface for a SCSI hard drive? Your advice is appreciated.

Michael, Fair Lawn, New Jersey.

If you intend to buy a CD-ROM drive for your A1200 then the Squirrel is your best bet, and it really is just a case of slotting it into your PC slot and

installing the software. You say you intend to buy an internal drive.

This would mean you would have to remove the current drive you have in your A1200 as there is simply not enough room in an A1200 to have two hard drives.

NE

1-sh

ibu

al Gr '3

any 37

6,124

S

If you intend to replace your internal IDE drive, which 1 am assuming is a 21/2 inch drive, fitting a new 2½ inch drive is very simple. It is just a case of taking the old one out of its tray and replacing it with your new one. If you are thinking of getting a 3% inch drive this complicates things a little more because you will also need a new interface lead to connect the 3% inch drive to a 2% inch connector. Depending on the size of the 3½ inch drive, it may also be necessary to modify your computer's case.

would 1 think your best bet is to go for an external SCSI hard drive because you cannot fit a SCSI hard drive internally on an A1200. The difference between SCSI and IDE drives is that IDE drives have the interface electronics built into the drive, while SCSI drives rely on an external interface such as the Squirrel. Therefore, just owning a SCSI interface is not enough. The Squirrel is a very good solution because you will be able to easily

amiga

computing service advice

## You want problems solved, you've got problems solved

You will never regret owning one of these even 1Gb drives are not very cheap

AMIGA COMPUTING JUNE 1996

fit your CD-ROM drive and an external hard drive. With all this extra hard drive space you may want to repartition your internal drive, giving yourself a larger Workbench partition. Depending on the size of your external SCSI drive, it may be a good idea to use the entire 120Mb as your Workbench partition.

ECHNICA

The easiest way to do this is once you have set up your Squirrel with the external hard drive, you will be able to drag over your entire Workbench partition to the external drive. Now use the Squirrel software to produce a boot floppy disk, and then repartition the internal IDE drive. Doing this destroys all the data on the drive. If you now boot using the Squirrel disk you will be able to drag your backup copy of Workbench back over to the new internal partition.

### Jargon DOX

IDE - Integrated Drive Electronics, the hard drive interface found on A600, A1200 and A4000. The cheapest way to get a hard drive connected to a computer

SCSI - Small Computer Systems Interface, a more complex interface than IDE allowing all manner of peripherals to be connected to it, and as many as seven devices

Partition - when a hard drive is 'split' into sections these individual sections are called partitions and appear to be independent drives

Library – part of the Amiga operating system, libraries allow AmigaDOS to be extendible, so if you want to add new functions you just add new libraries

RISC - Reduced Instruction Set Computer, a design methodology that makes the processor as fast as possible by streamlining the execution path. The first step is to use only the most essential commands, so reducing the number used

CISC - Complex Instruction Set Computer, basically designed to make writing programs as simple as possible by putting the complexity in the processors command set and not the compiler

C++ - An extension to the normal C language that gives it object-oriented abilities, allowing functions to share and inherit abilities from other functions

#### PERPLEX MAGE

I have an Amiga 1200 with an 850Mb hard drive. Last June I installed Image FX onto my DH1 partition and deleted it two months later as image processing is not really my scene.

The problem is that now when I load some PD utilities, I get the message 'please insert ImageFX - cancel/retry'. Then the program loads with no further problems. Sometimes I am asked for the AmigaGuide library but this is in my Libs drawer.

I have tried SnoopDos but am unable to find which libraries or files are missing. By the way, I deleted ImageFX by highlighting the icon and deleting it from Workbench.

Adrian Bernascone, West Sussex

My first reaction would be that ImageFX may have added an extra path in the user startup, but as far as I know it only adds an assign and a new drawer in the Env: directory.

Generally, when you install software, using the normal Installer program we use on the coverdisks, many programs add a few lines to the user-startup file which is found

in the S drawer. Usually this is limited to an assign statement, but some programs such as MUI can add quite a lot.

This all means that when you come to removing a program from your hard drive, it is not only a case of deleting the program's directory, but also removing its related lines from the user-startup - not the most friendly way of working, I know. This is a problem with the Amiga's assigns, and you can blame Commodore for not implementing some sort of assign demon that sits in the background watching assigned programs and updating them when programs are moved or deleted, and programmers for not using the PROGDIR assign more often, which could potentially do away with assigns.

The best advice I can give is to tell you to carefully check your User-Startup, Shell-Startup and Startup-Sequence for any mention of ImageFX and remove it from these files.

As for the AmigaGuide library problem, there are a couple of version doing the rounds - one is for workbench 1.3 and is around 70k, the other is the one you get with your Workbench disks and is around 20k.

## STUPID FRANK

I am 5' 10" but am standing in a pool of s\*\*t 6' 0" deep. Before I go any further I have an A500+ with 6Mb and a 120Mb GVP hard drive. I've had this lot for about five years doing bits of DTP, invoices, work sheets, bill heads and stuff like that, and have never bothered about how and why things worked, just as long as they did.

Last week I could not go out because of a chest infection, and being at a bit of a loose end I thought I would tidy up five years of rubbish that had accumulated on both DH0 and DH1. I went a bit silly deleting files I thought I did not need, but obviously some of those I deleted were definitely needed because when I went to boot up from the hard drive all I got was what looks like a CLI screen with:

> AmigaDOS copyright© 1985-1991 Commodore-Amiga ALL Rights Reserved

I had the stuff I wanted backed up on floppies, so in my little tin pot way I thought 'No problem, I'll just reformat the hard drive'. That was mistake number two. Number three came when I tried to get everything back with Quarterback – a coverdisk back in December 1993 – but this just seemed to make things worse. Could

## SLOW 60S

Nemac IV, your so-called system friendly game, doesn't work on an Amiga fitted with an 060 chip. This also applies to Breathless. It is a worrying trend that makes both the companies that write these games look very unprofessional indeed. The 060 may only be used by a small number of people now, but as time progresses and the 060 boards for the A1200 arrive, this number will surely increase.

It is annoying to find that spending money upgrading your machines actually reduces the amount of software that it can run, and not the opposite. Publishers should maximise their markets and not alienate high-end users. ECS compatibility is sensible, after all the PC does this in its support of lower-end graphics such as VGA as well as SVGA, but more powerful AGA machines should not be ignored. Sam Smith, North Yorkshire

> What we found when trying the Blizzard 1260 board is that games such as Nemac IV and Breathless ran, but incredibly

slowly. This is to do with how the 060 works, and is something the software programmers could not have foreseen. To stream line the 060 execution path, not all the 680x0 instructions are built into the 060.

Unknown instructions cause a trap and during the trap the emulation has to find the right emulation routine and run this function. In a trap the processor is in the Supervisor mode and no other tasks can run. This effect is visible by the mouse jerking around. The system will become more unusable the more unimplemented instructions are used by a program. If you buy the you please tell me what to do to get back to normal, and I promise not to be stupid ever again. Also, please inform the rest of your readers to follow the great American saying: 'If it aint broke don't fix it'

Stupid Frank, Manchester

Oh dear, it looks like you managed to get yourself in a right mess here. I will start off by saying it is a good idea to go through your hard drive and remove old/unnecessary files, as long as you do

not start trashing the system files. This is one reason for always having two partitions – one containing all your Workbench files and the other for your day-today work files. If you then delete stuff from your Work partition you will not damage any of those all important system files, but you should learn from your mistakes.

The first priority is to get your Workbench back up and running. Assuming, from what you have said, you have completely formatted your drives and there is nothing of use left to recover, you will need to boot your computer with your original Workbench disk. Once Workbench has loaded you will see your now empty hard drive partitions. To get Workbench set up as quickly as possible, and assuming you do not have any hard drive install disk, do the

#### following.

1. Select your DH0 partition and do a quick format on it to make sure it is completely empty

2. Open up the Workbench disk's icon and select 'show all files' from the Window menu

3. Press the right Amiga and A keys, to select all the files in the Workbench window

4. Holding the shift key down, drag all the files over to your DH0 partition

5. Once all the files are copied, reset your machine and Workbench should bootup from the once defunct drive.

This will give you a working Workbench on your hard drive, but it does not do much to get your lost files back. If you cannot get any files back from the backup you have done then there is very little you can do in retrieving the old files. It may be possible to use something like DiskSalv, but if you have formatted the drive and written back over it then there will be very little left intact for DiskSalv to recover. Your only option is to reinstall your software from scratch.

A general rule to follow when deleting files is, do not touch your Workbench files. These are things in your C, S, Devs, Libs, L, Classes and Locale drawers. Just stick to removing old data files such as pictures and text, or programs you do not use any more.

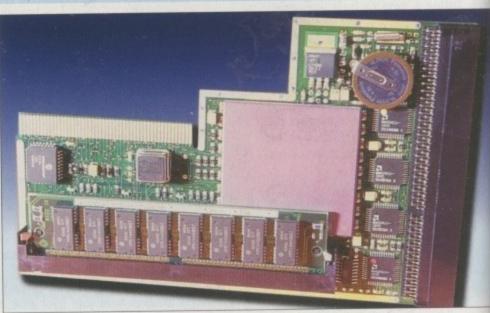

Blizzard 1260 you get a program with it called CyberPatcher that attempts to change the instructions in these programs to one that will not cause a trap, therefore making the program run at full speed. One such program is Mand2000 which goes from running at around the same speed as an A1200 to running almost three times faster than an A4000. Unfortunately, this patch does not have any effect on Nemac IV and Breathless.

You might like to know that Alien Breed – The Killing Fields also suffers from this problem, but the CyberPatcher program does work, therefore allowing you to run the game on full screen.

The only real way around this current situation is to recompile programs especially for the 060 chip – perhaps the companies could provide an upgrade to 060 owners. The compiler would then make sure that the code ran as fast as possible and remove a these speed problems. The problem wit this fool-proof plan is that I am not sure any such compiler exists. There is, howeve a new C++ compiler coming out from Germany called StormC that can apparent compile optimised 060 code.

I do sympathise with how you feel – whe the A1200 first came out many programs fe straight over. This was them either doin naughty things to the chipset or it was the use of self modifying code that choked of the 020's cache. We at Amiga Computin have always complained when software di not support accelerated machines and ha drives. If they do not do this, what is th point in upgrading in the first place? The 06 situation is an unfortunate, but unavoidabl one and you really are at the mercy of th software manufacturers producing 06 versions of the original.

Most programs run incredibly quickly, but one or two cause problems for the 060

Amiga Computing JUNE 1996

## SLOW SCREENS

I thought my current setup was all that I would want. I have an Amiga 1200 with 8Mb FastRAM and a Viper board with an FPU. I mainly use the Amiga to access the Internet and for playing games. I originally got more RAM because I found out that the screen slowed down when a lot of windows were opened. At times it go so bad that the mouse would sometimes hardly move, or the computer would freeze, and this was with 4Mbs sometimes still available.

I may have got it wrong but I think I might need a graphics card or something. I wondered if you could help me out by letting me know what I need, and the rough cost.

Mark Williams, williams@madmark.demon.co.uk

Unfortunately, you are pushing the Amiga's graphics to the limit. To correctly redraw the Workbench screen every window needs to be refreshed, and with a lot of windows this starts to take a long time. A graphics card would help the situation as they use their own high speed blitters, but are only available on big box Amigas. You do not say what programs you are running or what screen mode you are using, as processor intensive programs will obviously slow screen refresh. Also if you are using one of the new AGA monitor modes these slow screen refresh except on 8 or 16 colour screens.

The best way out of this situation is to run as many programs as you can on their own screens. With the introduction of Workbench 2 this became a lot easier with the use of public screens, and just about all programs allow you to open a new screen or run them off an existing screen. This will leave your Workbench as clear as possible, and therefore your windows will redraw as fast as possible.

## ELP PLEASE

I recently replaced the Commodore installed 200Mb Seagate IDE hard drive with a 1080Mb Seagate AT Fast IDE drive, and I used the standard 3.0 HD Tools on the install floppy disk to format and partition the new drive. The drive was recognised and I copied all my Workbench and Work files over to the new

drive. Everything seemed to be normal as everything copied over correctly, but when I came to run programs such as Brilliance, I get the requester 'Unable to open your tool, Brilliance' or the name of the program I attempted to run.

I have tried everything, checked the partitions, rebooted, and even reformatted and copied the software back onto the drive to no

11

h if

r,

m

ly

n

11

g

ir

n

g d d

0

e,

e 0 avail. I then tried to copy the programs from their original floppies and voilà, they all worked perfectly. This is obviously very tedious and makes backing up programs to my Sysquest pointless. I suspect there is a problem with the copy function from one drive to the other, even though I use the 'all' statement and it only affects tools, since Workbench and all other utility directories operate normally.

I need your help. The Amiga is an orphan in America and I cannot get an answer. The drive manual refers to PC installation only, and all technical support personnel are programmed for PC-related problems and seem to have no Amiga knowledge what so ever.

William Trotter, Metairie La. USA

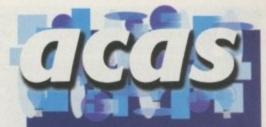

JTORIA

Do you have a problem? Do you sometimes find yourself poised over your Amiga with axe in hand, spouting profanity at the stubborn refusal of your software or hardware to behave properly?

Well, calm down and swap the axe for pen and paper, jot down your problems, along with a description of your Amiga setup, and send it off to Amiga Computing Advice Service, IDG Media, Media House, Adlington Park, Macclesfield SK10 4NP. Alternatively, e-mail us at ACAS@acomp.demon.co.uk

> I am afraid you are not going to like my reply too much as unfortunately, I have no idea what your problem could be. The frustrating part is that we

have just installed a 1.6Gb IDE drive to our A4000 and are now having the same problem. At first we thought it may be the Maxtransfer rate or the Mask that you can set through HDToolBox, but none of these seemed to have an effect.

I found that using the copy command from Shell did copy the programs over so they worked, but this is still a very unsatisfactory situation to be in as we cannot use Workbench or Dopus to move programs around. If anyone has the solution to this problem then please send it in.

## OME INSTALLATION

I am one of those individuals who still has an A600m with a 120Mb hard drive. The hard drive has recently refused to work – the computer appears to think it no longer has one.

The physical installation looks OK and when I try to use install v2.05 it seems to correctly prep the HD, but cannot format it. Instead, the following message appears: 'Warning: Hard disk partition WB\_2.x: cannot be found! This script formats partitions WB\_2.x: and Work:. Make sure the drive is properly connected and prepped, and the partitions have the correct names.'

Any ideas, except buy a new hard drive?

Robert Mitchell, Ireland

As long as the hard drive *is* installed correctly, and you can hear it power up, I would think your best bet is to try and format the drive by hand as all the programs you need are on the install disk.

This involves using a program called HDToolbox. When you first run the program go to the 'Change Drive Type' and define a new drive. If you now read

| intitioning                                                   |                                                                                                    | ET T   |
|---------------------------------------------------------------|----------------------------------------------------------------------------------------------------|--------|
| gi = Unused                                                   | Partitioning Drive<br>SCSI Address 0, LUN 0<br>******* = A partition <b>Example</b> = Current partitio |        |
|                                                               |                                                                                                    |        |
|                                                               | Size:<br>24 Meg                                                                                        |        |
| Delete Part                                                   | tition New Partition Default Setup Help                                                                |        |
| Advanced Options                                              | Partition Device Name File System: Fast File                                                           | System |
|                                                               |                                                                                                    |        |
|                                                               | Horkbench Change                                                                                       |        |
| End Cyl: 167                                                  | Change                                                                                                 | Ok     |
| Start Cyl: 2<br>End Cyl: 167<br>Total Cyl: 166<br>Buffers: 48 | Bootable V Rdd/Update                                                                                  | Ok     |

Amiga Computing

A vital program that is essential in setting up your hard drive correctly.

the drive configuration you should see all the different parts of the drive such as the manufacture, how many cylinders there are, heads, and other information you should not change. It will also work out how big the drive is from this information – this should be around the 120Mb mark.

If you click on OK and return to the main menu, select partition drive. Here you can select how big each partition should be and how many you actually want. I would stick with the normal Workbench and Work partitions, and make the Workbench one about 15 to 20Mb. You should also make sure Workbench is bootable and that Work is not. Now select OK and save the changes to the drive. When you quit the machine it will reset and you will need to boot up with the install disk again. You will then be able to, if that worked, install Workbench using the installer provided.

this month's public domain and shareware selection would certainly seem to fit the bill. Honourable mention this month goes to the latest version of ClassAction, version 2.7 of which I seem to remember reviewing a while back. ClassAction creates an Applcon which can trigger all sorts of different programs when files are dropped onto it. Version 3 not only implements the Commodity controls properly, but also uses the incredibly popular Magic User Interface. The Preferences program, which is used to define exactly what actions are performed on given filetypes, also includes a 'Learn' mode which allows you to teach ClassAction to recognise various file formats. ClassAction is an extremely handy utility to have knocking around your Workbench, and is available either from a PD dealer near you, or on Aminet.

A 100th issue deserves something special, and

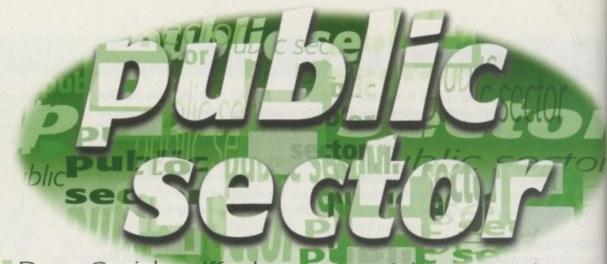

Dave Cusick sniffs the centennial PD trough with an air of quiet inquisitiveness, or something

## LIARS

Produced by: Nerve Axis Available from: OnLine PD Disk No: OX302A/B

Liars is not so much a demo as, well, a public information broadcast, or something. Dispensing with the customary wibbling shapes and generically cheesy dance tunes (at least until near the end), Liars attempts to educate the world at large about the full extent of the nasty American government's involvement with alien races.

Apparently, the Americans made an agreement with aliens over 30 years ago, gaining the benefits of alien technology in exchange for covering up the continued abduction of human beings. Eisenhower initially negotiated with the extra-terrestrials, but Presidents right through to George Bush are alleged to have been involved. Liars claims government officials who didn't like the situation and threatened to tell were systematically eliminated. John F Kennedy found out and so, claim Nerve Axis, his driver shot him on that fateful day in Dallas. Whether or not you believe the rather amazing claims made on this disk is up

Enderstein Provincie and Provincie and Provi

∩ Liars: Believe it if you dare...

to you. Liars doesn't feature stunning graphics, and it doesn't offer much in the way of visual excitement or sonic fulfilment. However, it's nice to see a demo that attempts to do something slightly different, and even if you come to the conclusion that the whole thing is just a figment of some bored individual's imagination, Liars still makes an entertaining read.

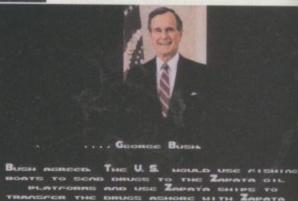

∩ ....or if you're just gullible

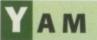

| month Exem                                                                                                    | Los Otte-S 2410 and                                                                                                    |
|----------------------------------------------------------------------------------------------------|----------------------------------------------------------------------------------------------------|
|                                                                                                    | a menter alto inc                                                                                                    |
| Inter-sector/new         Inter-sector/new           Inter-sector/new         Inter-sector/new           Inter-sector/new         Inter-sector/new           Inter-sector/new         Inter-sector/new           Inter-sector/new         Inter-sector/new           Inter-sector/new         Inter-sector/new           Inter-sector/new         Inter-sector/new           Inter-sector/new         Inter-sector/new           Inter-sector/new         Inter-sector/new           Inter-sector/new         Inter-sector/new           Inter-sector/new         Inter-sector/new | He-van Bechinache<br>Screefingter Belchinache<br>Bechinete Bilantephe<br>Dougene Bellenen<br>Dougene Heiteren<br>Dougene Heiteren<br>Dougene Heiteren<br>Dougene Heiteren<br>Bellenen<br>Bellenen A |
| Erend Strand Second                                                                                                    | - Hermi EIE 1~                                                                                                    |
|                                                                                                    | ed.<br>Schlipting Strittenin<br>Hilberry Strine (Chapton)<br>Sofertaristania cui Raterie<br>Hilberry Jahr Pres                                                                                      |
| by him him   him<br>20 mgt gen                                                                                                    |                                                                                                    |
| Javas denastitud<br>Lando den                                                                                                    | u A                                                                                                    |
| Brane DerGat                                                                                                    | Hard State of State Public 0                                                                                                    |
| Parata Stights                                                                                                    | W and W                                                                                                    |
| Annengalen, natuth 1                                                                                                    |                                                                                                    |
| Les Les                                                                                                    | DI Tepne ( Inc ) Sect                                                                                                    |

∩ Yet Another Mailer: but at least this time it's one of the best around

Programmed by: Marcel Beck Available from: Aminet (as comm/mail/yam12.lha)

AMIGA COMPUTING

The Magic User Interface plan for world domination continues apace. Hot on the heels of the superb AmFTP and AmIRC packages (which will, of course, feature in the new Amiga Internet bundle) comes Yet Another Mailer, which also uses MUI and consequently also boasts a stunningly attractive and easy-to-use interface.

YAM also has an impressive range of features. The address book facility is well implemented, and the configuration screen is fairly straightforward. There is a built-in UU encoder/decoder, meaning binary files can be sent and received. There's even an ARexx port, so other programs can control YAM – AMosaic for instance – and script files can be used to run mailing lists.

Interestingly, YAM does not use external programs to send and receive mail, unlike Voodoo, the mailer Amiga Technologies chose for their bundle. This makes YAM incredibly easy to set up and use. Unfortunately, as far as I can see it may also mean YAM is of no use to Demon subscribers because with Demon, users receive their mail using a different system to the one YAM supports. Still, if you use another service provider (or if there turns out to be a simple way around this), then I'd strongly recommend getting hold of YAM.

## **TASKBAR** 4.29

Programmed by: Robert Ennals Available from: Aminet (as util/wb/taskbar4.lha)

Windows 95 eh? A multi-million dollar advertising campaign, total media saturation, that dreadful Rolling Stones tune... and all for a piece of software that simply enables nasty PC compatibles to do what the Amiga and Apple Macintosh have been doing for years. And it doesn't even do that very well.

Still, some people like the odd thing about Windows 95. Robert Ennals liked the taskbar feature so much he wrote a program that simulates it on the Amiga.

Taskbar can open on any public screen you care to specify. It makes a thin little bar appear across the bottom of the screen, displaying current tasks and allowing you to flick instantly between them with a simple click. It can launch tasks from the start bar and is easily customised to suit your personal needs. Taskbar automatically adapts itself to the font and screen mode of whatever public screen it is running on.

This fourth incarnation, which boasts a number of significant improvements and bug fixes over the popular version 3, weighs in at a handy 32k, meaning it's ever-so-slightly more memory efficient than Windows. If you don't fancy having a Toolmanager dock floating around, Taskbar is a stylish alternative.

## BOMB (BATTLE OF THE MASTER BOMBERS)

Programmed by: Silicon Circus Available from: Aminet (as game/2play/bombv1\_2.lha)

The aptly but appallingly named BOMB is a Bomberman/Dynablaster clone, which happens to have won a competition in a certain rival magazine. However, I won't hold that against what is an otherwise magnificent game.

1

it

t,

e

I must confess that in my time I have participated in rather too many late night Bomberman sessions on the MegaDrive to approach any clone without a hint of suspicion. Copying such gaming perfection with any degree of success is invariably a tall order, and is rarely achieved. The AMOSwritten BOMB is definitely one of the better attempts.

Although the game does have a oneplayer mode, the real fun comes when up to four players participate in a highly chaotic bomb-fest. The objective is simply to blow up your opponents, but if you've never experienced a good Bomberman clone, you really don't know what you are missing. It is probably the greatest multiplayer game in existence.

This demo version of BOMB features plenty of power-ups, fast and frenetic gameplay, and hours of irritatingly addictive entertainment. However, for a paltry fiver you can register with the authors. For your trouble you'll receive a version featuring even more power ups, a serial link option incorporating 'Widescreen Large-o-rama', league and cup competitions, and all manner of other tasty titbits. Cool.

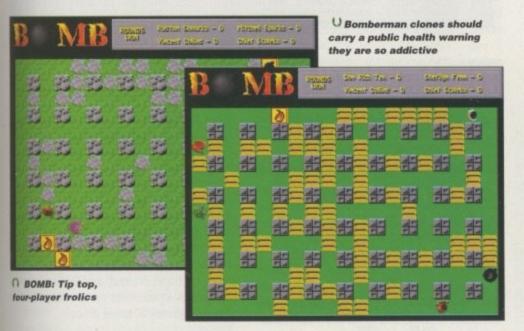

Bring the joys(?) of Windows 95 to a Workbench near you with Taskbar

## BORIS BALL

Programmed by: Available from: F1 Licenceware Disk No: F1-133

Admittedly, there are far too many Breakout clones already in existence. Practically every programmer has probably attempted to create one at some point, and fortunately, as with so many simple ideas, the result is usually a highly entertaining game. Boris Ball is no exception.

The graphics are smooth and effective and the sampled sound effects are nicely done. There are also ample bonuses to keep the gameplay interesting, ranging from ones changing the size of your bat to those giving you extra balls and suchlike. You can also have lasers mounted on your bat with which to demolish more blocks, confusing bonuses which reverse the direction the mouse must be moved in, gravity bonuses which suck your balls towards the edges of the screen, level clearance bonuses, ones which allow the ball to pass through all the blocks including the metal ones... the list is seemingly endless.

There are five different speed settings and there's even a handy built-in help mode which will remind you

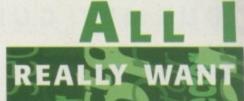

I want to hear from you if you have any program, whatever its purpose, which you consider worthy of review. Whether it will be freely distributable public domain, shareware or licenceware, if you feel it's of sufficient quality to merit coverage then stick it in a jiffy bag or padded envelope and send it in with all haste. Although Public Sector receives too many submissions to cover them all, I promise I'll at least look at your work even if it's yet another tottery program or Klondike cardset. It does make my job a lot easier, though, if disks are clearly labelled. Please also include a cover letter detailing the disk contents and price, and giving some basic instructions. The magic address is:

Dave Cusick, PD submissions Amiga Computing, Media House Adlington Park, Macclesfield SK10 4NP

## YOU OUGHTA KNOW

Frustrated by all this talk of Aminet? Irritated that you don't have a modem with which to access this vast on-line software archive? Despair no longer, for Your Choice PD now offer an interesting alternative.

The idea is that you order their two-disk Aminet catalogue for a quid, sift through the index of files available on-line using the attractive interface, and write down the archives you'd like to get hold of. The next step is to contact Your Choice, who will download them for you at a cost of £1.50 per disk. Since everything on Aminet is archived in Lha format, a fair few archives can often be squeezed onto an 800k floppy, so the service should offer very good value for money. Your Choice say they'll even update the catalogue disks free of charge. Isn't that nice?

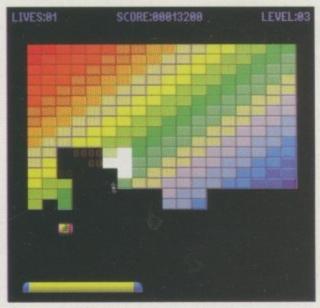

A It's, um, Breakout

what a certain bonus does when you are in the thick of the action. And if by any chance you should tire of the 100 levels which are provided, you can create up to 100 of your own using the built-in level designer.

## GOURMET GURU DEMO/WINE STEWARD

Programmed by: Len Platt/Mike Richan Available from: Roberta Smith DTP Disk No: OS221

Gourmet Guru offers the perfect solution for flustered folks planning dinner parties. It allows you to build up a complete database of recipes, which can then be searched using a variety of filters: for instance, you could ask it to suggest a recipe for six people, or one involving Coriander.

Gourmet Guru has a colourful and attractive graphical user interface, and there are enough example recipes supplied with it to get any database off to a decent start. There is also a built-in Bartender offering a wide selection of cocktail recipes, and a wine list, although this only has a couple of entries included.

As a result, Wine Steward compliments Gourmet rather nicely. Once you've picked a meal it can be used to suggest a suitable wine, briefly describing the wine and offering various helpful details. Although rather primitive in presentation and design, it's

## **G**UITAR FRETMASTER

Programmed by: Bob Stanley Available from: F1 Licenceware Disk No: F1-132

Guitar Fret master is a friendly and well designed tuition tool. Its basic purpose is to teach you to play scales, whether they be major, harmonic minor, melodic minor, modal, pentatonic or extended pentatonic. It also teaches arpeggios, and there are numerous drills, starting with basic ones and working up to the introduction of Dire Straits' Private Investigations.

Selecting the scale you wish to attempt causes various coloured blobs to start appearing on a graphical representation of the fretboard, indicating precisely where each finger should be at any given moment. You can also optionally have your Amiga produce the note you are supposed to be playing. However, I can see this being more of a hindrance than a help because the note is a rather tinny internal effect as opposed to a sound sample.

Also included on the disk is a large AmigaGuide Guitar file. This includes plenty of fascinating background information from the history of various types of guitar right through to instructions for tuning up, fitting strings and generally caring for your instrument. The explanation of guitar tablature is sure to be helpful, and there is even a quick glossary of guitar terminology. This guide makes for a handy addition to a very useful disk.

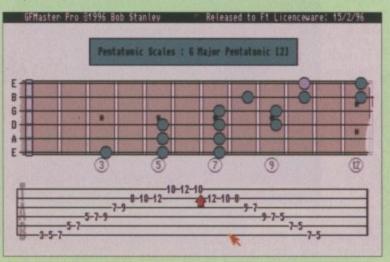

∩ Wouldn't it be weird if it turned out Noel Gallagher had learned to play the guitar using an Amiga program. Or something

not a bad effort. Both programs are shareware, although the Wine Steward demo is probably the more crippled of the two in that only a few wine facts are actually given in comparison to those in the full version. Gourmet Guru is a strong title in its own right, and for that reason keen amateur chefs are advised to seek out this disk.

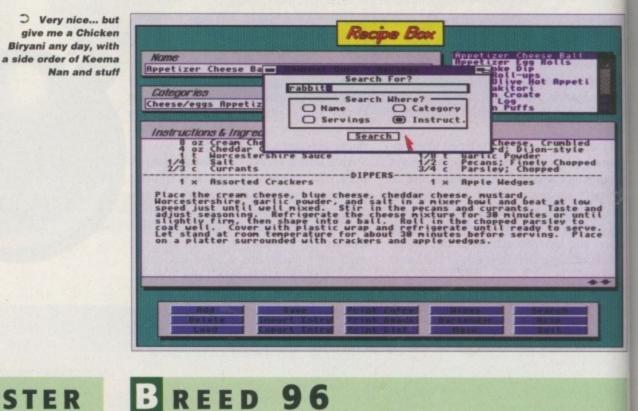

#### Programmed by: Damian Tarnawsky Available from: Aminet (as game/misc/breed96.lha)

game/misc/breed96.lha)

Cross Sim City with Dune 2 and you'd end up with something similar to Breed 96. Your task is, essentially, to build and run a space colony, meeting the needs of the inhabitants and protecting it from alien invaders.

Breed 96 is a brilliant strategy game which offers a wealth of gaming possibilities. Your first priority will surely be to ensure there are adequate residential facilities and your inhabitants have sufficient food. Then you will have to establish law enforcement agencies, make sure the employment level doesn't soar, and ensure there is ample electrical power to keep things running nicely. On top of this, new technologies can be researched, trading alliances can be formed with neighbouring planets, and interstellar wars can be waged.

The graphics are suitably dinky and detailed, and unsurprisingly are rather reminiscent of those of Sim City. Some nice animations are also included – whilst you go

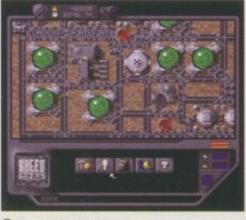

O Breed 96: a bit like an enhanced Sim City in space

about building and managing the colony, traffic crawls around your road network, ships dock and unload their cargos, and alien droids rampage around the outskirts of your settlement.

You can save your colony to disk at any point and continue the game at a later date, and therefore you will probably become quite attached to your little world. It is the sort of game you can totally immerse yourself in for hours on end, and is also another example of an excellent game written in the all too frequently belittled Amos.

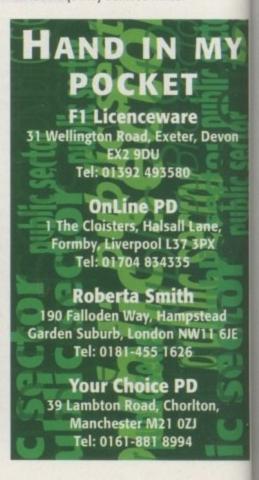

Amiga Computing JUNE 1996 ntil Workbench 2.1 came out the Amiga came with speech support, and after that Commodore probably saw a way to cut expenses and dropped the narrator and translator ibraries, so removing this speech support. To be honest, for most people there would very little lost, but for visually impaired people speech would be of great help.

SofTalk is a drop-in replacement for the old narrator device and translator library, and as long as a program can access them in an OS legal way, all the old speech functions will work correctly. The new SofTalk files add extra functionality to the old Amiga speech and, in combination with the PhonMaker and TransMaker program, allow you to create new speech translation files. This allows different sounding voices to be produced and for different languages.

Once SofTalk is installed off the floppy, any program that can make use of the old Amiga speech libraries will now produce speech via the new SofTalk software. Multiple channels, variable pitch, speech rate, slur, stammer, lisp and a number of other controls are all available, and the major point of SofTalk is that you can define your own text to speech translation via two extra programs.

The software does claim to give better quality speech than the standard software, but the output is still the same sort of 'robotic' voice like the original Amiga speech. Your

## RANSMAKER

When the Amiga translates written text into spoken text it uses codons to apply a corresponding sound to a section of text. When you pass a sentence to the translator it splits it into smaller and smaller sections until a match can be made in a look-up table.

When a number of codons are placed together you can recreate spoken words. TransMaker allows you to create and edit your own codon tables for use with SofTalk, and this allows you to produce a much better conversion process, as specific words can be given their own codon.

One subject that is covered in great detail in TransMaker documentation is how to code your own language parser. This is the code used by the translator library to translate normal English text into the sets of codons. As a tutorial it describes how the default translation code is written, but suggests that many improvements could be made by anyone willing.

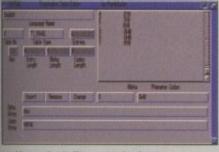

∩ If you don't like your Amiga's tone of voice, you can change it

main reason for buying SofTalk would be if you needed speech on a Workbench 2.1 machine, or you wanted the extended configuration that is possible via the PhonMaker and TransMaker tools.

It is obvious that the author has spent a lot of time writing the manuals as they do go into great detail about the theory and techniques involved in using computers to translate written text into spoken English.

The two extra programs you have to purchase separately to the SofTalk software are not essential and are there so you can change how the computer sounds. If you are thinking of trying to do this then you should not expect to get results straight away because both programs are complex, due to the subject they are dealing with, and can therefore cope with whatever request made.

At the end of the day, you will know if you

At the end of the day, you will know if you need this sort of software, as it is very specialised

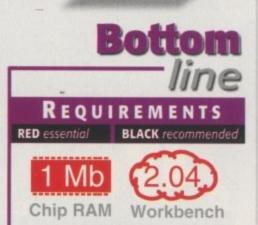

...let your Amiga talk to you with this new set of speech tools. **Neil Mohr** takes a look at what's available

> need this sort of software, as it is very specialised. The extra configurability is there but it will take you quite a while to get good results, and the standard speech is no better than the Amiga's original.

## HONMAKER

The second part of generating speech on computers uses phonemes which are the smallest recognisable elements of speech and are represented by codons.

The phonemes are strung together to produce the actual word. This is very difficult to do as you are trying to model the complex mouth, tongue and larynx movements that produce speech, but using simple algorithms. The default phoneme set has 40 such basic sounds that represent transitions from one sound to another, and when used in the right order a word can be produced.

PhonMaker allows you to create either extra, or completely new sets of phonemes, and is easily the most complicated program of the three. You do get three good manuals that outline aspects of phonetics

| THE OWNER WHEN                                                                                                    | Salation of the local division of the local division of the local |                           | -                                | a second second   | -    |     | Inter Standard S ref.                             |
|----------------------------------------------------------------------------------------------------|----------------------------------------------------------------------------------------------------|---------------------------|----------------------------------|-------------------|------|-----|---------------------------------------------------|
| 100000                                                                                                    |                                                                                                    |                           |                                  |                   |      |     | Pepertieset 52                                    |
| 100000                                                                                                    |                                                                                                    |                           |                                  |                   |      |     | Presidently 228                                   |
| * 10781                                                                                                    | 1780                                                                                                    | 14.10                     | California                       | 1900              | AV.  | SAM | Frankant 1                                        |
| 1000                                                                                                    |                                                                                                    |                           |                                  |                   |      |     | Longituding (Star                                 |
| and a second                                                                                                    | 1000                                                                                                    | 92235                     | -                                | and a             | 1000 | -   | Shapering Office                                  |
|                                                                                                    |                                                                                                    |                           |                                  |                   |      |     |                                                   |
|                                                                                                    |                                                                                                    |                           |                                  |                   |      | _   | styp ing Partell #3                               |
| Control                                                                                                    |                                                                                                    |                           |                                  |                   |      | -   | Lognori Eks Cirl                                  |
| Sec. in                                                                                                    |                                                                                                    |                           |                                  |                   |      |     | 154 manual fre                                    |
| Beer ton                                                                                                    |                                                                                                    | and de                    | distant.                         |                   |      |     | Sugnered Edits Chart                              |
| Dest inte<br>Programme<br>Regilitude                                                                                                    | 01<br>278                                                                                                    | an land                   | an lance                         | - 20000           |      |     | Suprovi Edit Chel                                 |
| Breet Land<br>Programme<br>Programme<br>Program<br>Programme<br>Programme<br>Programme<br>Programme<br>Programme<br>Program | 01<br>278<br>-18                                                                                                    | 145<br>145<br>1-12        | .00<br>2408<br>2408              |                   | *    |     | Ingeneri Kita Ciri                                |
|                                                                                                    | 41<br>278<br>-18<br>117                                                                                                    | 100<br>100<br>1-13<br>183 | 01<br>01<br>0408<br>0-08<br>0-08 | 64<br>6<br>8<br>8 | -    | -   | Ingeneri Edit Ciri<br>Baseri Batata<br>Gage Barta |

and how to use each part of PhonMaker, but even so you will have to do a lot of playing around with PhonMaker before you will start to get good results.

C It looks complicated and it is complicated

#### **PRODUCT DETAILS**

| Product         | SofTalk              | Product      | TransMaker           | Product     | PhonMake             |
|-----------------|----------------------|--------------|----------------------|-------------|----------------------|
| Supplier        | Parth Galen Software | Supplier     | Parth Galen Software | Supplier    | Parth Galen Software |
| Price           | \$35                 | Price        | \$47.50              | Price       | \$47.50              |
| Tel             | 001 320 685-8871     | Tel          | 001 320 685-8871     | Tel         | 001 320 685-8871     |
|                 |                      | Sco          | DRES                 |             |                      |
| Ease of use     | 80%                  | Ease of use  | 50%                  | Ease of use | 60%                  |
| Implementation  | 70%                  | Implementati | ion 60%              | Implementa  | tion 70%             |
| Value For Money | 70%                  | Value For Mo | ney <b>70%</b>       | Value For M | oney 70%             |
| Overall         | 70%                  | Overall      | 60%                  | Overall     | 60%                  |

Amiga Computing JUNE 1996

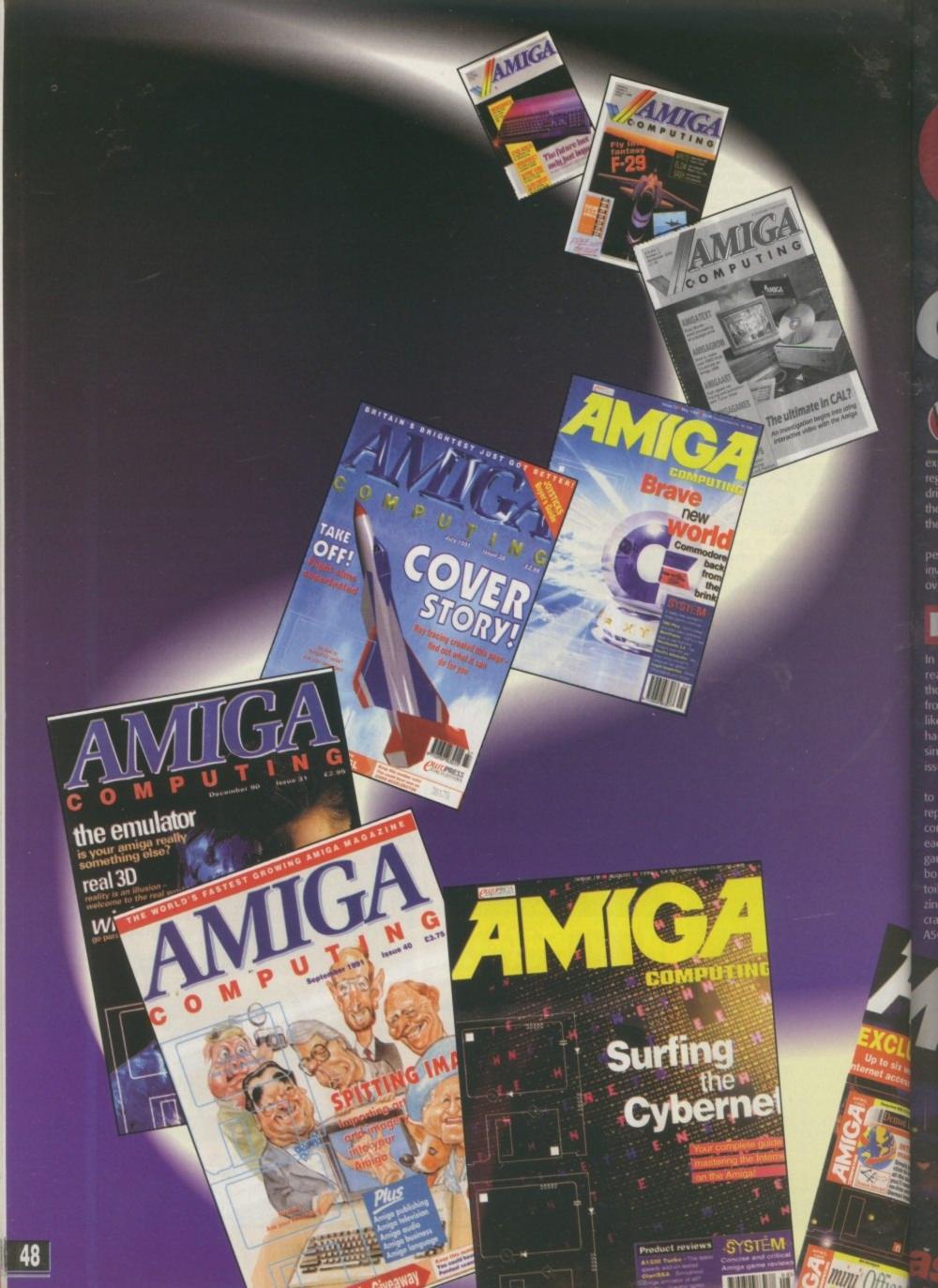

# Centenary celebration

elcome to this feature detailing some of the Amiga's history over the past 100 issues. We've seen changes in personnel, design and the fortunes of the Amiga. Back when Amiga Computing was young, a half meg expansion for an A500 would set you back somewhere in the region of £120, and a floppy drive was about £100. As for a hard drive, well if you had over a grand burning a hole in your pocket then you might be able to afford a slow 60Mb SCSI box added to the side of your machine.

In the big wide world the UK's Value Added Tax went up by 2.5 per cent, Saddam Hussein invaded Kuwait, the Yugoslavians invaded themselves, we saw asteroids hit Jupiter and comets fly overhead. There have been elections, assassinations, peace in

## DESIGN CHANGES

In Issue 31, the mag received a design change that meant our readers had to make their own minds up about how they thought a product performed, because the scores were removed from everything. Although a lot of people wrote in to say they liked the new design brought in in the May issue in 1994, we've had a lot more mail from people saying that they didn't like it since, which resulted in the revamp first seen in our January 96 issue.

The mag has changed its look over the past eight years, as is to be expected, but there are some features that haven't been repeated, such as the filofax-style games cheat cards that started coming free with the October 91 issue. There were six cards in each issue for about six months for all you yuppie Amiga-owning games players out there. *Amiga Computing* has also given away books (those 64-page jobbies seemingly printed on recycled toilet paper that seem so popular with certain Internet magaanes), supplements, and competitions to win flights in light aircraft, subscriptions to Microlink, and even £3000's worth of A500 and games at one time. Our January 91 mag was Northern Ireland, troubles in Northern Ireland again, a US presidential election and, most recently, the scare over mad cows.

So what will the next 100 issues be like for Amiga Computing? We don't know.

With the fortunes of the Amiga in the balance we don't know if we'll even be around to reprise this feat of research, but we look forward to seeing you in another 100 issues time anyway, when we'll have Amigas with thought interfaces, CD-ROM drives that are faster than the fastest hard drive, and more memory than you can shake a stick at. Wait and see, it'll come... So we'll kick off this feature with some of *Amiga Computing*'s history, go onto the Amigas, and on the way we'll find out more about the people, companies, and stories that have made the Amiga's and *Amiga Computing*'s history such an interesting one.

the first issue to have ACAS in it, although it didn't have a title at that time, but by issue 34 it was called 'Interactive Rescue'. In issue 37 ACAS made its first appearance. Despatches (the letters column) was renamed External Input in issue 35 (April 91), but was called ESP for the first time in June that year.

Issue 38 was the first issue at the current page size. Previously, AC had been strict A4, now it is A4 wide (in the UK that is, US readers will get a style they are familiar with from Amiga World), and issue 41 was really the first full colour Amiga Computing. In issue 42, Dec 91, the news page announced that AC had a readership of 150,000, but no ABCs were available to prove it. Issue 48 saw the first appearance of the Blue Chip award and the one and only appearance of a sell through videos and SkyTV review page called Entertainment Xtra. Issue 51, Aug 92, was the debut appearance of the Amiga Mart section, long since gone, but not forgotten, and issue

57 was the first *Amiga Computing* to have the now familiar System Essentials and Bottom Line sections of a review. Yes, it's official. **Amiga Computing** is **100** this month, so we bring you some of the highlights and lowlights from the past eight years NTERESTING USES OF THE AMIGA

In volume 1 issue 4, we told of how the BBC were using Amigas - linked with Laserdisc players for the Domesday Project.

In volume 1 issue 7, we detailed how Lever Bros. – world famous soap powder manufacturers - used Amiga 2000s to control the flow of their production lines.

Vol 2 issue 3, Aug 89, we told of how the Australian stylophone maestro Rolf Harris used Amiga 2000s for animation

> Vol 2 issue 10, Mar 90, A2000s used for medical imaging in tests at Imperial College London.

Vol 3 issue 4, Sept

large scale telescopes - to help with imaging,

 Issue 31, Stan Haywood, creator of Henry's Cat, uses an A2000 for his animation work.

Issue 31, 190,000 worth of XCad installations at Hamworthy Engineering for architectural design.

Issue 35, the first girl guide to win a computer literacy badge did so using her brother's A500.

Issue 39 Aug 91, dentist uses Amiga 3000 with CanDo to teach endodontics - his name is Andrew Gould, now at Premier Vision.

Issue 40 Sept 91, an Amiga is used to pitch convert a sample of the world's fastest talker in order to prove his record -637 words per minute.

 In our issue 55 we reported how, when Rolf Harris asked for animations for his TV show, over 70% arrived on Amiga floppy disks

Issue 60 carried news of how the Manchester 2000 committee (to get the 2000 Olympics to be at Manchester) bought A4000s equipped with Scala to help with the presentation.

Issue 61 had a feature on how Amigas are used to help produce a children's TV game show called Knightmare.

Issue 61 also heralded the first appearance of Jaki Brambles (now ex Radio 1 DJ) presiding over their advent According to her spiel, she was apparently an avid Amig owner.

In our July 93 issue we interviewed percussionist Evely Glennie about her use of the Amiga and Bars and Pipes Pil in her studio.

In issue 66 we told our readers about a huge video wa at Wolverhampton Wanderers which wa controlled by Amigas.

> Issue 70, London Transport Museum now to use CD32s for the underground train simulato using 3D graphics produce with Real3D

 Issue 77 we feature the Robocop TV series, another use of the Amiga for broadcast TV graphics.

 Issue 80 carried a news stor about how the Star Trek Voyage effects were produced with the help of the Amiga and LightWave.

 Our Feb 95 issue sports a handsom Wallace and Gromit cover story as we revea

how Aardman animations rely on PAR card-equipped Amiga to produce the Oscar laden animations (about a year befor any of the competition get to the story).

> Our April 95 issue had a big feature about the Mag Camera Company's work on a film called CyberJac and about Mu-Media's work on The Grid's musi videos and BT information films.

Issue 90, Sept 95, and we went to the zoo i Colchester, Essex, to look at a CD32 information system used to tell visitors all about the zoo's bit cats

 Issue 93 we tell about how the Imperial Wa Museum uses Amigas for visitor information.

Issue 96, two features on professional Amiga use. First is Eureka, a children's science museum where Amigas are used to provid A/V displays, and then a visit to the Magi Camera Company where Amigas were user to provide some of the special effects for the Jame

Bond film Goldeneye. Issue 97 featured Granada Television, one of the UK

largest entertainment companies, and their use of the Amig for shows like The Krypton Factor, Cracker and others.

WHERE ARE THEY NOW?

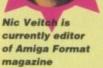

Simon Rockman was last spotted writing for Demon's in-house magazine and edits his own mobile phone mag

> Eddie McKendrick no works for Nickelode the television station

AMIGA COMPUTING JUNE 1996

**Stevie Kennedy is** currently editor of The Web magazine

> Paul Austin is currently managing editor for both Amiga Computing and The Web

Jeff Walker now works for HiSoft. Until recently he also single-handedly produced Just Amiga Monthly magazine.

> Phil Morse (Amiga **Computing's first** sub-ed listed who was on the mag for two or so years) is now a DJ for a nightclub in Manchester

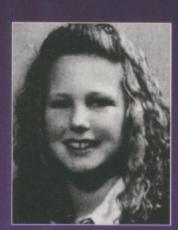

See? Girl's do use computers, at least Kerrie Stevens does

stations on his TV program. Vol 2 issue 5, Oct 89, George Lucas (who is supposedly an avid Amiga fan - or at least was) arranged with Commodore US to produce four TV ads (we don't know whether or not he ever made them ... ).

90, London Transport Museum use Amiga 500s for the undergound train simulator.

Vol 3 issue 6, Nov 90, A500s used at Jodrell Bank - probably Britain's most famous set of

## **G**ONE BUT NOT FORGOTTEN

 Volume 2 Issue 2 July 89, WordPerfect Corporation stop Amiga Development.

Issue 64 September 93, HB Marketing goes bust.

Issue 64 September 93, Microdeal bought by HiSoft.
 Issue 69 December 93, Access Amiga advertised for

the first and nearly the last time .

elp

cki

rts.

iga

lyn

ro

rall

/as

foi

tor,

ed

ire ot-

for

me

eal gas

vide agic sed

JK's

niga

n Kennedy

lances all

r the place

Issue 72 April 94, Digital Creations say that Brilliance
 2 is their last Amiga product and Gold Disk also stop
 Amiga development.

Issue 75 July 94, Commodore International and Commodore Electronics go into voluntary liquidation. Also in this issue ASDG, Nova Design, Digital Creations, Amiga World magazine, SoftLogik, Centaur (OpalVision creators), Prolific, IAM and Blue Ribbon all promise to continue support for the Amiga if CBM goes bust. Out of this crowd, the only people left in the Amiga market today are Nova Design, SoftLogik and IAM, with Prolific's status uncertain (they created circuit board design software). Centaur and Amiga World went bust and ASDG, Digital Creations and Blue Ribbon were all either bought up or merged with companies not producing items for the Amiga and ceased their Amiga operations.

Issue 76 August 94, New Horizons software closes down.

 Issue 77 September 94, Medhi Ali officially leaves Commodore.

 Issue 81 Christmas 94, Europress Publications bought by IDG.

 Issue 86 May 95, WTS raided by police after numerous complaints. In the same issue we carried news of Amiga World's demise.

 Issue 87 June 95, Rumbelows (a large chain of electrical retail shops in the UK) closes down, but Escom buy the shops. Also this issue the news that GVP liquidated on 5th April 95.

 Issue 88 July 95, VRLI announce they are to stop Amiga development, but Chaocity pledge to continue to develop Vista Pro, etc.

 Issue 89 August 95, David Pleasance and Colin Proudfoot won't be joining newly formed Amiga Technologies UK and ZCL go bust taking their retail shops Calculus, and mail order division Indi Direct with them.

 Issue 93 December 95, Rasputin (games developer) goes under.

 Issue 97 March 96, Amiga Technologies UK Maidenhead office closes. The two remaining staff move to Stanstead.

Issue 98 April 96, Canadian dealer and distributor Wonder Computers go bust.

## COMMODORE/AT PRODUCT RELEASES

ory In our Feb 1989 issue Commodore announced the 2500 – ger an A2000 with Commodore's own 030 accelerator and SCSI the hard drive controller.

In May 89 we announced the A590 for Commodore. It was a SCSI/XT drive controller for the A500.

 August 89 saw the announcement of the A3000, the first really new machine since the A500.

 Inuary 90, the announcement of the Class of the 90's pack, a IMb Amiga 500 with educational software for £499. Demand outstripped Commodore's predictions and they had to triple ack the number of packs produced.

 o Our July 90 issue saw the Flights of Fantasy A500 pack announced to fill gap left by Batman pack. The pack contained F29 Retaliator, Rainbow Islands, Escape from the planet of the robot monsters and DPaint II.

big First reports of 'Baby' – the machine that will become the COTV in our August 90 issue.

War Screen Gems bundle announced with Days of Thunder, Back to the Future II Shadow of the Beast II Nightbreed and Dpaint II nal in Nov 90 issue.

© CBM UK offer a E200 discount for an A1500 when you trade in an old A500 in our March 91 issue... ...but in our April 91 issue they say it was a mistake, but that the price of an A1500 would drop to £999 inclusive of VAT, a saving of 150 at the time. They also offered a trade in of any other console for an A500 discounted by 70.

 CDTV launched on 30 April 91 at £599.99, but because of Commodore's insistence that it not be marketed as a computer, not many of the independent dealers can, or want to, stock it.

 Commodore dropped the price for a Class of the Nineties First Steps bundle by 100 in our August 91 issue to compete with a similar offering from Atari.

 CBM UK launches new 'Cartoon Classics' bundle in our Sept 91 issue. The 399 pack includes a 1Mb Amiga 500, Bart v the Space Mutants, Captain Planet, Lemmings and DPaintIII.

• Rumours of a new Amiga surface in our October 91 issue. The new machines are to be upgraded A3000s with 68040s (in other words, the fabled A3000+). Other machines using RISC processors are also on the cards and both could be with us by August 92. Both machines will have improved sound and 256 colours onscreen for VGA emulation. Commodore are also guaranteeing backwards compatibility. The same issue sees the notice that the Workbench 2 upgrade kit will finally

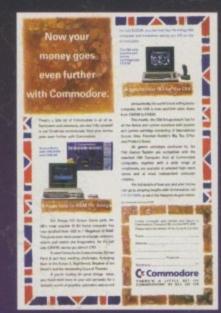

OPEFUL PRESS RELEASES

Copperhead Technologies announced in our Dec 93 issue that they were offering an A1200 upgrade for A500 owners that would allow them to have access to AGA and the IDE controller and trapdoor expansions that A1200 took for granted for just \$225. Nothing has been heard since.

Gigatron announce a portable Amiga in our March 1990 issue, it was supposed to be shown at CeBit that year, but as our report in the July issue states, they were nowhere to be seen. Nothing has been heard from them since

Although the OpalVision board had been out for quite a while and was reviewed in our 54th issue (where the add-on modules were promised RSN), it wasn't until our 83rd issue that we printed a press release that stated that the fabled Roaster chip was going to be available at any moment, and that people should start holding their breath now. The Roaster chip was finally shown in a flawed form that year at one of the London Amiga shows, but it never appeared on sale, nor did the other modules like the flicker fixer, TBC, etc.

Our 82nd issue in January 95 had a company called Computer Answers announcing an Amiga compatible with 030 and Akiko chip. Whatever happened to that?

Darren Evans is now reviews editor of PC Home magazine

Steve White

is now HTML guy for The

Web magazine

is now associate

editor for

The Web

Adam Philips

AMIGA COMPUTING

## **BITS AND BOBS**

• Our August 89 issue carried a review of Vortex's System 2000 external 40Mb hard drive for the A500 (cost 573.85) and we said 'Most users will find 40 megs more than adequate for their needs.'

• We were even more prophetic in our January 1990 issue when we reviewed the SyQuest 20Mb removable (without a SCSI interface: 1220) 'this is a pointer to the future. We will all have hard disks in a couple of years' time. Removable disks can wait until the mid-1990s' We gave the drive 59%.

| Battle Sq<br>£24.99<br>Electronic |             |
|-----------------------------------|-------------|
| Sound                             |             |
| Graphics                          |             |
| Gameplay                          |             |
| Value                             |             |
| Ove                               | rall – 109% |

EATURE

You can only get away with this sort of thing on a very irregular basis...

• Our March 1990 issue carried a review of Battle Squadron. Stewart C. Russel concluded his review by stating: "Everyone went gaga over Xenon II, and rightly so - it was the best available then. But now Battle Squadron is the best. Xenon II scored the perfect 100 per cent. How can we express that Battle Squadron is even better? Hmmm. I'll show you how .....

• Our thirtieth issue way back in December 1990 carried an ad from Greater London Computers offering an A3000 with a 100Mb hard drive, a multiscan monitor and 6Mb RAM for just £3793.85.

Issue 34 carried a news story from Howard Newmark, then head of The Software Business, who stated that in the future all games for the Amiga 500 would come on a cartridge his company was creating to stop piracy. It never happened.

• We reviewed the Courier HST modem in our May 91 issue. This 14.4k modem then cost just £1144.25

#### be on sale by Christmas this year.

 Our November 91 issue carried details of the A500P as it was then called, also known as the A500+. It would have 1Mb RAM Workbench 2.04 and the enhanced chip set found in the A3000. Commodore hope to sell it for the same price as the existing A500 (when this machine did start to ship in numbers, dealers threatened to drop support for it if compatibility problems with games continued).

Issue 49 (June 92) saw the announcement of the A600 and

Commodore showed the A570 CD-ROM drive for the first time. They also launched a set of CDTV peripherals designed to make it more like a home computer.

 In July 92, only eight months after we first covered it, Commodore announce that they are ceasing production of the A500P. CBM US announce that they will be launching new Amigas later in the year and rumours surface about a new machine codenamed Amiga Classic 2200 based on 020 with hard drive as standard

 In our June 93 issue we told you that Commodore had rid of rid of DUMB DUMBER

the prices on all Amigas by E30.

announced an AGA display enhancer

## **MOST DELAYED PRODUCT**

• Video Toaster (first announced 1987, released 1989). Never really reviewed in AC owing to the fact that it was a pure NTS oo T product and we then had no US version.

- LightWave 4 (first announced in our April 95 issue. We promised reviews of it almost constantly for a year).
- TFX (Ocean gave us the finished version for review back in March 95. The review appeared in May's issue and we gave it 90% we The game has still not been released, but may be by the end of April this year).
- PageStream 3 final (i.e. 3.1) first announced in our Dec 93 issue, it still has not reached a final version.
- PAWS. The Portable Amiga Work Station. We first published details of this monster in our March 95 issue, but it had alread been doing the rounds for a while then. We still don't have one for review...

• Emplant seemed to take forever to surface (it was first announced in our Sept 92 issue). The Mac version is supposed to be pretty good now, but the PC side is still slow and what happened to the PCMCIA version or the super fast graphics card?

\$2800, but the double A chipset is renamed to AGA, apparentl to avoid confusion with an association that deals with alco holics. Hmmm, maybe I shouldn't fly with American Airlines on Our Feb 93 issue told about the trouble with exchange rates and the trouble with exchange rates and and how the dollar's rise in value from \$1.98 to the pound to \$1.53 to the pound was responsible for Commodore putting up 31 In April 93 we told the world about Commodore's plans for and be Added to the second plane for and be added to the second plane for and be added to the second plane for a second plane for a second p the A4000T and DSP module, which would be on sale, accord GE ing to Commodore, by the summer of 93. That issue CBM also May 93 saw the launch of the A1200HD with an 80Mb drive.

and separate keyboard, monitor included for under £1000. The

In October 92's issue, CBM state that there is no A800, but that the A4000 and A2200 are due for launch in September 92

(remember, we probably wrote October's news in about June

of that year). CBM cut the price of the A600 to £299, but leave

the hard drive version at E499 and CBM US announce that the

Our November 92 issue carried news of three new A600-

based bundles. 'The Wild, The Weird and the Wicked' contains

DPaint III, Microprose Grand Prix, Putty and PushOver for E349

and Epic and Language Lab bundles also have a hard drive and

different software for £499. We also heard that a new factory

had been started in Irvine in Scotland and that the A4000

would be on sale by the end of October. The A2200 has off-

cially been dropped, but insiders reckon there'll be another

new Amiga next year. The A4000 is shown for the first time in

Our December 92 issue gave the first details of the A1200

and the A4000 is finally launched in the States at a price of

A570 is also further delayed this month.

States are to get the A600 in the autumn.

the US.

that basis now.

plan plan plan plan plan asso perG No V adne NAT ITCF nAc nAc nAct

3.1

terl

steri

to G tune us G eBa:

IIGA gine, cost iga 30 SKT the D

esent

#### **High Power specifications ...** iga Tower Build your system to meet YOUR requirement! For the first time ever, you can design an Amiga 4000 to meet your needs before you buy! Avoid costly redundant equipment by buying what you need from the start! Start with our base A4000TE, a high quality metal Xenon Tower, complete with the usual AT motherboard and 2Mb Chip and 4Mb Fast RAM. Then, take your pick ..... £ 1399.95 A4000TE Tower, 2Mb Chip, 4Mb Fast RAM 499.95 Standard 4000/040 AT Daughterboard £ 649.95 Cyberstorm MKII 060 board £ New!!! 49.95 Additional 4Mb RAM DblScan4000 Connects to the video slot Doubles all screenmodes less than 18KHz 15-pin Standard VGA Connec 24-bit IP & O/P resolution 89.95 £ Additional 8Mb SIMMs (Cyberstorm option only) 199.95 Additional 16Mb SIMMs (Cyberstorm option only) 169.95 Gb Hard IDE drive £ 249.95 £ **2Gb Hard IDE drive** 26MHz pixel general Support for intertal 69.95 4X CD ROM drive ately com 99.95 6X CD ROM drive £149.95 189.95 8X CD ROM drive 239.95 £ **IOX CD ROM drive** These units have complete CE approval and full 12 months warranty, just like the standard Amiga 4000T AMIGA PRODUCTS £ 89.95 3.1 A500/600/1500/2000 3.1 A1200 £ 99.95 Our new range of Amiga Tower Systems will further enhance the specification of your Amiga. These Towers benefit from quality 99.95 £ 53.1 A3000 metal construction, Shuttle expansion boards, uprated PSU's and complete PC solutions and keyboard adaptors. 99.95 3.1 A4000 £ 3.1 ROM only (A500/600/1500/2000) 49.99 Once you choose a Tower and PSU, you can then add a Shuttle adapter, 2 £179.95 (Dimensions 660x190x430 mm) which connects onto your motherboard. The Shuttle offers fantastic 3.1 ROMs only (A1200/3000/4000) 69.95 Towers £ £ 59.95 £ 74.95 230W PSU's expansion capabilities and also the possibility of adding PCI slots to allow the use of our PCI PC boards. These are stand-alone systems, running as AGEVISION 99.95 £ 250W ImCDFS 3.5 £ 49.95 300W £ 89.95 a separate computer within the same Tower unit as your Amiga! £129.95 ORIgeta £149.95 steriS0 + AsimCDFS Amiga Keyboard Adaptors Shuttle 4000 (Upgrades A4000 Desktop) Provides 8 x Zorro III (5 DMA), 6 x PC ISA and 2 x Video. £119.95 Use any standard PC Keyboard with your Amiga! rid Construction Set £159.95 Call rid Construction Set 2 Amiga 500 £ 29.95 Shuttle 4000 (Upgrades the or A4000 Desktop) Provides 7 x Zorro III (5 DMA), 3 x PC ISA ISA, £ 29.95 £199.95 Amiga 2000 Amiga 1200 plant Basic plant Option A (AppleTalk/Serial) £ 49.95 £239.95 £ 34.95 £189.95 lant Option B (SCSI Interface) £239.95 3 x PC PCI and 2 x Video Amiga 4000 £269.95 plant Deluxe (AppleTalk & SCSI) you purchase a Shuttle 4000PCI, you can fit one of our PC boards. These boards are complete standalone systems, not emulators or bridgeboards £ 34.95 lant MAC Pro You will need to add an appropriate processor and memory, and use any standard PC boards for Video display, etc asso II 2Mb (Includes ImageFX V1.5) £249.95 berGraphX Software (for Picasso II) £ 34.95 128Kb Cache, 2 x Serial, 1 x Parallel, Floppy and HDD Controller, Keyboard socket, External Power Connector, PC104 Expansion Port,128Mb RAM max. Accepts 486DX2/4 Processor at 33 to 100MHz. 486DX2/4 Board bio Video Encoder (for Picasso II) £ 99.95 £349.95 £199.95 256Kb Cache (Expandable to 1Mb), 2 x Serial, 1 x Parallel, Floppy and HDD Controller, Keyboard socket, External Power Connector, PC104 Expansion Port, 128Mb RAM max. Accepts Pentium Processor 75, 100, £ 59.95 NA 1.5m cable (5m cable, add £10.00) Pentium Board £ 69.95 120, 133 and 150MHz (Not included) £499.95 £199.95 nActor Pro £199.95 nActor Broadcast £179.95 Pentium P75 £ 99.95 Pentium P100 DX4/100 £ 59.95 nActor Broadcast Upgrade (from Pro) £199.95 Pentium P120 Pentium P133 £299.95 Pentium P150 £389.95 £229.95 Electronic Designs Geniocks Full Tower Kits for the Desktop A4000 Call

to Genlock (high quality budget) tune Genlock us Genlock **Base Corrector** 

£

01908 261488

Fax

01908 261499

£599.95

£899.95

£899.95

Tower, 230w PSU, Shuttle 4000

250w PSU, add

ittersoft

28 St 1 8 1 1 1 1 1 1. 100 UTILITIES EXPERIENCE is a superb CD crammed with all the best in Amiga Utilities. The IGA 3D is a condensed version of "LightROM 3" packed full with all the LightWave, CD features a smart MagicWB interface with custom ray-traced icons. Programs are virtually 100% ready-to-run directly from the CD without the need to copy or install to Hard Drive. Highlights include HTML (WWW Internet) pages (with a special version of AWeb) and commercial demos of the Amiga's top programs. 100% indexed with easy to find program structure, sorted into directo-ries with appropriate icons. Real3D and Sculpt 3D objects from the 3CD-ROM set on a single CD-ROM for et conscious Amiga 3D artist. Amiga 3D contains over 8,000 3D objects/650 Mb in Internt Amiga 3D file formats : LightWave 3D, Imagine, Real 3D and Sculpt 3D. The mai renderings of the Lightwave objects have been removed in order to fit all the £14.95 all objects onto this CD-ROM. £14.95 OH YES ... MORE WORMS! (Amiga and PC compatible) SKTOP VIDEO BACKDROPS is a collection of hundreds of Backdrops suitable This CD will keep you playing and playing..... Over 1000 brand new levels for this extremely addictive game, many from top graphics artists. Also included are many new sounds! An additional bonus to this CD is the inclusion of the patch update to offer enhanced features to the original game. This CD is volume one Desktop Video Professional. Each backdrop is broadcast-ready and in broadcast ter. This CD-ROM is compatible with every computer platform. The Backdrops are and by thumbhail renderings in the INDEXES directory for easy previewing. This the values from geometric shapes to floral patterns, perfect for any application such £ 9.95 m video productions, training videos and national broadcasts. £14.95 ALL BROKE AND 101 694 1111 1 10 10 ITSC Sto TEXTURE TREASURES contains approximately 2,500 textures for the computer the many different categories for print, 2D/3D graphics and animation. Categories Brick, many Startistics, Carvas, Carpet, Cloth, Crimple, Fire, Formica, Granite, Greenery, Images, man Materials, Metal, Misc., Organic, Panels, Patterns, Rock, Roughs, Skin, Stone, Stucco, MO%. In Nod. etc. All of the textures are represented by thumbnail renderings for easy previewing in the start of the textures are represented by thumbnail renderings for easy previewing in DEM-ROM consists of over 1,000 Digital Elevation Maps from the USGS. These files can be loaded into Vista Pro, Scenery Animator and World Construction Set to create breathtaking scenic stills or exciting ani mated flights through landscapes. These flights could be saved and loaded into a 3D program as a back ground image sequence while taking a 3D object such as an aeroplane or a spaceship and rendering it in the foreground to create realistic flights of fancy. These DEM's can also be loaded into any 3D conversion pro grams to create 3D landscapes in LightWave, Imagine, 3D Studio, TrueSpace etc. Complete with thumbnai renderings of the topographical map of all the DEM's. £ 9.95 £14.95 eady 6 Drakes Mews, Crownhill o be - 5.15 pm Mo Friday. TRADE ENOU 01908 261477 01908 261466 Sales Technical

BBS

£359.95

£15.00

Tower, 230w PSU, 4000PCI 300w PSU, add

£399.95

£30.00

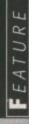

First up the pyramid. AT said it was 'dynamic'. Then came the Corrupted Bodoni version – the red square was said to represent technology

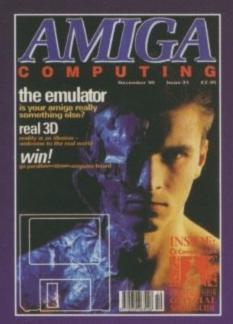

"They used car spray paint on my face for this picture and it burned for days afterwards" – Steve White

shown the A4000/030 at CeBit and leaked details of the DSP add-on, which was now to be a Zorrolll card, and the high and low end AAA chipset.

• Our July 93 issue had details of the top secret CD32 project which was supposed to come on sale at just £199 and we gave targetted shipping dates of June 94 for the new high end chipset.

In August we revealed that the next generation of Amigas would use RISC processors and offer extremely high resolution graphics. The new machines would also run WindowsNT.

H

A

In our September issue Commodore announced the fact that the CD32 was to go on sale by the end of August for E299 and £199 for the FMV card which was to go on sale by the end of September.

 By the time our November 93 issue hit the shelves the FMV module was promised for the next few weeks at a price of E229.

Our December issue carried details of the Race n Chase A1200 bundle which had Nigel Mansell and Trolls in it for just £299

Issue 72, April 94,

carried the disappointing news that AAA development had been suspended.

 Our issue 73, May 94, had details of another new A1200 bundle called Computer Combat. It came with Brian The Lion, Zool2, Total Carnage, Wordworth 2, Day by Day, Print Manager and Personal Paint 4 for £349. Also launched the same issue the CD32 bundle Spectacular Voyage with Microcosm, Chaos Engine and the four games from the Dangerous Streets bundle for 299

ho

onky commo re

In issue 75, CBM launched a new A1200 bundle called Frontier Innovations which came with Frontier Elite II, Batman Returns, Total Carnage, Brian the Lion, Zool 2 and Wordworth AGA, Day by Day and Personal Paint 4 for E349.

Issue 80 carried a release from CBM UK about a new console promised for Christmas 95, to be known as the CD64,

High quality RGB output for your Amiga 262,000 COLO STANDARD PALETT FROM ARD MONITOR RS Anti-Alias Version Only **NOLLINN** 16 2 ted Exclusively in the UK by Checkmute Digital Ltd 80 Mildmay Park, London, NJ 4PR, England Sules 071-923 0658, Fax 071-254 1655

Remember Ham-E? This gizmo gave you HAM-8 on an A500

M

Issue 92 had news of the first AT A1200 bundle: the Mag pack which would retail at £399 for the floppy version an E499 for the on with a 170Mb har drive. The har MM300 even thoug the Amiga 1200 a standard could n run the software AT also announce in this issue that they thought th A4000T's stronge market lay in the U and they would b concentrating the efforts there for th machine. Finall they also launche the Virtual IO glasse in this issue

Issue 93, AT tell u

ART

A

they don't think there is enough demand to warrant selling A1200s in the US as the 1200 goes back on sale in the UK an Europe.

but David Pleasance denies it in our following issue.

A4000 will be available early in 96.

for Christmas 95 and they changed the logo.

• Our July 95 issue, 88, carried the first Amiga-related releas

from new owners Amiga Technologies. They said they wanted

Issue 90 had the news that AT were promising the A4000

to encourage third-party licenses for the chipset and OS. Issue 89 carries the news that an 030 A1200 and an 060

Issue 95, the first for 1996, reveals the PowerPC as the choice of processor for the next generation of Amigas and A also announce the QDrive CD-ROM for the A1200.

Issue 96, AT announce Internet bundle. It will come with the same software as the Magic pack, but also with Internet soft ware to link up, mail, ftp, IRC and browse the Web. The pac will have a 170Mb hard drive and a 14.4k modem for aroun

1351.00

"With the fortunes of the Amiga in the balance we don't know if we'll be around to reprise this feat of research, but we look forward to seeing you in another 100 issues'

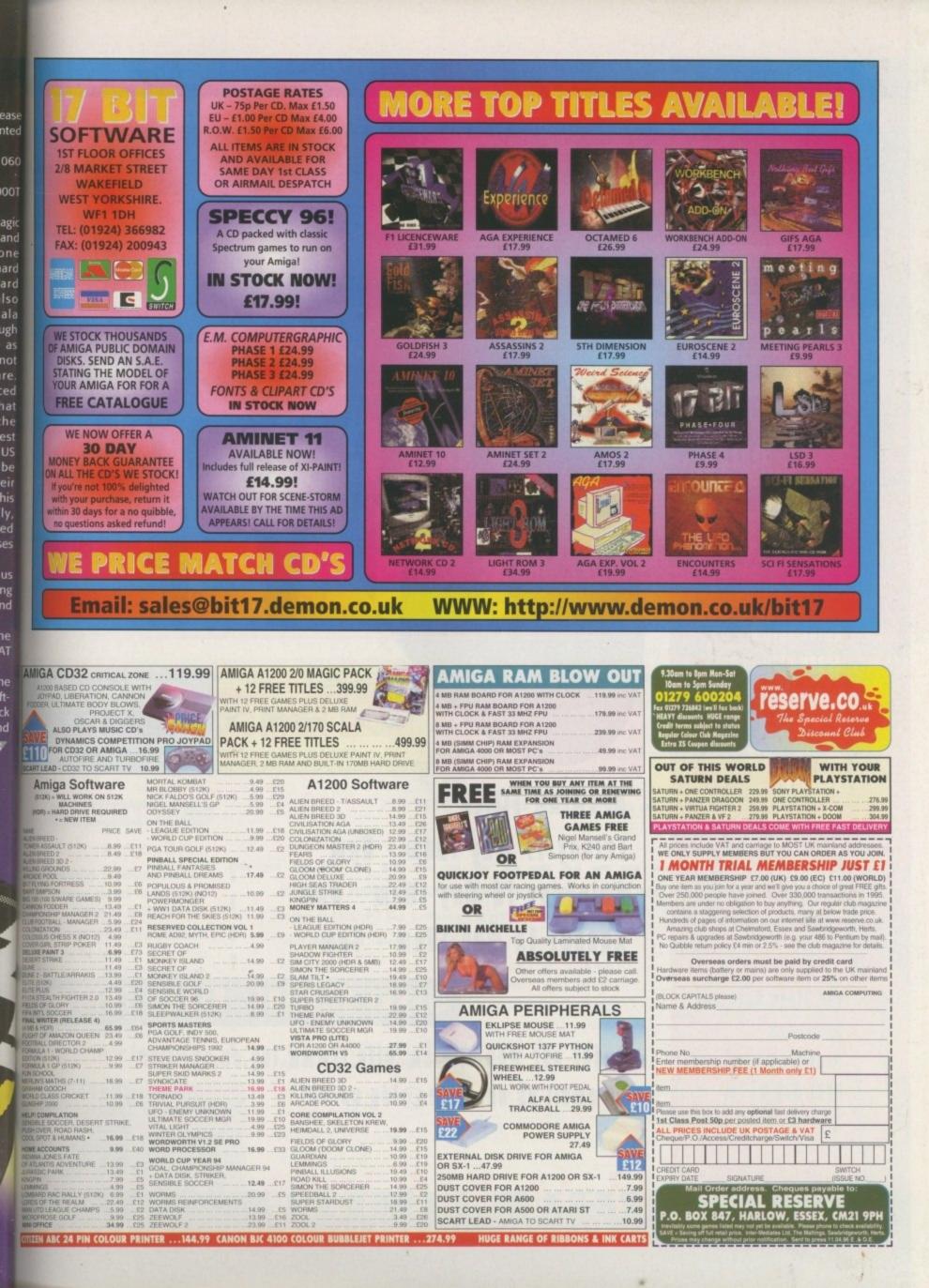

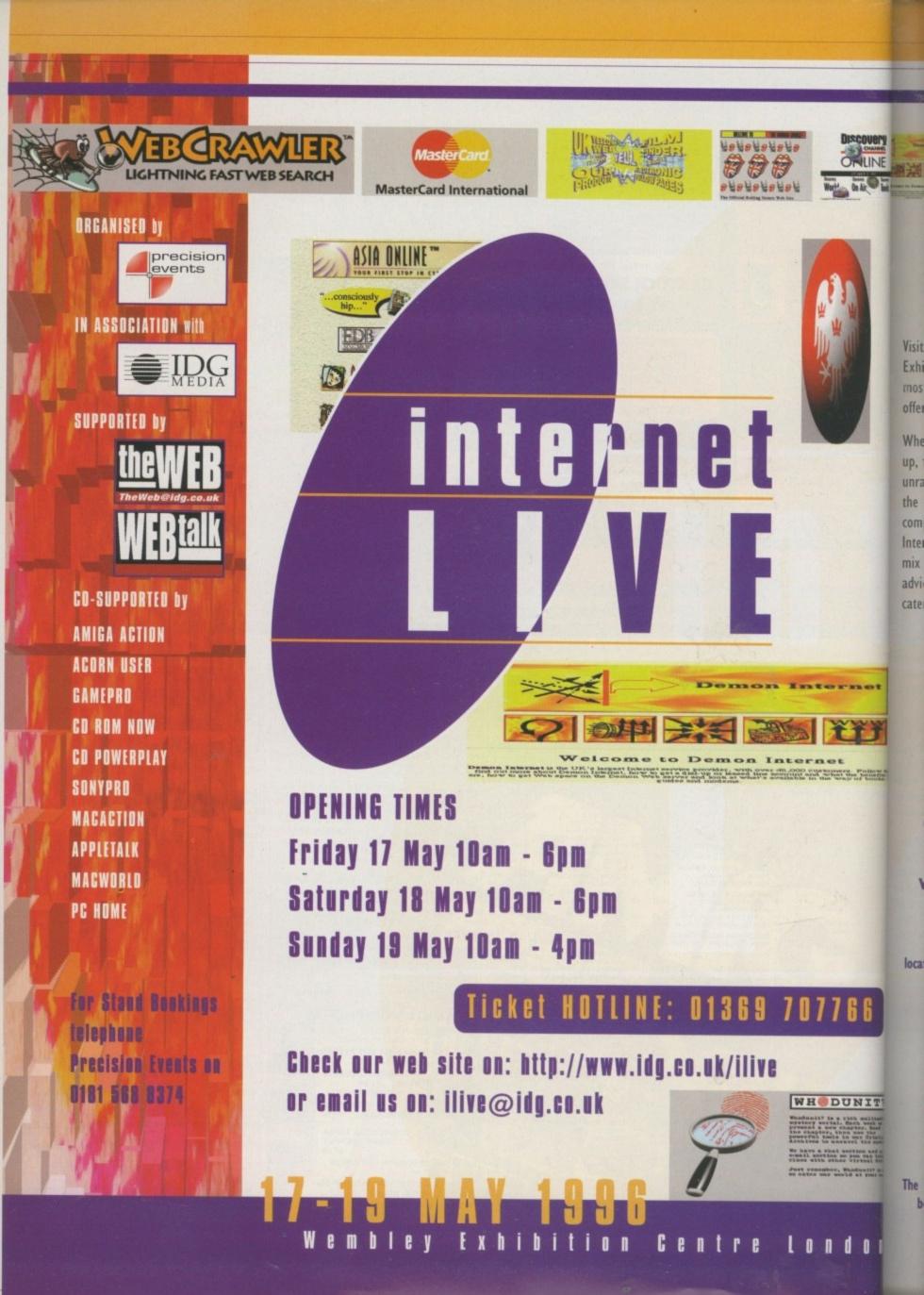

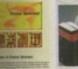

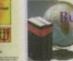

ness

ireau (UK)

# The Total Internet Experience

Ysit Internet Live on 17 - 19 May 1996 at Wembley Exhibition Centre and discover an Aladdin's cave of the most stunning aspects of the Internet and all it has to offer.

Whether you are connected or looking to get hooked up, the show provides you with a unique opportunity to unravel the mystery of the Internet and become part of the action, it's your chance to explore, test, evaluate, compare and find exactly what it can do for you. Internet Live is your chance to experience an exciting mix of interactive features, free seminars, presentations, advice centres, competitions and a host of special events catering to your every taste and desire.

#### **FINDING** wembley

#### **BY BRITISH RAIL**

**Wembley Stadium Station** located between Marylebone and Banbury on the Chiltern Line. **Wembley Central Station** located on the Euston to Milton Keynes and Northampton Line.

#### **BY UNDERGROUND**

**Wembley Park Station** located on the Metropolitan and Jubilee Lines.

**Wembley Central Station** located on the Bakerloo Line.

#### BY BUS

I

The 83, 224, 226 and 297 services run between Wembley Park and Wembley Central, with the 83 stopping at the Complex.

n

### IT'S MORE THAN JUST AN EXHIBITION, it's a complete experience

**EXPERIENCE THE INTERNET** - touch it, feel it and experience the delights of surfing the WEB

WEB VIEW THEATRE - the coolest web sites ... ever!

WEB CAFE - relax, unwind and surf

MODEM SHOOT-OUT - the fastest modems right here

SOFTWARE ON-LINE - get to grips with the latest Internet software

EDUNET - learn with the Internet, a must for parents, teachers and children THE WEB HELP AND ADVICE CENTRE - confused and dazed? Don't worry the WEB Magazine's experts are here to help solve your Internet problems and get you back on track to the super information highway

SERVICE PROVIDER GALLERY - test and compare prices from the top

providers.

ADULT ZONE - experience the extraordinary, weird and bizarre ... sorry, over 18's only!

FREE SEMINARS - loads of seminars covering a host of topics about the Internet and much more.

#### Don't delay, avoid the queues book your fast track entry tickets today.

#### Internet LIVE! PO Box 9, Dunoon, Argyll PA23 8QQ

Simply complete and return this coupon: Please supply: (USE BLOCK CAPS)

| Adult tickets QTY                                                           | _ @ £7 p | er ticket   | =       | sub-total | ٤        |                      |
|-----------------------------------------------------------------------------|----------|-------------|---------|-----------|----------|----------------------|
| Child tickets QTY                                                           | _ @ £5 p | er ticket   | =       | sub-total | ٤        | In sea in the second |
| Family tickets QTY<br>(2 Adults + 2 Children under 16)                      | _ @ £20  | per ticket  | =       |           | ť        |                      |
| I enclose a cheque/postal order made<br>Please charge my ACCESS/VISA/BARCLA |          | NTERNET LIV | E to th |           |          |                      |
| Card No                                                                     |          | Expir       | ry date |           |          |                      |
| Full Name of Cardholder                                                     |          |             | _ Date  |           |          |                      |
| Mr/Mrs/Ms Initials                                                          | Surname  |             |         |           |          |                      |
| Business Name (if any)                                                      |          |             |         |           |          |                      |
| Address                                                                     |          | -           |         |           |          |                      |
| Postcode                                                                    | Tel:     |             |         |           |          |                      |
|                                                                             |          | 0           | 2 A     | BCDEF     | GHIJKLMN |                      |

Genlock 29

ell, we had a resounding success with our latest reader survey, and I'm glad to see that most Amiga owners are actually intelligent enough to work out where to send their entries, even though we purposefully didn't include an address to send them to, honest...

Actually, we always knew that you lot were brighter than the average Amiga user, and probably a bit more mature, and the results we have collated bear this out. There are very few of the old unexpanded Amiga fraternity content to spend their hard-earned merely on games and a joystick every year, and most of you seem to be quite prepared to lavish a fairly large amount of money on your machines over the course of the next year.

So let's have those results then shall we? It came as no surprise that the machine that was most popular was the A1200, closely followed by the A2000/A1500. In fact, quite a lot of you seem eager to actually own more than one machine, which would obviously mean that a network port as standard on an Amiga would prove to be a popular decision on AT's part. Even more pleasant to relate is the fact that over 91 per cent of our readers have a hard drive, with only a recalcitrant or poor 8.1 per cent having to suffer the ignominies of the floppy drive.

The fact that most of you are using A1200s is borne out by the processor stats showing the vast majority of people using an 020. Funnily enough, though, the figure for 020 usage is actually only just bigger than that for 030, meaning you all must like upgrading your 1200s, a fact which is also shown by the statistic that says that nearly half of you own an FPU of one description or another.

#### **STREETS AHEAD**

The number of CD-ROM drives out there is also surprisingly high, especially when you consider the dearth of really good CD-based software, but very nearly half of our readers actually have a CD drive. Maybe you all use them for playing music most of the time, like I do?

Comms was an area surprisingly undersubscribed to, especially considering how busy the Aminet is, but it shows that we are actually providing you with a service when we put Aminet releases on our coverdisks. In the end, only just over a third of you have a modern, just over half that number have a 14.4k modern, and just over half that number also have an internet connection.

Perhaps because of the prepunderance of A1200 owners, there are very few of you who have graphics cards, although quite a few stated that their favourite piece of hardware would be one of these high resolution output devices. This probably

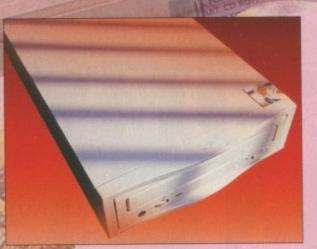

CD-ROM drives - seems you just can't get enough of them

accounts for the fact that most of you who have a monitor still only have a 1084-type monitor, although the low-end and high-end multiscan figures put together nearly match the 1084-type.

Disappointingly, most of you still only have a dot-matrix printer, although the inkjet/bubblejet camp is in a close second place. Only about eight per cent of you don't have a printer at all, so let's keep those letters coming in please!

That A1200 bias pops its head up again in the Workbench revision answers, with the overwhelming majority of you using Workbench 3.0. WB 3.1 accounts for the next highest figure and thankfully, 1.3 only now accounts for 5 per cent of our readership. Even so, this is far too many people. Get your acts together and upgrade!

As far as software is concerned, it seems that very few of you actually use your Amigas for CAD, but a huge proportion of you actually do spreadsheets on your machines. Games are as popular as ever with only a small amount of you denying you ever play them. The Amiga's supposed strengths are not being used to the full by our readers either, with a poor showing for video titling, editing, multimedia and animation, although an increasing number of you are using Amigas for 3D graphics. Unsurprisingly enough, not one of you never uses a word processor, so it looks like Softwood and Digita are right to keep up their arms race.

Onto the magazine now and it seems that most of you think we are doing a good job overall, although a lot of you say you would like more ESP and ACAS pages. To be honest, we wouldn't mind filling the entire magazine with problems and letters, it would certainly make our job easier, but we can't do it. Why not? Because of the fact that you lot have to actually write the letters and problems before we can put them in the magazine. We don't have a policy of making up letters to fit the number of pages we have set aside for them, so it is your

AMIGA COMPUTING

JUNE 1996

input we rely on. Overall, you seem to like the

magazine though, with only the Amiga Guide s tion getting a higher than average 'poor' respon Then again, it also gets a larger 'exceller response than most other sections so I'm not su what we can learn from this. However, we will putting our heads together to see if we can revar the section in some way. The most encourage aspect for us is the fact that most of you think o reviews and features – the core of our magazine are either good or excellent.

One of the set of statistics we found rather or fusing to start with was the fact that so many you find the magazine easily, until we realised to should have worded the questionnaire slightly of ferently to take account of subscribers saying 'to it's on my doormat every month'. What we actual meant to ask was whether those of you that do subscribe found it easily in your local newsage but never mind.

#### SUBSCRIPTIONS

Of those subscribers we have, the majority of y have only subscribed for between one and to years, which can only be put down to our ne American and Canadian readers from the demise Amiga World, but we do have a hardcore of read who have been with us for over five years.

The last section of our survey dealt with the stic biological questions of what sex you were and h old. I think it's a shame that we have so few fem readers, or at least ones who were willing to send their questionnaires, with only 2.6 per cent respondents wearing frocks (to our knowledge). ( readers tend to be more mature than the den graphics would appear to show for other magazin with a large number of respondents putting 'retir in as their occupation, but the largest section of are aged between 36 and 50.

We've picked a winner from the huge select of entries we had. He's a sixth year student Tilehurst near Reading and he has three Amige an A500 an A500+ and an A2000 - and likes 0 3D graphics and a lot more. He's one of our 50 cent that don't have a CD-ROM drive yet and doesn't have a modem. So if Stefan C Young we like to get in contact with us, we'll see what we do to give him a copy of his most wanted padu - Cinema4D.

So, thanks very much for providing us with information we need to continue to make Am *Computing* the best magazine on the shelf and can look forward to seeing changes based on y desires in the near future. E-mu Proteus SoundEngine For The Amiga

ualh

ion'i gent

you two new

se d iden

ticky

mak nd in

ot of

ines

ired

i yo

as -DTP

d he ould can kage

th

you

FIGHT

GV

(11= "

# Survey

The results are in, the data's been collated, but just who has won our **ace prize** of a fortnight for two in a bin outside the MacDonalds in Clacton on Sea? **Ben Vost** will reveal all

you need to capture clearly A1200 superior A 2000

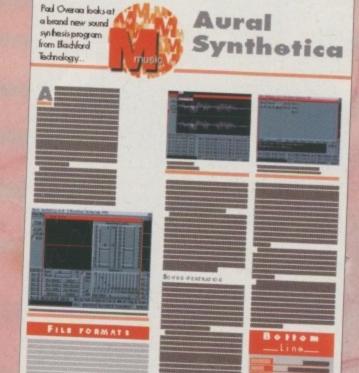

The Amiga Guide section, ready for a revamp?

QUESTIONS & ANSWERS

Our letters pages seem to be very popular, but can only be expanded with your contributions!

Amiga Computing JUNE 1996

DESIN

SAMPLES

RESULTS

s a student I was privileged enough to have access to free high-speed access to the Internet, all thanks to the University I went to and paid for by the good honest tax payer. However, for most other people who want to get connected from home, money can start to play a key role in how long and how much you can participate. It's all fine and dandy for computer journalists and the big cheeses at large computer corporations to sing the Internet's praises if no one else can afford to get on line.

A large part of your total expense is going to be your phone bill. Apart from taking special offers with BT, Mercury or a local cable network company, possibly the most practical way of cutting bills is to buy the fastest modem. Ten or 15 years ago a 2400bps modem would have been considered an absolute luxury, but at these speeds a page of text is torture to watch download, never

## Jargon

Baud rate – refers to the amount of data the modern is currently handling. The baud rate is normally fixed but certain moderns can have dynamic baud rates

BABT – any device that is to be used on BT lines should be BABT approved.

BT – one of the richest telecommunication companies in the entire world currently earning £90 a second. It's good to talk, for BT anyway If you are baud stupid, **Neil Mohr** looks at the cream of the modem crop to get you out of your on-line blues

JVINC

mind storage hungry Web pages whose sizes can easily reach the 100s of kilobytes mark.

28800 FAX MODE

Luckily technology never rests, and last year saw a plethora of 28,800bps modems swamp the market. These 'beasts' can handle around 3k a second on a good line and can make light work of downloading information on the Internet and bulletin boards. Recently, their prices have dropped dramatically so making fast access available to everyone. With most modems offering group 1 or 3 fax support along with some with fast voice/data switching there is plenty of choice for everyone out there.

1) FAX MOD

Amiga Computing JUNE 1996

## SPEEDCOM

The Speedcom modem is one of the older modem models in this roundup but speed wise it has aged very well. The

28,8 model comes with support for V.42 and V.42bis error correction and data compression, as well as having the ability to send class 1 or 2 faxes – as long as you have the correct fax software.

The casing seems a little plasticky but is styled quite nicely and the whole thing is very small, not much bigger than your hand. It has a line out connector to allow you to have a pass through phone, and the single power button on the top is well placed.

Due to it being a slightly older modem the Speedcom is currently available at a lower price than most of the other models, and for people on a very tight budget the 14,4 version represents possibly the cheapest modem available. The manual that accompanies

the modem is large and helpful, and for the beginner it is very useful in explaining all the modem terminology and the setting up process.

Like many other companies, Siren throw in all the leads and a couple of Amiga disks to help you get going. Ncomm comes on one disk and the other has a very comprehensive guide to using comms on your Amiga that supplies invalu-

able help for the beginner and a list of bulletin boards which have recently been overshadowed by the rise of the Internet. PRODUCT DETAILS

Bottom

| Product  | Specucom         |
|----------|------------------|
| Supplier | Siren            |
| Price    | 14,400 - £79.99  |
|          | 28,800 - £159.99 |
| Tel      | 0500 340548      |
|          |                  |

| JUKE            | • |      |
|-----------------|---|------|
| Ease of use     |   | 100% |
| Implementation  |   | 80%  |
| Value For Money |   | 90%  |
| Overall         | - | 90%  |

SPORSTSER VI

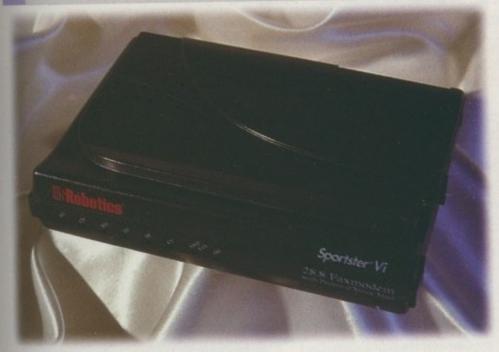

US Robotics have always been renowned for their quality modems and this latest one is no exception. The Sportster is a fairly compact affair, only marginally bigger than the Speedcom modem. The casing is made of a tough dark grey plastic and the whole unit has a very solid feel to it, and compared to US Robotics' earlier efforts the casing is styled quite well, with the usual bank of status LEDs furnishing the front of the modem. There is even a stand to allow you to use the modem upright

and a usefully positioned power switch and volume control are placed on the side of the modern for easy access.

As for functionality, the Sportster has pretty much everything you would need, With V.42 and V.42bis error correction and data compression, as well as having the ability to send class 1 or 2 faxes. In use the Sportster proves itself to be one of the fastest moderns around.

The Sportster also has voice mail support which would allow you to use the built-in microphone and speaker to send and receive spoken mails using your Amiga. Unfortunately, no software exists to allow you to take advantage of the voice mail standard which is a shame.

This is a great modem. It is very compact and supports all of the current standards. The manual seems a little brief, concentrating mainly on internal fitting to a PC, but as there is usually very little involved in setting up an external modem it is not really a problem. Probably the best BABT approved modem you can buy at this price.

| -           |                                      |
|-------------|--------------------------------------|
|             | - line                               |
| PRODUC      | T DETAILS                            |
| Product     | Sportster Vi                         |
| Supplier    | First Computer Centre                |
| Price       | 14,400 - £111.95<br>33,600 - £193.95 |
| Tel         | 0113 2319444                         |
| Sc          | ORES                                 |
| Ease of use | 100%                                 |

PIO States

| Ease of use     | 100% |
|-----------------|------|
| Implementation  | 90%  |
| Value For Money | 90%  |
| Overall         | 100% |

## S UPRA EXPRESS 288

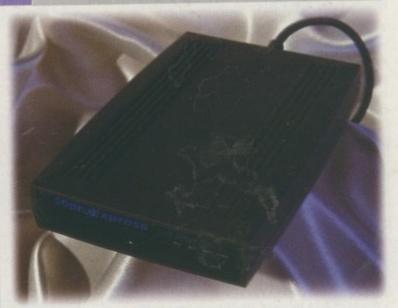

The SupraExpress is another tiny modem and comes in a fairly thin plastic case that does not seem very rugged and has only the barest of status displays on the front. However, it is meant to be a budget version of its big brother the SupraFax modem.

A couple of real plusses for the SupraExpress are the five-year guarantee that it comes with and the fact that Supra actually provide direct support for the Amiga. Admittedly, it is only an American

help line, but there is also a specific Amiga e-mail address. However, if you are having problems with your modem this might not be too helpful!

I am not too keen on the built-in modem cable that comes with the SupraExpress. It is long enough but if you need to replace it you are either going to have to send the modem away or face the perils of replacing it yourself which would mean invalidating the fiveyear guarantee you get with Supra modems.

Amiga Computing JUNE 1996

|     | Be   | ottom   |
|-----|------|---------|
|     |      | -line   |
| Pro | DUCT | DETAILS |

| Product  | SupraExpress            |
|----------|-------------------------|
| Supplier | First Computer Centre   |
| Price    | £153.95                 |
| Tel      | 0113 2319444            |
| E-Mail   | firstcom@firstnet.co.uk |

#### SCORES

| Ease of use     | 100% |
|-----------------|------|
| Implementation  | 70%  |
| Value For Money | 80%  |
| Overall         | 80%  |

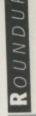

-LINK

OUNDUP

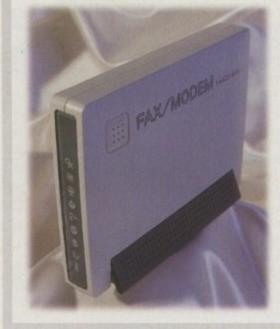

A newer modem to the market, the X-Link comes in a fairly plain box. The model we had was cream coloured, and the colour compliments the Amiga casing, but a plain black one is also available.

The case has a couple of feet at the bottom that can be pulled out to allow the modem to be placed upright. On most modems the front is adorned with plain LEDs with a couple of initials to show you what it is meant to represent, but as a change the X-Link modem uses illuminated icons to indicate what is going on.

All the usual compression and data correction modes are supported, along with class 1 and 2 fax transmission and reception. Wizard can also supply the GP Fax software as part of the modem bundle for an extra £40. If you need to send or receive faxes then this is an essential purchase.

The X-Link modem comes with a very good manual that covers subjects from connecting up your modem to what every Hayes command is used for and how to use them to configure the modem. All the leads you need are included with the modem, and Wizard also throws in a bootable comms disk with Ncomm included. Therefore, you can start using your modem as quickly as possible. This is another BABT approved modem so you can use it on BT lines without fear of repercussions.

# monog

### PRODUCT DETAILS

| Product  | X-Link                               |
|----------|--------------------------------------|
| Supplier | Wizard Developments                  |
| Price    | 14,400 - £119.99<br>28,800 - £219.99 |
| Tel      | 01322 527800                         |

#### SCORES

| 100% |
|------|
| 80%  |
| 80%  |
| 80%  |
|      |

## ITAN

Another new modem from Wizard, the Titan is a very well priced, high-speed BABT approved modem. Being BABT approved is important point because only BABT modems can be used on BT lines, and only BABT approved modems can be guaranteed to work problem free.

The casing of the Titan might not be the most attractive, but the metal casing gives the modem a very solid feel so it could probably handle a good bashing around - more so than many of the plastic cased ones.

As with all the other modems in the roundup, the Titan has a small amount of non-volatile memory in it. This allows you to store modem configurations and up to four phone numbers in the modem's memory, and will remain stored in the modem even when you power down.

Being a V.34 modem, the Titan supports all the usual baud rates up to 28,800 bps, and the usual V.42 and V.42bis types of error checking and data compression, as you would expect.

If you want the cheapest BABT approved modem the 14.4 version is excellent value for money, and as with all modems from Wizard you get Ncomm thrown in - which is perfect for connecting to bulletin boards.

## OURIER V34+

US Robotics Courier is usually taken to be the best modem on the market and this is reflected in its price tag, being the most expensive modem you can buy. The first thing that strikes you about the Courier is how large it is, being about as thick as many of the other modems but around twice the length and a good bit heavier too.

MNP 2-4/V.42 - these are As you would expect, standardised forms of hardware error correction that the Courier does the assure the data you are receiving is the same as the data sent out and no errors occurred during the long trip MNP 5/V.42bis - standard-

ised forms of data compression which can allow up to four times the normal amount of data to be transmitted and received by your

gon

DOX

BPS - Bits Per Second, the amount of data in bits that pass every second

to your machine

modem

business speed wise producing the best in transmission rates, which is only to be expected as US Robotics claim

Overall

the Courier is the only 'V everything' modem available. By only using the Rockwell protocols instead of using the Rockwell chipset, this allows the courier to support both the V.fast and the V.32turbo

protocols alongside all the standard modem rates.

80%

|                 | Bottom<br>line          |
|-----------------|-------------------------|
| Produc          | T DETAILS               |
| Product         | Courier                 |
| Supplier        | First Computer Centre   |
| Price           | £287.95                 |
| Tel             | £287.95                 |
| E-Mail          | firstcom@firstnet.co.uk |
| Sc              | ORES                    |
| Ease of use     | 100%                    |
| Implementation  | 90%                     |
| Value For Money | 80%                     |

With the normal set of status LEDs along the front of the Courier there is the voice/data switch. This little gadget lets you quickly switch the modem between voice mode, allowing you to speak to the person on the other end, and data mode, where the two modems can transmit data between themselves. To use this, however, both modems need to have this feature.

CS SYN ANG PAX

The Courier also supports adaptive speed levelling that allows it to select the best possible speed for transmitting and receiving data independently of the other modem. Consequently, if the transmission rate drops you can still receive at full speed.

Overall, the Courier is the top-of-the-range modem and is the first choice for just about all the Internet providers, so features like adaptive speed levelling can be used when online to the Internet. The price of the Courier may seem high, but for the really serious comms user the modem will more than pay for itself in the long run.

|    | 1   | B  |    |    |     |
|----|-----|----|----|----|-----|
|    |     |    |    |    | re  |
| PR | ODU | ст | DE | TA | ILS |

| Product  | Titan                               |
|----------|-------------------------------------|
| Supplier | Wizard Developments                 |
| Price    | 14,400 - £99.99<br>28,800 - £199.99 |
| Tel      | Phone: 01322 527800                 |

| Ease of use     | 100% |
|-----------------|------|
| Implementation  | 80%  |
| Value For Money | 80%  |
| Overall         | 80%  |

AMIGA COMPUTING JUNE 1996

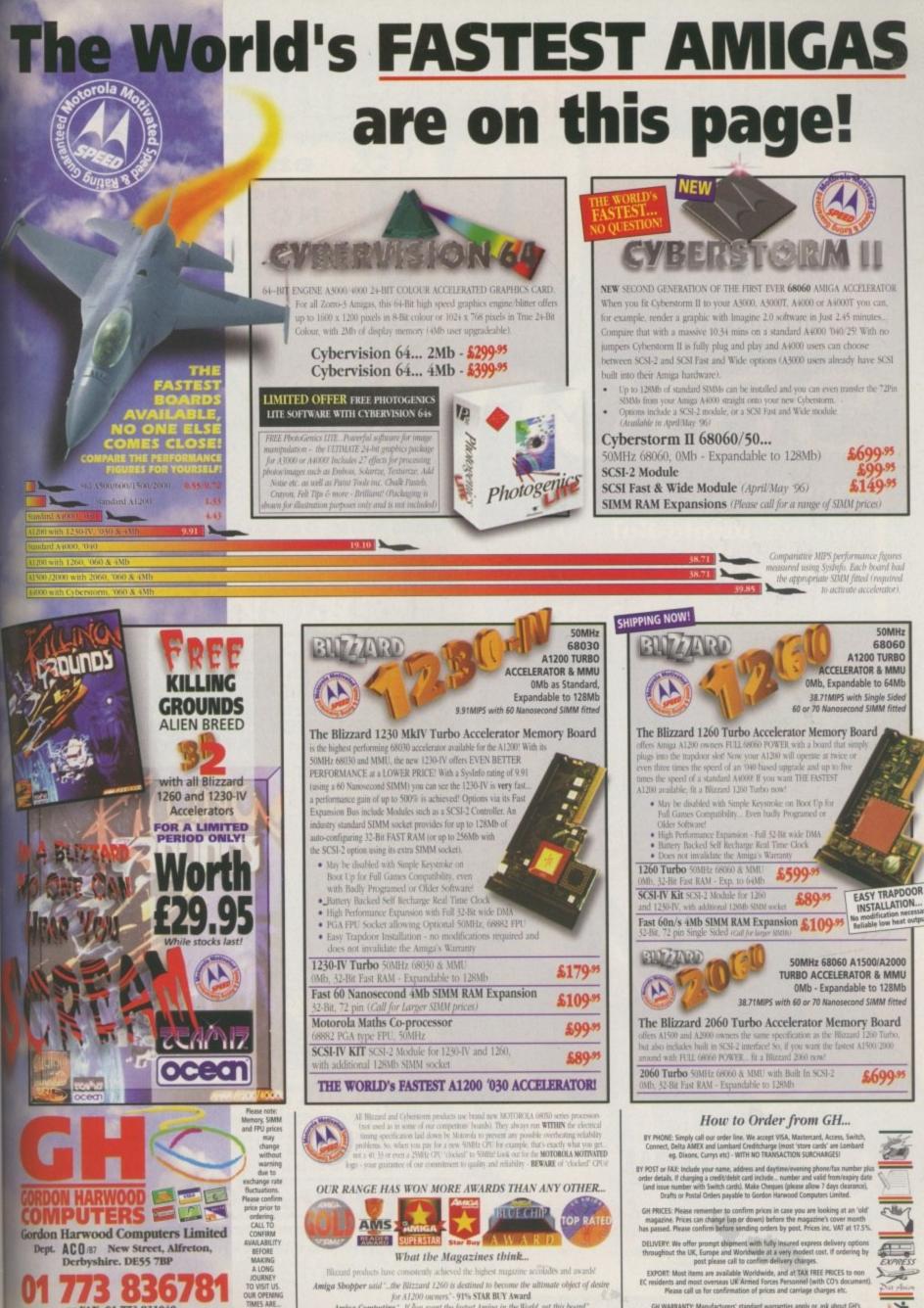

or FAX: 01 773 831040 harwood@applelink.apple.com

m until Son

Amiga Computing "...If fou want the fastest Amiga in the World, get this board." 92% BLUE CHIP Rating Amiga Format "...Ride on the fastest A1200 in the World..."- 95% GOLD Rating GH WARRANTY: Manufacturers' standard worranties apply or, ask about GH's imprehensive extended options which are always recommended for professional users to minimise costly down time. Ask GH for full details.

# Pinball Prelude

## A1200 Version

| Quicker                  | ~ |
|--------------------------|---|
| Silky-smooth scrolling   | ~ |
| 2 Music tracks per table | ~ |
| Action replay            | ~ |
| Manic animations         | ~ |
| Easy level               | ~ |
| Medium level             | ~ |
| Ultra Hard level         | ~ |
| Stereo sound             | ~ |
| 256 colours              | ~ |
| True Hi-Res as standard  | ~ |
| Maximum Multiballs       | ~ |

## **TOTAL: The Whole Experience**

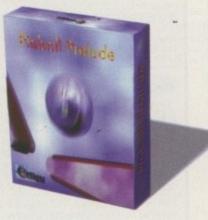

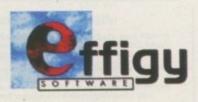

Effigy Software Effigy Emporium Station Yard Station Road Ruskington Sleaford Lincolnshire NG34 9DG Phone & Fax 01526 834020

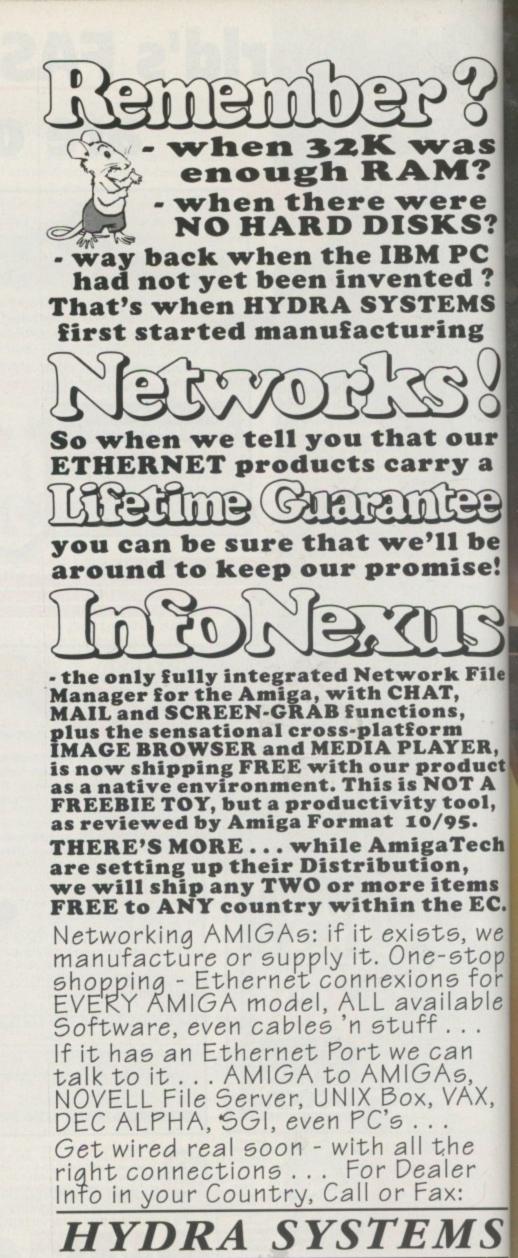

Red Lane, Kenilworth, UK. CV8 1PB -Tel:(+44)(0)1203 471111 Fax: 473333

# al Aller at home

So you've got a sequencer running on your Amiga and want to flesh out a full-blown recording studio? Then let Vic Lennard and Ofir Gal save you hours of heartache

esting... testing... one, two, three... There's nothing quite like the feeling of firing up your own recording studio for the first time and hearing a voice coming back through your headphones.

What constitutes a recording studio? Well there's a question, and one that doesn't have an easy answer. If you're into techno music then your system may be an Amiga with, say, the Bars and Pipes sequencer, a MIDI interface, a couple of multi-timbral synths, a simple mixer, and a cassette deck for mastering – perhaps £1,000 all in. At the other end of the scale, recording pop music with instruments and vocals would require an 8- or 16-track recorder, a sophisticated mixing console, various synth modules, outboard equipment like reverbs, delays, gates and compressors, a selection of microphones, a separate booth for vocals and drums – and a second mortgage to put that little lot together! Yep, you could be talking about getting little change out of £40,000.

This feature will help you understand all the components of a recording studio so that you can decide what you need. While it won't present a procession of specific product rames, it will give you a reasonable idea of prices. So, on with the show!

Amiga Computing JUNE 1996

00

#### OUNDS LIKE MIDI

Finding a synth you're happy with is not an easytask. With so many available, confusingly-named sound generation systems and misleading polyphony figures are just the tip of the iceberg. So let's look at what is required of a good all-purpose synth.

OUNDUP

The first thing is to try it at the shop to see if you like the sounds. If you don't then there's no point going any further. The next thing to look at is how many sound presets are available and how many user-programmed sounds can be stored internally. After a while you're bound to get bored with the factory sounds, so you want to be able to create and store your own.

Most modern synths are capable of playing in a multi-timbral mode. This means that by using a sequencer, the synth can play a bass sound on one MIDI channel, a piano on a second, and strings on a third - all at the same time. This is very useful but quickly uses up all of the synth's sound generators. A bass part will probably require just one note at a time, but add a piano, some strings and brass and you are probably asking the synth to play ten or more notes simultaneously. Polyphony is the measure of the number of notes or voices the synth is capable of playing at any one time. The issue gets more confusing because in many cases the synth uses two or more voices to generate a single note to make the sounds thicker and richer. Just knowing that a synth has 24voice polyphony is not enough - you want to look at how many voices are used to generate a typical sound.

Many synth models are available as keyboard-less sound modules and it's sensible to buy one with a good keyboard and then add sound modules as required. The synth with the keyboard will be your master keyboard, used to play all the sound modules, sampler and other MIDI devices in your studio, so look for a keyboard that feels right. There are several features to look for. First, velocity sensitivity is a must. A keyboard that doesn't respond to how hard you play will create monotonous and lifeless music. Aftertouch is less important, but can be just as useful. It works by allowing you to modify the sound by pressing the keyboard harder after your initial touch. Typically, aftertouch is used to add vibrato, filter sweeps, or other effects to the

Proteus F)

sound Also

Signal processing is vital if you're aiming for pro-quality end

66

Quality percussion is a problem in any home set-up and this offers a solution

look for the modulation and pitchbend wheels. Some synths feature a handy usercustomisable slider that can be used to control and record volume changes, for example.

Another factor worth considering is the number of audio outputs available. Most synths have a stereo output, but some support additional outputs so you can separate a bass sound, for instance, from the rest. This is useful if you want to use different EQ and effects on the bass part. Finally, if you intend to buy or swap MIDI files, GM

(General MIDI) compatibility is useful because it allows song files created on one system to be played on another with the minimum of hassle.

A sampler is a useful addition to any MIDI set-up. Although not essential, and generally more expensive than the average synth, a sampler can reach the parts other synths can't! With a few drum and percussion samples, your sampler becomes a dedicated drum machine. You can also use it to pinch short sections from records and loop them (well dodgy!), or to emulate the sounds of orchestral or oriental instruments. The main factors, apart from sound quality and polyphony, are the amount of RAM and hard disk space, and how upgradable they are. A drum machine is also handy - check out

the Alesis SR-16 but less important if you have a decentsounding drum kit on your synth or sampler.

## EARING IS BELIEVING

You need to hear your music as clearly as possible. This means you'll need a good power amplifier, a set of speakers, and a pair of headphones. If you're on a tight budget you could use a Hi-Fi stereo system, but there's no substitute for decent monitoring equipment. Most Hi-Fi systems tend to colour the sound - mixes that sound great on your system will probably sound odd on your friend's.

A good amp and speakers designed for studio use has a flat frequency response and a clear, well-defined sound. When shopping for a power amp, get the most powerful one you can afford, with 150W per channel as a working minimum. There's a wide range of speakers on the market. Speakers can be very subjective and can sound very different depending on the room and amplifier used. In principle, look for the most efficient speaker: efficiency is measured in decibels per watt (dB/w) and the higher the figure the better. Three-way speakers that use three separate drivers are generally better than two-way ones.

When recording vocals or acoustic instruments your best bet is to use headphones. If you try to use the speakers you will have to battle with feedback and other problems. Walkman-type headphones will not do as they tend to leak sound that your microphone will happily pick up! Closed-back headphones are specifically designed for recording work and have a minimal amount of sound spillage – and cost upwards of £100.

Check your mixes on a variety of play-back systems. Even if it sounds good on your system, always try it on a car stereo and a ghetto-blaster. A good mix is always a compromise.

## ASTER

The last stage in the recording process is the mix. All the channels are balanced and EQed. Effects are added and the final stereo output is fed into a stereo master ing device. In the old days, people used to use a 1/4" or 1/2" reel-to-reel, but the standard today is the DAT machine. Originally designed as a consumer prod uct, it found a home in the recording studio due to its superb audio quality. Sound is recorded as digital information onto a small cassette, similar to the ones used in camcorders. Tape length varies from 60 to 120 minutes. The more expensive models (£1,200 and more) offer extra features and better sound quality, but even the cheapest models (about £600) sound at least as good as a domestic CD player.

An alternative to a DAT would be a high-quality cassette deck – and you will probably want one anyway so you can make copies of your final mix to play to others. The cassette is not an ideal format as audio quality is relatively poor and tape can degrade very quickly.

Before you start buying your equipment, give half a thought to where you're going to put it all! Mixing desks and multi-track recorders are usually pretty heavy, so you're going to need a strong, flat surface. Think about using a table with a fifth leg fixed to its centre

Most effects and MIDI equipment are of the rackmounted variety - they're a standard width and have four holes for fixing into a rack. Are you going to use your equipment for live gigging? Then invest in some flightcased racks. Otherwise, get the sloped kind on wheels they're good for up to 26 units high

AMIGA COMPUTING

JUNE 1996

## O TAPE OR NOT TO TAPE

Your most expensive purchase is likely to be the centre of your studio, a multi-track recorder. There are three options here: analogue tape; digital tape; or direct-todisk. Analogue multi-tracking is a system that dates back to the 1950s. The tape width is divided into a number of equal bands, each of which can hold a recording. So, for instance, a Fostex R8 splits 1/4" tape into eight 'strips'. You'd be amazed what can be achieved with eight tracks – the early Beatles albums only used four tracks, and even Sergeant Pepper was recorded on just eight tracks.

Analogue recording falls down in two aspects

140

A combination of mixing desk and multitrack recording. The backbase of most back bedroom studios

LILI J

## N THE MIX

Your mixing desk is the nerve centre of the recording studio. Ideally, all your microphones, synths and effects units should be plugged into the desk along with the inputs and outputs of the multi-track recorder. Using the desk you can adjust the volume of individual instruments, change the sounds by using the equalisation (EQ), and add effects such as delay and reverb.

Most mixing desks share a similar design where each strip on the desk represents one audio channel – but there is no relationship between the number of channels on the desk and the actual tracks on the tape. In a typical MDI-based studio, you have some audio on tape while your sequencer runs in sync with the tape. This allows you to have your MIDI gear playing along with the multi-track without occupying precious tape tracks. The tape outputs all your

3.3.3. 8. 8. 8. S.

synths, and

Firstly, the nature of magnetic tape means a degree of hiss is created on every recording. Secondly, mixing, say, three backing vocal tracks together onto a single track, commonly called 'bouncing', results in a poorer quality recording than the originals. Also, such a system will probably have to be obtained second-hand.

Digital multi-tracking seems to be the direction in which the medium budget market is moving. Starting with the eight-track Alesis ADAT system and the lookalike Fostex RD-8, a studio can now have eight tracks of sparkling digital recording on a standard S-VHS cartridge. You can even use more than one unit to get

> multiples of eight tracks and have them running in time with each other by the addition of a small external piece of hardware.

Disadvantages? Very few, aside from the price tag – around £3,000 against an equivalent analogue system costing around a quarter of this second-hand. Play-back quality is stunning, although you have to be careful not to have too many noisy items in your system – such as cheap synths and effects units.

The third possibility is direct-to-disk. This may be based around a computer system, or can be a stand-alone product such as the Fostex DMT-8. Fifteen hundred sovs will buy you a digital workstation with eight track capability, a 540Mb internal hard Higher than CD quality – but it's expensive

TASCAM

disk for about 12 minutes'-worth of eight-track recording, cut, copy and paste editing similar to working with a MIDI sequencer, two-band EQ, and a fully-functional eight track mixer. This would cut down on the cost of a decent spec mixing console. Other companies are also getting involved with such products such as the similar spec VS-880 from Roland.

Disadvantages? In a word: backing up. The DMT-8 has no expansion port for a second hard disk so you have to transfer your song data to a DAT recorder once the internal hard disk is full. This means relying on a tape-based medium for long-term storage. The VS-880 has a SCSI socket to which you could attach a CD-R recorder like Yamaha's CD102 and so burn the data to a CD – a more reliable option for those with more serious aspirations.

samplers in this set-up must be connected to the desk which means your desk has to have enough channels to match. The more, the better!

DMT-B

Apart from the number of channels, you need to look at the number of auxiliary sends, also known as effects sends. These are used to feed a channel's signal into a global effects unit, allowing it to be used on more than one channel at a time. The number of effects sends determines the number of effects units you can use. Another useful extra found on some mixers are effects returns regard these as bonus channels. They normally lack many of the features of the regular channels, such as EQ, but allow you to spare full channels for more demanding tasks such as getting a good sound on your drums and vocals

Each channel should offer some EQ to allow you to control the sound. EQ in its most basic form consists of a pair of bass and treble knobs, such as those you would find on any Hi-Fi. If your budget allows, try to go for a system that features a mid-range control with a sweep facility. This addition can make a vast difference to the end result, giving you fine control over the sound of each instrument. Many microphones require external power, also known as phantom power, which is important mixing desk. If you can't run your sound through an EQ and mix the end result with the rest of the tracks you're in real trouble

AMIGA COMPUTING

The all

supplied by the desk via XLR connectors. It's useful if the desk can supply this power, at least on some channels. The better mixers feature a set of insert points that vou will also find at the back of the desk. Insert points are used to put an effect unit such as a compressor or a noise-gate into the signal path - useful, but not essential. The meters are often overlooked by the beginner, but the professional recording engineer knows their value. A good metering system allows you to record at the optimal level and get the best quality out of your

equipment.

One additional item you should consider is a patchbay unit. This consists of a few rows of jack sockets similar to an old telephone exchange. All the audio inputs and outputs in the studio go into the back of the patchbay, and you can then connect any two devices by simply patching the two corresponding points at the front of the patchbay with a short lead. It may seem low-tech, but it'll make your life a whole lot easier!

For an eight-track system, you'll need a 12 or 16 input desk – and this will set you back between £600 (for a four group desk) and £2,000.

## ESTING, TESTING

Unless you're going to work solely with MIDI, you're going to need a microphone or two. There are two main types: dynamic and capacitor.

OUNDUP

A dynamic mic, also known as a moving coil mic, has a small, circular diaphragm attached to a coil of wire that is fitted into a tight gap in a magnet. Sound received by the diaphragm makes it move and generates an electric current that is amplified by a special mic pre-amp. The main advantages are the low cost and rugged nature – you can record almost any instrument, including a bass drum, with one of this variety. The disadvantage is the inefficiency, leading to a generally poor response – it's very difficult to record the breathy nature of a vocal. Check out the offerings from Shure, Beyer Dynamic and AKG

A capacitor mic uses two plates, one made from metal and the other from a thin piece of plastic with an ultra-thin metal coating. Such a mic requires external power from either a 48 volt phantom supply on the desk, or sometimes an internal battery. Advantages? Superb recording, including every nuance of a voice or instrument. Disadvantages? Mainly price – a good condenser mic will cost you upwards of £400! Favourite of the bunch is AKG's 414

"...a good condenser mic will cost you upwards of £400! Favourite of the bunch is AKG's 414"

> They may not look in impressive but goo mics are an essential

> > ir

te

p

e

tt

W

fc

51

in

si

50

SI

VC

e

a

th

50

U

m

st

SL m

## SQUEEZING 'N' SILENCE

Listen to your favourite current pop song. Does the kick drum sound ultra-even? Are there any odd extraneous sounds anywhere on the record? Does the vocal sound extremely breathy and present? The answer to all three of these is likely to be "yes" – welcome to the age of dynamic control!

What are dynamics? In a nutshell, it's the range of sound, from the quietest whisper to the loudest, percussive instruments. Analogue tape, whether it's a multi-track recorder or a cassette player, cannot cope with the kind of dynamic range that music produces, so the range has to be reduced. This is true even with most digital recorders – while a little distortion on an analogue machine may pass unnoticed, any degree of digital distortion will ring out like a chainsaw.

#### COMPRESSING

Top of the list is a compressor. As the name suggests, this reduces (or compresses) the dynamic range and tends to be used on individual instruments rather than across an entire final mix. Typical instruments that benefit from the heavy use of one of these are bass drum, bass guitar or synth, and lead vocals, especially with an inexperienced singer. Compression to a lesser degree can also be used on most real instruments, simply to keep the recording level within reasonable limits. Avoid compressing MIDI synths – most realistic sounds have already been compressed by the digitising process.

LIBIIdS IN .

Most compressors allow you to use high compression ratios, upwards of 20:1. This prevents the output level from exceeding a set limit, hence the name used for this process – limiting. If you're intending to record vocals and instruments, get yourself a two-channel unit that provides both compression and limiting.

#### PREVENTION

Noise exhibits itself in various different ways. Hard disk whine, radiator burbling, overhead aircraft, cars outside – all are likely to appear on your vocal recordings unless you take measures to stop them. Here you have two choices: buy a compressor with gates on the input, or buy a dedicated noise gate. The first of these is very useful if you have to record in an environment with extraneous noise, such as a lunge or other room without sound-proofing. A noise gate usually offers a number of gates (between two and eight) that can be set to silence all noise beneath a certain level. That way you can get rid of, say,

## N CONTRO

If you already play a non-keyboar instrument like an electric guitar there are various alternative MIDI con trollers available. Roland sells a MID kit that works with any electric guita consisting of a special pick-up and dedicated synth module. Other manu facturers offer a variety of MIDI con trollers – MIDI accordions, MIDI saxe phones, and MIDI drum pads fo example. Most of these suffer fron various technical problems such a late response and inaccurate not tracking, so it's best to try before yo buy.

unwanted hiss on your favourite MID synth, but make the gate open as soon a the synth makes a sound.

The fourth item in this category is on that tries to put back some of the lad dynamics, often due to over compression An exciter can add quite a sparkle to the top end of your recordings, bringing an hihats, cymbals and vocals. Its partner in the bass department can beef un your bass drum and bass sound Neither of these is essential, but you'll be amazed how scintillating a mix can be with a little judicious use of either these items.

AURAL EXCITERS TYPE C.

Compression and advanced signal processing add that all important professional touch to the mix Un Chattered / Dava Orth / Mix Harmond Dava Orth / Mix Harmond North / Mix Harmond North / Mix Harmond North / Mix Harmond Be careful when buying anything moving parts.

Replacement of worn items such as these is very expensive both in tems of the parts themselves and the labour costs. If the saving of a second-hand item over a new one is reasonably small, go for the tew item every time – better to start the system with less equipment, all of which is functioning properly, than an entire system

## WEET FX

that keeps breaking down.

Sound modules and effects units: no moving parts and easy to check. Have a look at the MIDI In socket and around the on/off switch. Wear in these places shows that the unit has been heavily used. If a unit has an external power supply, check whether the cables going into it are damaged as such power supplies are often expensive to replace. • Multi-track/cassette recorder: check the heads. They should be clean of tape residue and without any flat, warn surfaces. Record onto each track, play back, and check the sound quality. Is there any 'warbling' of the sound? If so,

the heads are probably knack-

ered.

hand

too

L

Ird

ar,

on-

D

ar,

l a

1U-

on-(0-

or

om

as

te

OU

IDI

as

one

ost

on.

the

out

ner

up

ds.

be

be

of

No studio would be complete without at least one effects unit to provide reverb or other sparkling offerings. The nature of the recording process tends to produce dry sounds that lack the natural echo and resonance of a room or a concert hall. A decent effects unit will let you place your instruments in a wide range of environments, from a small room to a long tunnel. This type of effect is called reverb. In the real world, reverb is the result of a large number of echoes that are reflected from the walls and furniture and bounce back and forth around the room. The result is a wash of sound where the individual echoes merge into each other. A digital reverb effects unit simulates this by sampling the incoming sound and playing it back in a complex duster of echoes. Naturally, the more you spend on your reverb unit, the more natural sounding and flexible it will be.

There are many devices on the market that can do much more than just add reverb to your mix, such as the Alesis Midiverb 4. They can easily generate effects such as repeating echoes, ping-pong delays, pitch shifting, and a variety of doubling and flanging effects. All these can be used creatively to enhance the sounds you record. Automatic double-tracking (called ADT for short), for example, can be used to great effect on backing vocals to make them sound 'bigger'. Some units go a step further and can generate several effects at the same time. Such multi-effects units, such as the Alesis Quadraverb, tend to cost more but are very useful. Having one dedicated reverb unit and

Signal processor

one all-purpose multi-effects device is probably the best compromise.

The nature of these effects require them to be mixed in with the sound. You would normally want to hear a mix of the dry sound and the reverb effect. Unlike compressors and noise gates which are normally connected via insert points, effects like reverb and echo are added by using the effects sends and returns on your mixing desk. Typically, a unit will have a pair of stereo inputs and outputs, but in most cases the left and right inputs are merged internally and you may as well use just the left one. The output, however, is true stereo on the majority of units and the stereo effect is crucial to the realism of the reverb. This output is usually routed into a pair of effects returns on your desk which should be panned hard left and right. If your desk doesn't have specific effects returns you will need to sacrifice two channels for this purpose.

An effects send works by feeding some of the sound into the effects unit which then produces the reverb or delay and sends it back via its outputs. By adjusting the amount of effects sends on the individual channels on your desk you can determine how much of the sound is fed into the effects unit and, therefore, how much effect will be added to it. This allows you to have a lot of reverb on, say, the snare drum, while keeping the bass drum sound relatively dry.

Marcine Constraint of the second second seco

ANALASTER

C Left and below: Yet more signal processing power. Reverb, chorus and the rest are absolutely essential for serious recording. There's nothing in the world worse than a bone dry vocal or flat percussion. Buy one! You won't regret it

## GIVE ME A LEAD

If you own a multi-track, some synths, a computer with sequencing software, an effects unit or two, a mixer, amplifier, and the various other items that go to make up a studio, you'll probably have 20 or so plugs to fit into, perhaps, a couple of mains sockets. Do you buy a few four-way mains blocks, some two and three way mains adaptors and cobble the whole lot together? No! Here's the right way to handle your cabling.

If possible, consider running a separate power supply from the fuse box to your studio and terminate it with an isolating switch. The advantage? A lack of mainsborne noises such as clicks from refrigerators and other pieces of equipment turning on and off. The isolating switch allows you to cut all electricity in case of an emergency. If this is impossible, consider building some small boards with mains blocks attached to them, each with a switch to allow you to disconnect that board from the mains.

#### **O**VERLOAD

Use good quality mains plugs that have a plastic sleeve on the positive and neutral pins, and also use decent quality mains blocks and adaptors (if you have to). While it may be difficult to overload the fuse in a block, it is easy for a plug or adaptor to pull half out – use a few extra blocks and avoid adaptors completely. And remember to label each plug with the name of the piece of equipment it is attached to!

The total current being drawn by your equipment will be nowhere near the standard 13 amps that is allowed for by a plug fuse. Work out the total current draw of your system by adding up the power figures for your gear (check the rear panels for each wattage) and divide by 240. Work out the current draw for each piece of equipment, get hold of a selection of low-value fuses (1, 2 and 3 amps), and substitute these for the standard 13 amp type.

This will ensure that should a fault occur with a piece of equipment drawing, say, a quarter of an amp, the fuse in its plug will blow first. All mains blocks should have 13 amp fuses so that you don't need to worry about the total current draw for all the equipment connected to this block.

When you turn on some pieces of equipment, the initial surge may draw more current than under normal running conditions. If you leave all your equipment on and then turn on at the wall, the instantaneous current draw could exceed 13 amps and blow fuses. Other damage is also possible when current surges occur. For safety sake, many people prefer to turn each individual piece of equipment on and off.

## N CONTROL

This feature has only scratched the surface of setting up and running your own recording studio. Here on this page are some final pointers:

Subscribe to a decent music mag such as Sound On Sound. This will keep you up-to-date with the latest bits of kit, plus educate you on your current equipment.

If you're just starting out, get a good beginners'

## ENERAL MIDI

You may need to send your songs to other people purely as computer data. No problem: chances are your sequencer can save a song in the general form of a MIDI File. But how do you ensure that the person loading this song into their sequencer gets the same sounds as the ones you've been working with?

This is where General MIDI comes in. Any synth or sound module with the GM logo guarantees 24 simultaneous tones, 128 specific sounds, and drum notes mapped to certain keyboard notes.

If you need to transfer songs to other people, make sure you both have a sound module with a GM logo, or possibly Roland synths with the extended GS format.

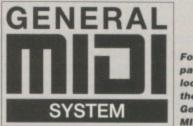

#### For compatibility, look for the General MIDI logo.

## ARTH TO EARTH

A common problem is that of a low frequency hum coming from the loudspeakers – an earth loop. This is usually due to trouble with earthing in one or more pieces of equipment. A few tips:

Don't remove the earth lead inside a mains plug! Break the loop by ensuring the audio system is earthed and by having a 270 ohm resistor wired in line with the screen in the offending item's jack plug.

Equipment can cause an earth loop even when turned off as mains and audio connections are still being made. If there are problems with racked equipment, remove the mains plug for each item and start racking them again one at a time.

A common situation is where mains adaptors are built into plugs. The electrical field can be picked up by other mains leads close by – so-called 'proximity hum'.

Try not to run audio, mains and MIDI cables next to each other. There are unlikely to be problems with good quality audio and MIDI cables, but mains leads can induce hum if the cable quality is poor. If you have to run such cables near to each other, make them cross at right angles.

Beware of computer monitors. Audio leads run nearby invariably pick up hum from the radiated electrical field.

book – MIDI Survival Guide from PC Publishing (01732 770893). The author? Vic Lennard (shameless plug!).

Don't be in too much of a rush to spend all your money – buy the essentials and learn how to get the most from them first. Also, allow at least ten per cent of your total budget for cables (MIDI, audio and mains), patchbays, disks, tapes, cleaning kits, footswitches, mic stands and so on. Speak to people! Go to as many public music shows as possible to ask questions and test anything that interests you. Strike up a good relationship with your local music stores – make 'em feel guilty to rob you blind!

Above all, enjoy yourself – your music will be that much better if you're having a good time.

## 🚺 ΙΧΙΝ΄ ΙΤ

#### What do the various knobs on a mixing desk do? Here's a quick rundown:

- Mic/Line: lets you toggle between a microphone (amplified) or standard level input.
- Gain: adjusts the channel's signal boost.
- High: increases or reduces the top end (treble) of the sound spectrum.

Mid: two controls. One increases or reduces the part of the sound spectrum selected wit the second rotary.

- Low: increase or reduces the bottom end (bass) of the sound spectrum.
- Aux 1/2: feeds some of the signal to the Auxiliary outputs and on to effects units.
  Pan: adjusts the position of the channel's stereo picture from left to right, and feeds the standard standard standar
- signal to odd and even recorder tracks. Track buttons: select which of the eight tracks to record to.
- Fader: fine level control

## ERFECT TIMING

How do you keep your sequencer in time with your multi-track? By using a SMPTE to MIU Time Code converter. This small box allows you to record a special code (SMPTE, pronounce "simptee") onto one track of your recorder and then translates this into commands your MID sequencer can understand – that's the MIDI Time Code bit. So when you fast-forward you recorder to a point part-way through a song, your sequencer will instantly move to the correc location.

While you lose a track on an analogue recorder, most digital multi-tracks have option: boxes that can output the MIDI Time Code without needing any special code on tape.

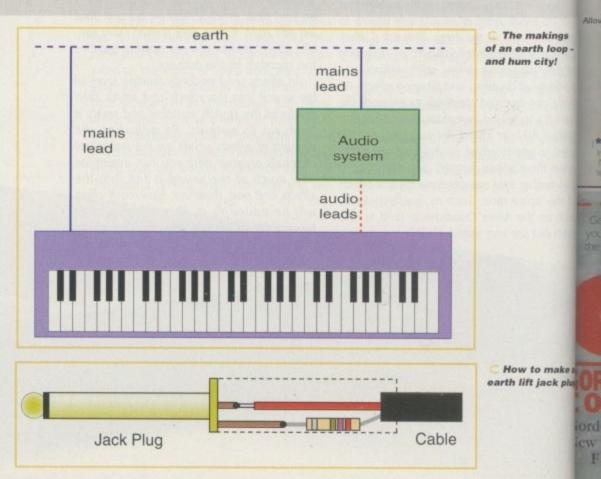

Amiga Computing

## Pro-GRAB... Rapid Frame Now compatible Grabbing on your Amiga

The revolutionary S-VHS ProGrab<sup>™</sup> 24RT Plus with Teletext is not only the best way to get crisp colour video images into your Amiga, from either live broadcasts or taped recordings, it also costs less than any of its rivals. This real time PAL/ SECAM/NTSC\* 24-Bit colour frame grabber/digitiser has slashed the price of image grabbing on the Amiga and, at the same time, has received rave reviews for its ease of use and excellent quality results. ProGrab™ has earned honours from just about every Amiga magazine and Video magazines too! And... with ProGrab<sup>™</sup> you needn't be an expert in Amiga Video Technology, a simple 3 stage operation ensures the right results - Real Time, after time.

#### STAGE 1...

Select any video source with S-VHS or composite output. This could be your camcorder, TV with SCART output, satellite receiver, domestic VCR/player or standard TV signal passing through your VCR/player... the choice is yours.

Grab images with including S-VHS.

or, Take a signal from a TV with SCART output.

or, Use the signal from your satellite receiver.

> or. Grab TV or video pictures from your VCR's video output including S-VHS.

## For just £129.95...

d with everything you'll need 🕂 ■ ProGrab<sup>™</sup> 24RT Plus Digitiser Latest ProGrab Version 2.5.x Software

- Mains Power Supply Unit User Manual
  - · Input sockets for Composite and SVHS.

#### PCMCIA Interface for A1200 and A600 - Only £34.95

Parallel Port Connecting Cable

- ProGrab's optional PCMCIA Interface includes the latest version software and extends performance
- for serious/professional users offering the following benefits Faster Downloading Times (up to FIVE times quicker)
- Improved animation speeds of up to 11 fps (mono) and 3.5 fps (colour)
- · Sound sampling and animation capabilities (separate sound sampler required)
- ons direct to your Amigas hard drive
- Freeing of your Amiga Parallel Port for use by a printer or other parallel peripheral device

#### ProGrab<sup>™</sup> supports any Amiga with Kickstart 2.04 or later & a minimum of 1.5Mb. free RAM. A video source cable will be required to match your own equipment set up - Ask for details.

| Mr/Mrs/Miss/Ms: Ini                                                                                                    | tial(s):            | Surname:                                                            |                                       |                 |
|----------------------------------------------------------------------------------------------------|---------------------|---------------------------------------------------------------------|---------------------------------------|-----------------|
| Address:                                                                                                    | ale grann           | AS DOLLARS AND AND AND AND AND AND AND AND AND AND                  |                                       |                 |
|                                                                                                    | 12.10 -             | nervi steliga                                                       | · · · · · · · · · · · · · · · · · · · | - Com           |
| County (Country):                                                                                                    | and the             | Postcode:                                                           | 10                                    | Pm              |
| Daytime Phone:                                                                                                    | CONTRACT OF         | Evening Phone:                                                      |                                       | Pro- SPRAB Lus  |
| ProGrab Plus <sup>®</sup> ® £129.95<br>PCMCIA Interface ® £34.95<br>V 2.5.x S/W (User Upgrad<br>Optional FAST Courier Deliver | £ :<br>e)@£4.95 £ : | Overseas Custon<br>Please call for prices, sh<br>Card holder's sign | ters<br>hpping etc.                   | :               |
| Card No                                                                                                    |                     |                                                                     |                                       |                 |
| Expiry Date                                                                                                    |                     | Valid From:<br>(Switch Only)                                        | Issue Number:<br>(Switch Only)        | Department: ACO |

STAGE 2...

With ProGrab's software, select an image you wish to capture using the on screen preview window and Grab (because the hardware grabs frames in real time, there's no need for a freeze frame facility on the source devicel). Once grabbed, simply download and view the full image on your Amiga screen. ProGrab also includes a Teletext viewing and capturing facility from either TV or satellite sources.

with both VHS and S-VHS!

#### STAGE 3...

Use the 'grabbed' image with your favourite word processor, DTP or graphics package.

> ProGrab really does make it that simple!

GRAR

ProGrab<sup>®</sup> - Voted as The Best Video Hardware product for the

ab<sup>ie</sup> - Amiga Shopper 95% STAR Buy and remarks like, and faithful to the original colours, we serve modulo

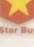

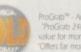

ProGrab<sup>14</sup> - Arriga Format **93% Gold Rating** and o "ProGrab 24RT Plus is guite simply the digitser to g

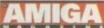

| Ser your hands on NEW ProGrab Plus - Post or FAX<br>sur rourements (Quantity Trade Prices Available) on<br>teode form provided OR, if you'd simply like further<br>information please contact. |       |
|----------------------------------------------------------------------------------------------------|-------|
| PLE                                                                                                    |       |
| Un                                                                                                    |       |
| ORDON HARWOOD                                                                                                    | 1 1 1 |
| and Marwood Computers Limited.<br>www.reet, Alfreton, Derbyshire DE55 7BP.<br>IAX: 01 773 831040 or                                                                                            | -     |
| TELEPHONE                                                                                                    | E     |

030/01

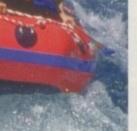

ith

he

IDI

ed

IDI

our

ect

nal

an ug.

#### ProGrab"

ats all recent Ar nigas and is also fully AGA Chipset arsetble. You can render images in any Workbench screen olution including HAM8 mode (Amiga RAM perm

#### ProGrab™

me and Loads images in IFF/ILBM, IFF/ILBM24, JPEG, BMP. OL and TARGA file formats. ProGrab saves animations as Arm5 files and animations with sound (requires PCMCIA nerface and separate sound sampler) as Anim5 + 85VX files A range of image processing effects, palette computing numer (AGA only) and differing methods are also new to house Version 2.5.x Photogenics fully supports ProGrab whatustom Loader to enable grabs directly from within the program - saving YOU time!

#### ProGrab<sup>™</sup>

Schape has built in mo no and colour animation faciliti he runter of frames is dependant upon your Amiga's RAM.

#### ProGrab<sup>™</sup>

Release 2,5.x software now includes . SUPPORT FOR VIRTUAL MEMORY highest resolutions - Even with low me

 ADDITIONAL TELETEXT FACILITIES ite TV sign With either Terrestrial or Sate nale

LARGER PREVIEW WINDOW
Resolution and 4 times the area available
with previous ProGrab software.

. INTERNATIONAL SUPPORT works with composite PAL, SECAM and NTSC Straight from the box!

models are available to special order which then interlace mode fully. Please ask us for full details.)

Camcorder User commented. "Evolve looking a high resolution 24 bit digitiser then, at this price, toGrab 24/RT represents great value for money."

camcorder

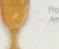

Our Satisfied Customers!

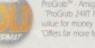

alue for money - no other offers far more leatures that

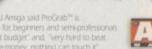

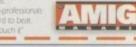

# Subscribe – you can't afford not to

orth £70

OMPUTING

Triumphant

return

## Why?

Because Amiga Computing is the best way of finding out everything you need to know about your Amiga and, if that isn't enough, each magazine also comes complete with 2 of the hottest disks crammed full of the latest software and demos.

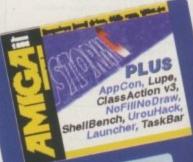

Pnone:0151-357 1275 fax: 0151-357 2813 or e-mail us at: database@dbdirect.demon.co.uk

ygnusEd

CygnusEd

DRACO

# Save £8!

Subscribe now and not only will you save over £8 off the more than reasonable rate of £58.50, but we'll also pay your local postie to deliver

all 13 issues direct to your door, before they hit the shops, and guarantee you protection from any future price increases.

<section-header>

\$98

### And save even more when you subscribe by Direct debit

Subscribing by Direct Debit is the easy way to pay and stops you ever having to worry about your subscription to **Amiga** 

Computing

lapsing again. Plus, you'll spread the cost over quarterly payments. And just in case that wasn't enough, we'll even throw in an added saving of £5 off the regular subscription price.

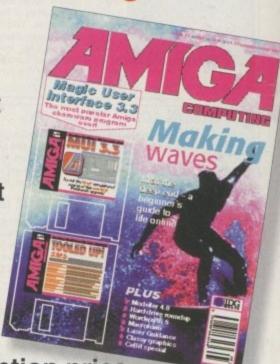

SUBSCRIPTION

# Amiga Computing priority subscription form

 I would like to save money with the following yearly subscription:

 New
 Renewal

 9799
 9801
 UK
 £49.99

| 9688 | 9689 | EU    | £69.99       |
|------|------|-------|--------------|
| 9690 | 9691 | World | £84.99       |
|      |      |       | * Canada/USA |

 I would like to save even more money with a UK quarterly direct debit ongoing subscription
 9800 UK £10.99

#### **Quarterly Direct Debit Instruction**

AUTHORITY TO YOUR BANK/BUILDING SOCIETY TO PAY DIRECT DEBITS

| Name of bank/building society | Your instructions to the bank/building society:                                                                                                    |
|-------------------------------|----------------------------------------------------------------------------------------------------|
| AddressPostcode               | I instruct you to pay Direct Debits from<br>my account at the request of IDG Medi<br>The amounts are variable and may<br>be debited on various dates.<br>No acknowledgement required.<br>I understand that IDG Media may<br>change the amounts and dates only aft<br>giving me prior notice.<br>I will inform the bank/building society in<br>writing if I wish to cancel this instruction<br>I understand that if any Direct Debit is<br>paid which breaks the terms of the<br>instruction, the bank/building society wi<br>make a refund. |
| Date                          | Bank/building society may decline to acce<br>instructions to pay Direct Debit from some<br>types of accounts.                                                                                                    |

| I wish to pay by:                                                                                                    |
|----------------------------------------------------------------------------------------------------|
| Cheque/Eurocheque/Postal Order payable to IDG Media                                                                                                    |
| Credit Card (Visa/Access/Barclaycard/Mastercard/Eurocard/Connect) Expiry Date /                                                                                                    |
| Card No                                                                                                    |
| * Canada & USA subscribers send to: Europress (North America), Unit 14, Bysham Drive, Woodstock, Ontario, NT4 1P1, Canada. Tel: 519-539-0200, Fax: 519-539-9725                                                                                                    |
| Tick this box if you do not wish to receive promotional material from other companies                                                                                                    |
| Deliver my magazine to:                                                                                                    |
| Name (Mr/Mrs/Miss/Ms)                                                                                                    |
| Address                                                                                                    |
| and stands along the second stand stands and stand stands and stand stands and stand stands at the second stand                                                                                                    |
|                                                                                                    |
| 4                                                                                                    |
|                                                                                                    |
|                                                                                                    |
| Postcode Daytime phone no                                                                                                    |
| A CONTRACTOR OF THE ADDRESS OF THE ADDRESS OF THE A |
| Send this form to: Database Direct, FREEPOST,                                                                                                    |
| South Wirral L65 3EB. (No stamp needed if posted in UK.)                                                                                                    |
| Your subscription will commence from the<br>earliest possible issue                                                                                                    |

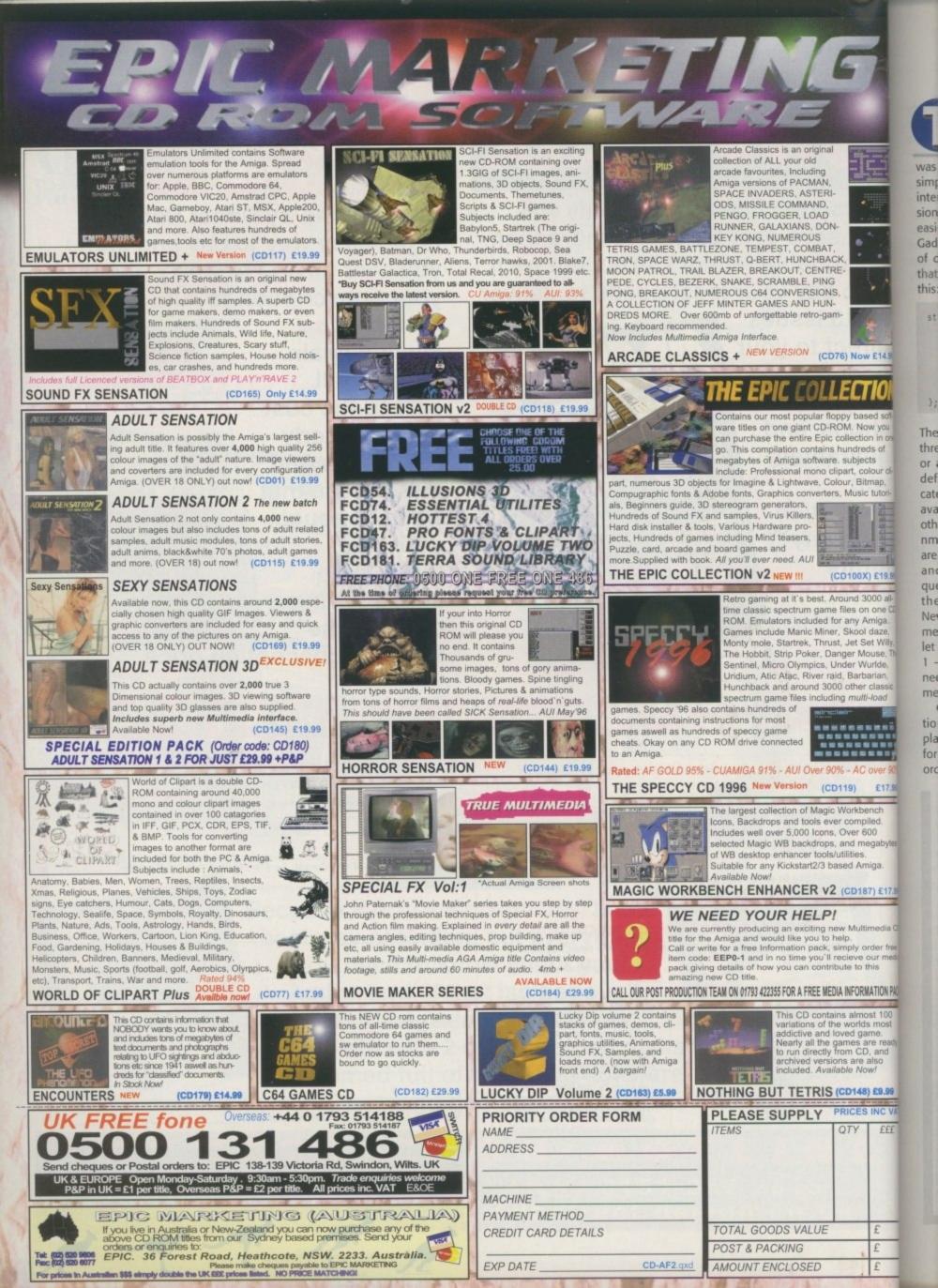

he topics on the agenda this month are the techniques used to create EasyBaseAC's menus and gadgets. Gadtools, the library that was introduced with Release 2 specifically to simplify the creation of Intuition-based user interfaces, plays a big part in these discussions and since the menu-related issues are easiest to understand this is where I'll start. Cadtool menu definitions are based on sets of data blocks called NewMenu structures that, for the C coder, can be described like this:

| struct | NewMenu ( |                   |
|--------|-----------|-------------------|
|        | UBYTE     | nm_Type;          |
|        | STRPTR    | nm_Label;         |
|        | STRPTR    | nm_CommKey;       |
|        | UWORD     | nm_Flags;         |
|        | LONG      | nm_MutualExclude; |
|        | APTR      | nm_UserData;      |
| 1:     |           | -                 |

The nm\_Type field is used to specify one of three entry types: a menu title, a menu item, or a dummy 'end of menu' value. Standard definitions, such as NM\_TITLE which indicates that an entry refers to a menu title, are available in the Amiga headers. The only other fields you need to know about are the nm\_Label and nm\_CommKey fields which are pointers to text strings containing a name and a keyboard shortcut for the item in question. All we need do to build a menu these days, then, is set up an array of NewMenu structures to represent the various menu titles and menu items we want ... and let Gadtools do the rest. Take a look at listing 1 - the three arrays shown are all that are needed to define the complete EasyBaseAC menu system!

Of course, apart from the menu definitions we also need to get the menus displayed. A number of steps have to be performed here and I'll deal with them in the order they need to be carried out. Firstly, in

gada This month Paul Overaa takes a look at how the EasyBaseAC menus and gadgets were created

4

order for Gadtools to be able to work its magic, information needs to be provided with details of the screen on which display items are going to appear. This is achieved by making a call to the Gadtool GetVisualInfo() function and on exit a corresponding FreeVisualInfo() function also has

| VIEN-ONLY<br>Clase Hindoy 21(                                                                       | PRODUCED BY MONUSES DEFINITION                 |
|----------------------------------------------------------------------------------------------------|------------------------------------------------|
| RECORD EDITOR                                                                                       | PRODUCED BY menu2[] DEFINITION                 |
| PROJECT REC<br>New Database<br>Load Database<br>Save Database<br>Save Database<br>Guit to Norkbench | ORDS OTHER ALL PRODUCED BY Menuil 3 DEFINITION |

All these EasyBaseAC menus are produced by the NewMenu definitions shown in listing 1

struct NewMenu menu3[] = { (NM\_TITLE, "VIEW-ONLY ",0,0,0,0), (NM\_ITEM, "Close Window", "C",0,0,0), {NM\_END, NULL, 0, 0, 0, 0},

EATUR

struct NewMenu menu2[] = { (NM\_TITLE, "RECORD EDITOR", 0,0,0,0), (NM\_ITEM, "Close Window", "C",0,0,0), {NM\_END, NULL, 0, 0, 0, 0}, 3:

struct NewMenu menu1[] = { fNM\_TITLE,"PROJECT ",0,0,0,0), fNM\_ITEM,"New Database",0,0,0,0), {NM\_ITEM, "Load Database..." 'L",0,0,0}, (NM\_ITEM,NM\_BARLABEL,0,0,0,0), (NM\_ITEM, "Save Database", "\$",0,0,0), (NM\_ITEM, "Save Database As...", "A",0 (NM\_ITEM,NM\_BARLABEL,0,0,0,0), ,"A",0,0,0), (NM\_ITEM, "Quit to Workbench", "Q", D, O, O}, (NM\_IITEM, "Niek Corps",0,0,0,0), (NM\_IITEM, "View Only Window...", "V",0,0,0), (NM\_ITEM, "Editor Window...", "E",0,0,0), (NM\_ITEM, NM\_BARLABEL,0,0,0,0), (NM\_ITEM, "Copy To Clipboard", "C",0,0,0), (NM\_ITEM, NM\_BARLABEL, 0, 0, 0, 0) (NM\_ITEM,"Delete Record","D",0,0,0), (NM\_ITEM,"Delete Record","D",0,0,0), (NM\_ITEL,"OTHER",0,0,0,0), (NM\_ITEM,"Get Help...","H",0,0,0), (NM\_END,NULL,0,0,0,0),

∩ Listing 1: The NewMenu structures used to provide menus for the three EasyBaseAC windows

## ADTOOL GADGETS

As well as simplifying menu creation, Gadtools also provides a set of routines for managing a whole range of gadget types - button gadgets, used for OK/CANCEL type operations, string and integer gadgets for text and number entry, checkboxes for on/off items and so on. The gadget type is identified by specifying one of the #defined types specified in the libraries/gadtools.h file. As with the Gadtool menu facilities, Gadtools gadgets are programmed at a significantly higher level than the Intuition library is able to provide. The function used to create a gadget is called CreateGadget() and it uses a data block known as NewGadget structure:

| struct NewGadget (<br>WORD ng_LeftEdge, ng_TopEdge;<br>WORD ng_Width, ng_Height;<br>UBYTE *ng_GadgetText; /* gadget | /* position */<br>/* size */<br>label */ |
|----------------------------------------------------------------------------------------------------|------------------------------------------|
| <pre>struct TextAttr *ng_TextAttr;<br/>UWORD ng_GadgetID;</pre>                                                     | /* font for label */                     |
| APTR ng_UserData; /* gadget<br>);                                                                                   | UserData */                              |

including sets of text-based gadgets for displaying the individual fields associated with database records. The window3.c module, the view-only window code provided last month, used TEXT\_KIND gadgets which are essentially view-only string gadgets. The module for the record creation and editing window (provided on the coverdisk this month) uses STRING\_KIND gadgets because these allow a user to type text into them. A couple of Boolean on/off type BUTTON\_KIND gadgets are also used to provide the Store/Clear boxes that appear in EasyBaseAC's editor window.

The basic code for creating a single gadget involves throwing suitable values for position, size etc., into the NewGadget structure and making a call to the CreateGadget() function. All gadgets created using CreateGadget() need to be freed by using the FreeGadgets() function but, because Gadtools

gadgets are automatically linked together, only one call to this function is necessary no matter how many gadgets eventually get created!

| Dos Fu                   | nction:            | SetCurrentDirNane() |
|--------------------------|--------------------|---------------------|
| Pro                      | tatype:            |                     |
| Arg                      | mentsi             | nane                |
| Rep                      | isters:            | 41                  |
| LVO                      | Offset:            | -558                |
|                          |                    |                     |
|                          |                    |                     |
| Prototype:               | Cito and           |                     |
| Argunants:               | nane               |                     |
|                          | nane<br>di<br>-558 |                     |
| Argunants:<br>Registers: | 181                |                     |

The text display gadgets used in both the view. only and the create/edit window may look the same but they are actually created using two different kinds of Gadtool gadgets!

Store Clear

EasyBaseAC uses a number of Gadtool gadget types

∩ These Store/Clear gadgets used in the editor window are Gadtool BUTTON\_KIND gadgets

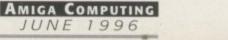

FEATURE

to be executed. Secondly a CreateMenus() routine must be performed. What this routine does is perform all the underlying Intuition-related menu structure setting up work. This call, too, must be coupled with a deallocating FreeMenus() function before a program terminates.

The menu structures created by the abovementioned library calls still contain no size or position information. With Gadtools this information has to be provided in a separate step involving a call to the

() This diagram shows the relationships between the various files which go to make up the EasyBaseAC program LayoutMenus() library function, and again this call needs to be checked for success (although there is no corresponding deallocation routine to be performed in this case). Finally, the menu can be installed in the chosen window using the conventional Intuition function SetMenuStrip(). This function, incidentally, must be coupled with a ClearMenuStrip() call prior to the window closing.

The unfortunate thing about what would otherwise be a fairly 'bearable' scenario is that we've got a whole load of library routines to

MAIN.C STACK\_ADT\_H Main control module performs initial setting up and monitors high-level event loop in order to pass messages onto the appropriate window event handler Frovides access macros for the stack ADT resource handling PROTOTYPES.H Provides prototypes for all functions used ALLOCATOR.C < Contains general routines for stack-based resource allocation along with the routines associated with the initial alocations performed by EasyBaseAC. GENERAL . H This header is used by all EasyBaseAC modules. CLIP.C Contains the clipboard routines Defines all constants and globals used within EasyBaseAC. Also brings in all required Amiga and standard C header files, STACK\_ADT\_H MISC.C Miscellaneous support routines TITLE.C EasyBaseAC title graphic as an Intuition Image structure files, STACK\_ADT\_H and PROTOTYPES.H WINDOW1.C EasyBaseAC's main listview window WINDOW.H This header is included in all three window modules WINDOW2.C EasyBaseAC's record creation and editing window WINDOW3.C WINDOW3.C EasyBaseAC's record view-only window Record Creator and Editor(23)5 Field Title Field Title 1 The Amiga Store Clear iomputing Title 1 and Editor 100100 Database Field Title Field Title Field Title

> C When a user resizes the create/edit window the new window dimensions are used to calculate the number of gadgets that-could be displayed

Amiga Computing JUNE 1996

Project By .... FAUL OVERAA

∩ EasyBaseAC's title graphic started life as an IFF brush in DPaint!

# **COVERDISK CODE**

Store Clear

Field Title Field Title

Field Title

Field Title Field Title

Field Title 11

Field Title 12

Field Title 13

Field Title 14

On the coverdisk this month you'll find several files. One, called title.c, is just the Image structure for the title graphic that appears in the main EasyBaseAC window. You had to be given this file at some stage, and this month seemed as good a month as any since there is very little that needs to be said about it. The graphic started life as an IFF brush which took about two minutes to create using DPaint. It was then converted to the equivalent Intuition Image structure using Ken Howes freely distributable BrushCon brush converter utility, becoming the source file title.c!

You will also find the window.h header and the

window2.c source file. This latter file contains the code for the editing window and what I'd like you to do is compare this with the view-only window3.c source provided last month. The thing to notice is that the overall layout of both sources are very similar in respect of allocation/deallocation arrangements, window opening, gadget and menu creation and so on. Needless to say, this is quite deliberate. You'll notice also that the menu and gadget event handling code also has a similar type of structure in both modules. Gadtool and Intuition event handling, incidentally, is the main subject on the agenda next month. perform, any or all of which could conceivably fail. If an error did occur we would have to ensure that only those routines that have been successful get their equivalent deallocation routines executed. This, incidentally, is why you'll find all this menu creation code embedded safely with each window's resource allocation/deallocation arrange ments – if anything goes wrong and a window fails to open, I know that any steps that have been carried out as far as part-created menus are concerned will be automatically undone rather than left hanging.

# G OING LOOPY

If you have gadgets whose NewGadget definitions have significantly different attributes, then it is perfectly acceptable to create a gadget set by building a number of separate NewGadget structures. Often, however, you may want to set up a series of related gadgets whose gadget structures differ only in, say, their horizontal or vertical position co-ordinates, or their text fields. In these types of cases it is unnecessary to set up individual NewGadget structures. Instead, a loop can be used which reads, or calculates, any fields that need to be set up, thereby allowing a single NewGadget structure to be used for creating a whole series of gadgets.

#### CALCULATIONS

This loop approach is important with EasyBaseAC for two reasons. Firstly, when a user resizes the editing window I do a calculation to see how many text or string gadgets could be displayed, store this value as the database field count, and then quickly close and reopen the window to provide the new display. When a new database is loaded the field count is again used in the gadget creation loop, so the number of gadgets that first appear is the same as those used when that particular database file was last saved.

There are a few other things about Gadtool gadget creation that need to be mentioned. Firstly, Gadtools needs to store a number of private data items relating to the gadgets placed in a window, and it stores this 'context' information in a dummy gadget which actually forms the start of a Gadtools gadget list.

Because of this, a call to a CreateContext() function needs to be made before any real Gadtool gadgets are created. Once the window is open it is also necessary to make a call to a GT\_RefreshWindow() function which completes the rendering of the gadgets. You'll be able to see how I do this from the gadget creation routines that are present in the EasyBaseAC window modules.

76

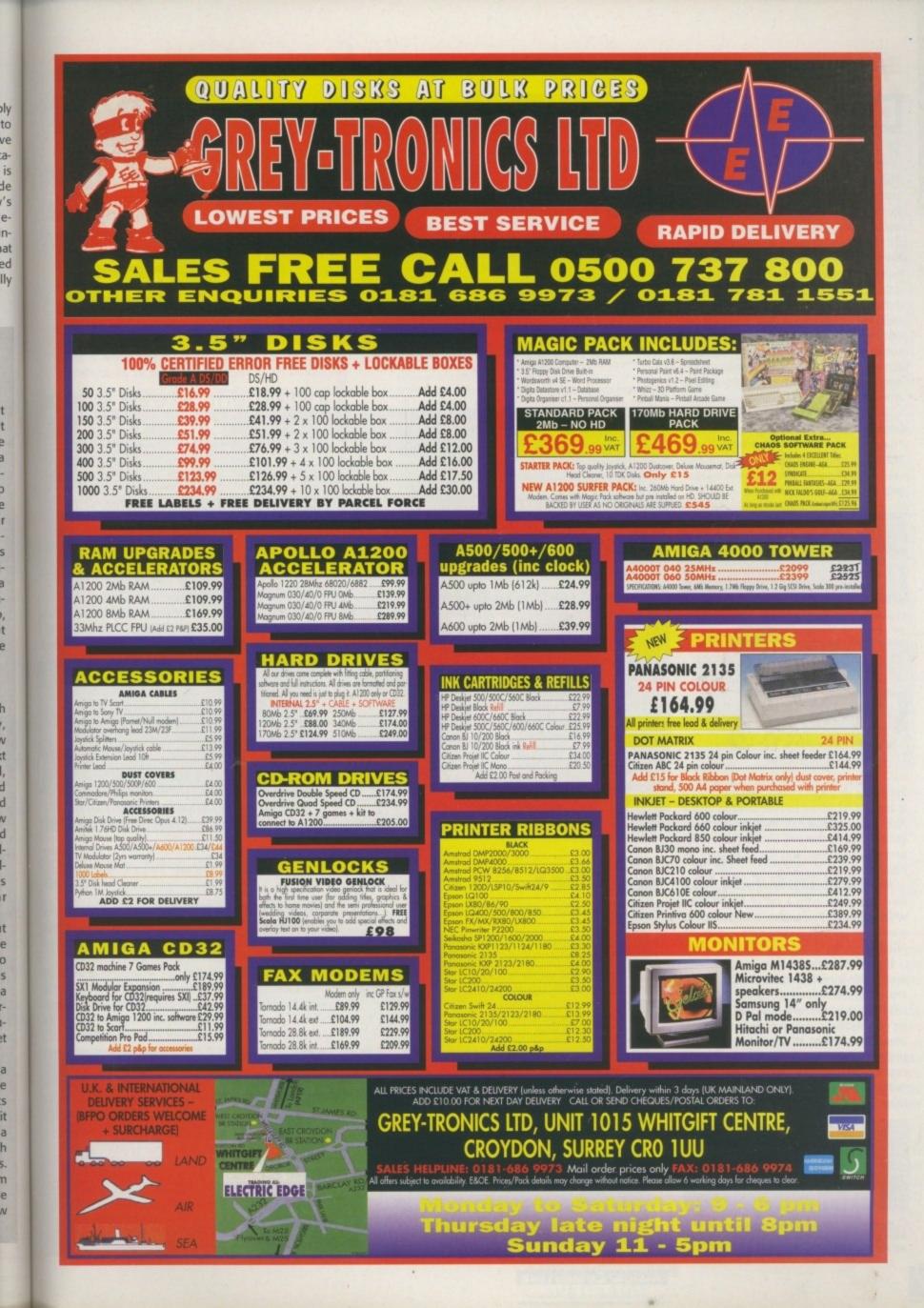

a

а

2

s

**F-**

į.

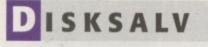

#### Dave Haynie (Shareware)

The first thing that any Amiga owner should purchase is a hard drive - using Workbench from floppy disk soon becomes very irritating. However, the only problem with a hard drive is when it goes wrong. And when they go wrong you'll curse yourself for not doing more to protect your precious data.

Fortunately, much of the best application software is Shareware and often appears on the Amiga Computing coverdisks. One such program is DiskSalv - an excellent program that not only repairs hard drive faults but can also recover previously deleted files.

DiskSalv comes with an extremely userfriendly interface that will even allow you to repair and salvage files from floppy disks. You can be sure that your hard drive will choke at some time, so make DiskSalv your top priority - be prepared.

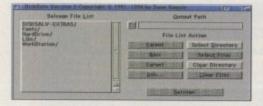

O DiskSalv is an excellent program for repairing damaged hard drives and un-deleting previously deleted files. It's shareware too!

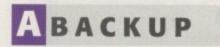

Denis Gounelle & Reza Elghazi (Shareware)

Protecting your hard drive is one thing but it is also sound advice to back it up to floppy disks once every six months. There are many good programs that will do this for you but certainly the best, and it's shareware, is ABackup.

ABackup allows you to store any part of your hard drive onto a set of floppy disks which you can, if you wish, restore back to your hard drive at a later date - also via ABackup.

Just like DiskSalv, it comes complete with a very user-friendly interface which is selfexplanatory, even for the beginner. ABackup will calculate how many disks you will need for your backup and even compress the files. therefore reduce the amount of disks required. Just like DiskSalv, ABackup is essential for hard drive users and if data gets damaged you will also have a recent backup to restore

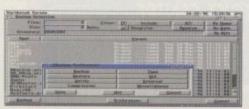

Keeping a regular floppy backup of your hard drive is essential and ABackup does it all for you with ease and speed

# Jargo

Shareware - shareware software can normally be purchased from PD libraries all for the price of a disk, or found on the Amiga Computing coverdisks. Shareware means that the author only requires you to pay a registra-tion fee if you like and use the saftware. Shareware is the major backbone behind the Amiga's success and should be supported.

PD - Public Domain companies provide shareware software for only the price of a disk plus a small covering charge to keep the company in business. This means you can purchase software for around £3 - a bargain I think you'll agree as much of the shareware software is better than its commercial counterparts

In this, the last instalment, Steve White demonstrates essential software for you and your Amiga

ea

Part

quide

#### IRECTORY OPUS

auid

#### **GP Software (Commercial)**

Unless you use your Amiga solely for games, which would be a waste, all Amiga owners eventually have to dabble with files directly, whether it's deleting, renaming, copying or moving them. The only means Workbench provides to do this is the Shell which although powerful is not very user-friendly - especially for the beginner.

There are many good shareware file managers but by far the best is a commercial product called Directory Opus by INOVAtronics. Directory Opus has been around now for quite a while but it still retains the File manager crown holder. It is an excellent program that is completely configurable so as to provide the maximum power for your system, as well as an interface suitable for your own requirements. Directory Opus allows you to manipulate files i every way as well as many other functions including viewin pictures, playing sounds and editing text. The latest version 5 but Directory Opus 4 is considered by users to be the best

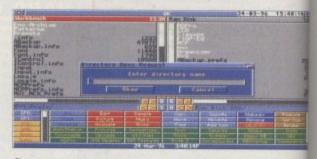

O Directory Opus 5 can act as a replacement for Workbench, although most users prefer Directory Opus

#### RUS CHECKER

#### John Veldthuis (Shareware)

A virus is a specially written program that attaches itself to your hard drive or floppy disks and goes all out to destroy the data on them - usually accompanied by a message from the sad and lonely individual who wrote the virus.

The virus menace used to be fairly commonplace for Amiga owners but thanks to virus killers the spread has been severely reduced and new viruses are few and far

AMIGA COMPUTING JUNE 1996

| Virus Checker 8.3 by John Veldthuis                                                                                                    | and the second second se |                                                                                             | 24-03-96 15:41                                                                                                    | :02 #         |
|----------------------------------------------------------------------------------------------------|----------------------------------------------------------------------------------------------------|---------------------------------------------------------------------------------------------|----------------------------------------------------------------------------------------------------|---------------|
| Contraction of the second second second second second second second second second second second second second s                                       | ile/Dir Watch                                                                                                    | 1                                                                                           | Soan Files                                                                                                    | 1             |
| Check Now                                                                                                    |                                                                                                    | The state                                                                                   | Quit                                                                                                    |               |
| Virus_Checker CheckNow      Virus_Checker Watch     Ellex Watched      cidelete     cidiskexpander     sistartup-sequence     situser-startup     Add | Use <u>XFD</u> Master<br>Use <u>XFD</u> Master<br>Use Window<br>Ignore UB Read Error<br>Ungack Files<br>Check DF9 BootBlack<br>Check DF9 BootBlack<br>Check DF9 BootBlack<br>Check DF9 BootBlack<br>Scan Watch Window<br>Start Iconified<br>PopUo HotKey<br>Temporary Directory                                                                                                    | X<br>X<br>X<br>X<br>X<br>X<br>X<br>X<br>X<br>X<br>X<br>X<br>X<br>X<br>X<br>X<br>X<br>X<br>X | Ignore Capture Vec<br>Use BootBlook, libra<br>Check Into LHA/L2<br>Appleon Qn<br>Check DF0 Full<br>Check DF0 Full<br>Check DF1 Full<br>Check DF3 Full<br>Areso: Soan Window<br>nd shift help | HFV<br>H File |
| Close Window                                                                                                    | Save Options                                                                                                    | 1000                                                                                        | Clase Window                                                                                                    | 1999          |

between. However, it always pays to be cautious. Virus Checker, by John Veldthuis, is certainly the best and most up-to-date virus killer there is, and constant upgrades always ensure the virus threat is kept under control.

Virus Checker is an unobtrusive program that simply site in the background of Workbench and waits for disks to be inserted in your Amiga floppy drives. It then checks them and if it finds anything suspicious informs you of the problem and asks you if you want it to be eradicated. It also has the ability to check a directory and its content

for certain viruses as well as keep a constant eye on particular file that are vulnerable to certain viruses such as the Startup Sequence in the S directory.

∩ The virus menace is a serious one so keep you Amiga well-protected with Virus Checker by John Veldthuis

# **POWERPACKER PROFESSIONAL**

#### Nico Francois (Commercial)

The floppy disk, and to some extent the hard drive, do have one major drawback and that is their capacity. A floppy disk will fill very quickly and, due to the large programs that it can take, a hard drive will also do the same eventually. Apart from deleting programs which you may not want to do there is little else you can do. Or so it seems.

PowerPacker Professional is a program which effectively squashes programs so that they are smaller than originally but still run. Although the programs take about an extra two seconds to load (big deal), you can make a saving of almost 50 per cent. This means that a hard drive of 85Mb could be packed to hold 160Mb. An impressive saving you'll agree. If you want to squeeze the most out of your disks or hard drive, PowerPacker is an excellent choice.

| PowerPacker 4.8a Ø | Nico Franco             | ol s                                       | 24-03-96                            | 15(41) |
|--------------------|-------------------------|--------------------------------------------|-------------------------------------|--------|
| PowerP             | acker professional      |                                            |                                     |        |
|                    | HCP<br>[38248<br>[34788 | Child Ren: [1788248<br>Fast Pers: [5578344 | 11656368<br>14919576                |        |
|                    |                         |                                            | PARCP*<br>Skalipska<br>196 Burleska |        |

∩ You can increase the storage capacity of your hard drive or floppy disks by compressing the files with PowerPacker professional

# MAGIC WB

in

ing

1 is

st.

鑘

JS

st

25

ts

be.

m

18

its

ep

es

p.

#### Martin Huttenloher (Shareware)

When you first get your Amiga, Workbench looks fairly dull – four colour icons and no background. Workbench provides plenty of programs to help you transform its look but they are still fairly limited with regards to design. Magic WB is not a program but a brand new face-lift for Workbench which includes a collection of spanking new icons for every program on Workbench and a large array of backdrops for you to drop on your desktop and windows. The design work is excellent and gives Workbench that professional look it has always needed.

Also supplied are a series of new fonts as well as icons for floppy disks and every conceivable drawer you could ever imagine. For the full version you have to become a registered user (see the jargon box below), but the price is well worth it.

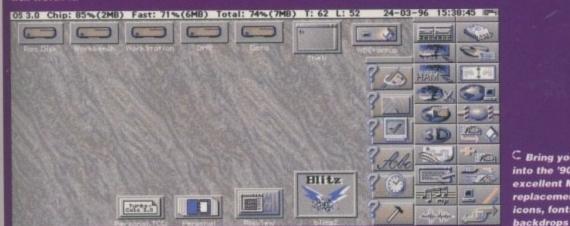

C Bring your Workbench into the '90s with the excellent Magic WB – a replacement package of icons, fonts and graphic

# TOOLMANAGER

#### Stefan Becker (Shareware)

ToolManager is an excellent shareware program that allows you to access programs at the mere click of a button on your Workbench desktop. You tell it which programs you wish to access and then how you want that program presented to you – either as an image on the desktop or as an addition to the Tools menu on Workbench.

This means you don't have to go wading through windows and drawers in order to access a particular program. All you have to do is click the program's ToolManager icon or select it from the Tools menu – ToolManager will do the rest.

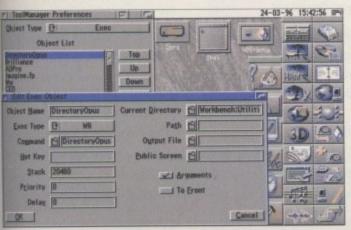

C To make your life easier ToolManager provides fast access by presenting programs graphically on the Workbench (see right side of screen)

# Jargon

**Registration** – although most shareware authors provide software for free, sometimes certain features in a program are disabled to encourage you to register as a user. This normally involves sending a small registration fee to the user who, in return, sends you a special file (normally called a keyfile) that unlocks the disabled features. You are invariably also guaranteed free updates to the software you have registered.

Compression – compression is the means by which a program is compacted to a smaller size in order to make it more portable or to save space on a hard drive or floppy disk. Most compressors make the programs unusable until they are uncompressed, but PowerPacker compresses files so that they can be run, making it an excellent choice for saving space. Compression is also referred to as packing, crunching and archiving.

AMIGA COMPUTING

JUNE 1996

# 

#### Stefan Ossowski (Commercial)

UTORIA

Although PowerPacker is excellent at compressing programs, its only drawback is that you have to load it every time you want to compress something. If you own a hard drive, DiskExpander is an excellent and powerful alternative.

Once installed, DiskExpander compresses everything on your hard drive and then sits forever in the background compressing and uncompressing files as they are copied onto and from your hard drive. This process is so quick that you will never notice it actually working.

There are several compressors available with DiskExpander which will allow you to alter the type of compression – fast but less compression or slow but high compression – to suit your own requirements, with the best balance increasing your hard drive's capacity by up to 50 per cent.

If you want to return everything back to normal, DiskExpander is also capable of uncompressing everything back to its original state as well as providing statistics on how well the initial compression performed.

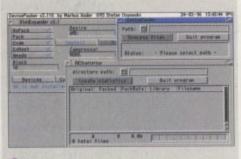

 DiskExpander can increase the capacity of your hard drive by 50 per cent by compressing and uncompressing files invisibly

# **O**CTAMED

#### Teijo Kinnunen (Commercial)

If you have a musical bent you'll find your Amiga finely suited to producing not only sound samples but also producing complete musical scores quickly and with ease.

The best music editor available for the Amiga is OctaMED, written by Teijo Kinnunen, which is now at version 6. It allows you to load in samples and add them to a notation or track editor in what are known as blocks which can then be bolted together in any order to provide a complete tune.

OctaMED also comes complete with a sample editor which is almost as complete as a dedicated sampler package. You can even add special effects to your tunes and samples in order to spice them up a little. OctaMED also has a dedicated user group which provide free samples, tunes and information for members.

79

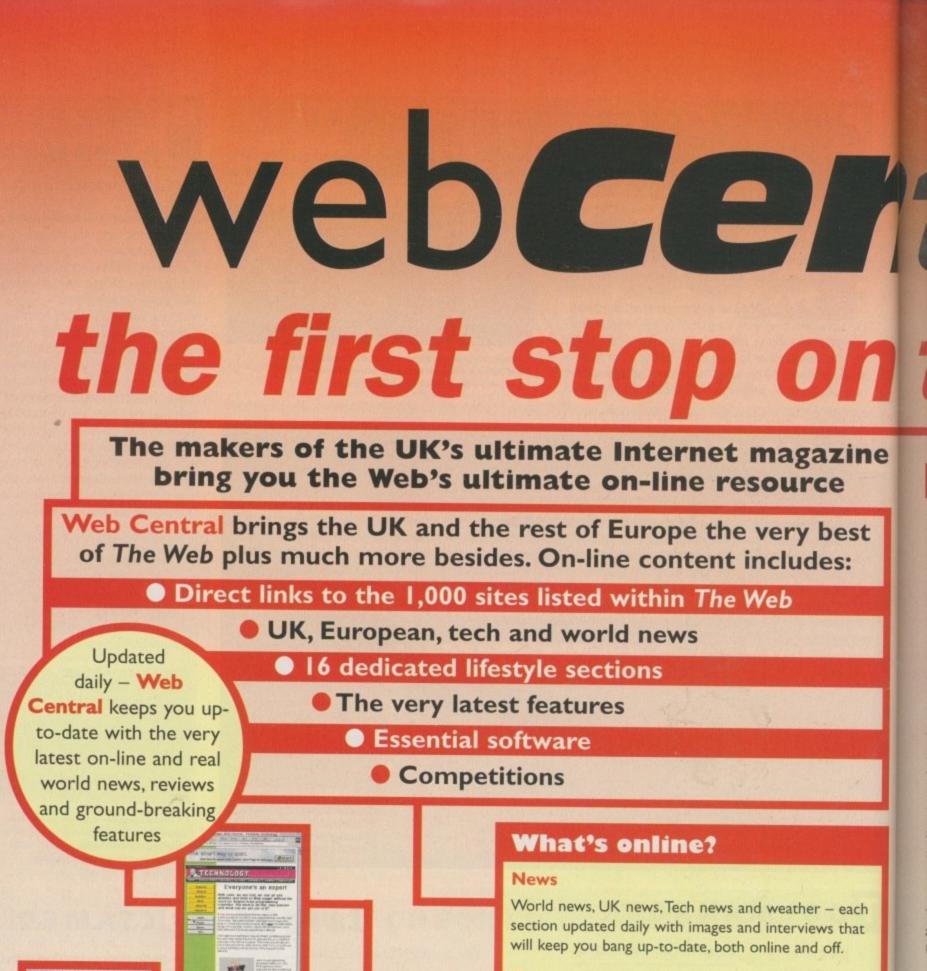

#### Features

I RECOULT F

-----

BIZARRE /

All the major feature elements from the current issue of *The Web* magazine, including celebrity interviews, overviews, product reviews and guides to getting the best from the Internet.

#### Feedback

Direct feedback to the editorial staff, plus an amazing user-response option that lets visitors to comment 'live' on the issues raised by the author and other visitors.

#### **Essentials**

A complete archive of the latest and best Mac and PC software ready for direct download. Easy access to the latest plug-in technology and Web-related essentials.

http://www.wcentral.co.uk/

# 0 the Internet

Completely fresh content every issue has over 100,000 words published live online.

#### 16 massive lifestyle sections

The Web Central listings section highlights the very best in lfestyle content across the Internet. The available areas are:

| Adult     | Business    | Health    | On-screen  |
|-----------|-------------|-----------|------------|
| The Arts  | Culture     | Lifestyle | Politics   |
| Beginners | Education   | Media     | Sports     |
| Bizarre   | The Funnies | Music     | Technology |

Each of these 16 sub-sections contain eight separate areas:

Leader stories Internet-related headline stories for each sub-section, including graphics, contacts and audio where applicable. Updated every week.

Top 10 this week's top ten sites in each genre across the Net - with direct CGI links to the selected sites. Updated weekly.

Directory the entire collection of selected sites within the current issue of The Web magazine. Averaging between 60 and 90 sites per sub-section. Over 1,000 sites in total. Updated every issue.

News genre-specific news items - updated daily/weekly depending on content availability.

Site of the day today's premier Internet site - taken from the editorial content currently in production. Updated daily.

Search a built-in search engine enabling the user to do a full Internet search on any topic direct from the site.

Snippets the strange and the

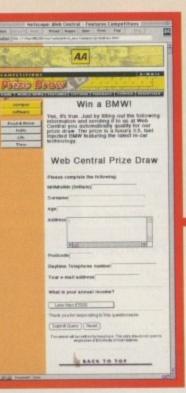

not so serious. The ultimate in genrespecific Internet trivia. Updated monthly.

Contacts direct e-mail and hyper-links to the people and resources detailed within the editorial. Updated as required.

Listings direct connections are the heart and soul of Web Central, with the combination of the Top Ten, Directory and Site of the day delivering instant access to over 1,000 of the Internet's premier sites. Every link is tried, tested, reviewed and scored by the Web editorial team. Web

Central goes live 1st May - make sure you're in at the beginning

As any Internet user can tell you, filtering the good from the bad is the most time consuming and expensive aspect of live online. Courtesy of our dedicated editorial team, the 1,000 plus sites included represent the very best the Internet has to offer.

Therefore, visitors to Web Central are guaranteed the very best of the Net, with regular updates and professional unbiased editorial providing a free and essential service for the Internet community.

Combine our leaders and listings, daily news feeds, reviews, features, competitions, feedback and essential software and you arrive at the first stop on the Internet - Web Central

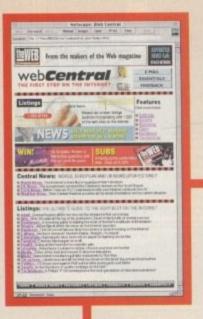

Everyone's a winner – every single link has been visited, reviewed and scored by men, not machines Instant access – just select a site and hit the Go button. It's all automatic

Don't waste time and money – go straight to the sites that matter. Save money and avoid the overload

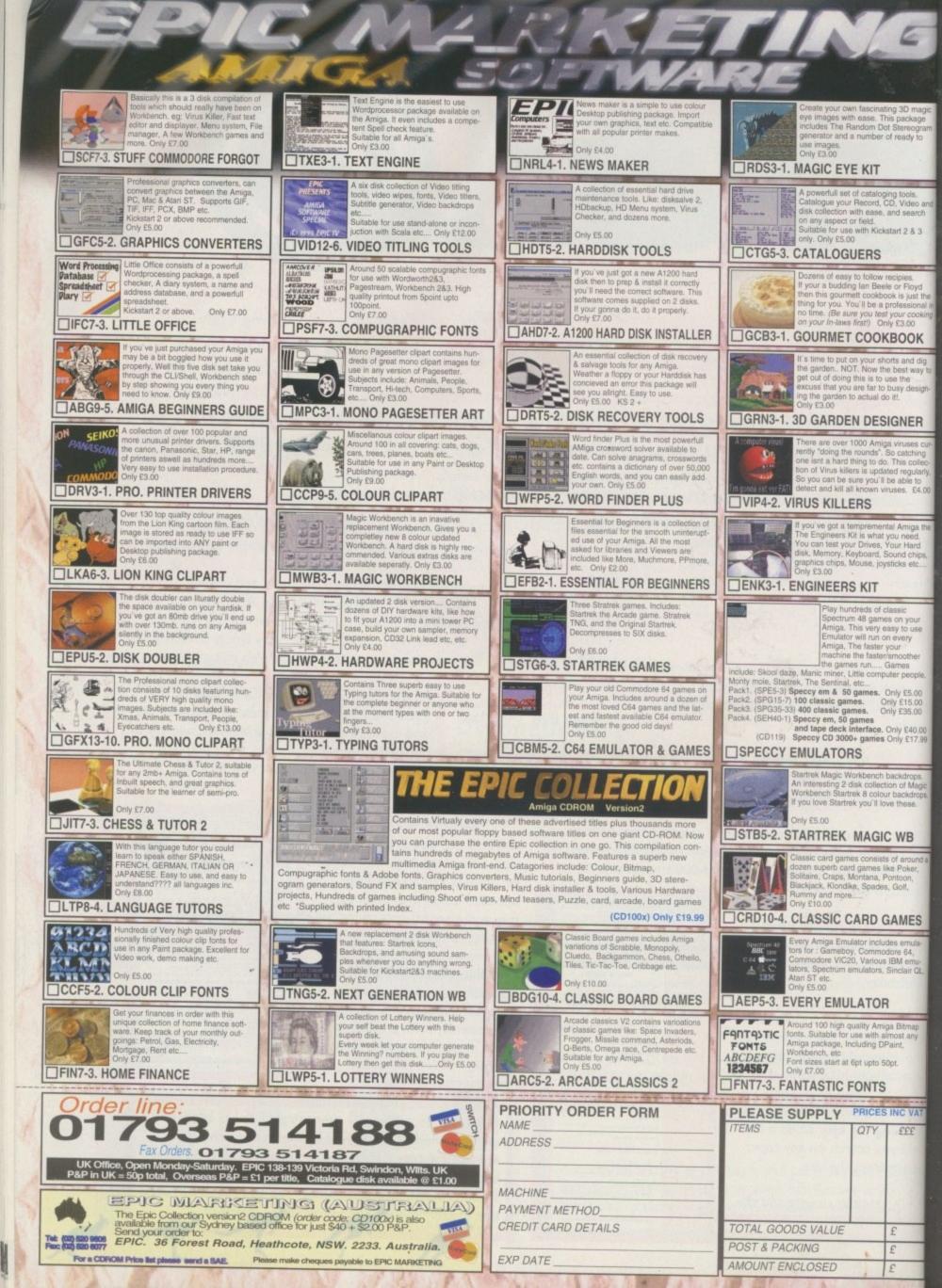

# Contents

#### System News

Andy Maddock looks at all that's new in the Amiga games world, and comes up with surprisingly little. Still, he writes well enough

#### Tracksuit Manager 2

We haven't had a football game for months and then two come along at once. Typical

#### World Golf

It's a long time since we had a golf game to review. We only wish it was good enough to challenge the likes of MicroProse Golf

#### Slamtilt

Pinball is a great game, little metal balls and buzzers and things. You even get bright lights and sound – it's great

#### **Data Disk Special**

When we use the word 'special', it's because there are two data disks. If there had been a couple more we would have used 'round-up'

#### Previewed

#### Championship Manager 2

Hurrah! Hip hip Hurrah! It's here. Yes it's here. No, it really is here. Just have a look at this my son. Prepare to be amazed!

RNA

#### Featured

#### Ooh! Happy Birthday and that

Oh yeah. It's our Birthday too. We're 100 issues old, so you can send all your presents and cards to the usual address

#### Work In Progress

#### Pro Rugby

Rugger. Let's have a good old game of rugger with big dirty blokes with thighs the size of tree trunks. Er, I've changed my mind

+

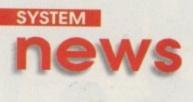

By Andy Maddock

# Virtual karting for £15? A trophy cabinet

TM have decided to re-release Virtual Karting for Easter. They've also decided to set a new price which is £14.99. So hurrah for them.

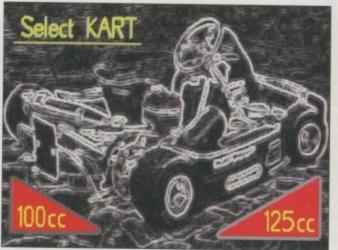

OTM's Virtual Karting has gone even cheaper. A bit of a 'mare if you already bought it but otherwise ... great!

# Footy's nearly gone again

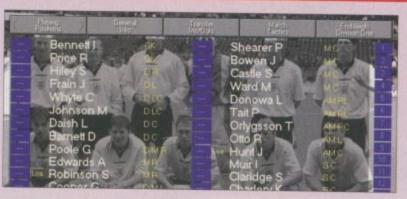

Many football fans are already pulling their hair out as the football season is almost at a close and the final version of Championship Manager 2 is still not here. However, we have been promised we will have a reviewable copy next month.

Also, Domark are said to be 'moved' after all the response and patience they have been given. So remember - next month!

# GTI Charts - March 1996

The big German distribution company have sent us their latest charts from March 1996 so you can see what the best selling games have been over the last few months.

#### Top Ten Amiga Games

| 1. Gloom Deluxe              |
|------------------------------|
| 2. Star Crusader AGA         |
| 3. Sensible World of Soccer  |
| 4. Breathless AGA            |
| 5. Slamtilt                  |
| 6. Obsession                 |
| 7. Worms                     |
| 8. Super Streetfighter 2 AGA |
| 9. Super Tennis Champs       |
| 10. Black Viper              |

#### Top Ten Amiga CD-ROMs

1. Aminet 10 2. Aminet Set 2 3. Meeting Pearls 4. Aminet 9 5. Gateway CD 2 6. Gamers Delight 1 7. Aminet Set 1 8. Amiga CD 3/96 9. Workbench Add On 10. Eric Schwartz CD

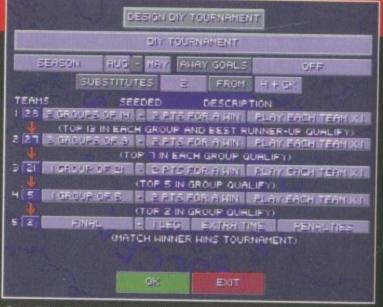

Sensible Soccer has a surprise entry at number three. Most people would believe it to be the best game ever... do you?

We have been assured we will finally have a preview copy of Atrophy very very soon hopefully as soon as next month. To keep you in further suspense here's a piccie...

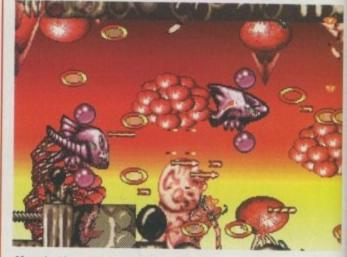

Here's the excellent title screen piccie from the interesting new shoot-'em-up coming soon

84

# Hey look, I'm Bonehead now

Yep, our competition is hotting up as our mail bag is filling up to the top once again with more entries for our 'Song for the Amiga' competition. Actually, we won't tell you how many we got, but er, we could do with a few more. As I mentioned last month, the ones we have received are absolutely brilliant and we will announce the winner soon. Keep them coming! Come on, all you have to do is jot down some lyrics – it's as easy as that. You don't have to perform it if you don't want to.

Send your 'Song for the Amiga' to: Hey look, I could be Guigsy next month!, System, Amiga Computing, Media House, Adlington Park, Macclesfield SK10 4NP

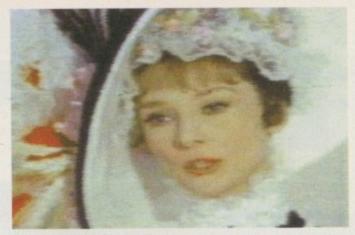

The hills are alive with the sound of.. er sorry, wrong film

# Oh dear

Last month we informed you about how to download a free demo copy of Alien Breed 3D 2, but we printed the wrong Internet address. If you did try entering the address on your Web browser, you would not have got very far.

I will come clean. It happened because I didn't have access to the Web to find the original address and planned to change it a later date. Sorry.

Oh yes, that magic address is definitely http://www.team17.com/team17/T17/ab3d/a b3dii.html

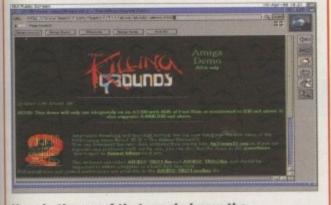

Here is the proof that we do know the address. It was purely an accident and meant no harm to anyone, OK?

As you can see the charts are quite surprising. Sensible World of Soccer third best to Gloom and Star Crusader? Also, Pinball makes quite an appearance with the excellent Slamtilt and Obsession. And to top off the charts, at 10th place is a game we've never heard of, so there you go.

The CD charts are quite predictable with Aminet occupying four spots in the entire top ten including the top spot with the latest Aminet release. There is only one actual game CD which appears and that's Gamers Delight 1 which was far better than the sequel. The last spot is taken by the Eric Schwartz picture and animation CD which is, of course, excellent value for money.

# The Internet is great

Although you may have read elsewhere in the issue that we have a Web site containing the news, ACAS, ESP and other features contained in the mag, did you know that System can be accessed too. Yep, you will find the latest news and possibly a review or too as well as a tips section which we are working on at the moment.

Let us know if you have any views or ideas you could put forward to make it special. Write to us at the usual address marking your letter 'System News.'

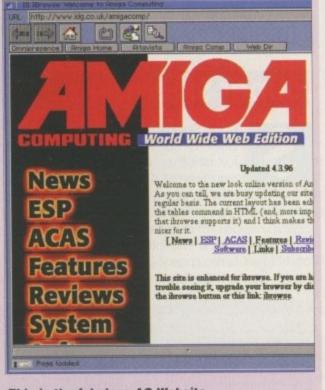

This is the fabulous AC Website where everything is ream

### Next month

Okay, so you've only just turned the first page of System and already you are looking at what could be coming next month. It doesn't matter though does it? Well, it's the first time we've ever done a System next month bit so it's quite exciting, isn't it?

Hopefully we'll have a full review of Championship Manager 2, XTR Data Disk, Legends, and we will also have previews of Atrophy and... well you'll have to wait and see because we promise it'll be another packed issue full of the latest news, reviews and previews as usual.

85

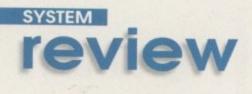

Reviewed by Andy Maddock

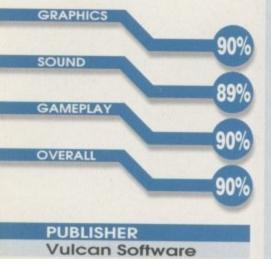

| DEVELOPER<br>In-house |  |
|-----------------------|--|
| PRICE                 |  |
| \$5.99                |  |
| DISKS<br>1            |  |
| HD INSTALL            |  |
| No<br>SUPPORTS        |  |
| All Amigas            |  |

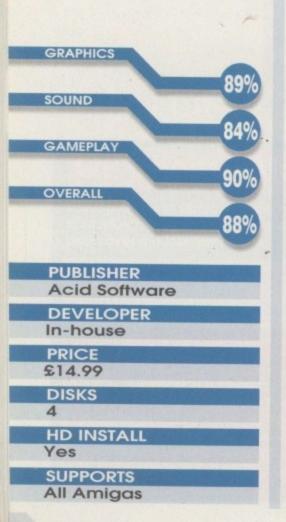

# Data Disks

# **Timekeepers**

ulcan Software have delighted us continually in the past with releases such as the excellent speech adventure Valhalla and more recently Hill Sea Lido, the seaside management simula-

tion. This time their data disk is for the excruciatingly frustrating puzzle game, Timekeepers,

It was sometime last year when it was reviewed and for it's efforts managed to receive 80%, and quite rightly so. It was an excellent puzzle game destined to frustrate even the most patient of people. It was viewed from above the action and the idea was to guide these little things into this kind of hole. Sounds easy, but no. There were loads of obstacles and annoying gadgets that liked to prevent you from being successful.

The data disk has finally arrived containing 60 new levels over four different worlds, but the main area of improvement is the difficulty level. If you thought you were a bit of a professional then think again because the difficulty level has been increased tenfold. Along with the brand new levels there are slight graphical enhancements and

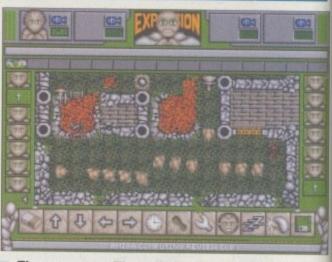

There you see. Those little things right, you've got to get them in those little holes. Do you see?

no doubt it is generally made better. If you're a big Timekeepers fan, £5.99 is really cheap for the package and you could do a lot worse. So don't delay, update your copy of Timekeepers today.

## Super Skidmarks

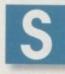

uper Skidmarks. Is that what you get after a curry? No, it's the data disk for another excellent racer, this time courtesy of Acid Software.

There are 12 new tracks and loads more cars, and there are even new championship modes for people who saw Skidmarks as a walk in the park. This one will bump up the difficulty level tenfold as there are new difficulty levels for you to mess around with. And that's not all. The package comes complete with a hard drive installation script so you can, thankfully, add every single Skidmark disk into your collection – and when you buy this, there is a need for a hard drive. If you manage to swap this many disks you will end up with very sore hands and a red hot disk drive.

Whether this add-on is worth £15 is another matter. If you like Skidmarks enough then go for it. In my mind there's no better racing game of its type.

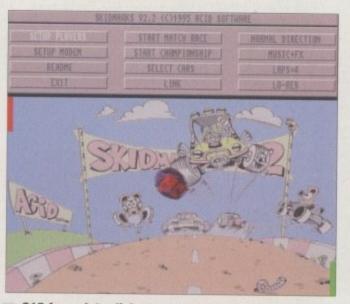

£15 for a data disk may seem expensive but if you like the game, it's like a present from heaven

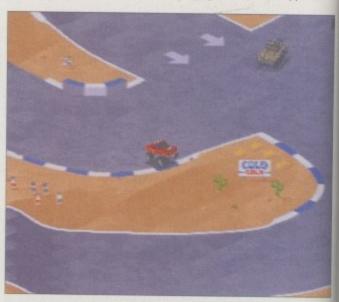

New cars and tracks are at your disposal so it'll be like a completely different game

WorldGo BUM HOLE I ธสนา. ก.ศ. STROKE

Do you rake the sand back after a bunker shot? I didn't think so. Has anyone ever nicked a rake? Write to us at...

hen this arrived in the post I had never been as excited as Christmas 1983 when I got a pet Donkey called Orbit. And that's true. And what was my excitement due to? Well, it was the fact World Golf arrived in a CD case. It had to be a game for the CD32, a game which would spring life into our now dusty and tattered 32-bit wild machine. Without haste I spent half an hour searching for a power pack to give the CD32 a new life. It was all set up. I was ready. I opened up the case to discover a cleverly made CD case

which to my disappointment held... floppy disks! After I was persuaded to come down from the office roof I sat back and though hard about the whole design concept. Some stationery meister somewhere in the world must have thought of this, and my one and only question is, why? To design a case to protect invaluable information stored on floppies in the shape of a CD case with exactly the same specifications surely must be one hell of a coincidence - or was it? It was partly my own fault as it did state 'Amiga 3 1/2" Disks' on the front.

So, golf then. It's not particularly a great sport in my opinion. But when I'm a middle-aged businessman with a Sunday morning round of golf to look forward to my opinion may change. As it stands, it's basically a chance to smash golf balls at people, blaming the results on the wind and

| TF | Game                | Opti       | ons      |
|----|---------------------|------------|----------|
| -  | GENERAL SETTINGS    | PLAYER     | DETAILS  |
| 0  | TOURNAHENT          | OHE        | COLOURS  |
| 5  | 2 PLAYERS           | THO        | COLOURS  |
| -  | CASTLE PINES        |            | COLOURS  |
| 0  | AVERAGE I ROUND     |            | COLOURS  |
| -  | AUTO-CADDY INACTIVE |            | 20 22    |
| 4  | STRAT LOAD GAME     |            | ES ERIES |
| 2  |                     |            | CCCC     |
| 2  | AND LENCE ON        |            | NGLIG    |
| 0  |                     |            | DOUDD    |
| 2  | EXIT TO DOS         |            | e e e    |
| Z  | COPYRIGHT 01996     | APEX SYSTE | 115      |

Golf is a great game. It uses these little white balls made from elastic bands... Amazing!

I once got a hole in one in a game of golf. It took me three shots ... so er, move along!

Reviewed by Andy Maddock

# For a keen golfer all the options are there to make it as realistic as possible 9

forgetting to shout "fore." Apex Software are kicking off their Amiga game career with a golf game. It may not be the best choice although to be honest, we have waited for ages for a proper effort to follow Microprose Golf.

World Golf is viewed from a top-down, sidey kind of view. It's difficult to explain. Your little golfing sprite is about 10-15 pixels high and it looks as if the main aim is to make it more of a simulation for avid golfing fans than a graphical feast for any type of gamesplayer to pick up and play.

All the options such as clubs, direction and power are on screen and can all be fiddled with to enable you to make a half decent shot. The animation may not be quite what it should be but it's possible to live with it - you'll always be more conscious of where the ball's going rather than where it came from.

# Final word

World Golf may not have the graphical advantages of delights such as Sensible Golf, PGA Tour or Microprose, but for a keen golfer all the options are there to make it as realistic as possible. There's also a nice little character design screen that certainly doesn't look like the one from Sensible Golf. Honest.

I'm pretty sure this will appeal to the golfing fans among you - although I'm not so sure about the neutrals. But, what the hell! It's only £15!

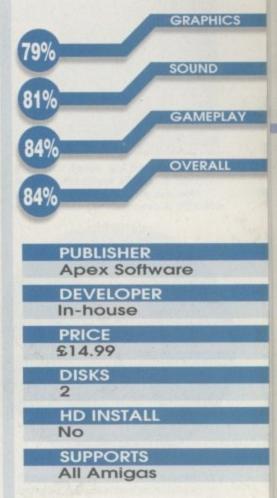

SYSTEM

reviev

#### What do you want from me?

If World Golf takes your fancy then why not order it via mail order. If you want to order by credit card call 0114 296 7825, or it's also available from:

8 Gosling Gate Road Goldthorpe Rotherham South Yorkshire \$63 9LU If you have any queries call the enquiry line on 01709 890552

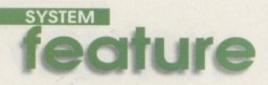

Reviewed by Tina Hackett and Andy Maddock

ake our hand and let us lead you down the bright and cheery, yet sometimes cloudy streets that was and still is Gamer and System. Gamer, the laddish rock 'n' roll-type magazine, hit the streets way back in 1991 and was later replaced in 1994 when System appeared with a more serious approach (Ha!) providing readers with a more modern look and feel using an almost electronic design. Eventually we believed the design was way ahead of the times and decided to give it a more 'approachable' look, and this is exactly what you're looking at. Oh, Happy Birthday to us... Tra la la.

Over the past few years, Gamer and System have seen many members of staff as well as games. Some of them even came back to haunt us. Not the games – the staff. There have been good times and there have been bad times. Wait, no there haven't. We've had more good times than most and we continue to do so, bringing you the latest news, previews and reviews more than ever before. But before we do that, here are some of the best games ever to grace the pages of Amiga Computing.

# Lemmings

#### Issue 36 May 1991

#### Reviewed by: Jason Holborn

Score: 97%

'm not sure Psygnosis actually realised how much of a success this could be when they first laid eyes upon it. Who would have thought such a bizarre creature with a bizarre will to live could have been so successful.

Lemmings boasted hundreds of levels of puzzle and problem solving teasers and was, and still is, one of the most frustrating games ever. Lemmings certainly put Psygnosis on the map and when it was brought out on other formats such as

the PC, their success increased even more. It doesn't surprise me that Psygnosis are no longer. Where are they now? They're currently lapping it up releasing games for the Playstation and PC under the title Sony Interactive. Not bad considering their success has much to do with the Amiga.

This, along with Zool, was the highest scored game ever in *Amiga Computing*'s game's section, and whether it's still worth that is definitely much of a debate.

# Zool

Issue 54 November 1992

Reviewed by: Ben styles

Score: 97%

was never fond of Gremlin's platformer. I think it was because I was more interested in Sonic on the Megadrive – not that I should mention it here. However, Zool was a very big success and was certainly something to rival the Sonics and Marios of the world.

I know 97 per cent is a very big score but according to serious gamer guru Ben Styles, you wouldn't regret it. He was right too. Not many people, if any, regretted buying Zool, and it was one of the most successful games on the Amiga and was ranked as the highest scoring game ever along with Lemmings. Eee, those were the days.

Like Psygnosis, Gremlin had a series of releases before Zool and it was only after this release that you could really notice them beginning to take off – recently too, with other successful games such as Premier Manager 1, 2 and 3.

And to prove how popular it was, to this day still wear my Zool T-shirt (Sad).

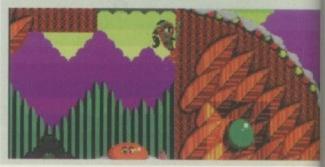

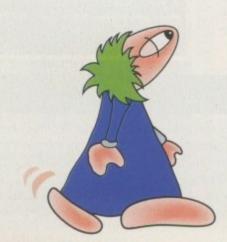

# Secret of Monkey Island 2

#### Issue 51 August 1992

Reviewed by: Daniel Whitehead

#### Score: 95%

**B** ack in the time of Monkey Island there weren't many other adventure games available other than the incredibly crude and, might I add, excellent Leisure Suit Larry series, and Police Quest and Indiana Jones.

US Gold were another big Amiga software house producing game after game of outstanding quality. They were noted for their film licences which, two years ago, used to arrive in abundance every day, although today it is a different story.

The game was one of the first to amaze gamers by producing a massive 11 disks to swap and change every so often. Back then, hard drives were much of a luxury while today they're

nothing short of a necessity. So after swapping disks this many times, was it worth the wait? Of course it was, according to Daniel Whitehead who recommended that fans of the genre

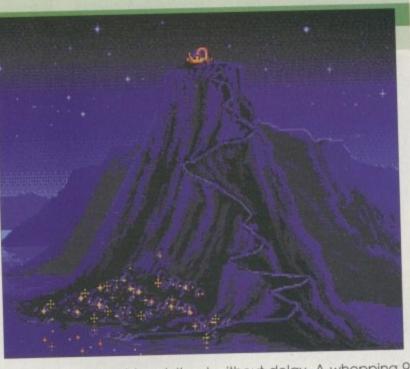

should seek it out without delay. A whopping 95 per cent was the final verdict and I still believe nothing has bettered it. Some have come close but nothing has touched it in terms of playability.

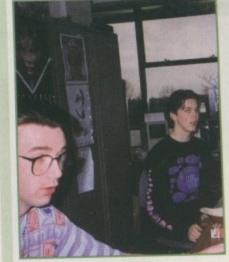

Pictured above are former games editors Jonathan Maddock (Biff) and Paul Roundell who are now responsible for Gamepro & PSX-Pro

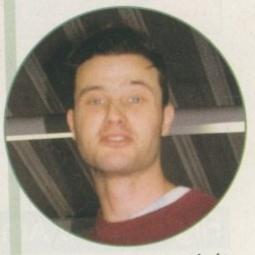

# Sensible World of Soccer

**B** To me, this was one of the finest games ever on the Amiga. If it was up to myself, Sensible World Of Soccer would have received 98 per cent just to make it the best game Amiga Computing has ever had the pleasure to review. Before SWOS there were a number of previous efforts, each one slightly better than the last and, of course, we must not forget the comedy Public Domain versions featuring Apples, Oranges, War Spacemen and my favourite, England versus Germany back in 1966, which, of course, is seen

Don't forget there was life after SWOS. An

updated version was available courtesy of Time

#### Issue 82 January 1995

in black and white.

CLUB BUSINESS

Reviewed by: jonathan Maddock

#### Score: 93%

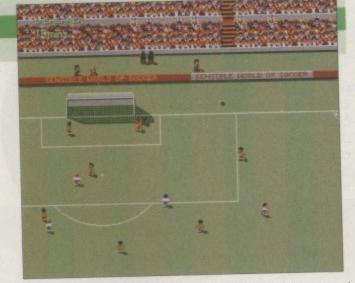

which featured new options such as training and management records and was generally made better all round, which back at the first release seemed pretty much impossible.

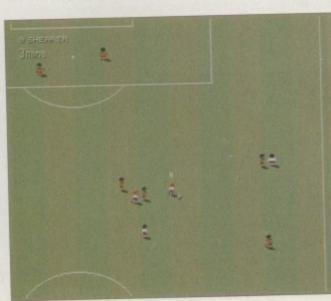

Simon Clays, who now works in London for another publishing house, used to be our in-house games expert

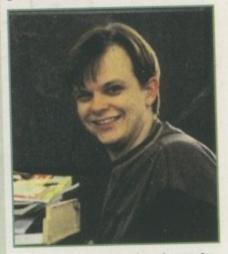

Adam Phillips previously wrote for AC and now surfs the Net for The Web magazine

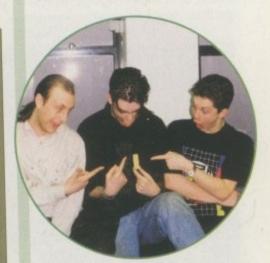

This was taken from the 'Shortbread Incident' concerning Darren Evans, Dan Whitehead and Biff

Jane 1996

Warner who are associated with Renegade, the previous publishers. And following that was their latest version, Sensible World of Soccer 95/96, HOLVERHEMPTON H. SOUTHEND UNITED DIVISION ONE (R) HOLVERHAMPTON H. (H) HOLVERHAMPTON H. V STOKE CITY DIVISION ONE DIVISION ONE (H) WOLVERHAMPTON H. V BARNSLEY DIVISION ONE (A) WOLVERHAMPTON H. V SUNDERLA SUNDERLAND (H) HOLVERHAMPTON H. V TRANMERE ROVERS WOLVERHAMPTON W. V LUTON TOWN DIVISION ONE LEAGUE CUP (A) HOLVERHAMPTON H. V CHESTERFIELD (R) HOLVERHAMPTON H. V GRIMSBY TOWN DIVISION ONE TRANSFERS

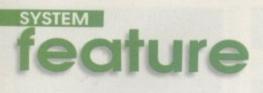

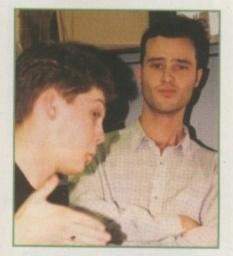

This is exactly the type of photograph that may look funny at the time but I'm sure they are both desperate to see this one thrown away

## **Cannon Fodder**

Issue 70 February 1994

Reviewed by: Jonathan Maddock

Score: 94%

his was another game by the successful team Sensible, this time employing little 'sensible men' to run around with big guns blowing up the opposition.

Back then the world was Sensible Software's oyster as they had a way of designing games with this fantastic new method. Sadly, it was only used for a sequel to this excellent game which didn't live up to expectations, and also a rather poor golf game which could have been so much better. It was a bad choice and Sensible Software then waved farewell to the Amiga market and made for bigger and better things.

Cannon Fodder received a highly acclaimed 94 per cent from Jonathan Maddock and was one of the many games to sport a 'Gamer Gold' logo which is a symbol that goes down as a significant point in history. The 'Gamer Gold' was priceless.

There was serious trouble afoot before the game's release. The slogan, 'War has never been so much fun' and the logo of a poppy resulted in Cannon Fodder being labelled 'monstrous' by an outraged Liberal Democrat. The 'Daily Star' labelled the game as 'shameful' and advised people not to buy it. This in itself generated more publicity than Sensible Software could have ever wanted.

In the end the poppy was removed and Cannon Fodder became one of the most successful games ever.

# Flight of the Amazon Queen

#### Issue 94 Christmas 1995

**Reviewed by:** Tina Hackett

Score: 93%

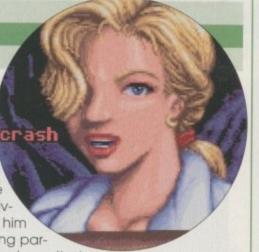

Ingredients to become a timeless classic." Flight of the Amazon Queen is probably one

hanks to an imaginative setting, enjoyable

of the most addictive adventure games to date. Set in the Amazonian jungle, the plot follows the exploits of Joe King, a pilot who is trying to rescue the glamorous film star, Faye Russell, and on his travels he meets various characters who will give him clues or objects to find. Although there was nothing par-

ticularly new about this, what was particularly good was that

the storyline evolved as you went along and the puzzles, although taxing, were fairly logical. You didn't find yourself stuck in one area - you could always move on, solve something, then come back.

Binary Illusions and Warner Interactive chucked in a fair amount of humour, both visual and spoken gags, which made the title move along at an entertaining rate. The graphics looked pretty impressive too and it all gelled together very nicely.

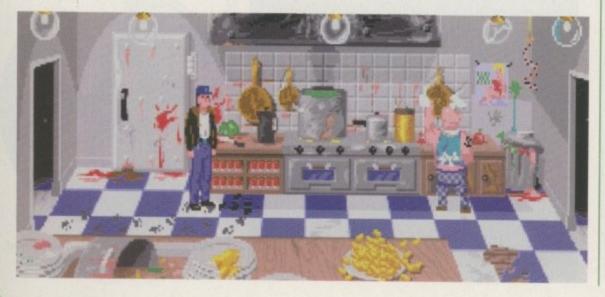

# Alien Breed 3D

Issue 94 Christmas 1995

Reviewed by: Andy Maddock Score: 91%

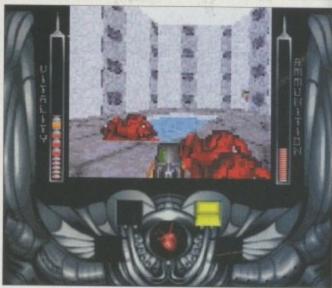

lien Breed 3D is, and always will be, one of the finest Doom clones on the Amiga."

Doom, Doom Doom. There have been no shortage of contenders over the last six months for the 'I'm Doom, but on the Amiga' contest, but by far the best (and I have this on good authority, well Andy's anyway) was Alien Breed 3D. Team 17 surprised us all when they announced that the latest in their series of Breed games was going to be from a 3D perspective, and despite cynicism that they were jumping on the bandwagon, we were all damn impressed. Sound effects added to the eerie atmosphere and the many collectibles added variety. A messy fest of blowing up aliens, walking around gloomy passages and trying to find your way through the mazes. Lovely.

## Coala

#### Issue 95 January 1996

Reviewed by: Andy Maddock

#### Score: 91%

t's been a long time since we saw a flight simulator of this quality on the Amiga, and I can guarantee you won't be disappointed."

Not, as you might expect, a cute platformer about a cuddly critter from Australia but a helicopter action game. Developed by Bitfusion Virtual Realities and published by Empire, this virtual reality arcade simulation looked nothing short of stunning. The developers created an impressive 3D setting which gave you a highly realistic flying experience and not only that, playability was spot on too. Described back then by Andy as a cross between Thunderhawk and Desert Strike, there were many missions to take part in - these were set at different times, from dawn, noon, sunset and night. Artificial Intelligence was used to good effect too. For example, you could fly around the sky stalking other aircraft rather than getting blown up yourself. The mixture of simulation and arcade play proved a winning combination.

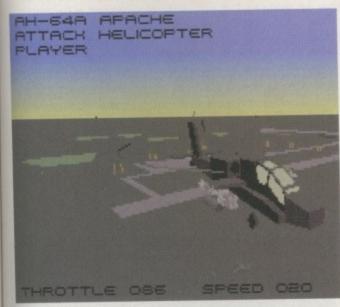

# Worms

#### Issue 96 February 1996

Reviewed by: Tina Hackett Score: 91%

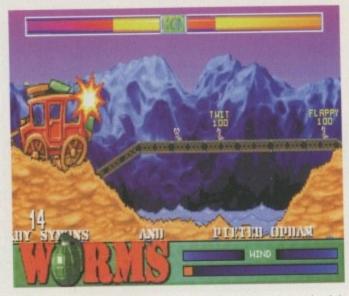

ours of entertainment from one game - who'd have thought that a garden invertebrate could be so much fun?"

Yes, you've probably heard the hype but even so it was a great day for the Amiga when this came out. It was released on all the new generation machines but what was it developed on? None other than the Amiga. The idea behind this was to control a team of worms against another team of worms who all have one mission in mind, namely to destroy the opposition. You could then choose from an array of weapons to blow the enemy into oblivion.

This game was kind of an up-to-date Scorched Tanks gameplay wise, but where this succeeded was with appealing graphics and nasty methods of destruction for the Worms. Cute little sound effects added to the appeal with the characters screeching 'Fatality' or 'Stupid' at appropriate moments. Brilliant, what more can I say?

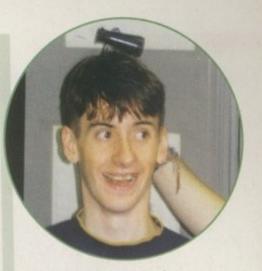

Andy Martin, our previous games guru for Gamer, was unfortunately involved in a road traffic accident. We hope you get better soon mate, from all the AC crew

# Hill Sea Lido

Issue 96 February 1996

#### Reviewed by: Tina Hackett

Score: 90%

hen this was released not so long ago it was a bit of a departure for Vulcan Software. Gone were the murky browns and greys they were so fond of and replacing them were bright colourful settings of the seaside. The game was Hill Sea Lido, a management simulator, and I don't mind admitting that this game had me gripped for many an hour when I should have been doing proper work.

The idea behind it was that you had to take a pretty desolate looking beach and promenade and turn it into little gold mines. It was something about the fact that you could buy rubber dingy stalls and set up candy floss counters all in the name of a 'serious' business simulation. Cute little animations mixed with making decisions about how high to set your prices and when to hire and fire staff made for a highly entertaining game.

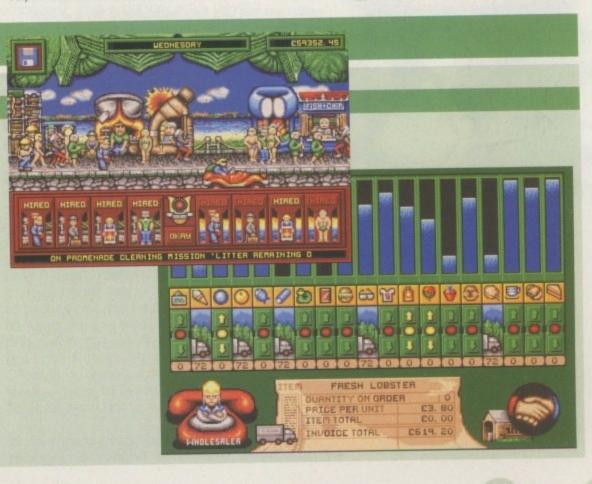

ampion shir

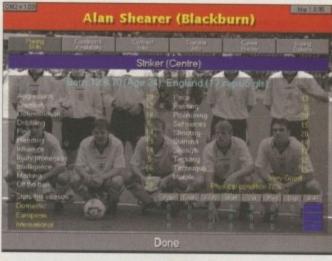

Would you pick Alan Shearer for your England side even though he's only scored a limited amount of goals for them?

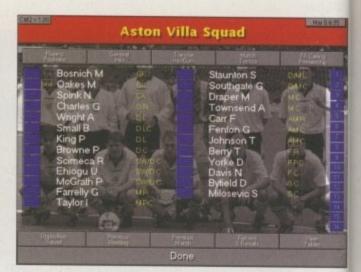

Aston Villa – recent Coca Cola Cup winners. Congratulations and respect go out to them for winning a place in Europe

# Championship Nanager 2 Previewed by Andy Maddock

s it my imagination or is it finally here? Why don't you just sit back and breathe a sigh of relief because Championship Manager 2 has finally arrived - the waiting is over. The game

is almost completed and here's the preview.

Championship Manager was spawned a long time ago by a bloke named Oliver Collyer and he was responsible for presenting us with just about the best football game – well actually, just about the best game ever. It was so good that it even managed to sell 300,000 copies across Europe and when the update disks were released they were like gold dust everywhere.

Now the sequel is almost finished after being put back month after month. The official release date was 29 February and advertisements had been put around months beforehand. But then came the news that it would be put back another month. However, I'm sure that if anyone has had the chance to play the PC version then Amiga owners will be crying out to Domark to get them to take their time and make sure they don't rush it as it could spoil everything. PC owners will know all about lengthy waits especially for installation and for calculating results during mid-season, although how Domark will manage to squeeze an 8Mb PC game onto a 1Mb Amiga defies all logic - unless they decide to cut out some of the main features which would be disastrous.

The PC version contains sampled commentary by none other than Clive Tyldsley and boasts

|                                     |              | lorder Malay                          | Constanting |
|-------------------------------------|--------------|---------------------------------------|-------------|
| Bennett                             | art          | Shearer P                             | MO          |
| Price R                             | 0.           | Bowen J                               | SHC .       |
| Hiley S                             | 104 300      | Castle S                              | MICH.OR.    |
| Frain J                             |              | Ward M                                | 100         |
| Whyle C                             | dille a      | Donowa L                              | AMIN        |
| Johnson M                           |              | Tait P                                | AME         |
| Daish L                             |              | Orlygsson T                           | AMEC        |
| Barnett D                           | DC -         | Otto R                                | AML         |
| Poole G                             | AMP .        | Hunt J                                | ANG.        |
| Edwards A                           |              | Muirl                                 |             |
| Robinson S                          |              | Claridge S                            |             |
|                                     |              |                                       |             |
| Eorsyth R                           | MC.          | Francis K                             |             |
|                                     |              |                                       |             |
|                                     |              |                                       |             |
| Hopinson S<br>Cooper G<br>Forsyth R | TEME<br>TEME | Claridge S<br>Charlery K<br>Francis K | ac<br>ac    |

Birmingham – buyers of the extra large striker Kevin Francis from Stockport. We don't care, he wasn't that good anyway...

digitised pictures of every football ground in the country - obviously the Amiga version can do without these as they'd only take up disk space which isn't there anyway, but maybe it would be nice to say "Ooh, I've been there." or "I've stood there I have!" However, these so-called cosmetic changes shouldn't affect the actual game at all.

So what about the actual game? Well, there will be 4000 accurate player stats and histories just like the original, although this time if you manage to take your club team to a number of heights during your career you can expect the national

# Chinese whispers

A fantastic rumour which is circulating the whole Amiga world is the ability to allow 92 human managers to battle it out against each other, so if you've got 92 close mates who promise not to trash your house when they lose then you must be pretty amazing to have such friends. So why the ability to have 92 human managers? It's not as though you can invite the entire pub round for a season or two. Is it for Play-by-Mail competitions whereby you can run a football management game via the excellent British postal service? Who knows... Who really cares?

If you do happen to become a big fan of the whole game you will be pleased to know that later in the year, Domark are planning to release some data disks containing leagues from countries such as Italy, Spain and Germany – so all those dreams of Kuntz and Ravioli will come true after all.

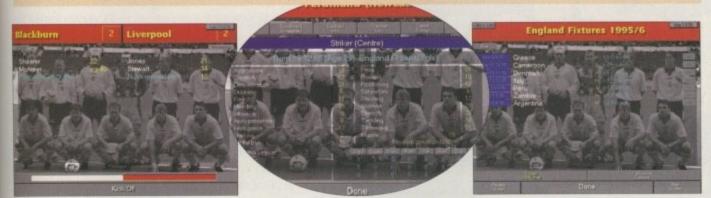

Here's the next lot of England fixtures. You won't have much to do between them so make yourself a cuppa

fans happy never mind anyone else.

months. It's that realistic.

job to appear - and considering it's popularity

and discussion during the last months you may decide to stick with your club - but surely a hole

would be left on your achievement sheet. The national job is supposed to be what football's all about - only the press seem to muck it up somewhat. This is easily the best aspect about Championship Manager 2 - there is no press... you'll be pushed hard enough to make your own

Championship Manager will also follow the actual season calendar so the Coca Cola Cup first round matches may be played before the Premier League starts, there will be weeks free in the top for international games, and the cups such as European and Cup Winners will all be

played mid-week. If you're unlucky enough to

have matches postponed you can expect a

hefty build up of games during your last two

Hopefully, all the bugs will be wiped clean

from the sequel, especially for loan players. I'm

not sure whether this has happened to anyone

else but when I loaned a player out he stayed at

This is Les Ferdinand, he's a great player. Ooh, yes. At least Stockport didn't turn him down before he went to QPR. Damn! It's half time, drink some water, suck on some oranges. Of course I can remember the score... It's 2-2... or was it 2-1

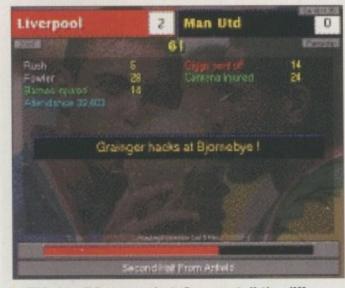

This is a PC screenshot. Can you tell the difference. What do you mean "yes." Try squinting...

the club until the end of the season, and when the new one began he decided to disappear completely from the entire game. It's probably just me though. He was probably there all the time.

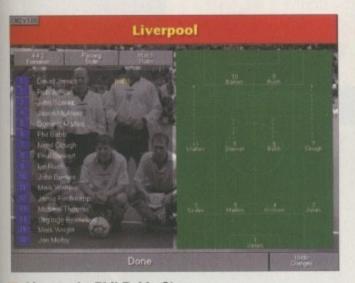

Liverpool – Phil Babb, Steve McMananananananan, Jamie Redknapp. They couldn't be accused of having odd names, no?

#### Insight

If you can remember the amount of detail that Championship Manager contained, there will be a lot more. There are more stats to look at so even the biggest statistic buffs will think they're in heaven. The match sequences have also been drastically changed, adopting a very exciting look which certainly will not contain any bland system fonts which make the game look totally unprofessional.

Anyone who's already ordered a copy of Championship Manager 2 has done the right thing. I've got a feeling this will be one of the best-selling Amiga games ever. You can check out a full review hopefully next month – if it hasn't been put back another month! • Anyone who's already ordered a copy of Championship Manager 2 has done the right thing. I've got a feeling this will be one of the best-selling Amiga games ever •

93

June 1996

# in progress

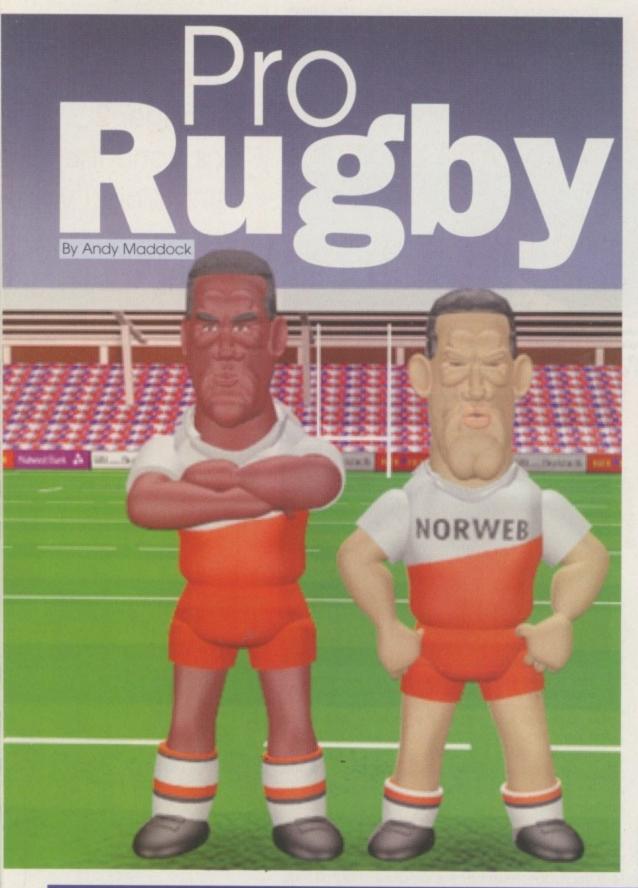

# **Running commentary**

One more feature rumoured to appear in the Amiga version is the commentary. Yes, I said commentary. Never before have we heard a real life commentator on the Amiga waffle on about the action. We all know about the Amiga's sound capabilities yet they never seem to be used in games – just music and graphic demos. If you've watched a league match on Sky Sports you will have heard two of the best commentators who have ever lived. They may not have the true professionalism of greats like Hugh Johns or Kenneth Wolstenhome, but for entertainment they just cannot be beaten. These men are Eddle Hemmings and Michael 'Stevo' Stevenson.

Eddle is the main commentator on the action while Stevo will chip in with his quick wit, making a superb comedy duo who cannot fail to please. The commentators are certainly the icing on the cake of what should be an absolutely brilliant game.

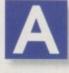

Iternative Software have been noted for their past releases such as Thomas the Tank Engine's Pinball, Sooty and Sweep paint packages and, more recently, Tracksuit Manager 2 which is

reviewed in this issue. Who would have thought a Yorkshire software house with such a crazy track record could release an arcade Rugby game?

Rugby has appeared in the media limelight for quite some time now, with the main area of discussion being the Super League. Some of the great Rugby sides from all over the world have already begun battling it out for the championship. The likes of Wigan, Castleford, Warrington and St Helens are pitted against the likes of Paris and er, that's it. Well, at the moment.

The main attraction so far is the fact it will be the first Rugby League game on the Amiga. According to the company boss of Alternative Software, Roger Hulley, he couldn't believe there hadn't been a Rugby League game already: "There have been plenty of Rugby Union games, but that's not the same thing." The development team involved are called Charybdis who hail from Nottingham and have only been in the business for a short time.

Previous efforts of a Rugby game come from Audiogenic with their game Rugby World Cup which looked quite impressive, although the sprites failed to keep up with the speed of the action. I'm not sure where the other game came from, although it was viewed from overhead like Kick Off 2 and it wasn't at all bad. However, two games is never enough to fulfil the dreams of Rugby loving Amiga owners, so can Pro Rugby be the first Rugby League game to take the world by storm?

The PC and Play-station version of Pro Rugby is still a long way

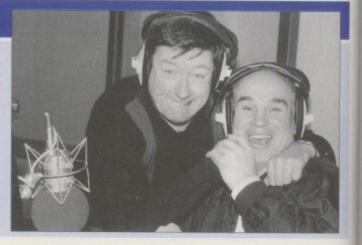

off completion, never mind the Amiga version, so we've decided to label it as work in progress rather than a preview.

Basically, the game will be viewed from a halfway line perspective (like a view from a Main Stand) which is usually the best option for the Amiga after seeing a number of football games various adopting angles. It's also the simplest and you can see all your players on the pitch so you can plan attacks and position line of your defence.

the Also, as game is meant to be as realistic as possible the pitch will become torn up as you begin diving about the place, you will be able to control and see the spin on the ball when you're passing it down the line, and a whole lot more. Obviously, details for this on the Amiga are quite sketchy but you can bet that Alternative Software will squeeze as much as possible in for

Amiga fans to enjoy.

ALTERNATIVE

# The chosen one

So why Rugby League? Well, obviously it is the best idea as it seems to have injected new life into itself from the Super League – especially with armchair supporters. However, the main factor is that Roger Hulley is a big Castleford fan and for him to see his own team in his own game isn't bad.

Rugby League is also pretty strict in the way it's played. For example, there can only be five tackles then play must change hands. You can imagine that this is slightly easier to work into a computer program rather than the Rugby Union approach where you don't stop and start as much, and there aren't as many rules.

players who will also have their own characters, personality and looks. But again these graphics will certainly excel on the PC, so we'll just have to wait and see how clever the programmers are in maintaining these original features. It will be difficult, but worth the wait.

SOFTWARE

• The graphics (although on the PC) are outstanding and feature massive sprites for the players who will also have their own characters, personality and looks

June 1996

The graphics (although on the PC) are pretty outstanding and feature massive sprites for the You can see the sprites from the PC version ALTERNATIVE

You can see the sprites from the PC version look excellent – chunky too. They will each have their own individual look and personality just like real-life. I mentioned before that Pro Rugby is a long way of completion and it's difficult to say which features from the PC version will make it into the final Amiga version.

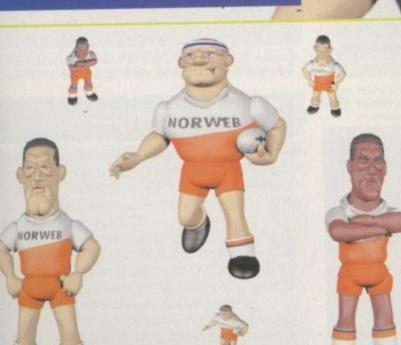

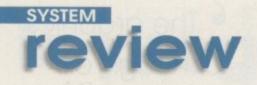

# Tracksuit Monoger

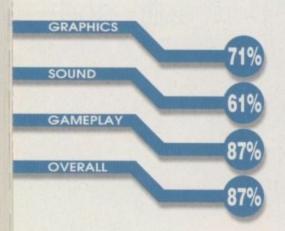

| PUBLISHER            |
|----------------------|
| Alternative Software |
| DEVELOPER            |
| In-house             |
| PRICE                |
| £24.95               |
| DISKS                |
| 2                    |
| HD INSTALL           |
| No                   |
| SUPPORTS             |
| All Amigas           |

Who am I? I'm Scottish. I'm pretty miserable. I think I know what I'm doing and I bought Andy Cole. Tee hee.

KNOCKERS

Reviewed by Andy Maddock

new football game? What's happening? Shouldn't there be a Doom clone here instead? Well, the answer is no. At last we can review what all you gamers have missed during the last four months - a brand new football management game.

And as you can see, on first looks Tracksuit Manager 2 could possibly pass for the sequel to the once reigning football management sim, Championship Manager 2. The first Tracksuit Manager was reputed to be either the first or one of the first football management games ever, and to be honest it showed. It might've been quite a game when it came out but try playing it now and you'll be on the edge of throwing your computer out of the window.

So Tracksuit Manager 2 is here and I know what

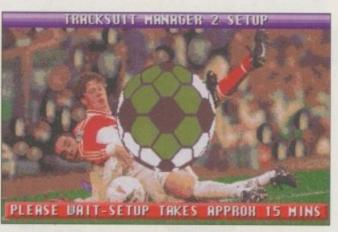

The whole game set-up takes 15 minutes. It's a good job that cuppas only take about five to make, so you can have three. Hoo-ray!

you want to hear. Is it going to be as good as Championship Manager 2? Well, Let me tell you what it's all about.

Same 1

Sec.

JHE I

Basically, if you've ever played Championship Manager you will know exactly what to expect. You can manage an English club from the Premier League to the 3rd division and there is no real objective or goal (Ho ho) to be achieved – al you need is success.

When you begin the game it will seem as if you are sitting down at your desk within the stadium incidentally, no other football management game has used this idea to great effect apart from On The Ball. You have access to a telephone for transfers, a filing cabinet to keep the club

# Match crisis

THU23 JUL

Now here comes the crunch. When you've managed to cycle through each day to get to the match day (which, incidentally, is a Sunday!), the tactics screen comes up allowing you to alter your individual team tactics, name your captain push players up or drop them back. Everything is set-up, so you anxiously click on the 'exit' buttor and are lead to the match sequence screen. This is where Tracksuit Manager falls flat on its face. There are two badly digitised commentators gibbering to each other about the action which pauses for a number of seconds each time the ball goes out of play. There are two buttons of the right-hand side of the screen to speed up the

| The second second second second second |         | BILL          | LA I                                    |                                         |                                         | F                                       | A                                       |          | D           |         |                                         |              | DT                                      |
|----------------------------------------|---------|---------------|-----------------------------------------|-----------------------------------------|-----------------------------------------|-----------------------------------------|-----------------------------------------|----------|-------------|---------|-----------------------------------------|--------------|-----------------------------------------|
| ASTON VILLA                            | 100     | 0             | ø                                       | 0                                       | 0                                       | 0                                       |                                         | 0        | 0           | 0       | 0                                       | 000000000    | Ø                                       |
| MAN CITY                               |         | Ø             | ø                                       | ø                                       |                                         |                                         | Ø                                       | 0        | ø           | 0       | 0                                       | 0            |                                         |
| NEOREST                                |         | Ø             |                                         | 0                                       | 0                                       | 0                                       | 0                                       | 0        |             | 0       | Ø                                       | 0            | Ø                                       |
| SHEFF WED                              |         | 0             | ø                                       | 0                                       | 0                                       | 0                                       | 0                                       | 0000     | 0           | 00      | 0                                       | 0            | 0                                       |
| COUENTRY C                             |         | Ø             | 0                                       | ø                                       | 0                                       |                                         | Ø                                       | 0        | 0000        | 0       | 0                                       | 0            | Ø                                       |
| BLACKBURN R                            |         | 0             | 0                                       | Ø                                       |                                         |                                         | 0                                       | 000      | 0           | 0       | 0                                       | 0            | Q                                       |
| WEST HAM U                             |         | 0000000000000 | 000000000000000000000000000000000000000 | 000000000000000000000000000000000000000 |                                         | 0                                       | 000000000000000000000000000000000000000 | 0        | 00000000000 | 0000000 | 000000000000000000000000000000000000000 | 0            | Q                                       |
| MAN UTD                                |         | 0             | 0                                       |                                         | 0                                       |                                         | 0                                       | 00       | 0           | 0       | 0                                       | 0            | 9                                       |
|                                        |         | 0             |                                         | Ø                                       |                                         | Ø                                       | 0                                       | 0        | 0           | Ø       | 0                                       | 000000000000 | 9                                       |
| Q.P.R.<br>CHELSEA                      |         | 0             | Ø                                       | Ø                                       |                                         |                                         | 0                                       | 00000000 | 0           | 0       | 0                                       | 0            | 6                                       |
| ARSENAL                                | No.     | 0             | 0                                       | 0                                       |                                         | ø                                       | ø                                       | 0        | 0           | 0       | 0                                       | 0            | - 9                                     |
| MIDDLESBRO                             |         |               | 0                                       | 0                                       | 0                                       | 0                                       | 0                                       | 0        | 0           | 00      | 0                                       | 0            |                                         |
| NEWCASTLE U                            | 120     | 000           | 0                                       | 0                                       | 0                                       | 0                                       | 0                                       | Ø        | 0           | ø       | ø                                       | 0            |                                         |
| LIVERPOOL                              | 1.83    | 0             | 0                                       | Ø                                       |                                         | Ø                                       | Ø                                       | ø        | Ø           | 0       | 0                                       | 0            |                                         |
| EVERTON                                | 1.811   | Ø             | Ø                                       | 0                                       | 0                                       | 0                                       | 0                                       | 0        | 0           | 0       | 00                                      | 0            |                                         |
| SOUTHAMPTON                            |         | 0             | ø                                       | 0                                       | 0                                       | ø                                       | ø                                       | 0        | 0           | 0       | 0                                       | 0            | -                                       |
| TOTTENHAM H                            | 122     | Ø             | 0                                       | 0                                       | Ø                                       | ø                                       | 0                                       | 0        | 0           | 00000   | 00                                      | 8            |                                         |
| LEEDS UTD                              | 100     | 0             | 00000000                                | 0                                       | 0                                       | ø                                       | ø                                       | 00       | 000         | 0       | 0                                       | 0            | -                                       |
| BOLTON                                 | 1º      | 0             | 0                                       | ø                                       | 000000000000000000000000000000000000000 | 000000000000000000000000000000000000000 | 0                                       | 0        |             | 0       | 0                                       | 00           | 000000000000000000000000000000000000000 |
| WIMBLEDON                              | 16      | 0             | Ø                                       | 0                                       | ø                                       | 0                                       | 0                                       | 0        | 0           | 0       | 0                                       | 0            |                                         |
|                                        | Silver. | 107 4         | and the                                 |                                         | -                                       | all and                                 | and had                                 | Stall B  | and the     |         |                                         |              |                                         |

Here are the league tables. You can see that if everyone in a season drew 0-0, it would be quite bland

DAVENPORT

Does anyone know why you can't turn

the commentators off on Sky Sports

anymore? Write in and tell us...

TO

MAN CITY STREE NDREW KNOCKERS EHIT SACK

Here's the Man City staff list. Asa Hartford used to manage Stockport County you know. See, a useless fact for you...

records in, the newspaper to check the headlines, a calendar so you know what

day it is, and what's this? A pack of Fizzy Chewits? Yes, Fizzy Chewits I said. Tracksuit Manager 2 is sponsored by those tangy flavoured delights... right where's my £50?

So everything a manager could need apart from a £15 million striker is close at hand. Now all you've got to do is pick the team, negotiate bids, and do all management-like things to take your team to the top.

The actual interface is quite cheap looking. The colours are a mix of

CITY MAIN SOURD

Manchester City will win the league next season. There's no stopping them now they've got Kinky

action, but it still pauses, and if you score a goal an annoving flashing display will come up and you have to press the button to kick off again. This, in my mind, defeats the object of speeding the game up.

The whole presentation of the match looks like a PD program written in Amos. When you return to your desk to view league tables it looks so much better - it's like a different game. Although the game lasts for seasons and seasons, I couldn't get through the first month without becoming annoyed and frustrated. Even the blandness of the original Championship Manager's match sequence was more enjoyable and exciting.

green and red and as you switch between screens you will get a pretty badly digitised picture of Steve McManaman and Rod Wallace. The interface MCCORD MAKES A LONG is so friendly and perfect it's a **1ST TIME PASS HIGH** shame it's presented in this way. The fonts are big and bold and you can always

see what you're doing which helps a great deal. I suppose I would go as far as saying the actual menu system is better than Championship Manager. The team selection screen is easier because it informs you of the players that have either been injured or suspended by high-

lighting the missing number from your squad. Also, the finance is included in a lot more detail, as well as club records and histories.

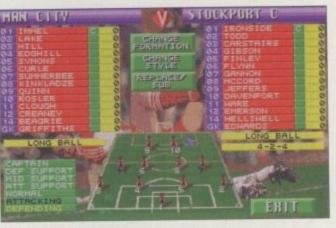

Here's the complete squad. Here are some players. Here are some numbers... Here's a bland caption

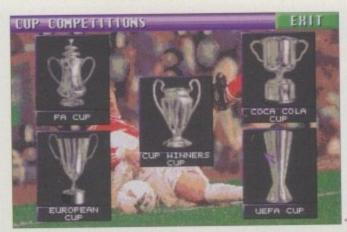

Here are all the cups. You can find them under the menu 'Cups Man Utd will never win again'

6 If you think you can put up with the awful match screens then there's enough detail here to satisfy you to make up for it 9

#### nal word

The only thing stopping Tracksuit Manager from being a Premiership contender is the truly awful match screens. If you think you can put up with them there's enough detail here to satisfy you to make up for it, although with Champion ship Manager 2 minutes away, maybe you should think twice.

97

June 1998

# review

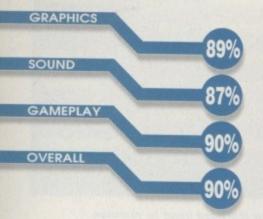

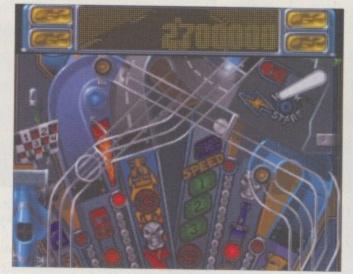

The graphics use a graffiti style which works well

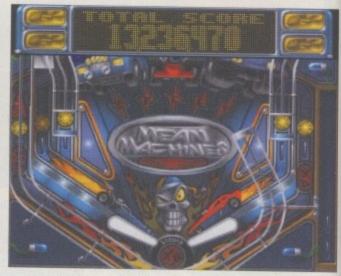

Lanesaver forces the ball back into play when it would otherwise disappear down the lane

PUBLISHER 21st Century DEVELOPER Liquid Dezign PRICE £29.99 DISKS 5 HD INSTALL Yes SUPPORTS A1200/A4000

Liquid Dezign, a new Swedish team, look certain to make their mark with this title

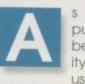

s any Amiga gamesplayer will know, publishers 21st Century have always been prolific in bringing out high quality titles for the platform. Their games usually fall into the category of pin-

Reviewed by Tina Hackett

ballers and each time a new one comes out it seems a step up from the last one they released – despite the fact you thought that one couldn't get any better. Firstly there was Pinball Dreams, then Fantasies then Illusions. All getting better each time.

However, sometime last year they brought out a title which unfortunately broke this rule. And nobody was impressed – except perhaps Amiga Technologies who made the questionable decision to include the game, Pinball Mania, in their MagicPack bundle. The problem with this title, though, was that the development team they'd chosen was different to the one who'd done the other games. This new team didn't quite have the flair that Digital Illusions had and although not a terrible title, it wasn't that wonderful either.

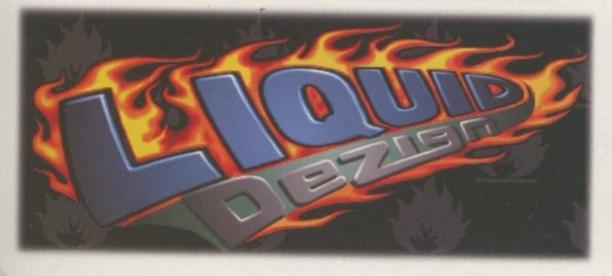

• There has been no compromise on gameplay, graphics or sound and you immediately get the feeling of a polished product 9

Mediocre most aptly described it. After that we'd pretty much given up hope. We thought 21st Century might, at this point, just give up on us all. Fortunately though, they must still have faith in the Amiga platform, and good on them too. Signing up the talents of a new Swedish team, Liquid Dezign, a new title was soon on the horizon. It happened quicker than you could say "It's a new pinball game from 21st Century" and no sooner had we time to do a preview then we were sent the final copy – no delays or anything – ready to review. "Too good to be true?" we thought. Well, no It's pretty impressive stuff.

Despite a speedy release, there has been no compromise on gameplay, graphics or sound and you immediately get the feeling of a polished product – and one which will boost a jaded Amiga gamesplayers collection. You get four tables to try your hand at, and each is themed and has music, graphics and missions to match. First up is Mean Machines, a motor racing table,

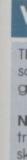

to

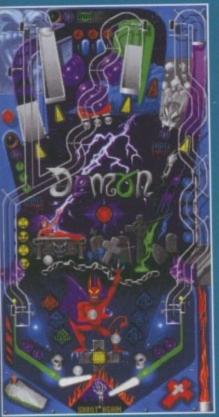

Night of Demons: This is the horror themed table and you will need to defend yourself against the evil Zombies. To kill a Zombie and earn an extra 5,000,000 points, shoot any ramp showing a flashing yellow lamp. If in Bat Butcher Mode you will have to shoot the flying bat from the sky with your shotgun.

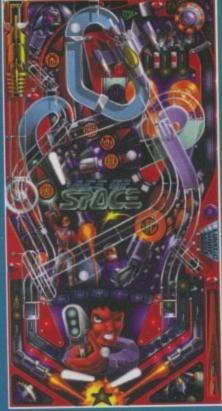

Ace of Space: Survival in space is the name of the game. You will have to destroy the Asteroid Belt and kill the Aliens with your flamethrower in the 3-ball multiball mode. The Final Mode is The Big Blam where you can destroy the whole universe. When you've played through every mode then you can try your hand at this 4ball multiball where you can shoot any ramp to explode a planet and collect a jackpot. Mean Machines: hit the road as you pit your wits against Monster Car Mode where you can use your Monster car to crush the smaller cars, or Formula 1 Race Mode where you use the flipper keys to steer you car around the track shown on the scorepanel video.

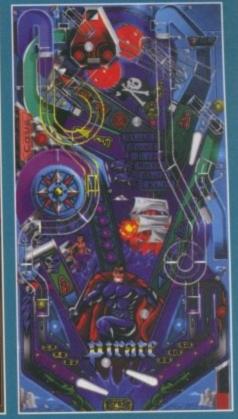

Pirates: shoot the Mermaid Ball-Trap to get the Mermaid bonus. This starts at 1,000,000 points but can be raised through the Magnatable. This is a magnetic playfield where there are magnets placed under the red lamps – these can be controlled with the flippers. You will also have to control a mutiny and a raging storm, various multi-ball modes.

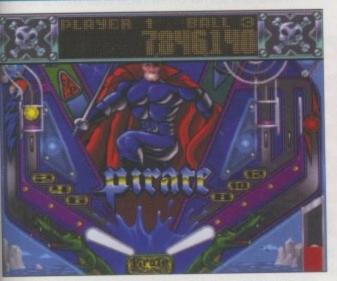

In Pirates you will need to defend yourself from sharks and can dive for sunken treasure

the next is Pirates, with, (surprise) pirates, piranhas and mutiny, Ace of Space has a futuristic theme where space ships, asteroids and aliens provide the setting, and lastly, Night of Demons is a table inhabited by a naked (bar a strategically placed serpent) vampiress. Being a pinballer there's not

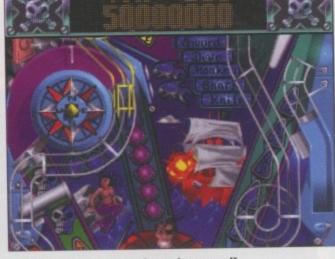

Tracks and ramps have been well designed for players of all skills

a great deal to explain about the gameplay you simply use the keys to flip the flippers and send the ball shooting around the table. There are plenty of missions to get to grips with and each table has a variety of modes to keep things differ-

## Video modes

The Video Modes are played in the scorepanel and add some variety to the game. Here are some that are available:

No Brain No Pain – you must try and keep track of where the brain is going while the skulls are rotated. When they stop you have to pick the skull that the brain is in. **Death Planet** - fly your ship through the inner tunnels of the planet to get to the centre. It's harder than it sounds because you have to guide your ship through the narrow tunnels with the flipper keys.

Knife Throwing - throw knives at your enemies and try to avoid being taken out by cannon fire. The flipper keys allow you to move left and right whilst the return key will throw a knife.

Formula 1 Race – there are six windy tracks that you have to steer your car around with the flipper keys. Don't bump your car too much though as you will lose energy.

June 1996

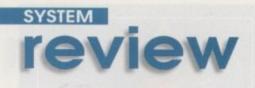

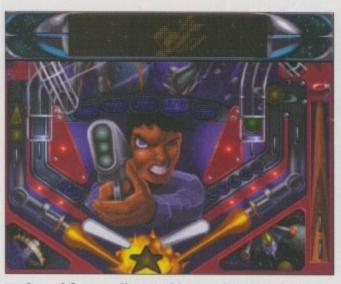

Ace of Space offers a video mode which has you pitting your skills against death-defying tunnels in your space ship

6 Graphically, the tables are well drawn and detailed enough to look good but not so much as to interfere with the gameplay

ent. What makes this rather different from the rest, though, is the LED score panel at the top of the screen. Rather than just showing simply the score, you also get various video modes which provide different arcade challenges. On Mean Machines, for example, the video mode shows a car which you'll have to guide around the track with the flipper keys. These extra challenges work exceptionally well (although they definitely don't have enough gameplay to stand up in their own right) and keep things interesting.

As far as the main gameplay goes, the movement of both the ball and the flippers feels realistic and the tables vary from being quite simple with only a few tracks to windy, complex efforts where you'll need to keep your eyes peeled. The

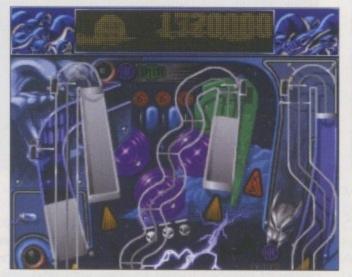

Night of the Demons looks quite simple in layout but the various missions keep it taxing

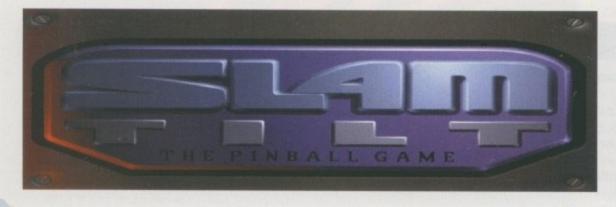

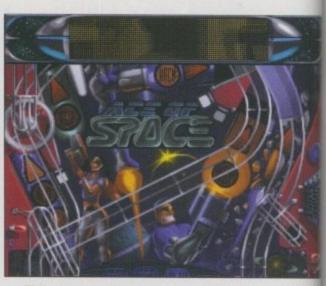

The scorepanel at the top provides animations add atmosphere such as giving the impression you are flying through the galaxy

sound effects also work well in enhancing the realism. Graphically, the tables are well drawn and detailed enough to look good but not so much as to interfere with the gameplay. Night d Demons, for example, may suit a beginner bette as the table is quite plain with only a few ramps and tracks. These different levels of difficulty whether intentional or not, work well and make the game ideal for any pinball player – whethe novice or expert.

There are some other nice little extras such a a Lanesaver Feature which is a metal fence in the sidelane which forces the ball back into play instead of allowing it to be lost down the side lane. Another is the Magnatable which is a magnetic playfield where you control the magnet with the flipper keys to get the ball locked between them which results in various awards.

# Final word

Slamtilt is without a doubt an excellent title. Or the one level this is an accurate simulation of the real thing (as much as it can be in 2D any way) and on another, the arcade element makes for something different to keep it varied Graphics are colourful and detailed with we designed tracks and ramps to keep each table individual. The cartoon style in the scorepane adds novelty too.

The sound tracks work well enough (although some are rather clichéd such as the rock tune), and they accompany each table appropriately. Whether it is up to the same standards as Digital Illusions' last venture. Pinball Illusions, is really going to be down to individual preference. It's up to the same quaity technically and it does look as good, so whether you buy it or not depends on whether you're bored of Illusions. This is a great game and if Liquid Dezign keep this up then it certainly looks like this new team have a bright future ahead of them. Let's hope their future plans include the Amiga.

June 1996

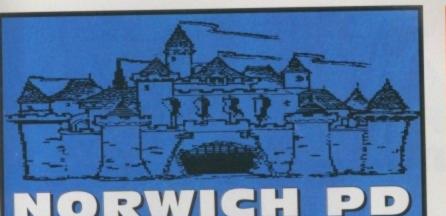

The best in PD & Shareware 1000's of disks available

Only 75p per disk

FREE 1st class next day return postage FREE disk with every 10 ordered FREE catalogue disks when SAE & 2 blank disks are sent

Assassins • LSD Legal Tools • AGA •
 Fonts • 17 Bit • Amateur Radio • Games
 • Utilities • Music • Clip Art • Graphics •
 Business • Klondike Cards • Disk Mags •
 Demo Music Utilities • Graphic Utilities •
 Comms Utilities • Educational • Glamour

43 Motum Road, Norwich, Norfolk NR5 8EH Tel: 01603 504655

| LOWEST I KICED TOT QUALITY                                                                                                    |                                                                                                    |                                                                                                    |                                                      |  |  |  |  |
|----------------------------------------------------------------------------------------------------|----------------------------------------------------------------------------------------------------|----------------------------------------------------------------------------------------------------|------------------------------------------------------|--|--|--|--|
| <b>RIBBONS</b> , INKJ                                                                                                    |                                                                                                    |                                                                                                    | DISKS                                                |  |  |  |  |
| Pri                                                                                                    |                                                                                                    | libbons                                                                                                    |                                                      |  |  |  |  |
| Amstrad DMP 4000         3.66         3.51           Amstrad PCW8256/8512/L03500         2.83         2.70           Brother M1009/102/41109/1209         3.90         3.75           Brother M1009/102/41109/1209         3.90         3.75           Commodore MPS 1220/1230         4.50         4.35           Epson LQ100         4.10         3.95           Epson LQ400/500/800/850         3.45         3.30           Epson EXMX/RX300FX/LX800         2.36         3.21           Epson EXMX/RX100/FX/MX1000         3.36         3.21           Epson EXMM/RX100/FX/MX1000         3.26         3.21           Epson EXMM/RX100/FX/MX1000         2.36         3.75           NEC Pinwriter P2200         3.03         2.48           OKI MI.1821/18/102/193(195         3.17         3.02 | 2.50 2.30 1<br>3.55 3.35<br>2.50 2.30<br>3.75 3.55<br>3.75 3.55<br>3.75 2.35<br>3.70 2.90<br>2.55 2.35<br>3.01 2.81<br>1.77 1.67<br>3.55 3.35<br>2.68 2.48<br>2.82 2.62 | BLACK         1off           Parasonic KXP1123/1124/1140         346           Parasonic KXP1123/1180/90/1592         239           Parasonic KXP1123/2180         455           Seikosha SL9092/95         570           Star LC10/220/100         2.29           Star LC200         3.00           Star LC24-10/200         3.06           COLOUR         10.3           COLOUR         10.9           Star LC200         9.0           Star LC200         9.0           Star LC200         9.0           Star LC200         9.0           Star LC200         9.78           Star LC200         9.63           Star LC200         9.63           Star LC200         9.63           Star LC200         9.63           Star LC200         9.63           Star LC200         9.63 | $\begin{array}{cccccccccccccccccccccccccccccccccccc$ |  |  |  |  |
| Ring us and WE WILL BEAT all other Ribbon prices                                                                                                    |                                                                                                    |                                                                                                    |                                                      |  |  |  |  |
| ALU DI L O DI L D                                                                                                    |                                                                                                    | Inkiete Ink Refille                                                                                                    | & Toners                                             |  |  |  |  |
| 3½" Disks & Disk B                                                                                                    | oxes                                                                                                    | Inkjets, Ink Refills & Toners                                                                                                    |                                                      |  |  |  |  |
| DS/DD DS/HD                                                                                                    |                                                                                                    | Canon BJ-10/20 Cartridge<br>Commodore MPS1270 Cartridge                                                                                                    | 12.13 each                                           |  |  |  |  |
| 10 Dieke \$5 \$6                                                                                                    | 00 Cap.                                                                                                    | HP Deskiet Cartridge (Double Cap.)                                                                                                    | 22.00 each                                           |  |  |  |  |
| 25 Dialas 610 611                                                                                                    | ockable                                                                                                    | HP Deskjet Tri-Colour Cartridge                                                                                                    | 26.00 each<br>12.13 each                             |  |  |  |  |
| 50 Disks £16 £18                                                                                                    | Disk Box<br>£5.99                                                                                                    | HP Thinkjet/Quietjet Cartridge                                                                                                    |                                                      |  |  |  |  |
| 50 Disks 020 022                                                                                                    |                                                                                                    | HP Deskjet Tri-Colour Catridge Refill<br>Inkjet Refills (Twin Packs) for Canon                                                                                                    |                                                      |  |  |  |  |
| TOO DISHO                                                                                                    | ith orders                                                                                                    | HP Deskiet, Available in Black, Cvan,                                                                                                    | Magenta, Yellow,                                     |  |  |  |  |
|                                                                                                    | of £10+                                                                                                    | Red Rine, Brown, Light Green, Dark                                                                                                    | Green, and Gold.                                     |  |  |  |  |
| 500 Disks £125 £148 Preformatted (MS-DOS) disks available at 2p                                                                                                    | extra/disk                                                                                                    | 1 Pack £11.00, 2+ Packs £10.60 ea, 5+                                                                                                    |                                                      |  |  |  |  |
| All Disks Certified 100% Er                                                                                                    | or Free                                                                                                    | HP Laserjet II/III Toner Cartridge                                                                                                    | 40.00 each<br>45.00 each                             |  |  |  |  |
| All Disks Certified 100% Er                                                                                                    | bala                                                                                                    |                                                                                                    |                                                      |  |  |  |  |
| and INCLUDE FREE La                                                                                                    |                                                                                                    | Ring For Inkjets & Ton                                                                                                    | ers Not Listed.                                      |  |  |  |  |
| Miscellaneous Iter                                                                                                    | ms                                                                                                    | CPU & Monitor Dust Cover                                                                                                    | 6,49                                                 |  |  |  |  |
|                                                                                                    | 1.99                                                                                                    | Monitor Dust Cover                                                                                                    | 4.99<br>3.99                                         |  |  |  |  |
|                                                                                                    | 5.99<br>2.99                                                                                                    | 80 Column Printer Dust Cover<br>Amiga 500 Dust Cover                                                                                                    | 3.99                                                 |  |  |  |  |
| Parallel Printer Cable (1.8m)                                                                                                    | 3.99                                                                                                    | Amiga 600 Dust Cover                                                                                                    | 3.99<br>3.99                                         |  |  |  |  |
| Mouse Mat                                                                                                    | 2.99                                                                                                    | Amiga 1200 Dust Cover                                                                                                    | 3.39                                                 |  |  |  |  |
| All Prices INCLUD                                                                                                    | E VAT                                                                                                    | (@ 17½%) & UK                                                                                                    | Delivery                                             |  |  |  |  |
| 04 - 40 050000                                                                                                    |                                                                                                    | 015                                                                                                    | 13 250377                                            |  |  |  |  |
| 01543 250377 Ring                                                                                                    | g us or se                                                                                                    | nd cheques to: 0154                                                                                                    | 5 450511                                             |  |  |  |  |
| Owl Associa                                                                                                    | ates Ltd,                                                                                                    | Dept 445, Owl House,                                                                                                    | VISA                                                 |  |  |  |  |
| 5 The Bram                                                                                                    | bles, Lich                                                                                                    | meid, Stans w314 95E                                                                                                    | 5 The Brambles, Lichfield, Staffs WS14 9SE           |  |  |  |  |
|                                                                                                    |                                                                                                    |                                                                                                    |                                                      |  |  |  |  |

n a

to III -

ens

ilds the

the

ery

this

nts 50

1 to

ced

rts

05

wo

Hy,

XX

In

to'

to

blic

, is

a

ort

OWEST PRICED TOP OUALITY

# MODEMS AND INTERNET PACKAGES FROM £49.99 GET YOURSELF CONNECTED

Whether you want to make new friends, swap ideas and programs, or do some serious research, a modem will open the door to an exciting new world where almost anything is possible. A modem has already become an important part of many Amiga user's computer setup. New software can be received in minutes, the benefits are immense. You only need to flip through the pages of this very magazine to see mention of modems and the Internet, and here's your chance to join the swarming crowds with one of these excellent modem packages!

#### "BEGINNER PACK" 9600bps

This is our best selling pack and consists of a high quality desktop 9600 baud modem, all connecting leads, PSU, NComm software, an invaluable 'Archivers' disk, plus handy help/advice sheets, as well as a full access to our BBS, where you can download 1000s of latest files for the Amiga!

£49.99

#### "NOVICE PACK" 14,400bps

For the more adventurous, or those who wish to get involved in the Internet, this pack comes recommended. A faster 14,400 modem as well as all the extras from the previous pack, PLUS additional information on the internet - and of course, full access to our BBS "LIGHTNING PACK" 33,600bps

For big-time Comms users, this pack will most certainly be of interest. 33,600bps is currently the highest speed in modem technology, with the US Robotics Courier V34+ FaxModem. this nifty unit can transfer upt 1Mb of data in less than four minutes. Please call for information.

£239.99

All our packs come complete and ready to use straight away. You will be able to log onto our BBS, Midnight Express, and download as many files as you wish (full logon instructions included). Please call with any question you may have!

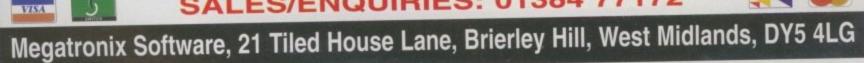

£89.99

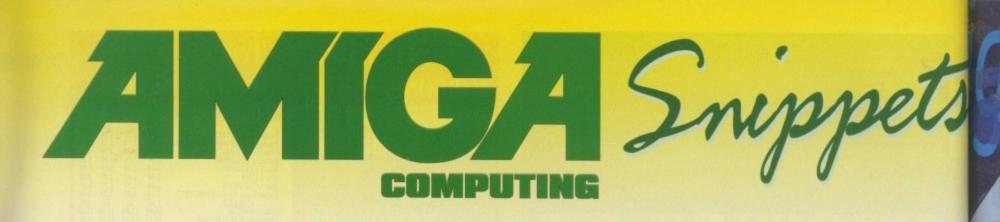

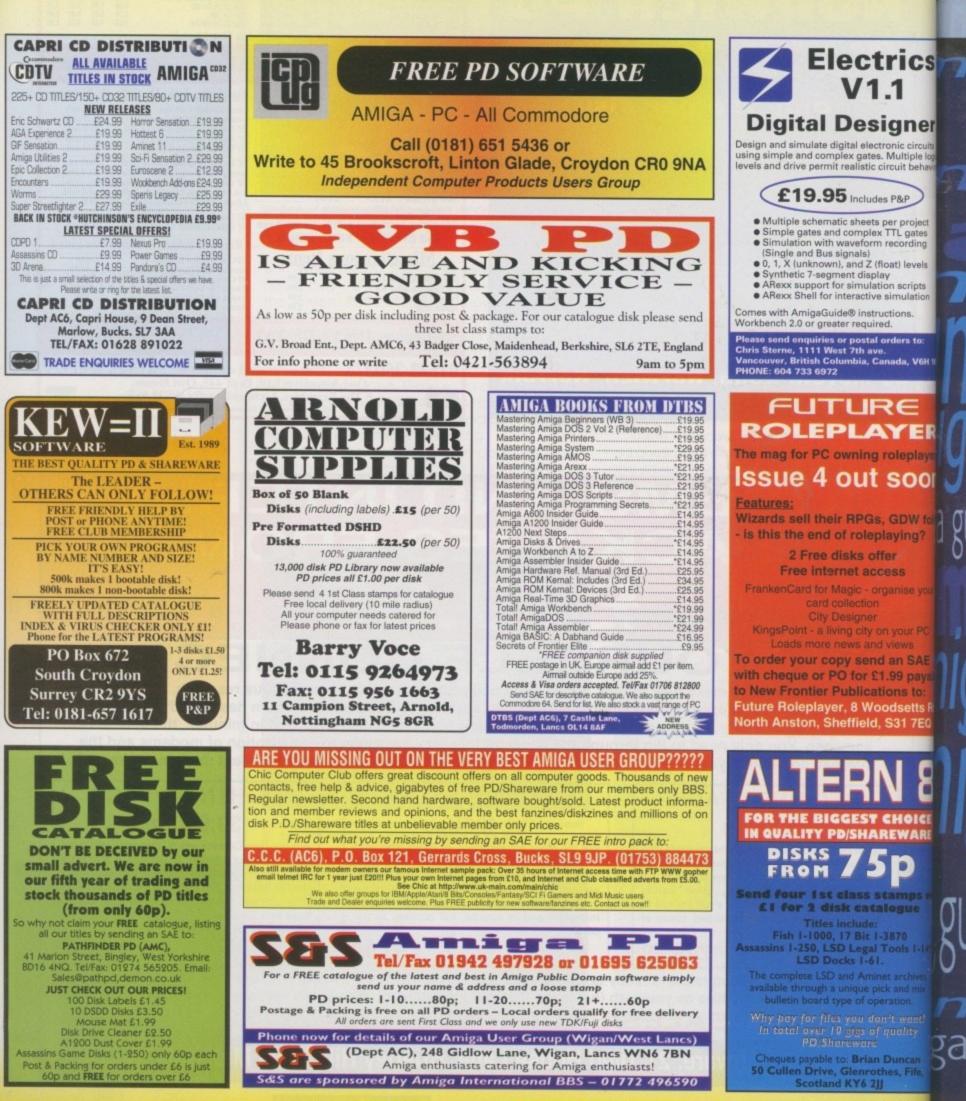

To place an ad on this page call Barbara Newall on 01625 878888. Free typesetting service availab

# lide amiga guic

C

a

ga guide

Frank Nord finishes off his workbench 'tutorial' with a load of handy hints

Paul Overaa looks at the official Amiga include 107 files and details the benefits for coding

Paul Overaa explains how ARexx programs communicate with each other

Dave Cusick takes over the column and discusses the virtues of Internet Relay Chat

An easy way of making money through stationary packs, demonstrated by Frank Nord

Phil South goes back to basics and looks at how to plot and execute programs

Paul Overaa introduces light control, a less 117 common use of the MIDI sequencer

Steve White explains how you can add bone, 9 muscle and movement to last month's figure

Got a digitiser and don't use it? Then dig it out for a rundown of animation techniques

Build your 3D spaceship with the help of **Paul Austin and LightWave** 

122

12

get inked to ports

in a k to

all sens elds the

the

very

this

ients d so of ne

Intelline and a second

105

109

1 1

115

r two rstly, Rexx it. In Ik to' ilk to : fact public ay, is of a

port error

10

ar as

| DISTANT SUNS 5.01<br>DESKTOP PLANETARIUM                                                                                                    | FREE FREE<br>GAMES CHEATS 1.4 EMULATOR UNDERGROUND LIBRARY DISK FREE<br>ON AU OPPERS                                                                                                    |
|----------------------------------------------------------------------------------------------------|----------------------------------------------------------------------------------------------------|
| CD-ROM                                                                                                    | ON ALL ORDERS  PLATFORM GAMES TETRIS - COLUMNS AMIGA LEISURE                                                                                                    |
| CD-KUM                                                                                                    | 1218 TRAP-EM NO 1.3     013 TET-TREN TETRS     1296 HARRY HADDOCK     107 TWIN-TRIS TETRIS     1210 LOTTO LUNACY     372 ACTION REPLAY                                                                                                    |
| <b>Your Spaceship Awaits!</b>                                                                                                    | 1322 NICKY 2 NO 1.3         294 KLACK-TRIS COLMS         1262 LOTTERY PRO A12         378 A600 NUMBER PAD           1418 GUNNY GOO         390 DIZZY DIAMONDS         1294 SCION 4 NOT 1.3         414 V2.0 TO V3.0           1444 SEAMORE DOOLIE         530 MICA PROVIDENT         1306 A12 PROZODIAC         423 2 DISK SPECTRUM                                                                                                    |
| <ul> <li>1500 16 color &amp; 256 color IFF images</li> <li>Megabytes of 16 color &amp; 256 color anims</li> <li>16 million star Hubble Catalog</li> <li>3-D planet rendering</li> <li>View images in 256 colors on AGA capable Amigas</li> <li>Display night sky from 4713 BC to 10,000 AD</li> <li>Add your own comet and asteroid data</li> <li>Comet Hyakutake and Hale-Bopp data included</li> </ul> | 1 448 MORPHING GAME       1215 A1200 BUT-TRIS       1300 MEGADENE VERSION S       1719 4DKS C64 + GAMES         1 461 CHARUE COOL       1240 ROCK-SLIDE       1193 LEMMINGS       889 PC EM 2 DISK         1 504 2DSK L/SOLDIER       1352 AGE OF ROCK       1200 MEGADENOS       889 PC EM 2 DISK         1 510 MACLAND NO A12       1351 A12 STEP FIVE       1220 JAMMIN A12       955 V3-V2 TO V1.3         1 1083 DE-GALAGA 2.5       1371 A12 STEP FIVE       1220 JAMMIN A12       1198 MACINTOSH NO 1.3         1 1083 DE-GALAGA 2.5       230 SUPER PAC MAN       1274 CONTROL 2 DISK       DISK COPYERO         1 1434 SPACE BLASTER       397 DELUXE PAC MAN       12285 INTROS V2       328 LOCKPICKER V2         1 4459 AUEN SHOOTOUT       1070 PLAT-MAN       1414 2 DISK DOVEI       3357 COPY AND CRACK         1 473 EXENEX – ROIDS       1096 PUC-MAN       1415 MYSTIC ILEX       380 NIBBLER (NIB)         1 138 A12 CYBER MAN       1439 BLOWING BRAIN       416 MAVERICK V5         911 SOLO ASSAULT       1346 WABES PAC MAN       1454 AVALON RESPONSE       727 MULTI TASK (MT) |
| <ul> <li>AmigaDOS 2.04 or newer, 2 megs RAM &amp; hard disk required. NTSC and PAL versions available.</li> <li>List Price \$99.95 - Special - mention this ad - \$79.95 Call for upgrade prices</li> </ul>                                                                                                    | BREAK-OUT & PONG         1456 TA2 INTROS V4         1252 LOCKPICKER V1           1168 STANKS V185         003 MEGABALL V1         AMIGA MEGADEMOS         HARD DRIVERS           1316 FRACAS (ED 209)         007 BATTLE PONG         430 2 DISK DATA X         490 8 DISK MAGIC WB           1319 PEPSI NOT 1.3         459 MEGABALL V2         979 PREACHER NOT 1.3         533 H/D SUPERLOCK           1326 GEEKI GEEKI         559 MEGABALL V2         979 PREACHER NOT 1.3         533 H/D SUPERLOCK           1330 CAPTAIN BONUS         1323 CIRCUS NOT 1.3         1120 2DSK TAZ-QUEEN 2         665 MR BACK UP PRO           1338 STRIKE COMMAND         1459 CYBER BREAKER         AT200 SLIDE SHOWS         779 W/B 3 INSTALL           1368 PUNICA         121 MARATHON MINES         1040 3D/SK AAG GIRLS         1199 GAME INSTALL V4           1374 A12 MARATHON         254 EMERALD MINES         1271 PIXEL STORMS         PRINTING                                                                                                    |
| <b>GeoMorph 1.00</b><br>Create animations where the landsape, trees, clouds, and                                                                                                    | 1445 10 C.W. GAMES       351 ROYAL MINES       1280 ERIKA N GLAMOUR       048 PRINTING STUDIO         1451 NIBLER NIBLET       391 DIZZY LIZZY MINES       1287 FAST JETS NOT 1.3       057 TEXT ENGINE V4         1468 SNAIL RACERS       480 BLUE DIAMONDS       1436 SXAIL RACERS       065 AMIGA FONT 7 DISK         1470 A12 H/BALLOONS       731 HAUNTED MINES       061 PAT NAGEL'S GIRLS       043 WARDMAKER 5 DISK         1500 24 UPD GAMES       1423 MINE TRASHERS       061 PAT NAGEL'S GIRLS       243 AWARDMAKER 5 DISK         1502 SNEECH V1.5       PUB-CLUB GAMES       704 REVELATIONS       345 BANNER MAKER 5 DISK         P.D. VERSIONS       222 FRUIT MACHINE       396 AVIATION HISTORY       393 LABEL DESIGNER                                                                                                    |
| trees! Change seasons! Create moving clouds! Multiple<br>morphs in single script!                                                                                                    | 024 ELF & PP HAMMER         375 CARDS SOLITAIRE         1060 3D5K LION KING         394 INVOICE PRINT           025 HUNTER PLUS         560 WORLD DARTS         1107 5D5K BOLDLY GO         749 FORM PRINTER           022 GODS-TI/MACHINE         598 PINBALL FLIP         1117 2D5K TREK GUIDE         1464 DIARY 2000           026 ROBOCOP-T/RECALL         734 POOL-BILLIARDS         1472 YABA DABA DO         1505 NEW AWARD KIT           027 CHUCK ROCK-KCE         932 MEGA FRUITS         1498 NIGEL MANSELL         AMIGA BUSINESS           815 LEMMINGS PACK         1073 CARD PACK         349 SPECTRA COLOUR         022 ACCOUNT MASTER           1413 A12 MIS-IN-ACT         1112 A12 CARDS V3         349 SPECTRA COLOUR         240 ADRESS BOOK                                                                                                    |
| Requires VistaPro 3.0 or newer. AmigaDOS 2.04 or<br>newer, 2 megs RAM & hard disk required.<br>List Price \$69.95 – Special – mention this ad – \$39.95                                                                                                    | 1443 DAN DARE V3       1190 2DSK HOT HANDS       465 KIDS PAINT       244 SPREADSHEET         1457 TI-FIGHTER       1246 CRIBBAGE CARDS       561 ARTISIX       244 SPREADSHEET         1501 A1200 PENGUINS       1362 PUB DARTS       664 FUSION PAINT       470 LITLE OFFICE         290 FIGHT WARRIORS       1450 SNOOKER NIGHT       748 ILLUSION PAINT       535 UK S.T.D. CODES         492 KARATE WARRIORS       032 MONOPOLY USA       1450 A-Z PAINT PAD       691 DAILY DIARY         938 MARTIAL SPIRIT       296 RISK (GLOBE-WARI)       070 GRAPHIC UTILS       633 7 DISK CLIP ART                                                                                                    |
| <b>SIGH-Light 5.4</b><br>Forget to spring forward or fall back? Let SIGH-Light do it<br>for you! Can be set for America, UK or Europe. Adjusts<br>your Amiga clock for Standard or Daylight Savings Time.                                                                                                    | 1238 WEAPON MASTER       631 SCRABBLE       071 GRAPHICS CON KIT       637 6 DISK COUBRUSH         1428 JOSK CYBER-G       910 NEW MONOPOLY       133 FRAC LAND BUILD       901 9 DISK WORLD MAP         1428 JOSK CYBER-G       910 NEW MONOPOLY       133 FRAC LAND BUILD       901 9 DISK WORLD MAP         133 FRAC LAND BUILD       901 9 DISK WORLD MAP       133 FRAC LAND BUILD       901 9 DISK WORLD MAP         1438 JIFTS & LADDERS       1304 CHECKERS V2       1199 A12 MAGE DESK A1200       MONO CLIP ART         2255 BOMBJACKY       ADVENTURE GAMES       080 VIRTUAL WORLDS       558 7 DISK CLIP ART         308 DONKEY KONG       297 NEIGHBOURS 2 DISK       080 VIRTUAL WORLDS       AMIGA MODEM         693 MISSILE COMMAND       1209 THE LOST PRINCE       233 COOL COUGAR       413 N. COMMS V3         1209 THE LOST PRINCE       1284 ZDSK BLACKDAWN S       271 NEWTEK V2 2 DISK       690 TERM 2 DISK                                                                                                    |
| Requires an Amiga Computer with a working clock.<br>List Price \$29.95 – Special – mention this ad – \$19.95                                                                                                    | 0 735 AUTOMOBILES       1359 A12 ALIEN SPACE       463 MR POTATO HEAD       001 DMS PRO         9 951 FLAMING ENGINES       1425 ELDRITCH NO 1.3       831 RED DWARF       1196 3D5K TERM A1200         9 951 FLAMING ENGINES       1431 UFO UNCLOTHED       855 TARDT MASTER 2 DISK       288 A-BASC TUTOR         1072 SUPER-DRIVE       1503 4D5K A.N.G.S.T.       1302 AGA DINGEONS       481 ABOUT AREXX         1132 A12 LAST LAP       967 COL-CON V2 NOT 1.3       1442 2 DISK NAVIGATOR       722 TONS OF AMOS         14117 M-FENDERS V2       1170 2D5K A12 LORDS       1449 BATMAN V JOKER       1034 DION AGA TOOLS                                                                                                    |
| VistaLite 3.0                                                                                                    | Simula TORS       1347 BATTLE AT SEA       AMIGA VIDEO       1067 AGA DATATYPES         332 SEALANCE-SUB       1432 ULTIMAS NO 1.3       148 S - MOOVIE       209 SLIDESHOW MAKER         333 BATTLE CARS V2       1452 A12 INTERMERCS       329 VIDEO INSCRIPT       239 SLIDESHOW MAKER         544 AIR WARRIOR       1452 A12 INTERMERCS       790 VIDEOTIACKER 5 DISK       242 MENU MAKER         811 CAR MANIACS       914 JINX A1200 2 DISK       220 FUNK KEYBOARDS       585 2 DISK PARNET         926 HELICOPTER       953 CHANEQUE 2 DISK       431 RAVE KEYBOARDS       585 2 DISK PARNET                                                                                                    |
| Vant to make beautiful landscapes like VistaPro but don't<br>have the memory? Try VistaLite! Render fly-by anima-<br>tions of your favorite places. Supports 256 color and<br>IAM-8 AGA modes. Contains Altitude Texture, Clouds, 3-<br>trees. Reads MakePath scripts and builds VANIM anima-<br>tions. VANIM viewer included.                                                                           | SPORTS GAMES         1066 MINDBENDERS V1         618 MUSIC DATABASE         1181 M.U.I. NOT 1.3           366 GOLF 18TH 2 DISK         1211 GENZ GAME         661 MED WORSHOP 4DISK         1282 PSUITE MAGAZINE           630 TEN PIN BOWLING         1236 SHUFFLE NOT 1.3         729 DRUM MACHINE         1282 PSUITE MAGAZINE           686 SPORT CHALLENGE         1424 PING-WIN NO 1.3         738 OCTAMED V2         160 M.V.K. PLUS           882 CRICKET AMOS V2         1463 FULL SCHNEBITZ         787 SONIC DRUM KIT         506 A1200 VIRUS           1014 CRAZY GOLF         MANAGER GAMES         981 AUDIO ENGINEER         1183 ZDSK VIRUS DATA           11247 SOCCER NOT 1.3         322 MICRO MARKET         1099 QUADRAPLAYER         612 4 DSK TOOL KUT           1317 A12 GON FISH         404 METROS MANAGER         1286 HIPPO PLAYER         612 4 DSK TOOL KUT                                                                                                    |
| equires 2 megs of RAM and Workbench 2.04 or newer.<br>educed List Price \$24.95! Special with this ad – \$14.95!                                                                                                    | 1329 AMOS BASEBALL       808 THE SUPER LEAGUE       1435 PROTRACKER 2.3       DISK & SYSTEM         1373 ICE HOCKEY       876 SCOTTISH LEAGUE       1435 PROTRACKER 2.3       166 SYSTEM TESTER         1465 2DK A12 TENNIS       1429 ULTIMATE MANAGER       201 PIANO CLASSICS       166 SYSTEM TESTER         HINTS & CHEATS       309 THE QUIZ MASTER       213 DIGI CONCERT V2       224 SFIX DISK       194 DISK OPTIMISE         931 BACKDOOR V3       462 WHEEL OF FORTUNE       234 EXPRESSION V2       245 FIX DISK       467 FILE UNDELETE         6821 PASSWORD MANIA       716 POP MUSIC QUIZ       342 AMIGA-DEUS       AMIGA EDUCATION                                                                                                    |
| Chaocity                                                                                                    | 0473 RHYTHM'S DANCER         059 AMIGA TUTORIAL           1118 UP TO DATE V1         LOGIC GAMES         1088 MELLOW CD MIX         270 PLANETS 6 DISK           1358 NEW SOLUTIONS         112 DRAGON'S CAVE         1088 MELLOW CD MIX         270 PLANETS 6 DISK           1462 SOLUTIONS V2         119 DRAGON'S TILES         1375 2 MEG DACO V1         486 LANGUAGES 4 DISK                                                                                                    |
| representing – Virtual Reality Laboratories – Amiga<br>221 Town Center West #259<br>Santa Maria, CA 93454 USA<br>(805) 925-7732 (voice) (805) 928-3128 (FAX)<br>Internet email 75300 2706@gamma                                                                                                    | 1001 2DSK ADVENT 2         603 EXIT 13         503 MICSI - MICSIC         502 MICSI - MICSIC           1081 ADULT TETRIS         1037 MARBLES GAME         206 SELECTION 7 DISK         766 GEOGRAPHY           1145 NUMBERS A1200         1369 BOOMIN' ECK!         218 HOUSE 2 DISK         1123 WORLD HISTORY           1307 TERRORLINER V3         1412 OOZE! NOT 1.3         619 DRUMS 2 DISK         1123 WORLD HISTORY           1328 ADULT JIGSAWS         1476 MARBEL-LOUS         647 SOUND FX 3 DISK         1200 THE TYPING DEMON           1335 ADULT DROIDS         1477 BOMB MANIACS         660 KORG 01W 8 DISK         1361 2 DISK INTERNET                                                                                                    |
| Internet email 75300.3706@compuserve.com<br>Visa, Mastercard, Discover, AMEX welcome.<br>Call or write for free newsletter                                                                                                    | DISKS COST £1.25 EACH, NO MINIMUM ORDER, ALL VIRUS FREE AND USER FRIENDLY<br>All Games are on 1 disk and run on all Amigas unless otherwise stated.<br>PICK AN EXTRA DISK FOR FREE WITH EVERY EIGHT DISKS YOU PURCHASE<br>UNDERGROUND P.D., 54 CARMANIA CLOSE, SHOEBURYNESS, ESSEX SS3 9YZ. Tel: 01702 295887                                                                                                    |
| Dealer inquiries invited                                                                                                    | Name: Amiga Model:                                                                                                    |

04

This month Frank Nord presents three handy hints and tips for Workbench users

# Bits and bobs

iruses are scary things made scarier by the media now that they seem to have latched onto the silicon version of AIDS as newsworthy copy. But as an Amiga owner you can rest easy about most of the viruses you read about in the paper - they'll only affect PC owners. There are a lot of myths about viruses, probably spread by their creators, that lead to people being innecessarily worried about their software collection. You don't have to worry about catching a virus from a disk formatted under anything other than AmigaDOS, so don't worry about putting PC disks into your drive. You don't have to worry about a virus contaminating your Amiga's clock or Kickstart ROM, it won't happen, you don't even need to worry about a virus invading your machine via modem, although if you download software and the archive has a virus, you will have a problem.

There are certain measures you can take to ensure that your exposure to viruses is minimal. The first is to make sure you know the source of each and every floppy disk you use on your machine, and, if you are solely a games player, make sure you turn off your machine for about a minute between different games. You should also always keep disks write-protected whenever possible. There's not much point write protecting your hard drive, of course, but then you'll probably be onto the next stage of protection anyway.

The next stage is to make sure you have some sort of virus checker running. Although new viruses for the Amiga seem to have tailed off somewhat (is this real proof that a machine is in decline? No-one wants to even write viruses for it?), there are still plenty of PD programs dedicated to eradicating the ones that do exist. AC's firm favourite is still Virus Checker, even thought the newest versions of it seem a little bloated in size, but it doesn't really matter which one you choose, they all do the job admirably. DRAGON WHO?

Not Dragon who, drag 'n drop. This feature of the Amiga's OS is much underused by Amiga owners, even though it has been touted as the next best thing by Microsoft and Apple in the latest versions of their operating systems. The Amiga has had drag 'n drop capabilities for a long time now and quite a lot of programmers have included things called AppWindows, AppMenus and Applcons in their programs. But what are they?

Well, Appwindows are windows in a program that you can drag icons to load them or perform operations on them. Examples of this would include ToolsDaemon 2.1 and Swazinfo. Try dragging icons into the windows of either of these two programs or many others and see what happens. AppMenus put a new menu item on your tools menu that allows you to access the program that created it easily, especially if you have a lot of screens open, and AppIcons are also there to make access to programs that use another screen easier. Try dragging a picture file onto DPaint's AppIcon and see what happens. These aren't the only programs to have these features, so check all the stuff on your hard drive now for App-compatibility!

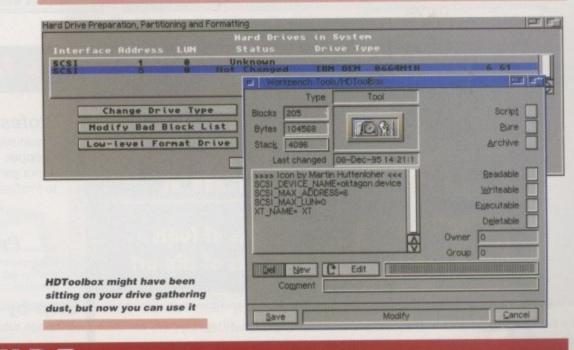

#### HDTOOLBOX

your controller. For example, the SC51 device for an Oktagon is called 'oktagon.device', while that for a GVP hard drive controller is known as 'gvpscsi.device'. Activate the tooltype by removing the brackets around it and add your device name, making sure you use the same case. Now, when you use HDToolbox, it will look for the drive (or drives) on that card.

Further, if you have a CD-ROM drive that causes you problems when you boot (the Amiga looks for something to boot from the CD and it takes ages), then you can do this. Make your CD-ROM drive's SCSI ID 6, if at all possible - some A3000 owners won't be able to take advantage of this tip - and load HDToolbox to check you've done it right. Okay, now exit HDToolbox and open its information window. Check the tooltype that says 'SCSI\_MAX\_ADDRESS' and remove any brackets, if necessary. Now change the unit number it says as the max address to 5. This will stop HDToolbox from seeing you CD-ROM drive.

It won't matter to the CD-ROM or your SCSI controller, they'll still be able to see it, but if you go into HDToolbox now you'll see that the drive with the highest unit number now, has a 'changed' mark on it. Save the changes to the drive (all that's happened is that the flag that marks the last unit in the SCSI chain has been updated) and now when you reboot you should have no trouble with that pesky CD-ROM drive.

Have you got a third-party SCSI/IDE controller? Do you have Commodore's HDToolbox program sitting on your machine doing nothing, because your hard drive software came with a configuration tool? Well, if your controller supports the RDB standard, as most do these days, then you can use HDToolbox to prep and partition your hard drive and have the added security of the knowledge that you can follow the instructions laid down by Commodore, and taken up by Amiga Technologies, for the formatting of hard disk drives.

All you need do to get the program working is examine HDToolbox's tooltypes. You will see a tooltype called 'SCSI\_DEVICE\_NAME'. You can change this to match the SCSI device used by

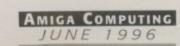

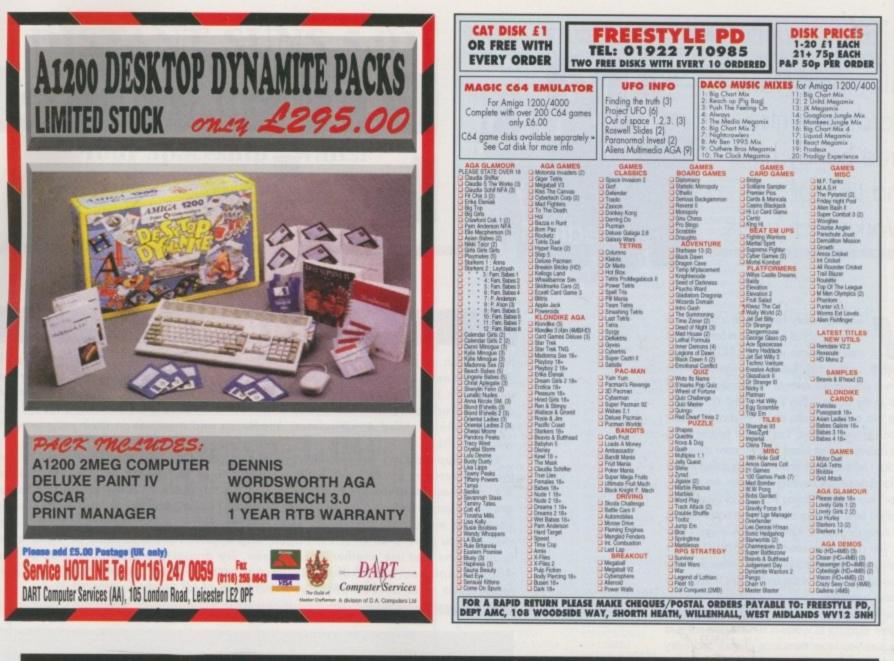

#### ... providing the building blocks for your DTP

Amiga Computing

1996

JUNE

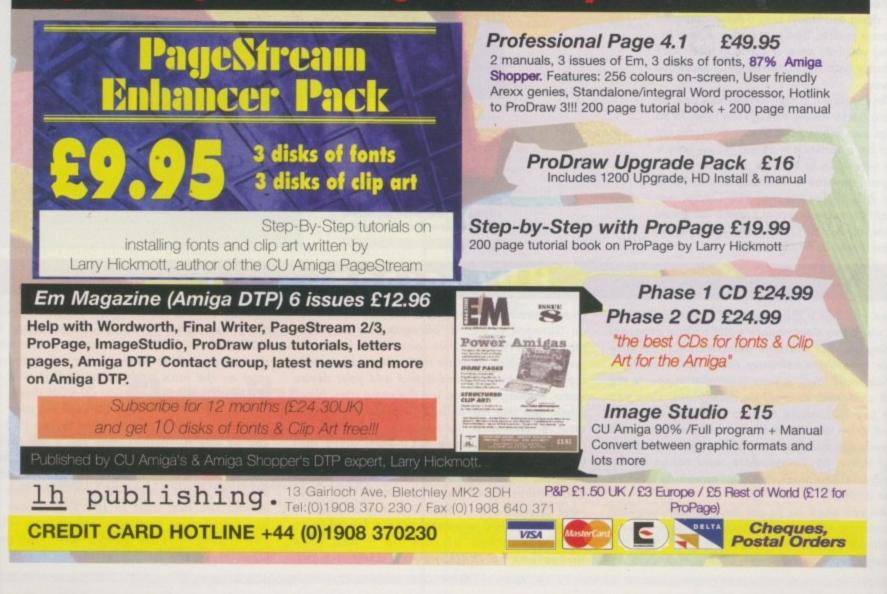

Paul Overaa looks at the official Amiga include files and outlines the benefits they offer

# citive

o a large extent, coming to terms with 680x0 coding on the Amiga simply means coming to terms with the purpose and use of the routines present in the Amiga's system libraries. Exec, DOS, intuition, gadtools and so on all provide the programmer with massive collections of functions that simplify a great many coding tasks

To ease the burden on programmers, Commodore, now Amiga Technologies, make available a variety of system files containing thousands of EQUate definitions, macros, system structure templates and so forth. The existence of these files helps in two ways: Firstly, it eliminates the need for programmers to create their own definitions (a job which is clearly both time consuming and error prone), and secondly, it promotes standardisation all (or most) Amiga programmers soon get into the habit of using the ready made definitions provided in the includes.

#### RECOGNISABLE

There are, in fact, two versions of the system files. C programmers use a set of 'header files' containing, as expected, C-style system definitions and these files can be easily recognised, not only by their contents but by the fact they all have '.h' filename extensions. Assembler programmers have a similarly arranged set of system definitions written in ways usable to the 680x0 coder. These 'include' files are again always instantly recognisable since they have '.i' filename extensions.

The Amiga system files then provide the C and assembly language programmer with broadly parallel universes. A C programmer might, for instance, use definitions taken from the devices/serial.h header file. Someone coding a similar application using 680x0 assembler would use the devices/serial.i include file

All commercial assembler packages, such as Devpac, come with a set of the assembly language versions of the include files. Public domain assemblers, such as Charlie Gibb's A68k, do not and, in this latter case, the files have to be purchased separately. There are, in fact, some significant advantages to buying the separate official files anyway because you not only get the includes themselves but the function autodocs - text files which explain utilities are provided with the official includes

#### COMPATIBILIT ISSUES

The latest system files available are for version 39.1 of the Amiga's operating system and these, like all previous releases, are 'backwards compatible'. This means, for example, that a Workbench 1.3-based programmer can use the up-to-date system files providing they stick to using only those library routines which were, in fact, available with the 1.3 operating system release.

Another point worth mentioning is that programmers who already have an earlier set of include files only really need to update their files if they now have a more upto-date, or upgraded, Amiga. Many programmers, for example, originally purchased the (now dated) Workbench 1.3 header/include file set but have quite sensibly continued to use them simply because they are still using 1.3-based machines!

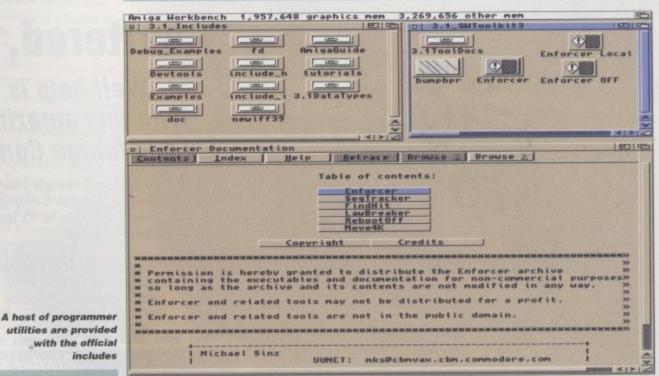

how each and every Amiga library function is used.

On top of this you also get notes about the latest O/S changes, examples and tutorials on all-important new facilities, plus a substantial toolkit of programs that have been found useful to Amiga developers. Enforcer, for example, is a utility that, whilst running as a background task, can catch and report illegal memory access errors in your programs. If you include debugging information in your code there's a utility called FindHit that will try to locate the source line that caused an Enforcer error. There is a SegTracker utility that keeps track of the SegLists created as programs are scatter loaded, tools called Mungwall and MungList that can watch for illegal FreeMem()calls and list the owners of memory blocks in use. Dozens of other programs are thrown in as well. You also get the Amiga FD (function description) files and utilities that can generate LVO (library vector offsets) values and so on.

A particularly important point to bear in mind as far as the documentation provided with these files is concerned is that it is totally up to date. There are no printed equivalents where this is so and in fact the only authoritative printed details of Amiga library function use, those in the Addison Wesley Includes & Autodocs ROM Kernel Reference Manual (RKM), are now very out of date. Even the latest (3rd) edition only covers Release 2 of the Amiga's operating system.

107

#### AMIGA? SERIOUS ABOUT THE

Then you are going to need the official includes (or to give them their proper name the Native Developer Update Disks). No matter what assembler you are using, you are, at the very least, going to need the extra documentation provided. Without this documentation you simply won't know what new library facilities are on offer, nor how those new functions or facilities present should be used. The Native Developer Update disks are then, or at least should be, an essential part of every Amiga

coder's programming arsenal! The Amiga Native Developer Update Files are available from Amiga Technologies (01279 680617)

AMIGA COMPUTING JUNE 1996

for £25

# Fed up of misplacing precious copies of your Amiga Computing?

# only to find them battered, and shredded

Well help is at hand with this amazing offer from Amiga Computing.

Only £4 will secure your very own designer Amiga Computing binder which holds up to 13 issues of your favourite mag.

To get your binder all you have to do is fill in the form below, and send it off with a cheque or postal order for £4 and we'll post it out to you free of charge.

#### Binder order form

Please send me my exclusive Amiga Computing binder now 9000

please send my binder to:

Name

Address

Postcode

Day Telephone Number

I would like ...... binders at £4 each. Enclosed is my Cheque/P.O. for a total payment of £

Please send your completed form to:

Amiga Computing Binder Offer IDG Media FREEPOST (SK3038), Macclesfield, Cheshire SK10 4NP Please allow 28 days for delivery. Offer subject to availability

Please tick if you do not wish to receive promotional information from other companies

This month Paul Overaa offers a beginner's eye view of how ARexx performs its magic

# Get the message

while ago someone wrote to me asking how ARexx allows programs to communicate with each other. You know, how ARexx makes sure that the right messages end up being sent to the right programs and so on. Since this is a topic which might be of interest to quite a few ARexx users, I thought I'd devote this month's instalment to explaining the general principles behind the ARexx messaging system.

The first point worth making may come as a bit of a shock – you see ARexx doesn't actually do that much of the communications work itself. Instead it makes use of the general message passing facilities that Exec provides, and it is here that the story really starts.

Exec is the Amiga's multi-tasking executive. In other words it is the part of the Amiga's operating system which controls sharing the Amiga's processor time between all the programs that are running in. Exec also performs a host of other operating system 'housekeeping' jobs and many of its facilities are based on generalised routines present in the Exec library.

One of Exec's support arrangements is a message system based on the use of a system structure known as a message port and any program which needs to communicate with another has therefore, as a first step, to set up one of these message ports. To transmit a message a program will allocate a block of memory, fill it with the data which forms the message, and then send it to the message port belonging to the destination program.

Once a message has been collected, i.e. unlinked from the receiving program's message port and used, it gets 'replied' to. This is a job which involves the program which received the message linking that same message into the message port of the program that originally sent the message. The only difference on this return journey is that the message will be given a 'finished with' marker – this tells the sender that the message has been dealt with and, therefore, that the block of memory being used for the message is free for re-use.

### BUT NOTHING MOVES

Everyone talks in terms of these messages being sent and received because that, in a logical sense, is what's happening. Information is being passed from one task to another. In actual fact, however, nothing really gets 'sent', copied, or moved at all - the data that forms the message stays exactly where it is in memory. What happens is that the block of memory representing the 'message' has various address fields present which get adjusted so that the message gets 'logically attached' to the message port it is destined for.

The good thing about this arrangement is that there is never any need to copy the message information. Programs that receive a message read the contents of the very same block of memory that the program sending the message allocated, and this makes the arrangement extremely fast.

Another important point about Exec-style messages is that the Exec arrangements only specify the layout of the initial part of the message (list pointer areas and so on). Exec ignores the rest of the message contents so programs are free to add on to the basic Exec message structure any data they want.

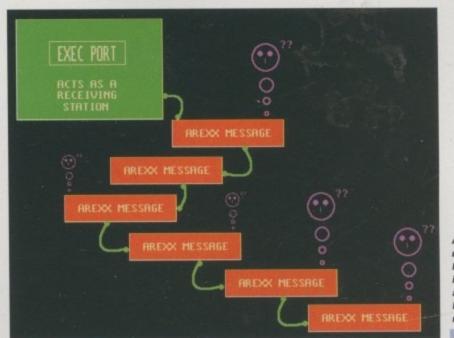

All ARexx messages get logically linked into lists attached to Exec-style message ports

109

### Now for the Arexx connection

ARexx ports are just ordinary Exec message ports. Nothing more, nothing less. They are referred to as 'ARexx ports' simply because they are being used to collect ARexx-oriented messages. Similarly, ARexx messages, as you have now probably guessed, are just ordinary Exec-style messages, with the only distinctive feature being that they have ARexx-specific information tagged on.

ARexx's real job, as far as its communications facilities are concerned then, is primarily to act as a sort of control centre. Programs send their messages to ARexx using Exec functions, and ARexx sends them on to the required destination, again using Exec functions. How does ARexx know where the messages should be going? Well, as far as the scripts that you write are concerned, you tell it by having your script set the current host using the ADDRESS command.

ARexx checks for and, all being well, locates these ports by looking at a 'public ports' list which Exec maintains. Because of this any port that is used for ARexx communications has to be made visible to the system by having its name added to this list (this is something which is taken care of automatically by any program which contains an ARexx interface). Luckily, all this complexity is transparent to the ARexx user because almost all the communications

Amiga Computing JUNE 1996 magic gets handled automatically. As far as ARexx ports are concerned, there are only two things ARexx users need to remember. Firstly, a message port must be recognisable to ARexx at the time you try to communicate with it. In other words, the program you wish to 'talk to' must be up and running before you try talk to it via ARexx.

Secondly, you need to be aware of the fact that the functions used to search the Exec public ports list are case sensitive. This, by the way, is the reason why when you get the case of a port name wrong in an ARexx script, the port never gets found and ARexx issues an error message! THE WAY AMIGA ACTION WORKS ISVERY SIMPLE. WE REVIEW EVERYGAME, EVERY MONTH, HONESTLY,ACCURATELY, IN DETAIL. WHENYOU'VE READ THE REVIEW,YOU'LL KNOW WHICHGAMES TO BUY ANDWHICH TO AVOID.WE'VE BEEN DOINGTHIS FOR A LONGTIME. WE'REGOOD AT IT.TRY US

Hunter Beneath a Steel Sky Monkey Island Monkey Island 2 Indiana Jones & The Fate of Atlantis Star Trek 25th Anniversary Legend of Kyrandia Chaos Engine Desert Strike Alien Breed 2 Project-X Blood Money Sensible Soccer Goal Speedball 2 Pro Tennis Tour Brutal Sports Football John Madden Reach For The Skies Flight of the Intruder Gunship 2000 Falcon Tornado Skidmarks Lotus Esprit Turbo Challenge Formula One GP Supercars Overdrive Mortal Kombat IK+ Body Blows Panza Kick Boxing Torvak the Warrior Budokan Settlers Powermonger Utopia Perfect General Mega-Lo-Mania Cannon Fodder Frontier Elite Syndicate Space Hulk Flashback Soccer Kid Superfrog Zool The Addams Family Assassin Lemmings 2 Lost Vikings Diggers Pipemania Dungeon Master Chaos Strikes Back Eye of the Beholder II Legend Knightmare Amberstar Pinball Fantasies Arkanoid Titan Botics Lords of War Bunny Bricks Shufflepuck Cafe Pinball Illusions Another World Jurassic Park Heimdall The Immortal Gold of the Aztecs Lure of the Temptress Curse of Enchantia Rise of the Dragon Dark Seed

First Samurai Robocop 3 D/Generation

Labyrinth of Time Maddog Williams Turrican 3 Tour Golf Premier Manager Graham Gooch Patrol Micro Machines Vroom Nigel Mansell's Dreadnoughts A-Train Funkie Bizz Pitfighter Warlords Armada Gods Premiere Fire and Ice

Quadrel 7 Colors Ishar 2 Exodus Megatraveller Nuclear War Lionheart Jahangir Khan Squash Robot Gauntlet 2 Dan Dare II Dune Trial by Fire Iceman Strider II Mean Arenas The Spy Who Pressure Theme Park Mystery Pyramax Cruise for a

Megatraveller Space 1889 Arabian Knights Sensible Golf Nuclear War Lionheart III Escape From the Robot Gauntlet 2 Dan Dare II Dune Trial by Fire Spellbreaker Mean Arenas The Spy Who Loved Me Dalek Attack Vaxine Under Pressure Theme Park of China Nippon Safes Waxworks Back to the Future Atomic Robo-Kid R-Type R-Type II Action Hero It Came From The Desert Horror Zombies From The Crypt Cybercon III Firehawk Epic Baal Super Stardust Wembley International Soccer Zak McKraken and the Alien Mindbenders Operation Thunderbolt Cyberpunks Theme Park The Simpsons: Bart Versus The Space Mutants Mickey Boyond Zork Galdegron's Domain Shadow of the

Beast III T2 The Arcade Game Jet Strike Batman the in the Jaws of Cerebrus Crime Does Not Pay antastic Voyage Test Drive Overlander No Second asbones Global Domination Airforce on Abandoned Places Whale's Voya

Seek and Destroy Walker Silkworm PGA Cricket MicroProse Golf F117A Combat Air World Championship Campaign Global Effect Realms The Patrician Murder Laser Squad Death Knights of Krynn E-Motion Logical Space 1889 Arabian Knights Sensible Golf Bandit Kings Mercenary III Escape From the Spellbreaker Willy Beamish Codename: Loved Me Dalek Attack Vaxine Under Corpse Heart of C7 Colors Ishar 2 Exodus Jahangir Khan Squash Bandit Kings Mercenary Willy Beamish Codename: Iceman Strider II Mystery Pyramax Cruise for a Corpse Heart R-Type III Pegasus Total Recall Dracula Last Aquanaut Innocent Until Caught Ork SWIV Pacland Future Wars Maniac Mansion Mouse Historyline 1914 The Aquatic Games Beast Shadow of the Beast II Shadow of the Caped Crusader Obitus Ninja Remix Elvira II Anarchy Wing Commander Ghost Battle Prize When Two Worlds War Skull and Commander Celtic Legends Fort Apache

Dave Cusick extols the virtues of Internet Relay Chat – the Net's best conversation kit

# Net benefits

hen the mass media talk about the Internet what they mean is, of course, the World Wide Web. With its stylish front-end it certainly looks

the part, and indeed the impression that many advertisers give is that the WWW is the be-all and end-all of the Net.

Admittedly, if appearances counted for everything, this might be the case. But there are plenty of other considerations – interactivity being a prime one. Surfing the Web is often a lonely pastime. Yes, you could participate in a heated discussion on a Web Chat site, but it's a slow affair. If you really want to have a conversation over the Net, by far the best option is to try IRC, or Internet Relay Chat.

On an IRC channel it is possible to exchange opinions and advice in a matter of seconds, not only with the people on the channel as a group, but also by engaging in private conversations with one other person at a time. You can also transfer files directly from one user to another, and many channels also support extra commands which are granted to certain users individually.

There are plenty of Amiga-specific chat channels, although my personal favourite is easily #Amigacafe. Even an IRC newbie is welcomed

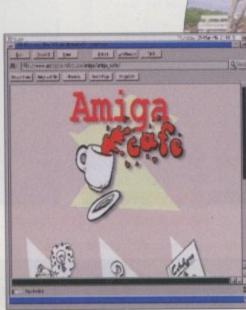

#Amigacate regular

Squiz bids you to

a beel

pull up a virtual

chair and have

#Amigacafe has a Web presence too

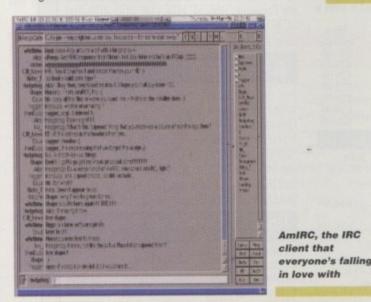

# RAISING IBROWSE

At the time of writing, IBrowse pre-release demo 5 (version 0.81) has just arrived, with new demos seemingly appearing at monthly intervals. Whilst it is still not the most stable of applications, the program looks drop-dead gorgeous and is a joy to use. However, if you're not in the habit of reading documentation, make sure you at least take a look at the details of known bugs. IBrowse has been known to take down hard drives if it crashes whilst writing to the cache file, so I'd strongly advise using a RAM: cache if possible. there, and the atmosphere is always friendly and often very entertaining. Things are nicely organised, with elected Ops keeping an eye on the proceedings, and Rangers who step in when there aren't many Ops around. However, the supervision is refreshingly low-key and friendly, and you need not fear being booted off the channel without good reason. After a couple of visits, no matter what time of the day or night you turn up, the chances are you'll get to know the regulars well. Some characters seem to be more or less permanently connected – these are the student folk (most notably from Canterbury) whose Amigas are actually connected to the Net from their rooms. Talk about convenience...

Indeed most IRC channels inevitably tend to be dominantly populated by university students with free Net access, although this is probably typical of the Net as a whole. It's not necessarily a bad thing anyway. Not only are students a generally friendly bunch, but their standard of English tends to be extremely high, even if it's not their first language!

With the emergence in recent months of Vaporware's excellent AmIRC client, there really is no reason not to get involved in IRC. This marvellous application, which will of course be making a welcome appearance in Amiga Technologies' Surfer Pack, makes use of Stefan Stuntz's hugely popular MUI. This boasts a beautiful user interface that is really simple to operate. AmIRC is also heavily laden with incredibly useful options, all of which are explained in the accompanying documentation. All the standard IRC commands can be accessed at the click of a button, and after a little playing around with the settings it is possible to customise AmIRC to your precise requirements. Silly sound effects can even be added, and the ARexx support means that scripts can be executed easily. These could perform handy operations like launching a mailer program, as with Oliver Campion's YamIRC script. On the other hand, they could just be for amusement – such as the highly comical Chef script, which turns everything you say into the mock Swedish spoken by the Sesame Street chef. Ask nicely and somebody on an Amiga channel will happily send you the scripts using the DCC file transfer method.

Don't bother grappling with the likes of Grapevine, good though it is – toddle along to Aminet and download the unregistered version of AmIRC now and you could be chatting away within minutes. Don't forget to register it later though, and if you are not one of the lucky few who has a free connection, remember to keep an eye on the phone bill because chatting can be addictive. It's generally a good idea to do your Web surfing in the background at the same time, assuming you have sufficient memory to do so. I'd also get into the habit of running a phonebill meter (such as Onlineometer) on your IRC screen so you don't get carried away.

If you fancy finding out a little more about IRC before you leap in, there are a couple of useful Web pages you might like to visit:

#### IRCInformation:

http://www2.undernet.org:8080/~cs93jtl/IRC.html #Amigacafe home page: http://www.acropolis.net/clubs/amiga/amiga\_cafe/

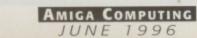

| A hour turn-around on most repairs<br>* All upgrades purchased from us fitted free with repair<br>* Includes FULL DIAGNOSTICS, SERVICE AND SOAK test                                                                                                    |
|----------------------------------------------------------------------------------------------------|
| * If drive or keyboard need replacing add £10<br>AMIGA A1200 Repairs only £52.99 - Fully inclusive                                                                                                    |
| SPECIAL OFFERS                                                                                                    |
| A1200 Desktop Dynamite Packs £295.00<br>Pack includes:<br>* A1200 Computer<br>* Digita Print Mrg<br>A500 Internal Drive£29.95<br>A1200 Computer<br>* Wordsworth AGA<br>Deluxe Paint IV<br>* Deluxe Paint IV<br>* Deluxe Paint IV<br>* Deluxe Paint IV<br>* Deluxe Paint IV<br>* Deluxe Paint IV<br>* Oscar<br>* Workbench 3.0<br>A600/1200 Internal Drive£35.95                                                                                                    |
| CHIPS         CHIPS         CHIPS           8372A 1 Meg Agnus         £24.30         £8000 CPU         £0.50         £000 DAC (A1200)         £19.50           8375 2 Meg Agnus         £24.30         £1000 DAC (A1200)         £19.50         £6000 CPU         £0.50           LISA (A1200)         £32.70         £32.70         £100 Explored from the start 1.2         £4.20           8374 Alice (A1200)         £32.70         £100 Explored from the start 2.01         £100 Explored from the start 2.02         £100 Explored from the start 2.02         £100 Explored from the start 2.02         £100 Explored from the start 2.05         £100 Explored from the start 2.05         £200 Explored from the start 2.05         £200 Explored from the start 2.05         £200 Explored from the start 2.05         £200 Ex |
| Add £1.50 P&P on chips, £3.00 P&P on drives & PSUs. We reserve the right to refuse repairs.<br>************************************                                                                                                    |

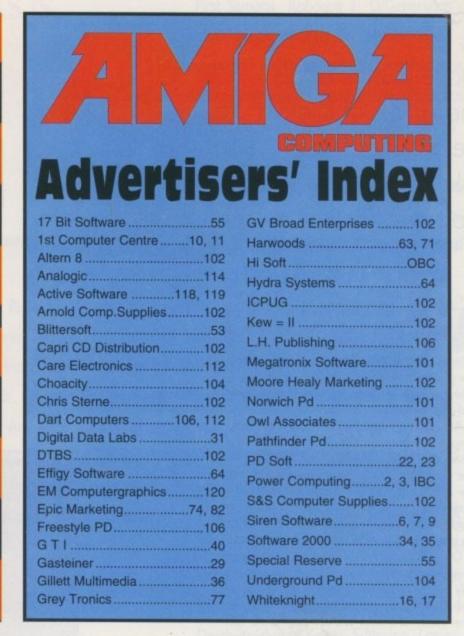

|   |                                                                                                    |                                                                                           |                          |                                                                             | 1 |
|---|----------------------------------------------------------------------------------------------------|-------------------------------------------------------------------------------------------|--------------------------|-----------------------------------------------------------------------------|---|
|   | FLEXIDUMP 3                                                                                                 | COLOUR PRINTER RIBBONS & R                                                                | ELOADS                   | SPECIAL RE-INK                                                              |   |
| 1 | NO MORE BANDING!                                                                                            | Just take the top off, take out the old ribbon and                                        | reload it with a         | For Panasonic 1080/81, 1124, 1180, 2123, 2135, Star                         |   |
|   | NO MORE WHITE LINES!                                                                                        | new one. Full instructions supplied.<br>Complete O                                        | ne Five                  | LC200 9 Pin, Epson LQ100, Oki 182/390. Black bot-                           |   |
|   | COLOUR GRAPHICS LIKE Cloads always                                                                          | ribbon rele                                                                               | oad reloads              | tle will re-ink 100+ ribbons£9.95                                           |   |
|   | YOU'VE NEVER SEEN BEFORE! In stock                                                                          | Citizen Swift/ABC/224 £11.95 £6.<br>Panasonic KXP2123/2124/2180 £9.99 £6                  |                          | BLACK BRINTER RIBBON RELOADS                                                |   |
|   | Yes it's true the new Flexi 3 will remove V V<br>banding and white lines from dot matrix & bubblejet        | Panasonic KXP2135 £9.99 £6.                                                               | .99 £29.95               | BLACK PRINTER RIBBON RELOADS                                                |   |
|   | printers. Now you can have laser quality on your                                                            | Star LC200 9 pin £9.64 £5.<br>Star LC24-10/20/200 £9.64 £6.                               | .99 £23.95<br>.99 £29.95 | Just take the top off, take out the old ribbon and                          |   |
|   | printer.<br>Other new features include:-                                                                    | Star LC24-30/LC240 £8.99 £4                                                               |                          | reload it with a new one.                                                   |   |
|   | ★ Balanced control for picture enhancement ★                                                                | Seikosha SL95 £14.95 £6.                                                                  |                          | Citizen Swift/ABC/120D 5 black reloads£9.99                                 |   |
|   | Select area to be printed * Select size to be printed                                                       | INKJET REFILLS                                                                            |                          | Epson FX80/LQ800 Range 5 black reloads£11.99                                |   |
|   | ★ Page control ★ Colour sieve ★ Ink correction ★<br>Automatic poster mode for larger than A4 ★              | For: HP DESKJET 500, 510, 520, 550, 500C, 5                                               | 50C. 560C.               | Seikosha 1900/2400/SL95 5 black reloads£9.99                                |   |
| 4 | Gamma correction * Spooler for colour letterheads                                                           | EPSON STYLUS 800, 1000. CANON BUBBL                                                       | EIET BC-01.              | Star LC10/20/100 5 black reloads£4.99                                       |   |
|   | etc * Colour separation * Now with anti-aliasing                                                            | BJ10E/EX/SX, BC02, BJ200, BJ130, BJ300, BJ<br>OLIVETTI JP150, 250, 350. CITIZEN PROJE     | 330.<br>F                | Star LC24 Range 5 black reloads£9.99                                        |   |
|   | to remove jagged edges * Large range of dithering<br>(dot pattern) * Variable level of shingling to totally | 6 Refill Kit 120ml pure black                                                             | £16.99                   | Star LC24-30/LC240 5 black reloads                                          |   |
|   | remove banding and white lines * Colour cata-                                                               | CANON BJC 600, BJC 4000                                                                   |                          | T-SHIRT PRINTING RIBBONS                                                    |   |
|   | logue function will print a miniature of each picture<br>configurable between 1-8 across. ★ Suitable for    | 20 Refill Kit 120ml pure black<br>EPSON STYLUS four refills 120ml pure blac               | £16.99                   | PRINT ON NORMAL PAPER IRON ON T-SHIRT                                       |   |
|   | Citizen, Epson, Hewlett Packard, NEC, Panasonic,                                                            | EPSON STYLUS TRICOLOUR refill, 4 refills                                                  | sof                      | 4 Colour Citizen Swift/ABC/240£19.99                                        |   |
|   | Seikosha, Star and just about any dot matrix or                                                             | vellow, magenta & cyan 180ml<br>TRICOLOUR REFILL KITS FOR H.P. DESKJ                      | £24.99                   | 4 Colour Citizen Swift (Reload)£9.99                                        |   |
|   | inkjet/bubblejet/laser printer.                                                                             | CANON BJC600, BJC4000 etc. 10 Refills of Y                                                | ellow.                   | 4 Colour Star LC10£10.99                                                    |   |
|   | ONLY £39.95 CARE SPECIAL £29.95                                                                             | Magenta & Cyan 180ml                                                                      | £24.99                   | 4 Colour Star LC200 9 Pin£12.99                                             | 4 |
|   | UPGRADE FLEXIDUMP TO FLEXIDUMP 3,<br>ONLY £14.95 INC. RETURN MASTER DISK                                    | Print Head Recovery Fluid for unblocking n<br>Important: Please state type when ordering. | ozzles£5.95              | 4 Colour Star LC200 9 Pin (Reload)£7.99<br>4 Colour Star LC200 24 Pin£19.99 |   |
|   |                                                                                                    |                                                                                           |                          | 4 Colour Star 22 Pin (Reload)                                               |   |
|   |                                                                                                    | ade payable to: CARE PRODUCTS or use Access/                                              | Visa                     | 1 Colour Star LC10£9.99                                                     |   |
|   | CAREE                                                                                                    | PRODUCTS                                                                                  |                          | 1 Colour Star LC200 9 Pin£9.99                                              |   |
|   |                                                                                                    |                                                                                           |                          | 1 Colour all Star 24 Pin£9.99                                               |   |
|   |                                                                                                    | ton, Watford, Herts, WD2 6JN. Fax: 019                                                    | 923 672102               | 1 Colour Epson FX80/LQ400/MX80£9.99<br>1 Colour Epson LX80£9.99             |   |
|   | ORDER LINE                                                                                                  | ON 01923 894064                                                                           |                          | 1 Colour Panasonic KXP 1080                                                 |   |
| 1 |                                                                                                    | CLUDE VAT AND CARRIAGE                                                                    | VISA                     | Wide range of other ribbons available.                                      |   |
|   | CO                                                                                                    | OUR KITS for MONO                                                                         | DDINET                   |                                                                             |   |
|   |                                                                                                    | LOUR KITS for MONO                                                                        |                          |                                                                             |   |
|   | Ever wished you'd bought a colour printer                                                                   | instead of a mono one? Wouldn't it be nice                                                | to print out pic         | tures in colour? Now you can with Amiga                                     |   |
|   | Flexikolor Kit . Each Amiga Flexikolor kit c                                                                | comes complete with everything you need to t                                              | print in colour          | ncluding superh software The colour kit is                                  |   |
|   | simple to use, the ribbons fit exactly the sam<br>alignment is automatic, you do not have to ma             | anually align. PRINTS AS GOOD AS COLOUR                                                   | R PRINTER If             | our printer is not listed below place phone                                 |   |
|   | Amiga FlexiKolor kits for Star LC10, LC20, al                                                               | Star 24 Pin Panasonic 1080/81/1123/1124 1                                                 | Enson FX80 LO            | 800 etc. Citizon 120D+ NEC P6 P6+ Please                                    |   |

Amiga FlexiKolor kits for Star LC10, LC20, all Star 24 Pin. Panasonic 1080/81/1123/1124. Epson FX80, LQ800 etc. Citizen 120D+, NEC P6, P6+. Please note colour kits come complete with coloured ribbons. Anti banding now included in software. COMPLETE KIT £39.95

Amiga Computing

12

Need a way to make money? Stationery packs are an easy money spinner, as Frank Nord explains

# Completely stationery

tationery packs are an everyday necessity for companies and individuals who write a lot of letters, and can be made easily and cheaply on the equipment you have at

home. Let's start with personalised stationery and move onto the more serious business of creating corporate stationery.

The first thing to bear in mind if you are going to sell your services to individuals is the fact that they are notoriously fickle and indecisive. Don't offer up your entire font list for appraisal, you'll never get a decision. Just offer a menu of a few styles, say eight or ten, in a variety of themes – bold, fancy, futuristic, and so an. Most of your customers are going to be letter writers so you won't have too much call far really funky display faces – they just won't appeal to the sort of person who likes to write letters to people instead of e-mail. So go with a conservative mix with just a couple of the more outlandish fonts, for variety's sake.

Set up a print sample booklet with a fake name and address used as the letterheading, just so people can see exactly how their letterhead will look, and bear in mind the fact that plain copier bond isn't really good enough to charge money for letterheads. It definitely pays to look for nice paper to offer your customers. PaperDirect is a great source of paper that looks very professional (including vellum effect and patterned papers) and they offer papers at up to 135gsm, for that really weighty feel (ordinary copier bond is usually 80gsm). They also have heat transfer foil that you can use letterheads, at an additional cost of course. Final presentation will also help you

sell your product and a nice bit of ribbon to tie the paper together is a good touch, as would be a box to keep the paper in. Now, before you all rush to your local printers to get A4 boxes, stop for a minute and let me explain the really good bit to you. If you are going to make up a box of 48 sheets of writing paper, you will only use 12 sheets of A4 and only actually print on, say, four of those sheets. Why? Because nobody writes letters on A4, and Basildon Bond certainly isn't available at that size. No, people write on A5 paper, a quarter the size of A4, saving you heaps of cash for paper and your printer's toner cartridge or ink refills.

So the answer to your box size question is to get a box that is capable of holding 48 sheets of A5 paper, envelopes and the ribbon to tie them with. One individual I know of actually went to his local printer and got a set of 50 of these boxes made up with a nice marbled finished and lined interior for about £30. Not too much to ask for, and it will have a great impression when given to the punter.

Although this enterprise can be seen as a license to print money, you'll need to know what to charge people. I have seen personalised stationery packs advertised for as much as

£30, but I think these were probably printed on gold leaf or something to warrant this high a price tag. I think a price set somewhere between £10 and £20 is reasonable and makes a good gift idea for relatives. If you were to charge £10 for the pack of 48 sheets, you could probably expect to make somewhere between £6 and £8 in profit, provided you aren't required to post the pack anywhere. This would break down to about 50p for the box and say 20p for the ribbon, £1 for the envelopes and 50p for the paper, plus costs for printing the sample booklet and advertising. Your service won't appeal to absolutely everyone, fewer and fewer people seem to hand write letters these days, but you should be able to make a tidy sum, particularly at Christmas time.

Two last points: the first is to keep a database of your customers' names and

Judith Austin 23 Mobberley Street, Macclesfield Cheshire, SK23 89NO

> Judith Austin 23 Mobberley Street Macclesfield Cheshire SE 23 89 NO

addresses (the dtp file for

their letterhead shouldn't be too big to store either), just for future use. You may be able to sell them other services like the company stationery packs we will discuss next month, or invitations, etc.

The second point is to include a reorder sheet in with every stationery pack so that the receiver of your customer's generosity will be able to get more stationery without having to go through a middleman.

## PRINTER POWER

A note now on your printer's capabilities. Be warned that people aren't going to be willing to fork out a handful of cash for printing work that has banding, or that has soaked the paper and made it wrinkly. Spend some time making sure your printer is giving the absolute best performance it can and then judge whether or not you think people will be prepared to pay for its output. You may as well give up now if you only have a nine pin dot matrix, but a decent inkjet or any sort of laser printer should be sufficient for the job.

11'

#### Four very simple designs knocked up in two minutes flat I'm sure you can do better

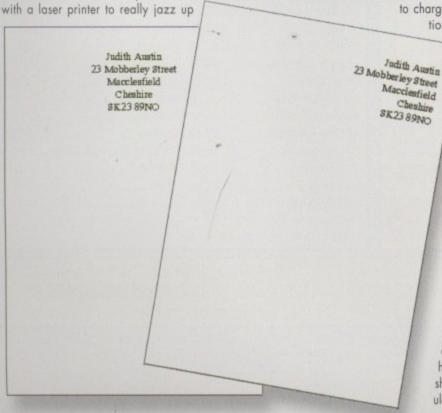

AMIGA COMPUTING

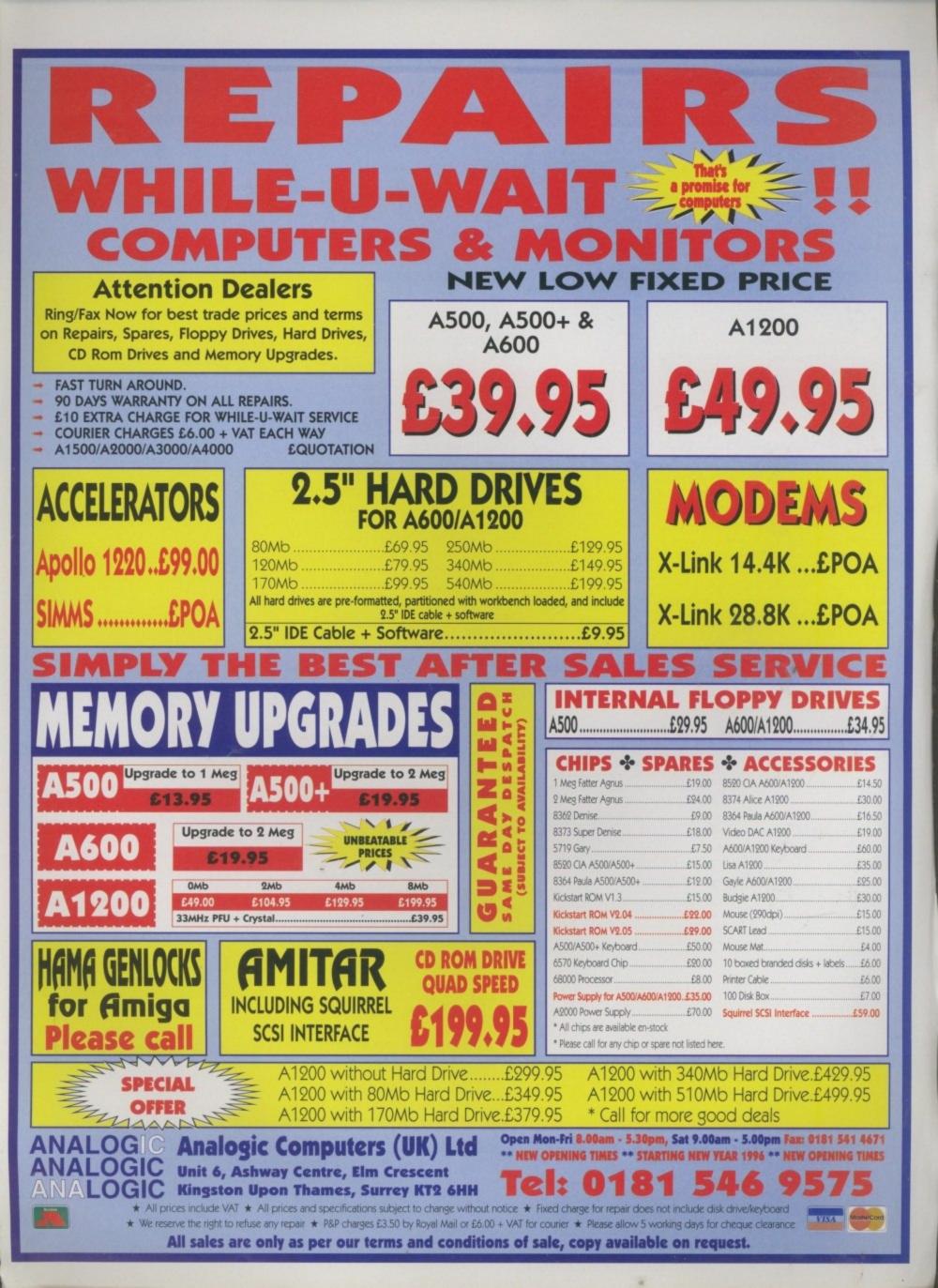

Phil South begins a series about how to plan and execute an Amos program project

# Back To Basics

his is a subject I come back to time after time, and is it any wonder, the amount of mail and e-mail I get asking me how to write Amos programs. I'm not running a correspondence course, in case you were wondering, but at times it feels a bit like it. I thought it was time to visit Amos afresh, and show how you would plot out and plan a program from start to finish, and how you would ensure that not only does the program perform well but also is easy and attractive to use.

Before you even start Amos up, and I've said this time and again, you should have a plan. Of course, like most things, you might get your ideas from a piece of code or an experiment you've conducted, or a routine which you've evolved which does something cool. But ideas can't be developed into a fully functioning program by hacking away at the program editor and hoping that you remember to hang everything together. You have to figure out what the program will do first, what order things will happen, and how the program will look on screen.

Interface development is a key issue in the making of any software, and the user should know just by looking at your screen what he has to do and which button he should press to get the effect he's looking for. I see so many Amos programs which have horrible graphics and difficult to fathom controls and, worse still, methods of working the program which are counter intuitive. Graphical interfaces are well over 10 years old now, and most of us are familiar with at least one very good example, the aptly named Intuition interface which is part of AmigaDOS. You could do a lot worse than follow that example or, better yet, use it in your program with the many useful Amos extensions which are available.

So, you have to first figure out what it is that your program does and how it does it, but high on your list should be 'how does the user see the buttons and menus, and is it obvious what must be done at every stage?' If you ask yourself this question at every stage of development then you will end up with a program which looks and feels right.

In planning how the program works, you would do best to work in a kind of pseudo-code, a list of instructions which describe in words of English

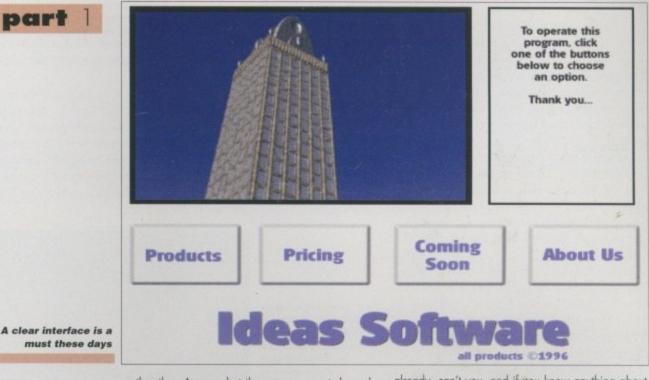

rather than Amos, what the program must do and in what order. For example, if you want to write an arcade game the pseudo-code might look like this:

start initialise variables set up the screen load the backgrounds set initial positions for sprites start main program loop check for joystick moves and button hits calculate alien positions move sprites check collision detection if there is a collision then activate hit subroutine if not continue go back to start of main program loop collision subroutine explode sprite by replacing with explosion graphic make boom sound return to main loop

You can begin to see the program emerging

## SUMMARY

So when you are embarking on a new project, start with a pen and paper rather than hacking about aimlessly with the Amos program. By all means create small routines to cope with each part of the program, but don't attempt to fit them together until you have a clear idea what it's all going to look like and how it's going to work. Keep a notebook of good ideas - this serves a dual purpose of keeping all your ideas in one place where you can refer to

them as well as giving you somewhere to jot down anything which occurs to you while you're on the bus or at work far away from your Amiga.

Next month we'll get this process rolling by starting to create a multimedia program which will combine graphics and text and sound to show off a range of products, forming a demo which you could upload to the Internet as an electronic brochure. See you then. already, can't you, and if you know anything about Amos the commands to make this program work suggest themselves immediately.

The stages you should go through are these: ideas, pseudo-code, interface, coding, testing, revision, compiling. Don't bother compiling a program until you're sure it's totally bullet proof. Equally, don't do any coding till you know what order the routines should be in or before you've got your interface drawn out on paper and created the graphics in a paint program. These have a bearing on what you will code and how you will do it.

# WRITE STUFF

If you have any other Amos programs or queries about Amos, then please write to the usual address, which is: Phil South, Amos Column, Amiga Computing, Media House, Adlington Park, Macclesfield SK10 4NP. Please send routines on an Amiga disk with notes on how the program works on paper, not as text files on the disk. Make the routines short enough to appear in print, i.e. no more than about 30-40 lines of code, and if possible make them use no external graphics, or if they can't be used without them then be sure to pro-vide them on the disk in native IFF format, and the same goes for sound files. Follow these guidelines and it's just possible you might get your programs published.

Amiga Computing JUNE 1996 Steve White explains how you can add bone and muscle and the dynamics of movement

# USC

ast month I demonstrated how to draw the human form easily and quickly using only a few simple rules. This month my aim is to explain briefly the techniques that can be employed to add realism to a lifeform, whether it be human or animal. This involves adding anatomical references such as bone, muscle and flesh in order to create a sense of realism and dynamics to a creature.

Drawing a human head or body is fairly simple provided you stick to the rules, but fleshing out a form with bone and muscle requires some knowledge of anatomy. Fortunately, that means you only have to understand bones and muscle, and not the internal organs, and only those that effect the skin on the body.

The first thing to do when learning anatomy is to locate the points on the body where bone and muscle is prominent. However, it is also a good idea to get as many references to a particular point in a variety of different positions as bone and muscle changes as the body is moved.

As an example, take a look at your forearm. Apart from the elbow and wrist their are no real visible muscles or bones. But clench your fist and

When light is thrown across the human face the prominent features such as the cheekbone, nose and mouth light up and cast shadows

muscles push up the skin along the side of the forearm. In this example we would use the muscles to demonstrate a punch or thrust. Already you have recognised a particular anatomical feature associated with a particular dynamic or position. Learning about anatomy isn't exactly exciting but it is vitally important if you want to design lifeform images that are realistic and accurate.

**Drawing animals** requires extensive study and, if you are animating them, an understanding of the dynamics of

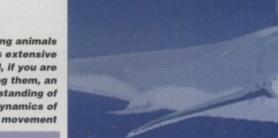

#### ANIMATED FORMS

If you are planning to create an animation that will include lifeforms (I hate that term), you will not only have to learn about the basics of anatomy but also understand the movement and flexibility of a body. By understanding the way the muscles and bones change as the body moves you can make your animation much more dynamic and add weight, age and sex to your subject matter.

The best way to understand movement of a form is to study it and make notes. Obviously, you're keen to get into the nitty gritty of design, but take time out to understand the subject matter first and you'll reap the rewards. Take a look at the muscle that runs from below your ear to your collar bone. When you turn your head to the side this muscle is pulled and stretched and becomes more prominent. It then returns the head back to its normal forward looking position. These are the types of muscle you should pay close attention to as they are visible and indicate a particular pose.

If you take a look at the leg example in the screenshot you will see that the toes are pointed. Because of this the calf muscle becomes more prominent and because of the rigidity of the knee, so too does the thigh muscle and the muscles around the knee itself. This leg was just part of a logo but it had to look real, and

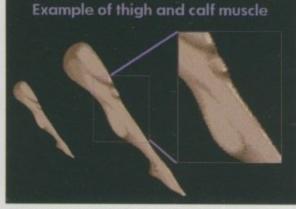

Here you can see the leg with the thigh and calf muscles tensed. The knee is also more visible as a result of tensing

adding muscle and bone to convey an overall dynamic was imperative. If the muscle and bone had been incorrectly added the leg would have lost its identity and the complete image would have failed.

Obviously, another very important feature of bone and muscle which should not be ignored is shadow. Understanding the shape of bone and muscle is essential if shadow is to be rendered accurately. However, cast shadow invariably falls on other bones and muscles, so the

process has a cause and effect nature. Take the thigh for example. When the thigh muscle is tensed it causes a shadow to be cast on the inside of the leg. However, due to the oval shape of the leg the cast shadow is also pulled around and curved as a result. This can be clearly seen on the thigh muscle and the inside of the thigh.

Understanding non-human anatomy is even more difficult. Once again it all boils down to study and taking notes. There are some very good books written by artists who have already done the hard work, so you can save yourself a lot of bother and time-consuming work by purchasing such a book.

I have found wildlife videos to be one of the best reference aids when drawing non-human lifeforms. They invariably capture animals in their most characteristic poses and if you can recreate this in your Amiga paint package you're guaranteed success.

It is always the case that the artist who studies produces the better work. Try not to be put off by the complexities of anatomy. Only study what you feel is necessary and remember your best reference is yourself. Don't feel stupid standing in front of a mirror and making notes - if it helps to improve your design skills it can only be a good thing.

AMIGA COMPUTING IUNE 1996

#### TEXTURE PORTFOLIO

This collection of textures has taken a staggering 5 years to complete hantasmagoria are a professional graphics company, based in Bristol.

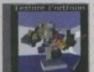

They have been providing textures and backgrounds for video, ray-tracing restarce logitions etc. This CD consists of 500+ 24Bit backgrounds and textures, it includes the very high quality 24Bit JPEG files for video, graphics and multimedia work, Targa's for PC raytracing and GIF format for video titling applications. The various sections include Abstract

£29.99

Phantasmagoria, Abstract - Oil Paints, Abstract -Mixed, Animal Skins, Clouds, Fire, Food, Masonry, Rock, Metal (6 sub-sections), Water, Wood Bark,

# A AGA EXPERIENCE -

So you were impressed with AGA Experience volume one?! So was the Amiga press! Hot on its heels con brand new release.....NFA AGA Experience volume 2! Following the same trend as the first, but offering even bet-ter value for money, it contains loads of new and exclusive AGA material to show friends the capabilities of your AGA machine, at a low, low cost. This contains AGA utilities, demos, games, tools, slideshows, animations, and more! Compiled (in a similar style to Zoom release 2) within a Magic WB environment, it makes access superbly easy. This CD is going to sell like hot-cakes at the World of Amiga show - order your copy before stocks run out!!

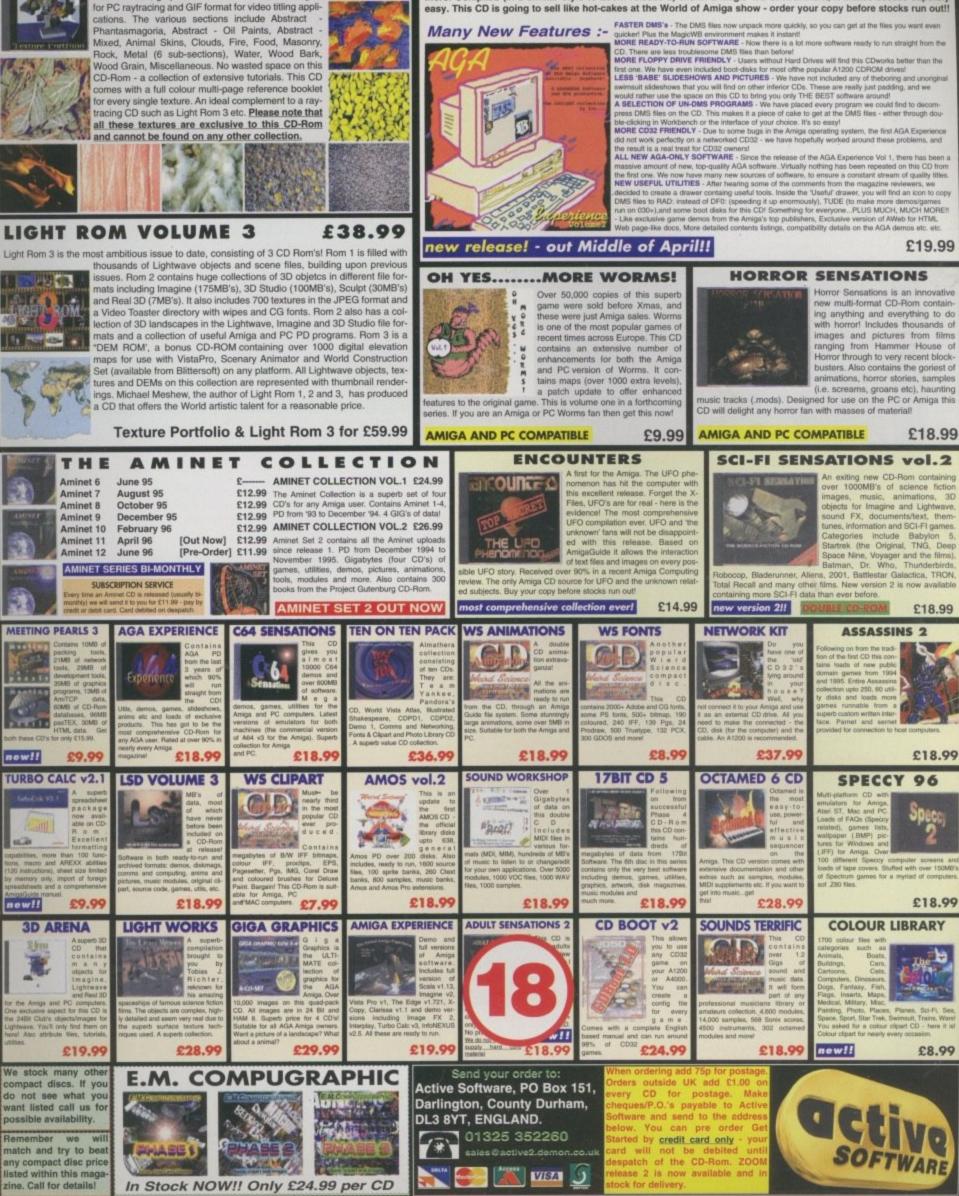

# EMC PHASE 4 - DESKTOP VIDEO DREAMS

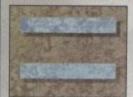

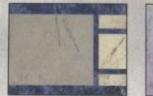

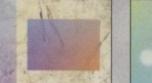

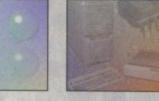

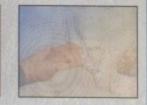

The EMC Phase4 CD contains...

- Bitmap fonts, since bitmap fonts are faster to load, access and use in most video applications (Scala themselves supply bitmaps!) we have included a large number of bitmap fonts, with full IFF previews in 20 sizes between 18 point and 168 point.
- Fountain/Intellifont ready Compugraphic CG scalable fonts with IFF previews and automatic install scripts. No more messing about trying to install fonts, just click on an icon and the Compugraphic fonts will be installed into your system ready for use! (WB2/3 and hard drive required)
- 3. Music modules and sound samples. We have used ScalaMM for years to produce corporate presentations for companies like the YMCA and Powersport International. As a direct result of this, and to satisfy our own needs, we spent many hours finding the best modules and sound samples out of the hundreds of bad ones. For the first time, you will have access to fully sorted and tested music modules and sound samples that you can be confident in using in your presentations.
- 4. Well over 300 megabytes of "never seen before" professionally designed backgrounds covering subjects such as Weddings and Technology. These absolutely stunning backgrounds will add the professional touch to any video presentation and are supplied in 800 x 600 24bit jpeg along with IFF256 colour conversions in PAL 768 x 576 and NTSC 768 x 480 formats.

- Textured backgrounds, such as Marbles, Stones and Fabrics, again in full video overscan, that are also supplied in 800 x 600 24bit jpeg, PAL 768 x 576 and NTSC 768 x 480 256 colour IFF formats.
- A selection of useful Image backgrounds, again in full video overscan, that can be used for a wide variety of presentation work. Again all supplied in 800 x 600 24bit jpeg, PAL 768 x 576 & NTSC 768 x 480 256 colour IFF formats.
- 7. Countdown animations, testcards, multimedia buttons, on screen timers, over 20 video utilities and a whole host of other stuff including ready to run demos of Optonica's Multimedia Experience, DPaint5 and a custom 38Mb demo of the new ImageVision from Image Lab Technology!

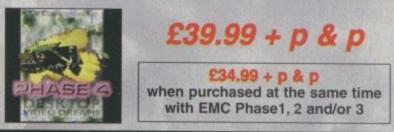

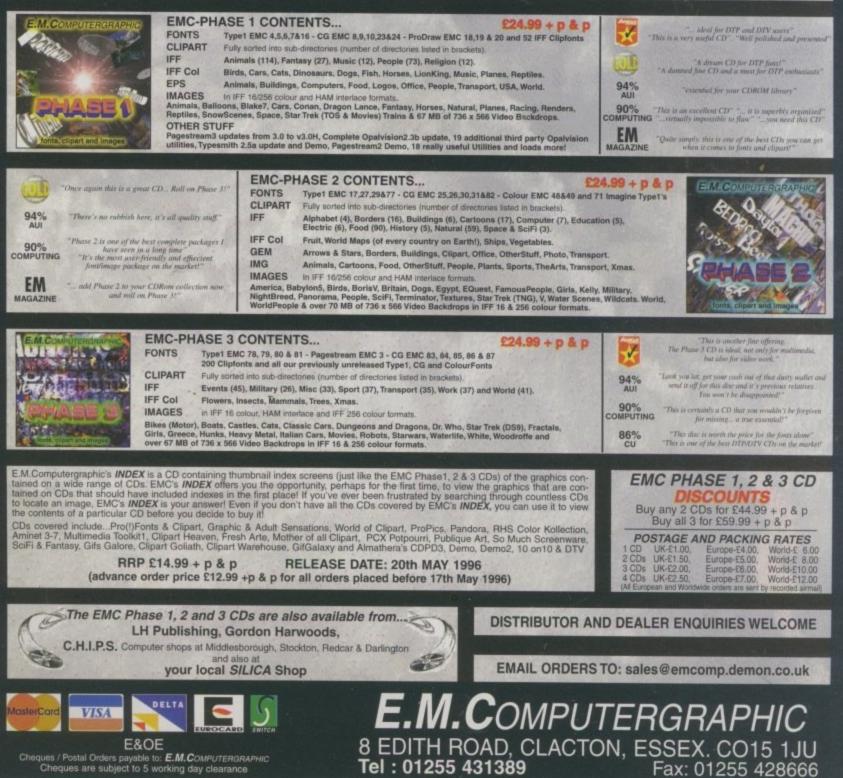

Paul Overaa takes a look at a lesser known application of the Midi sequencer...

# seeing the light

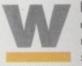

henever Amiga Midi sequencers are mentioned most people automatically think of music, keyboard synthesisers, sound modules and so

on. There are, however, a number of other control applications that sequencers can be used for and one of these is lighting control. There are a variety of units available that can be used for everything from department store window lighting displays to certain types of stage show, club and disco/dance lighting applications. One benefit when you are already using sequencers for playing music, of course, is that it allows the lighting control to be synchronised to Midi sequencer music – you simply add an additional lighting control track to your existing music sequences!

One light control box that is quite popular is called the Lite Show. It's aimed primarily at semipro use and provides eight 300 watt outputs which can be programmably switched and faded using Midi channel 16. The Lite Show responds to three types of Midi message – Note on messages, program change commands and active sensing. It's the note on messages that control the lights, with Midi notes 60-67 selecting the lighting channel and the velocity byte of each message determining the brightness. Program change messages are used to switch between one of s65 pre-set

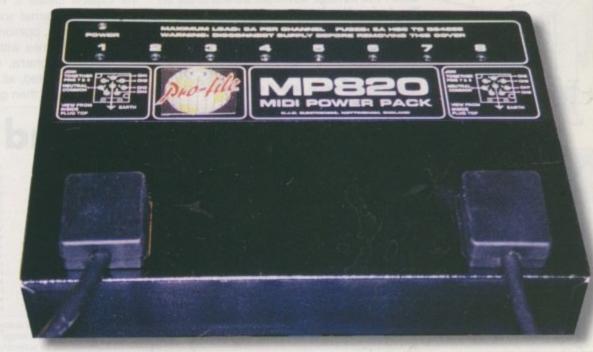

Profile Music's MP820 light controller

and 15 dynamically changing 'super scene' settings.

A slightly more sophisticated unit is the Profile MP820. This provides eight channels with a power rating of over 1000 watts per channel and both the Midi channel, and the range of notes to which the unit responds, are user selectable. The MP820 again uses a note/velocity-based light control scheme but in addition to this, Midi continuous controller #96 has been implemented to allow fade and delay characteristics to be changed under Midi control. For professional users, Profile Music also offer a rack mounted expansion unit which allows banks of MP820s to be linked together, providing up to 2048 lighting channels (and potentially over 2 megawatts of lighting control!).

Profile also offer a light unit from Ryger Electronics called the ML2 which, again, is Midi controlled and provides additional 'intelligence' functions. The same company also market Midi/DMX controllers and there are even some Midi controlled laser products under development.

| Midi Line Drivers |  |                                                                                                    |
|-------------------|--|----------------------------------------------------------------------------------------------------|
| Midi Line Drivers |  |                                                                                                    |
|                   |  |                                                                                                    |
|                   |  | and the second second second second second second second second second second second second second second second |

For some lighting applications it may be necessary to use long Midi cable runs and for quite a few years now it has been possible to overcome the 15 metre Midi signal cable length limit. In fact a few years ago, the Philip Rees company produced a MLD Midi Line Driver system which not only overcame the 15m limit but let Midi signals be sent down cables of up to a kilometre in length. The original MLD system was unidirectional but in some installations bidirectional Midi communication is required, and the latest units to help in this area also come from Philip Rees.

They're called MTR Midi Line Transmitter /Receiver boxes and consist of a pair of units with the cable link between each unit being made either with screened twisted pair cables or, as is more common in professional applications, by incorporating the devices into paths that end up being sent down multicore cable.

With the MTR system only one unit is mainspowered. This 'master transceiver' has power, Midi In, Midi Out and Line connectors, plus an indicator LED to let you know that the unit is poweredup. The second, remote, slave transceiver derives its power from the line itself, so has only the Midi In, Midi Out and Line connectors. With these units, cable runs of up to 150m can be used and, because the MTR can work down multicore, you'll often find these units installed in theatres to control lighting and trigger stage effects. There are, of course, plenty of other situations where the ability to get Midi data down long cable runs is equally important. In recording studios, particularly with remotely located control rooms, an MTR system can be part of the permanent installation.

As well as the well known Midi gadget manufacturers like J L Cooper, Midi Solutions, Philip Rees and so on, quite a few specialised companies have arrived on the scene who are able to build customised Midi control units for professional users. Such companies can add things like wireless-based and fibre optic-based Midi links to a Midi lighting system although, needless to say, the cost of these types of esoteric options tends to put them out of reach of the average Midi user. The fact remains, though, that where basic lighting control is concerned there are quite a few units that are affordable and, linked to an Amiga running say Dr T's KCS or Microlllusion's Music X, can provide an extremely cost effective pathway into this area!

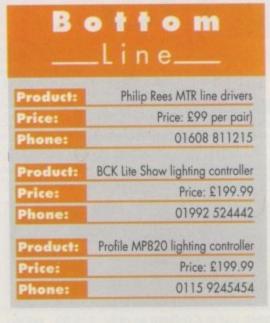

# Multimedia At Its Best! Simple and Easy-to-use **Educating and Informative** Entertaining and Exciting **Powerful and Amazing!**

# **Main Contents List:**

#### The History of the Amiga

Who invented it? The old Commodore, its bosses, ideas, mis-takes etc. The Escom rivival and much more. Amiga Environment

What is your Amiga? Why is it so special? What is the 'scene'? Who are Amiga Technologies and what do they do?

The Amiga Hardware Inside, outside, ports, chips all explained

#### Workbench and DOS

What is it? Using it. Data and file management, Workbench environment tips, the CLI, advanced WB and CLI tricks Programming

AMOS, Blitz, assembly, C, Amiga E and AREXX examined Become an Artist Overnight

#### Raytracing, 3D, animation, bitmap drawing analysed Become an Amiga Music Maestro

Octamed explained, MIDI discussed, music Getting Your Words into Print Word processing, Desk Top Publishing, Printers, Clipart etc

Surfing the Super Information Highway Intro to the Internet, Surfing the Internet, WWW design, Amiga Internet Providers, Amiga Internet software. The Amiga Technologies Internet pack taken for a test drive.

#### **General Arena**

Emulation, Operating Systems, Storage Systems, Amiga in Business, Multimedia etc etc etc

#### The Amiga Future

Where is the Amiga going? Amiga Technologies' plans, Amiga visions, possible industry comments. Amiga "Visions" - the companies that will bring us innovative products in 1996. We interview Intersect Developments, Fields of Vision and more. And Finally Credits, thanks and anything we have forgotten!

CD mail order and high street Amiga retailers. All rights reserved. Contents may be subject to change.

# NEW! SPACEBALLS present..

royalty for every CD sold.

COMMERCIAL SOFTWARE - NOT PD!

Designed for beginners, new users through to intermediate (and

with a CD player, then get this. PC multimedia CD's are here!

And Starring!

Amiga MIDI AMOS Programmin Octamed in Depth DTP, Printers, Clipa

Scene Storm is a glorious feast SCENE STORM by the legendary SPACEBALLS.

Amazing graphic and audio delights to show your friends what the Amiga can really dol This CD is packed with every major scene production from 1995, including all the releases from The Party 5 held in Xmas 95. Exclusive Digital Candy material is also included, ranging from music competition entries to a complete Development suite. Scene Storm features an easy to use Magic Workbench interface that is simple to set up and a joy to use. Much of the contents of Scene Storm are presented as ready-to-run files through custom designed icons. No more trawling through archives and filling your hard disk with files. Includes: Productions from over 20 Scene Parties held throughout the world in 1995. All the best demos and intros from the last year, slideshows, music disks, the most popular disk mags and charts. Exclusive modules taken from the coolest demos as well as entries

exclusive and easy to follow source code. All purchasers of Scene Storm that own a modern can register to qualify for 3 months free downloading of the latest scene files from Digital Candy Bulletin Board. This would normally cost £15. This BBS is classed as *the* "scene" board in the UK! Place your order now as this will be the hottest selling CD throughout Europe!

Sick of the run-of-the-mill old PD CD rele

£14.99

**New Search Routine** 

New 'Hot-Keys' Function

**Restyled**, Remastered

**NEW - RELEASE VERSION 2** 

Greatest & latest PD from March 1995 - April 1996 : Utils, games, demos, slideshows, education, disk mags and more

NEW to ZOOM release 2 is the easy-to-use, ready-to-run format as first demonstrated in NFA AGA Experience.

Allows the direct use of PD straight fro

# UTILITIES EXPERIENCE

NEW from the makes of NFA AGA Experience CD - Utilities Experience: The Amiga is renowned for it's Public Domain software. Particularly the utility and tools software stands out as generally very high quality. Ever since the Amiga inception programmers (sometimes as a hobby, sometimes commer-cially) have developed programs such as ReOrg, Disk Salv, SnoopDOS, Virus Checker, Tools Daemon etc etc. How many times have you seen a disk re-organiser (ReOrg) or a snooper program (SnoopDOS) released in the commercial world? Hardly even Simply because these PD programs are so good! This CD contains disk programs, screen blankers, comms utilities, file managers, patches, updates, music tools, graphics utilities and plenty of the latest shareware programs. The Utilities Experience CD allows you to quickly and easily work through an amazing number of dif-

200 000 arent programs in order for you to find your favourite. As with the NFA AGA Experience and the ase 2 CD's, Utilities Experience contains both ready-to-run and DMS programs in an oom rele asy-to-use MagicWB environment. If you want a great and complete source of utiliti ten this is the place to look! This CD should be available at the WOA show. and tools

Also!

Full version of DOpus va

Other full programs (TBC)

of Wordworth 3

Full version of Octamed v5.04

'Test Drive', exclusive version

Limited Version of PPaint v6.4

'Get Connected' to the Internet all you need, all ready to go!!

Essential PD to Get Started!

Exclusive stuff from various

user groups and companies!

It's HERE! Zoom release 2 - now in ready-to-run and DMS format! Do you want the latest PD CD-Rom that contains the latest PD to April 1996? Contains the greatest and latest PD from two superb PD libraries. The interface must be the most easy to use

ibraries. The interface must be the most easy to use CD interface on any CD. Coded by the co-author of the superb new Get Started CD - just point, read-the disk and click to extract. Superb and very easy to use. The con-nts have also been updated so you get all the latest PD until early April 196 and loads more as listed opposite. Comes with an on-line help rou-te, multitasking search routine and hotkeys function. If you want is DMB's of the latest PD, then look here! Two formats - ready-to-run and a DMS format (for shops etc). The pictures below show the enhanced MS interface in action.

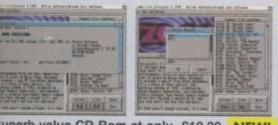

uperb value CD-Rom at only £19.99 NEW!

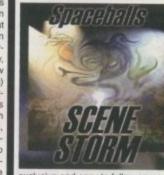

ECS/AGA MIXED

m the CD-ROM!

Kev and Gareth Craft Steve Bye Ed Wiles Larry Hicknott Peter and David Clari Simon & Co. Mark Thomas Darm Amor

Mark Thomas Darny Amor Jason Jordache Dale Hemenwa David Taylor John Kennedy Jeremy Ford Justin Joyce Andrew Campb Richard Bannist Spencer Jarvis

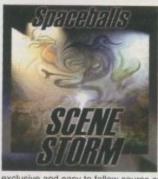

FT LICENCEWARE taing collections from pre-1995?!? This CD contains the complete collection of F1 Licenceware titles from F1-001 to F1-100. Over 100 titles or more than 200 disks! This CD is worth well over £500, if the disks were bought separately. There is something for everyone"on the CD - games, utilities, tools, professional clipart and music, beginners guides, educational programs and much more. Some superb material is contained within this CD-Rom: Blackboard v3 (image manipulation), Ultimate Quiz 2 (general quiz). Word Plus Pro (originally valued at £151), Fortress (strategy God game), Relics of Deldroneye (voted best PD game ever by Amiga Format), ERIC (voted second best PD game ever), Powerbase (databse pro-gram), GRAC (superb 'Monkey Island' style adventure game creator with 000's of copies sold on floppy), Introduction to WB (best selling F1 Title), Absolute Beginners Guide to AMOS, Junior Artist (kids paint pack-root of the floated best provided the distribution of the selling F1 Title). age) or Tots Time (one of many kids educational programs). Use some of the professional music within your games, with no extra charges. What about the clipart for your DTP documents? AMOS programmers have a field day with this CD - AMOSzine, guide to AMOS and AMOS supplements. Something for everyone. With a very easy to use AmigaGuide© interface with 80% of the programs running straight from the CD. Remember that the programs are commercial, with copyrigh owned by F1 Licenceware. All programmers receive a £29.99

£19.99

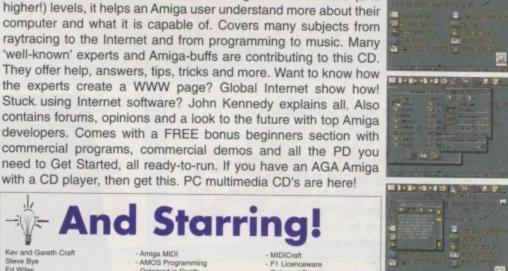

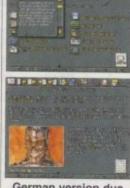

German version due September 96.

[AGA/4MB Amiga] only...... £24.99

WWW Design/tu The CD and Ger Bitmap Graphics Anim Storage, Emulation Internet etc etc etc! Internet etc etc etc etc PD Section Amiga DTV AMOS 'Hands-on' Music (Soundstud Imagine 'Hands-o

MiDiCraft F1 Licenceware Octamed Expert LH Publishing The Room Upstairs V.S.I. Global Internet Ltd Freelance Writer Freelance Artist Paragon (Freelance) Ground Zero Software Axiom Video Services AMOS Programmer MED Users Group Imagine Users Group

The Get Started CD should be available from most good Out May 1996

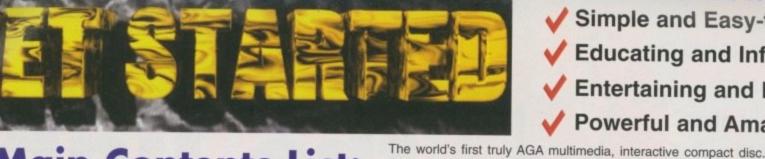

Got a digitiser that's collecting dust? Gary Whiteley has a few suggestions

# video Marine States

f you're one of those people who bought themselves a video digitiser but gave up because you got bored with grabbing chunks of your favourite video or TV programme, go and dig it out. Find the connecting leads and get it plugged into your Amiga because I'm going to run a few animation ideas past you which might just grab your imagination.

You'll also need access to a video camera (a camcorder will do fine) and a tripod or copy stand/rostrum with a suitable camera mount, a couple of Anglepoise or similar lights, and a quiet dark corner where you can remain undisturbed for days on end, with a table or other solid surface to support your work. So much for the actual recording hardware and shooting location.

#### DECISIONS

Now comes the difficult decision of what to animate. Well, you're hardly stuck for choice! Almost anything that you can fit in front of a camera can be animated, but try to avoid children and animals as they tend to be unable to keep still for any length of time, no matter how much you plead with them. Instead, think about all the possibilities offered by drawing or painting a series of different images on paper (or even animation cel if you can (a) afford it and (b) you have a suitable rostrum with peg-bar to keep the cels 'registered' - i.e. fixed in the same place from frame to frame). But why limit yourself to two-dimensional work on paper or cel? Look around you and see what

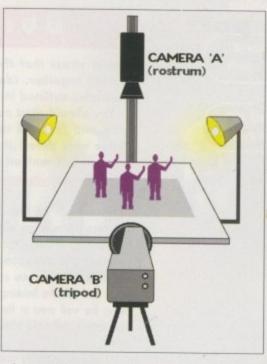

other possibilities present themselves. A good place to start is in the kitchen where food items such as grains, nuts, beans and pasta shapes can be used to construct pictures. Then consider toys, models, things made from wire and plasticine, cut-outs from magazines, and other objects which you can build yourself. Some of these things will make for 2D animation, but you can also do 3D work with many of them. Just let your imagination run wild for a change Use either a rostrum-mounted camera, or one on a tripod. The choice is yours

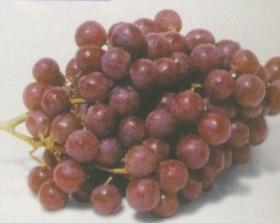

Under the hot camera lights your grapes could soon turn into currants

 but avoid using objects which will quickly lose their shape, such as fresh plants and fruits, or melt or otherwise be affected by the hot lights shining on them.

CONTACT

Gary Whiteley can be e-mailed as drgaz@cix.compulink.co.uk

## DECEPTIVELY SIMPLE

Animation is simply a sequence of still images which are played back fast enough to fool the eye and brain into thinking that the movement they contain is smooth and flowing, just like television and cinema. In the UK the playback rate is generally 25 frames per second for video and 24 for film, which equates to 1500 frames per minute for video and 1440 frames for film. Either way, they're both frighteningly large numbers of frames to contemplate, especially if you're thinking of making a ten minute animation!

But hang on! Most animators shoot every frame twice, making only 12.5 frames to the second, so your workload is immediately halved. Sometimes you can get away with even less frames per second - even several seconds of the same frame if the story calls for it so don't be scared off at the prospect of hard work just yet.

To make animation with your digitiser you'll need a reasonable amount of computer memory and, preferably, a hard disk. If you have neither of these, you should still be able to test the water, but you'll be much more limited in both the resolution of the animation which you can produce and the speed and number of frames which your Amiga can play back.

Start with a little planning - decide what you want to achieve and work towards it. Set up your little animation studio, switch everything on, and white-balance the camera (read the instructions if you don't know how or why). Set up the first frame (image) of your animation and make a test grab with your digitiser. Check the lighting, colour, and how the image is framed within the screen.

When you're happy that all is how you wish - taking into account that the picture quality won't be so great unless you have a 24-bit digitiser, plenty of memory and a hard disk it's time to start animating, so open a new file (or whatever your particular digitiser requires) and take a new grab of the first image. You only need to take one frame (not two) as your

AMIGA COMPUTING

Amiga can be made to play the sequence back at half-speed (if you have animation-capable paint software such as DPaint or Brilliance or a program like View or other speed-controllable animation player software).

The next step is to make a small adjustment to your animation set, for instance by moving your model/s, replacing the original drawing with the next in the sequence, or by adding or subtracting something from the scene. Whatever you do, keep the movements quite small or the resulting motion will appear jerky when you play the animation back. Grab your second frame, make more adjustments, take the third grab, and so on.

Eventually (over hours or even days), you will have built up a series of images which together comprise your animation. Play them back as a sequence using your digitiser software or save them as an .anim file, which you could then load into DPaint, for instance, and add extra details, text etc. to. Watch out Wallace and Grommit! Paul Austin continues his tutorial on the do's and don'ts of basic space craft construction

# Paper to polygons

fter a fair amount of head scratching, sketching and second thoughts regarding design and construction, I decided to opt for the simplest possible starting point, and see how much could be squeezed out of it.

As you've probably gathered, the starting point was a basic faceted cube, the idea being to demonstrate how quick and efficient building a respectable bit of cannon fodder can be. Needless to say, the ship is meant to be a bad guy, and as a result it plagiarises most of the classic traits you'd associate with a bad guy. Down swept wing fronts, aggressive raked wing design and, most important of all, a general look and feel of something unpleasant from the real-world.

The beastie in question is a bat, but of course you've already spotted that hadn't you? Anyway, here's a step by step guide of transforming a box into a bad guy.

Although there seems very little correlation between the first and the last model, there's been little added or taken away. The only major changes consist of moving and merging a few points to create softer corners here and there, the odd move, scale and taper on selected point and polygons, plus one or two additional slices to provide a few additional control points. Figure one and two are simply progressions, with a few point merges as mentioned above. Figure three is obviously where most of the action takes place.

However, after establishing a basic form I was happy with, and before progressing from two to three, I decided to save myself a lot of extra work by deleting half the model. Now I know that may sound like a very silly thing to do, but once you've decided on a direction for any symmetrical model, there's very little point in plodding on and being forced to measure or eyeball everything when the mirror command will do all the time-consuming stuff for you.

By deleting half the model along the Z axis you're instantly giving yourself a lot more freedom to

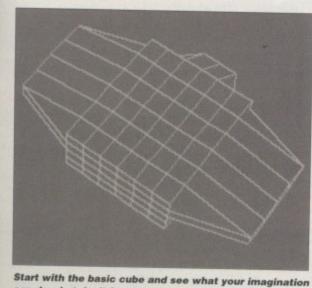

can do – but don't forget to keep your original sketches close by. It's easy to model yourself into a corner

#### part 2

# BUILD ON THE BASICS

I must stress that the point of the exercise isn't to simply replicate the model I'm putting together. Ideally, you should be applying your own ideas using the basic principles outlined in this and the previous issue.

You should start out with a faceted cube to keep things simple, but go for your own look and feel. All the basic principles should remain the same, and although the shape may differ, the basics of adding detail and texturing the finished model will work just as well on any model your imagination can come up with.

experiment with the finer design points. Needless to say, once you're happy with the shape a simple mirror followed by a merge command on the duplicated points along the z axis completes the basic construction stage. At this point you can simply select the detail areas and add the finishing touches, a prime example being the well area in the centre of the ship, which next month will hold some of the all-important fine detail.

As you've probably guessed, one of the prerequisites in the design spec is a low polygon count. However, if you're planning to see the ship close-up it's important there's some detail to enhance the general look and break up the monotony of an essentially symmetrical form. Just about every decent space ship ever modelled has little clusters of detail and assorted 'sticky out bits' here and there, and this one is no exception.

During next month's column I'll be running through the creation of what Ron Thornton calls 'nurnies', which for the rest of us translates into innocuous detail that does nothing – but looks like it should. In the case of my creation, this will translate into piping and mechanics in the recess on the top of the ship, plus assorted engine parts, the all-important guns, and possibly even the odd fuel pod here and there.

However, before moving on to the finer points it's essential to take some time out to define the basic

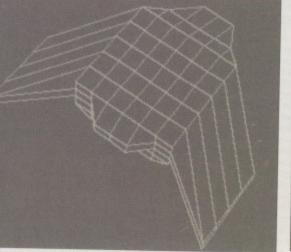

Use a few stretch, taper and move commands combined with the odd slice and you're on your way into deep space. From here make the most of the mirror command

surfaces before the overall structure becomes too complex to make selection and naming of surfaces simple. Too be honest this particular rule of thumb doesn't apply quite as much to this particular model because the structure is relatively simple, but it's well worth getting used to applying surface names sooner rather than later on all your modelling jobs.

## UP AND COMING

In the next issue I'll be adding the finishing structural touches but, more importantly, turning my attention to the tricky problem of texturing. Particular points of interest will be the creation and layering of various textures in the colour, specular and diffuse fields to create a photo-realistic array of surfaces.

If there's enough space I'll also put the model in context, with engine flares and a suitable virtual universe for it to blast away in. However, it's highly likely that will spill over into the subsequent issue.

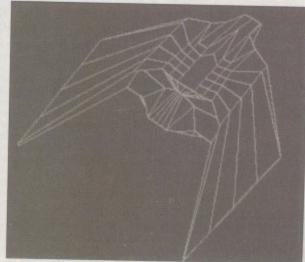

From here on it's just a question of adding fine detail and the all-important texture maps. Don't forget to tune in next month for the fine points

CATCH YOUR BREATH. IT MAY BE YOUR LAST.

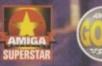

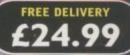

"Breathless has boldly taken the Amiga where no Amiga has gone before." AMIGA FORMAT MAGAZINE

"At the moment there's nothing like it. This game plays as well as it looks" 92% CU AMIGA MAGAZINE

PIEASE RUSH ME ACOPY OF BREATHIESS

TEL NO

THE DE LORDER OF THE

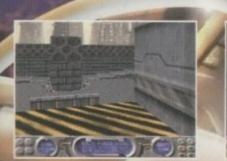

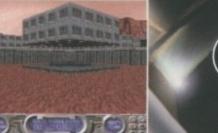

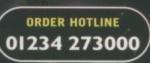

6

256 AGA COLOURS • 3D RAYTRACED GRAPHICS • 360° FIRST PERSON PERSPECTIVE 20 AWESOME LEVELS • MULTIPLE WEAPONS SYSTEMS • REALISTIC LIGHTING EFFECTS ATMOSPHERIC SOUND & MUSIC . HD INSTALLABLE . AVAILABLE FOR THE A1200/4000

# SUPERDOUBLE CD PACK

## SQUIRREL MPEG

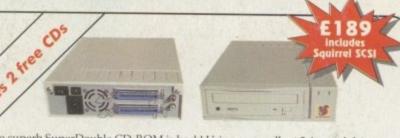

Includes The superb SuperDouble CD-ROM is back! Using an excellent 2.4 speed drive from Sony, this CD-ROM provides outstanding performance at an amazing price. With a 360Kb/s data transfer rate and a 230ms access time, the SuperDouble CD-ROM provides all the speed for the power user.

The SuperDouble is fully compatible with the new Squirrel MPEG card, supporting the industry standard VideoCD (White Book) format.

The SuperDouble CD-ROM pack includes the award-winning AGA Experience CD-ROM - rated 93% in issue 79 of Amiga Format. This CD-ROM is crammed full of pictures, utilities, demos, animations and tools for AGA Amigas. The SuperDouble pack also includes the latest Aminet CD-ROM. This disk is brimming with the latest PD, shareware, utilities, demos and picture files from the Aminet archives on the internet.

A full classic Squirrel is also included in the pack. This allows easy connection of any SCSI peripheral to the A1200. The package has all the necessary drivers and software for easy connection of hard drives, CD-ROMs and removable disk drives, such as the Zip11 Drive, to your Amiga.

Jaz is a revolutionary 1Gb removable hard disk system for any Amiga with SCSI. Like a Zip drive on steroids, Jaz provides astonishing performance. Offering data transfer rates of up to 6MB/s and access times of under 12ms.

For full information on this amazing SCSI peripheral contact HiSoft Systems.

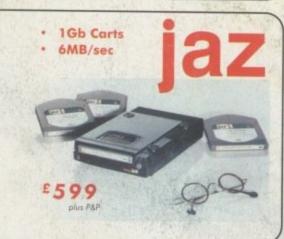

# Cinema4 **Professional Ray-Tracing and**

Animation for your Amiga

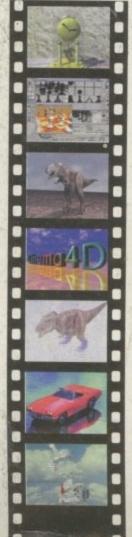

Cinema4D is the easy-touse ray-tracing and animation system for your Amiga. Equipped with an intuitionbased multi-tasking editor, Cinema4D is replete with every conceivable option including window-based real-time interactive modelling, direct modelling in 3D, basic and complex primitives with infinite variations, easy object manipulation, floating toolbars, user-defined menus, object and texture lists, definable object hierarchies, optimised versions for 68020 (A1200 etc.) & FPUs, and much more!

The Cinema4D animator brings you even closer to the world of virtual reality<sup>®</sup>, breathing life into objects and scenes. Whether you have your spaceship dock with a spacestation, or take a tour around the darkest dungeon with Cinema4D it's so simple. Just a few mouse clicks and you

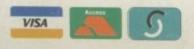

will have your objects move realistically through time and space.

Cinema4D also includes MagicLink, the flexible object converter. MagicLink converts all popular object formats (Imagine, Sculpt, DXF, Reflections, etc.) to Cinema4D format & back.

# Order Hotline 🛧 0500 223660

To order any of the products shown on this page (or any other HiSoft title) - just call us, free of charge, on 0500 223660, armed with your credit or debit card; we will normally despatch within 4 working days (£4 P&P) or, for only £6 within the UK, by guaranteed next day delivery (for goods in stock). Alternatively, you can send us a cheque or postal orders, made out to HiSoft. All prices include VAT. Export orders: please call or fax to confirm pricing and postage costs. © 1995 HiSoft, E&OE.

All prices include LIK VAT @ 17.5%

Zip, Jaz are trademarks of Iomega Inc

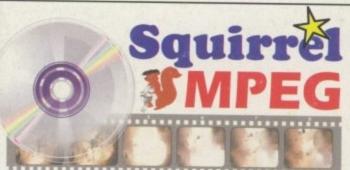

SI MPEG Player for your Amiga, Atari, Macintosh & IBM-PC Co

Bring the cinema into your home and onto your computer with Squirrel MPEG \*\*. Playing the popular VideoCD and CDI CD-ROMs as well as raw MPEG streams, Squirrel MPEG brings high quality digitally mastered images and 16-bit stereo sound to you and your Amiga.

Squirrel MPEG is a SCSI peripheral that can be used in conjunction with any SCSI controller, such as the Classic Squirrel" or Surf Squirrel", and any VideoCD compatible CD-ROM. Squirrel MPEG can also be used as a stand-alone unit, with a SCSI CD-ROM, as an addition to your TV, Video and Hi-Fi setup.

Available from March 1996, Squirrel MPEG is the latest in an established line of ground-breaking products, for you and your Amiga, from HiSoft Systems

## Studio V2 Professional The original colour management system for your Amiga

Use Studio 2 to get the most out of your printer. With its powerful Workbench drivers, you will get outstanding printed results from your applications, every time.

Studio 2 brings professional colour management to the Amiga, ensuring that the colours on your screen match the colours on your printer.

Studio 2 is also directly supported by the popular printer manufacturers, and always includes drivers for their latest printers.

| Converting of the second second secon    | American Allerian Allerian All | Anth J. Brew Anth Anth Anth Anth Anth Anth Anth Anth                                                                                                    | Anne Anne Anne Anne Anne Anne Anne Anne                                                                                                    |              |          | -      | 49.95           |
|----------------------------------------------------------------------------------------------------|----------------------------------------------------------------------------------------------------|----------------------------------------------------------------------------------------------------|----------------------------------------------------------------------------------------------------|--------------|----------|--------|-----------------|
| BORD J ROW<br>LOOM JANE AND A DECEMBER OF A DECEMBER OF A DEC | Anno International Anno International Anno Internat | Anth J. Brew Anth Anth Anth Anth Anth Anth Anth Anth                                                                                                    | Anno 1 mm and a second second |              |          | 11117  | AV-             |
| Lond - Lond - Lo    | Loss a Loss base a Loss a Loss | Martin Andrew Constant Constant Constan | And And And And And And And And And And                                                                                                    | PERCENSION C |          |        |                 |
| APPR. A APPROVAL APPROVAL                                                                                                    | Dennet DISINGUESECUCION Berneth                                                                                                    |                                                                                                    | Mentana da francia da francia da | Long         |          | 1      |                 |
| Lowest BUJESTERJERSERGER Befailt                                                                                                    | CONTRACTOR OF A DESCRIPTION OF A DESCRIPTION OF A DESCRIP |                                                                                                    |                                                                                                    | Grant U.J.   | 29243884 | A ROAD | Table   Bright- |

Set every conceivable print option from the Studio preference program

# DiskMAGIC Easy File & Disk Management

Constantly doing battle with the Shell/CLI? Stop this futile struggle with DiskMAGIC, the easy-to-use file and disk management utility from HiSoft.

DiskMAGIC simplifies every task you perform, from the copying of disks and files, to the viewing of pictures and anims. In fact, after using DiskMAGIC, you'll wonder how you ever used your Amiga without it.

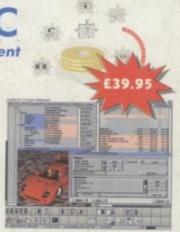

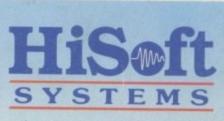

The Old School, Greenfield Bedford MK45 5DE UK Tel: +44 (0) 1525 718181 Fax: +44 (0) 1525 713716 email: hisoft@cix.compulink.co.uk